Combinatorial invariance of Kazhdan-Lusztig polynomials for short intervals in the symmetric group

Federico Incitti

21/3/2005

# OVERVIEW

- 1. Preliminaries
- 2. Main result
- 3. Drawing the Bruhat order: the diagram of  $(x, y)$
- 4. From the diagram to the poset structure of  $[x, y]$
- 5. From the diagram to the polynomial  $\widetilde{R}$  $_{x,y}(q)$
- 6. Proof sketch
- 7. Explicit formulas

# 1. PRELIMINARIES

# 1.1 Coxeter groups

 $W:$  Coxeter group  $S:$  set of generators

Set of reflections:  $T = \{ wsw^{-1} : w \in W, \,\, s \in S \}.$ 

Let  $w\in W.$  Length of  $w\colon$ 

 $\ell(w) = \min\{k : w \text{ is a product of } k \text{ generators}\}.$ 

Absolute length of  $w\!\!$  :

 $a\ell(w) = \min\{k : w$  is a product of k reflections}.

*Bruhat graph* of  $W$   $(BG)$ : directed graph with  $W$  as vertex set and

 $x \to y \quad \Leftrightarrow \quad y = xt, \;\; \text{with} \,\ t \in T, \;\; \text{and} \;\; \ell(x) < \ell(y).$ 

Edge supposed labelled by the reflection  $t: x \stackrel{t}{\longrightarrow} y$ 

*Bruhat order* of  $W$ : partial order on  $W$  defined by

$$
x \le y \quad \Leftrightarrow \quad x = x_0 \to x_1 \to \cdots \to x_k = y.
$$

W, with the Bruhat order, is a graded poset with rank function  $\ell$ .

Let  $x,y\in W$ , with  $x< y.$  The *length* of the pair  $(x,y)$  is

$$
\ell(x,y)=\ell(y)-\ell(x).
$$

### 1.2 The symmetric group

$$
N = \{1, 2, 3, \ldots\}, \qquad [n] = \{1, 2, \ldots, n\} \quad (n \in N),
$$

 $[n, m] = \{n, n + 1, \ldots, m\}$   $(n, m \in \mathbb{N}, \text{ with } n \leq m).$ 

Denote by  $S_n$  the *symmetric group* over  $n$  elements:

 $S_n = \{x : [n] \rightarrow [n]$  bijection}.

 $S_n$  is a Coxeter group, with generators  $\{s_1, s_2, \ldots, s_{n-1}\}$ , where  $s_i = (i,i+1) \quad \forall i \in [n-1].$ 

#### 1.3 Polynomials associated with  $W$

**Theorem** There exists a unique family of polynomials

 ${R_{x,y}(q)}_{x,y\in W}\subseteq \mathbf{Z}[q]$ 

such that

- $1.$   $R_{x,y}(q)=0,$  if  $x\not\leq y;$
- 2.  $R_{x,y}(q)=1$ , if  $x=y$ ;
- 3. if  $x < y$  and  $s \in S$  is such that  $ys \lhd y$  then

$$
R_{x,y}(q) = \begin{cases} R_{xs,ys}(q), & \text{if } xs \lhd x, \\ qR_{xs,ys}(q) + (q-1)R_{x,ys}(q), & \text{if } xs \rhd x. \end{cases}
$$

They are called the  $R$ -polynomials of  $W$ .

# **Theorem** There exists a unique family of polynomials  $\gamma$ y  $\gamma$

$$
\{P_{x,y}(q)\}_{x,y\in W}\subseteq\mathbf{Z}[q]
$$

such that

- $1.$   $P_{x,y}(q)=0,$  if  $x\not\leq y;$
- 2.  $P_{x,y}(q)=1$ , if  $x=y;$
- 3. if  $x < y$  then  $\mathsf{deg}(P_{x,y}(q)) < \ell(x,y)/2$  and  $q^{\ell(x,y)} \, P_{x,y} \left( q^{-1} \right) - P_{x,y}(q) = \sum \; \; R_{x,z}(q) \, P_{z,y}(q).$  $x \lt z \lt y$

They are called the Kazhdan-Lusztig polynomials of  $W$ .

# 1.4 Applications

Kazhdan-Lusztig polynomials play <sup>a</sup> crucial role in

- algebraic geometry of Schubert varieties;
- topology of Schubert varieties;
- representation theory of semisimple algebraic groups;
- representation theory of Hecke algebras.

## 1.5 Combinatorial interpretation

Proposition There exists a unique family of polynomials

$$
\{\widetilde{R}_{x,y}(q)\}_{x,y\in W}\subseteq \mathbf{Z}_{\geq 0}[q]
$$

such that

$$
R_{x,y}(q) = q^{\frac{\ell(x,y)}{2}} \widetilde{R}_{x,y} \left( q^{\frac{1}{2}} - q^{-\frac{1}{2}} \right)
$$

for every  $x,y\in W$  .

They are called the  $\widetilde{R}$  $R\text{-}polynomials$  of  $W.$ 

# **Proposition** There is a bijection (positive roots)  $\Phi^+ \leftrightarrow T$  (reflections)  $\alpha \quad \mapsto \quad t_{\alpha}$

**Definition** A *reflection ordering* on  $T$  is a total ordering  $\prec$  such that  $\forall \alpha, \beta \in \Phi^+, \quad \forall \lambda, \mu \in \mathbb{R}^+, \quad \text{with } \lambda \alpha + \mu \beta \in \Phi^+$  $t_{\alpha} \prec t_{\beta} \quad \Rightarrow \quad t_{\alpha} \prec t_{\lambda \alpha + \mu \beta} \prec t_{\beta}.$ 

**Proposition** A reflection ordering on  $T$  always exists.

 $Paths(x, y)$ : set of paths in BG from x to y.

 $\Delta = (x_0, x_1, \ldots, x_k) \in Paths(x, y)$  has length  $|\Delta| = k$ .

Let  $\prec$  be a fixed reflection ordering on  $T.$ 

A path  $x_0 \stackrel{t_1}{\longrightarrow} x_1 \stackrel{t_2}{\longrightarrow} \cdots \stackrel{t_k}{\longrightarrow} x_k$  is *increasing* if  $t_1 \prec t_2 \prec \cdots \prec t_k$  .  $Paths<sup>~</sup>(x, y)$ : set of increasing paths in BG from x to y.

<code>Theorem [D</code>yer] Let  $x,y\in W$ , with  $x < y$ . Then

$$
\widetilde{R}_{x,y}(q) = \sum_{\Delta \in Paths^{\prec}(x,y)} q^{|\Delta|}.
$$

#### 1.6 Absolute length of <sup>a</sup> pair

**Definition** Let  $x, y \in W$ , with  $x < y$ . The absolute length of  $(x, y)$ , denoted by  $a\ell(x, y)$ , is the (oriented) distance between  $x$  and  $y$  in  $BG$ .

Corollary Let  $x, y \in W$ ,  $x < y$ . Set  $\ell = \ell(x, y)$  and  $a\ell = a\ell(x, y)$ . Then  $\pmb{R}$  $\widetilde{\phantom{m}}$  $x,y(q) = q^{\ell} + c_{\ell-2} q^{\ell-2} + \cdots + c_{a\ell+2} q^{a\ell+2} + c_{a\ell} q^{a\ell}$ where,  $\forall k \in [a\ell, \ell - 2]$ , with  $k \equiv \ell (2)$ 

$$
c_k = |\{\Delta \in Paths^{\prec}(x, y) : |\Delta| = k\}| \ge 1.
$$

**Proposition** [Dyer] The absolute length  $a\ell(x, y)$  is a combinatorial invariant, that is, it depends only on the poset structure of  $[x, y]$ .

# 1.7 Combinatorial invariance conjecture

Conjecture [Lusztig] [Dyer] The Kazhdan-Lusztig polynomials are combinatorial invariants. In other words, if  $W_{\mathbf{1}},W_{\mathbf{2}}$  are Coxeter groups and  $x,y\in W_1$ , with  $x< y,$  and  $u,v\in W_2,$  with  $u< v,$  then

$$
[x, y] \cong [u, v] \Rightarrow P_{x,y}(q) = P_{u,v}(q).
$$

Equivalent to the same statement for  $R$ - and  $R$ -polynomials.  $\widetilde{\phantom{m}}$ 

Known to be true if  $[x, y]$  is a lattice or if  $\ell(x, y) \leq 4$ .

**Theorem** [Brenti, Caselli, Marietti] True for  $x = u = e$ .

# 2. MAIN RESULT

# 2.1 Some notation

Let  $W$  be a Coxeter group and let  $x,y\in W$ , with  $x < y$ .

Number of  $atoms$  and  $coatoms$  of  $[x,y]$ :

 $a(x, y) = |\{z \in [x, y] : x \leq z\}|$  and  $c(x, y) = |\{z \in [x, y] : z \leq y\}|$ .

Introduce the *capacity* of  $[x,y]$ :

 $cap(x, y) = min\{a(x, y), c(x, y)\}.$ 

Denote by  $\mathcal{B}_k$  the *boolean algebra* of rank  $k$ , that is, the family  $\mathcal{P}([k])$ of all subsets of  $[k]$  partially ordered by inclusion.

#### 2.2 Main result

**Theorem** Let  $x, y \in S_n$ , for some n, with  $x < y$  and  $\ell(x, y) = 5$ . Set  $a = a(x,y)$ ,  $c = c(x,y)$  and  $cap = cap(x,y)$ . Then

$$
\tilde{R}_{x,y}(q) = \begin{cases}\n q^5 + 2q^3 + q, & \text{if } \{a,c\} = \{3,4\}, \\
q^5 + 2q^3, & \text{if } a = c = 3, \\
q^5 + q^3, & \text{if } cap \in \{4,5\} \text{ but } [x,y] \not\cong \mathcal{B}_5, \\
q^5, & \text{if } cap \in \{6,7\} \text{ or } [x,y] \cong \mathcal{B}_5.\n\end{cases}
$$

**Corollary** Let  $x, y \in S_n$ , with  $x < y$  and  $\ell(x, y) = 5$ , and  $u, v \in S_m$ , with  $u < v$  and  $\ell(u, v) =$  5, for some  $n$  and  $m$ . Then

$$
[x, y] \cong [u, v] \Rightarrow P_{x,y}(q) = P_{u,v}(q).
$$

**Proposition** Let  $x, y \in W$ , with  $x < y$ . Then

$$
\sum_{x \le z \le y} (-1)^{\ell(x,z)} R_{x,z}(q) R_{z,y}(q) = 0.
$$

In particular, if  $\ell(x, y)$  is even,

$$
R_{x,y}(q)=\frac{1}{2}\sum_{x
$$

Corollary Let  $x, y \in S_n$ , with  $x < y$  and  $\ell(x, y) = 6$ , and  $u, v \in S_m$ , with  $u < v$  and  $\ell(u, v) = 6$ , for some  $n$  and  $m$ . Then

$$
[x, y] \cong [u, v] \Rightarrow P_{x,y}(q) = P_{u,v}(q).
$$

# 3. DRAWING THE BRUHAT ORDER

#### 3.1Denoting permutations

Denote a permutation  $x\in S_n$  using the *one-line notation*:

 $x=x_1x_2\ldots x_n$  means  $x(i)=x_i \quad \forall i \in [n].$ 

The *diagram* of  $x \in S_n$  is the subset of  $\mathbf{N}^2$  so defined:

 $Diag(x) = \{(i, x(i)) : i \in [n]\}.$ 

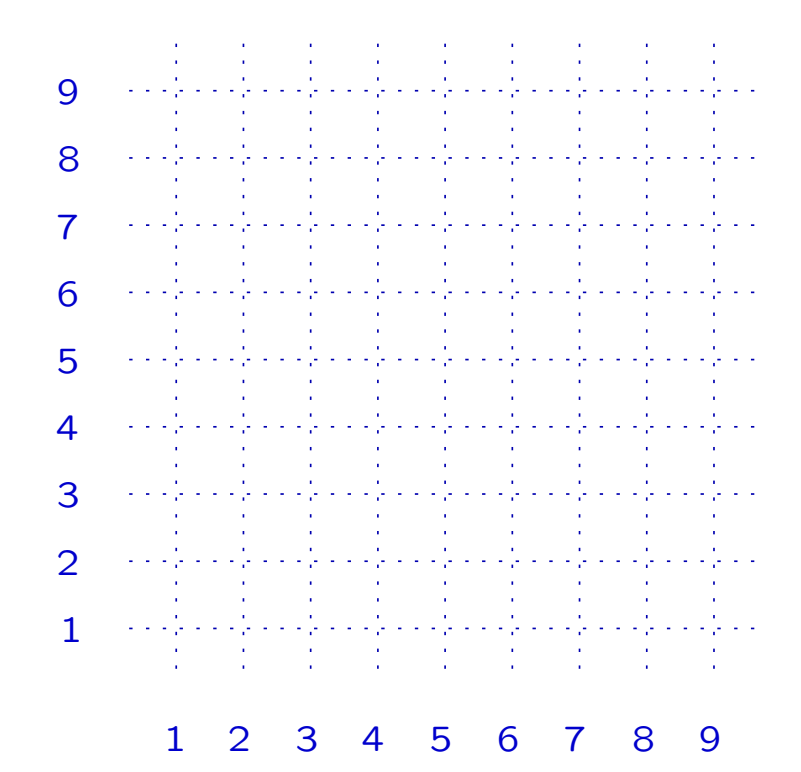

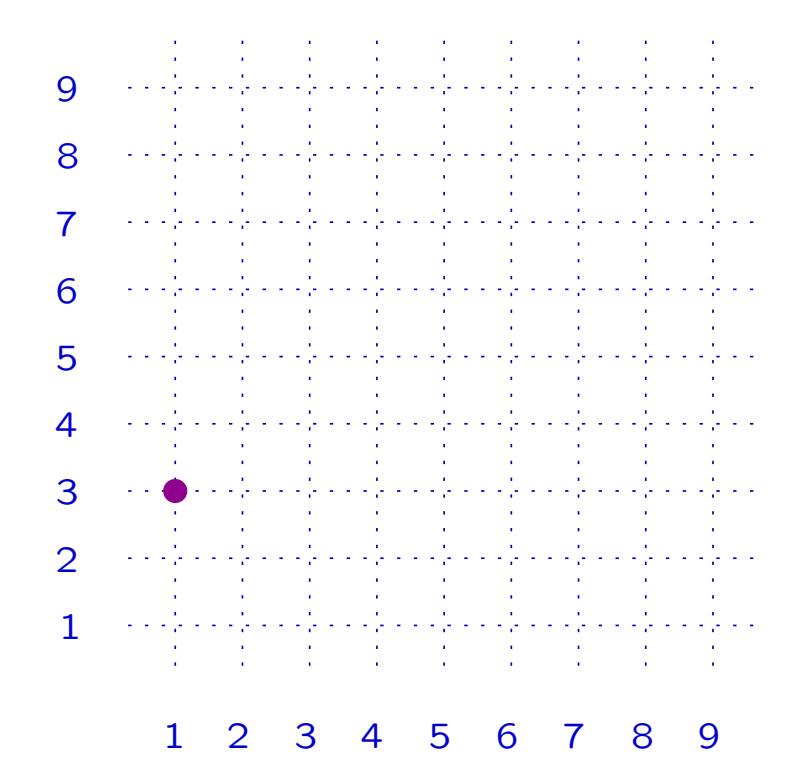

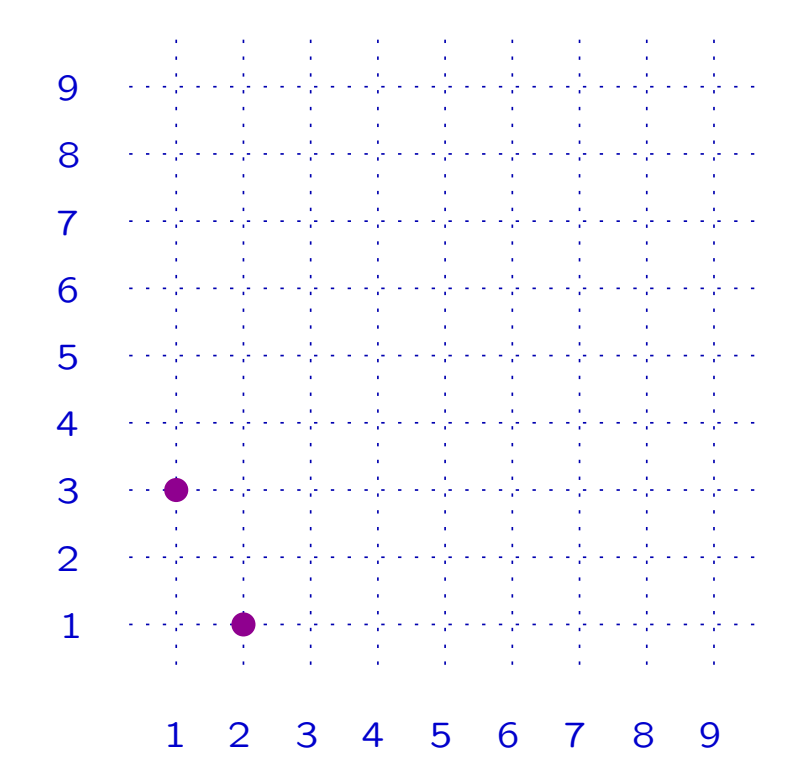

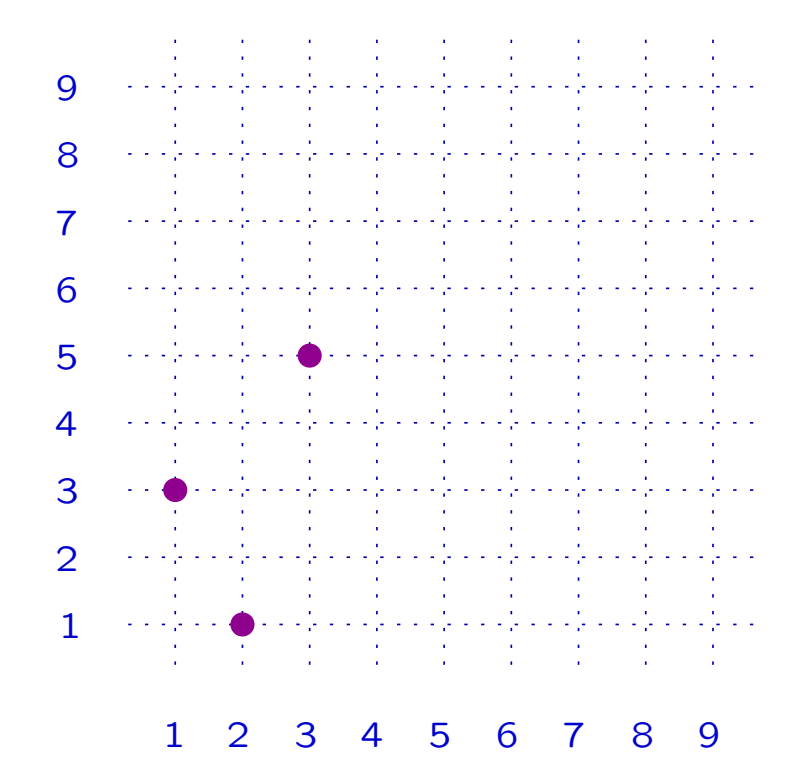

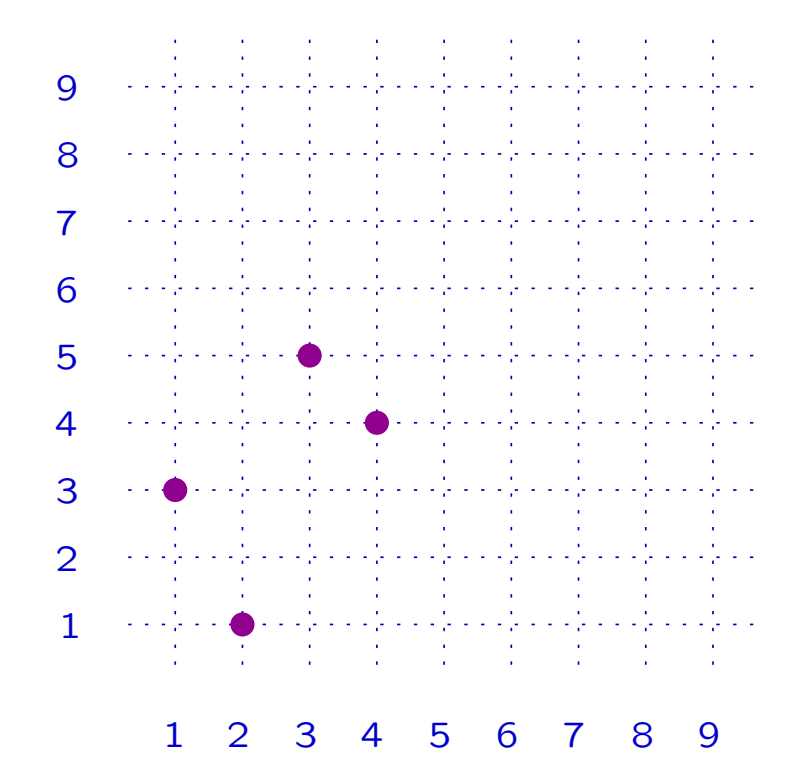

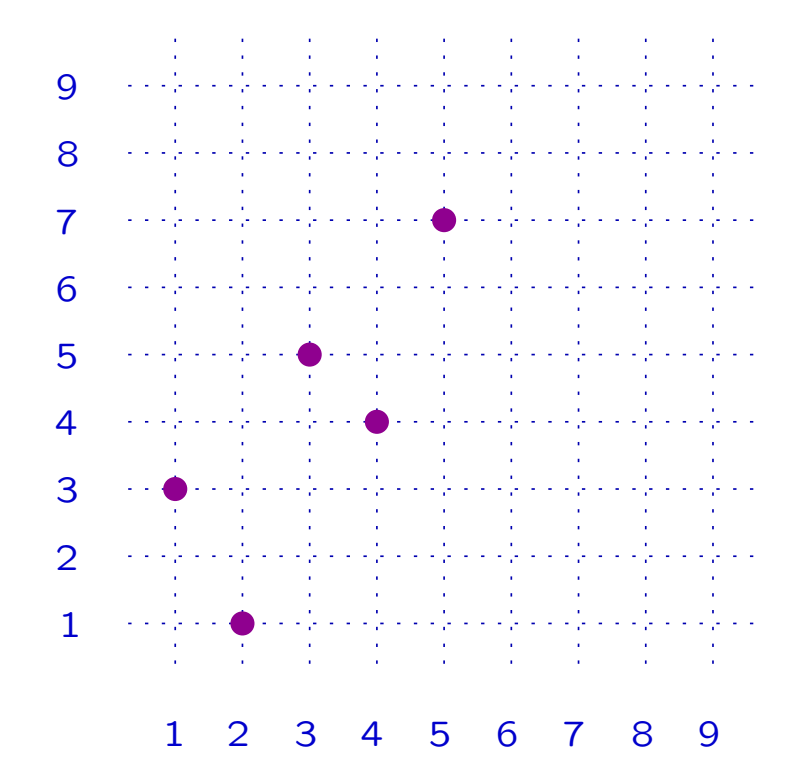

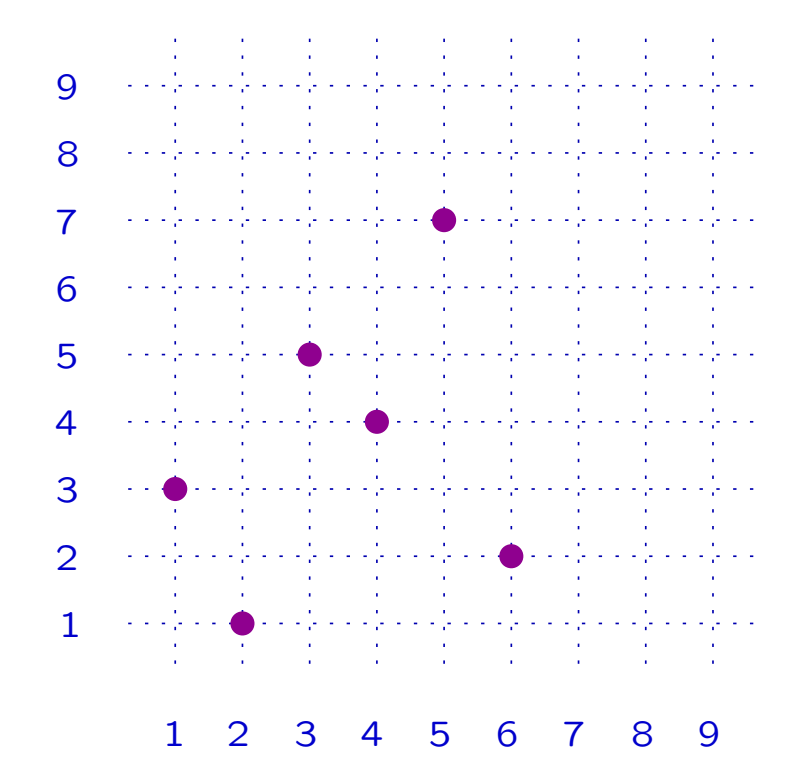

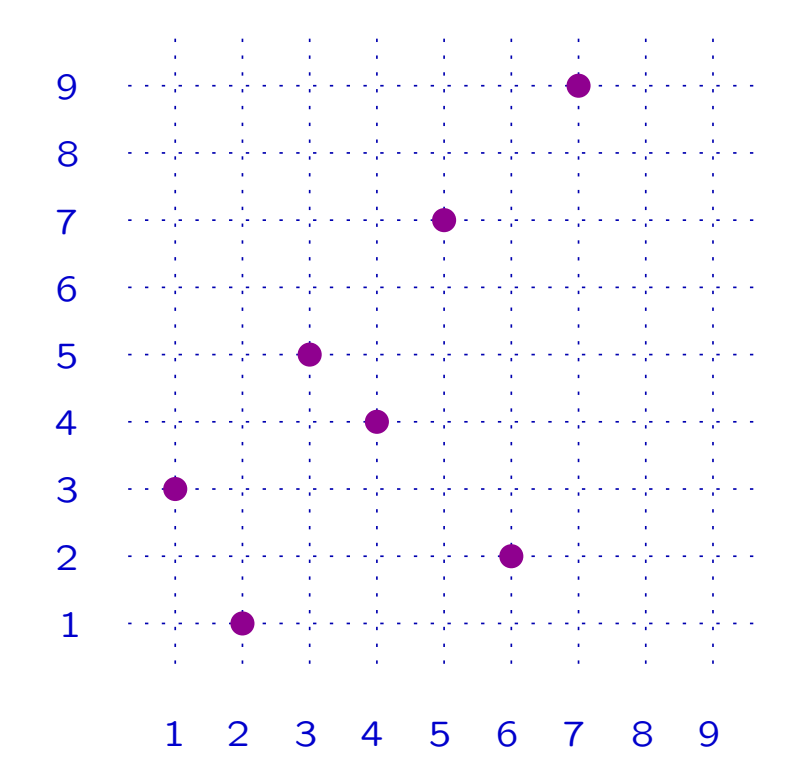

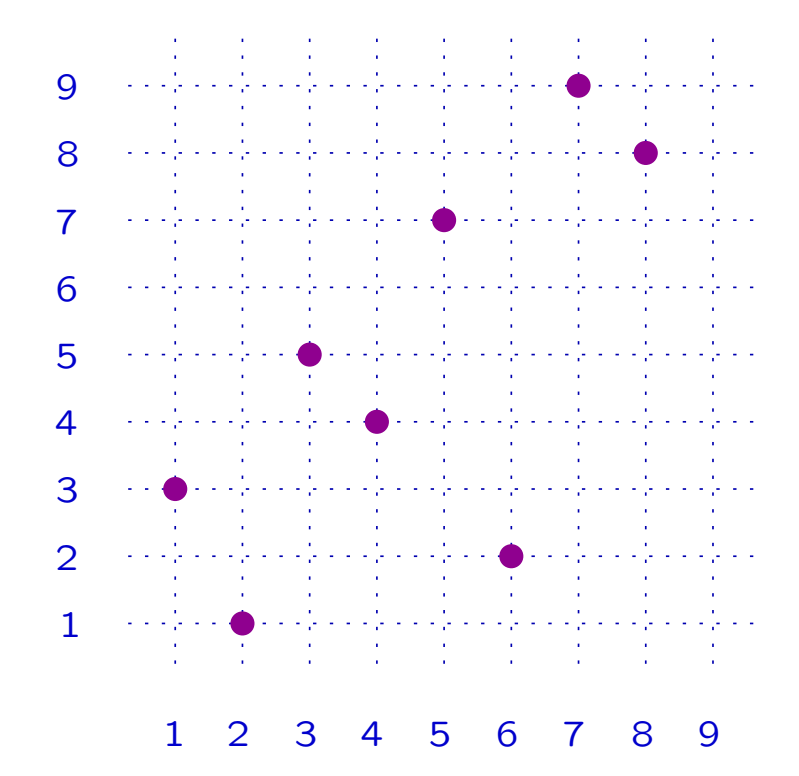

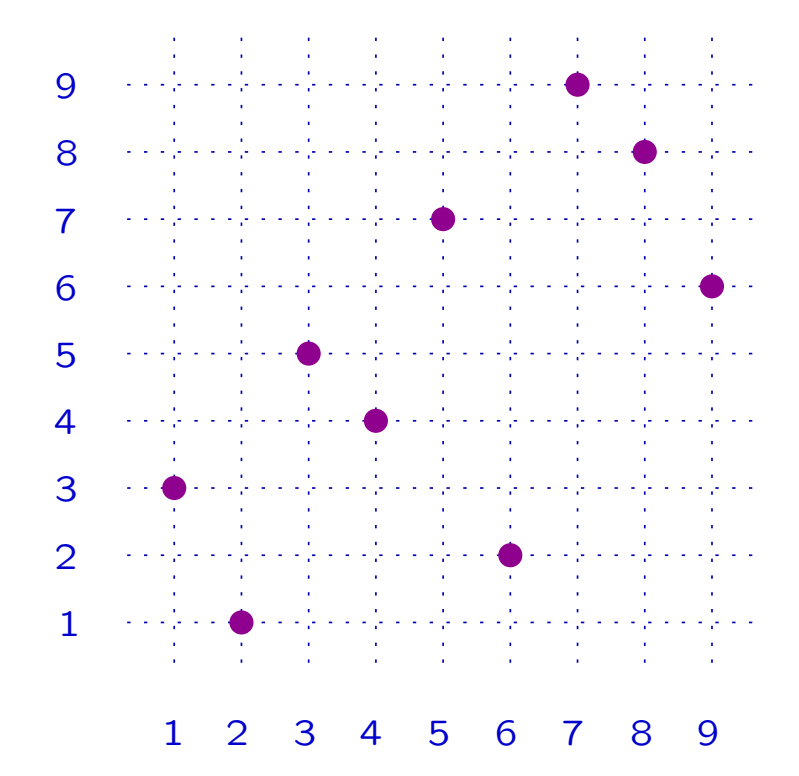

Let  $x\in S_n.$  Number of *inversions* of  $x$ :

 $inv(x) = |\{(i, j) \in [n]^2 : i < j, x(i) > x(j)\}|.$ 

**Proposition** Let  $x \in S_n$ . Then

 $\ell(x) = inv(x).$ 

Let  $x\in S_n.$  Number of *inversions* of  $x$ :

 $inv(x) = |\{(i, j) \in [n]^2 : i < j, x(i) > x(j)\}|.$ 

<code>Proposition Let</code>  $x\in S_n.$  Then  $\subset S$  Thon

 $\ell(x) = inv(x).$ 

**Example**  $x = 315472986 \in S_9$ .

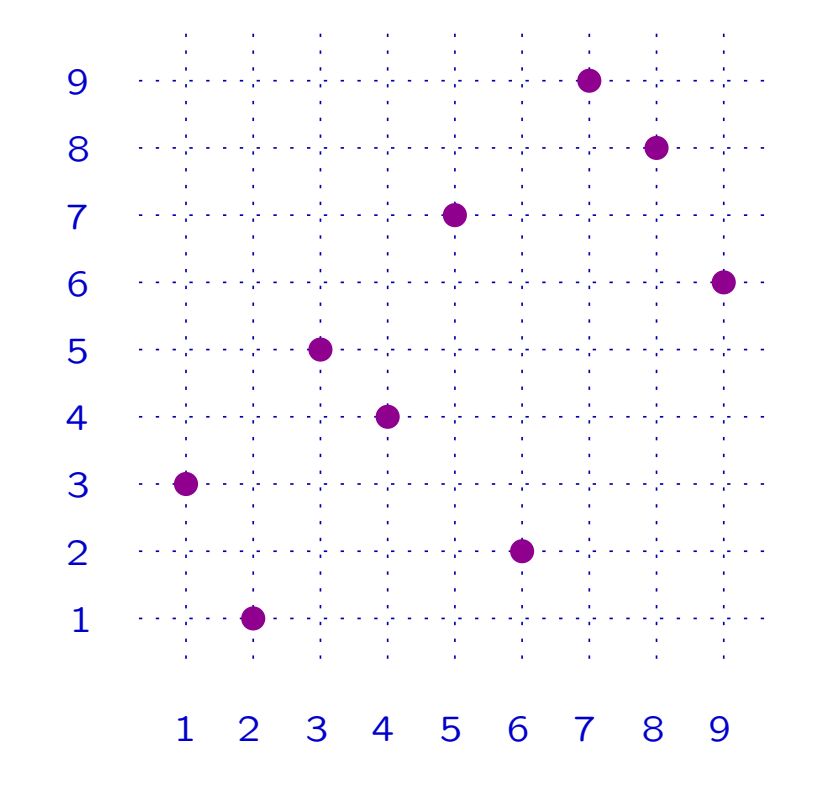

Let  $x\in S_n.$  Number of *inversions* of  $x$ :

 $inv(x) = |\{(i, j) \in [n]^2 : i < j, x(i) > x(j)\}|.$ 

<code>Proposition Let</code>  $x\in S_n.$  Then  $\subset S$  Thon

 $\ell(x) = inv(x).$ 

**Example**  $x = 315472986 \in S_9$ .

$$
\ell(x) = inv(x) = 10
$$

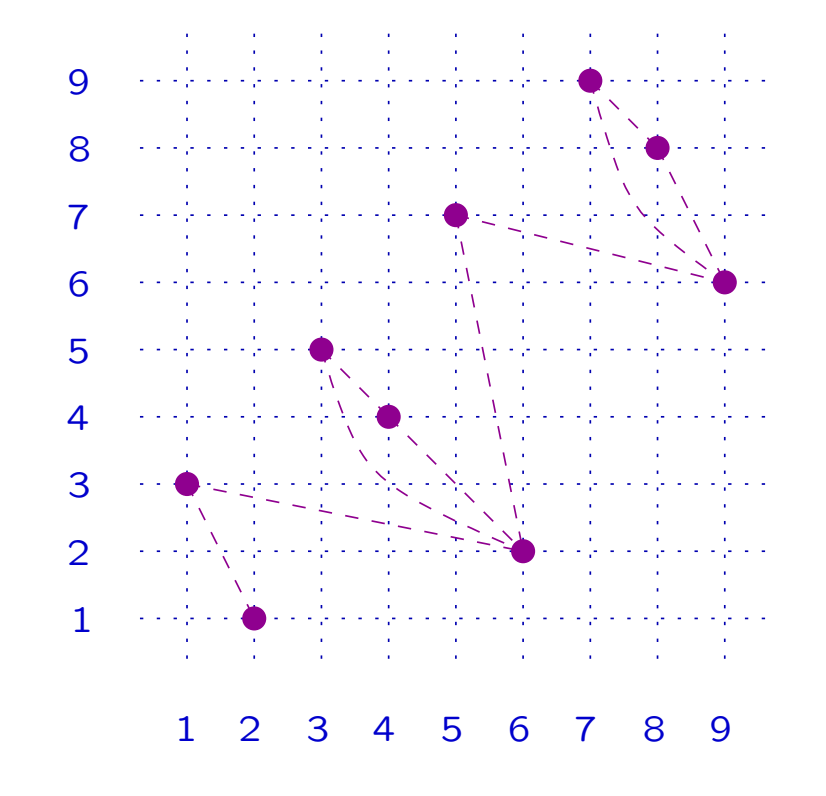

Let  $x\in S_n.$  Number of *inversions* of  $x$ :

 $inv(x) = |\{(i, j) \in [n]^2 : i < j, x(i) > x(j)\}|.$ 

<code>Proposition Let</code>  $x\in S_n.$  Then  $\subset S$  Thon

 $\ell(x) = inv(x).$ 

**Example**  $x = 315472986 \in S_9$ .

 $\ell(x) = inv(x) = 10$ 

Let  $x,y\in S_n$ , with  $x < y$ . Then

$$
\ell(x,y) = inv(y) - inv(x).
$$

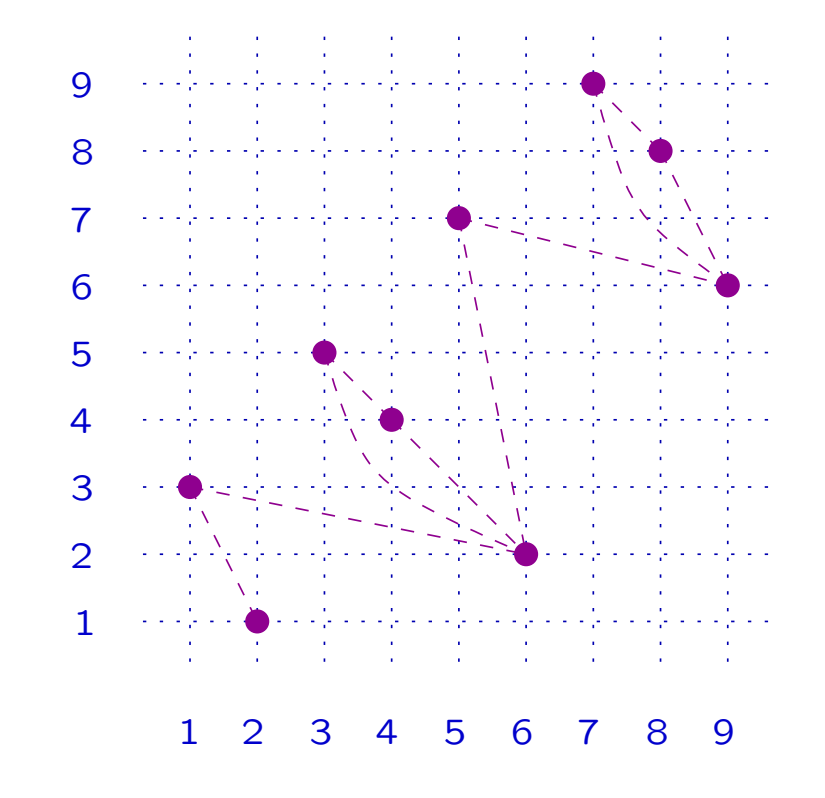

Let  $x\in S_n.$   $\forall (h,k)\in [n]^{\textstyle 2}$  set  $x[h, k] = |\{i \in [h] : x(i) \in [k, n]\}.$ 

Let  $x\in S_n.$   $\forall (h,k)\in [n]^{\textstyle 2}$  set  $x[h, k] = |\{i \in [h] : x(i) \in [k, n]\}.$ 

**Example**  $x = 315472986 \in S_9$ .

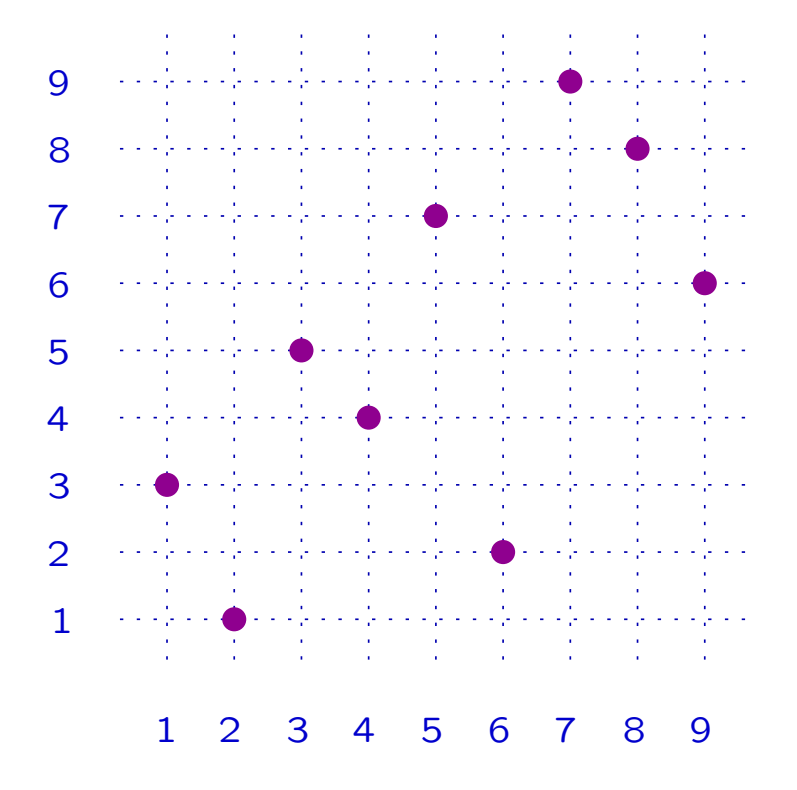

Let  $x\in S_n.$   $\forall (h,k)\in [n]^{\textstyle 2}$  set  $x[h, k] = |\{i \in [h] : x(i) \in [k, n]\}.$ 

**Example**  $x = 315472986 \in S_9$ .

 $x[8, 7] = 3$ 

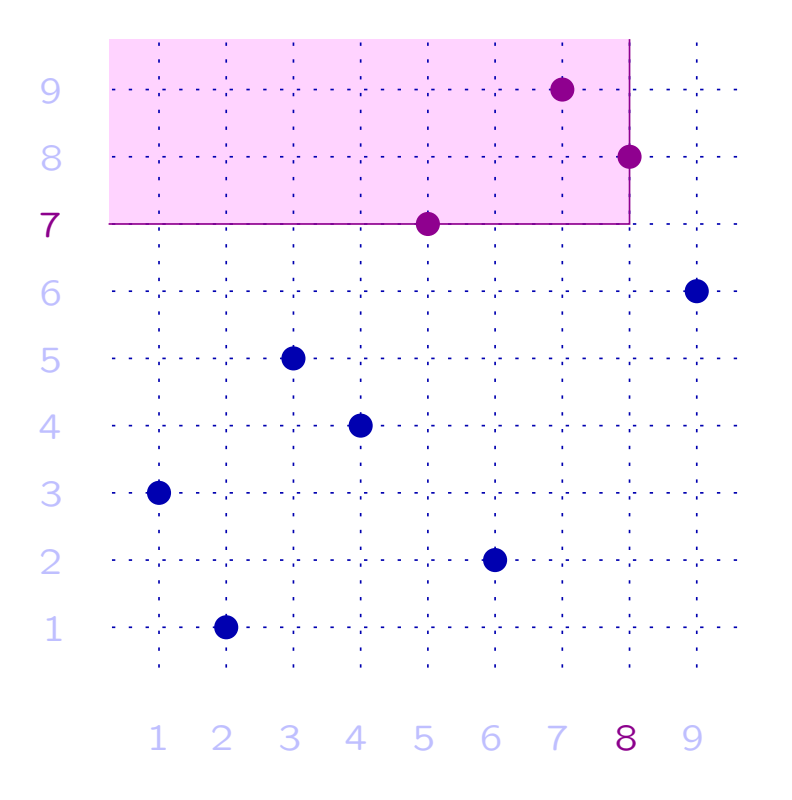

Let  $x\in S_n.$   $\forall (h,k)\in [n]^{\textstyle 2}$  set  $x[h, k] = |\{i \in [h] : x(i) \in [k, n]\}.$ 

**Example**  $x = 315472986 \in S_9$ .

$$
x[8,7] = 3
$$

$$
x[6,2] = 5
$$

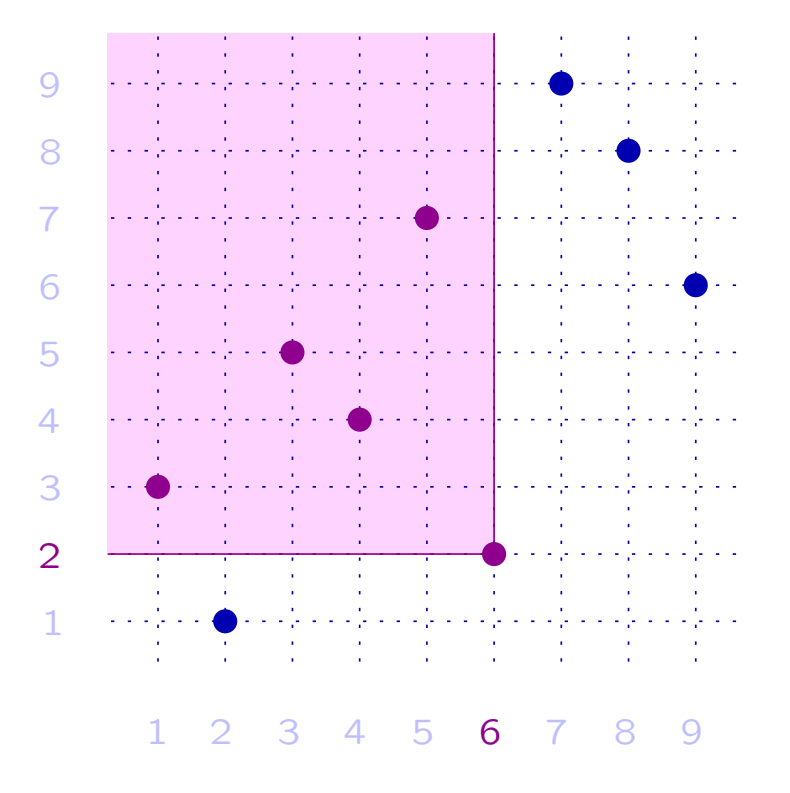

Let  $x,y\in S_n. \ \ \forall (h,k)\in [n]^{\textstyle 2}$  set  $(x, y)[h, k] = y[h, k] - x[h, k].$
Let  $x,y\in S_n. \ \ \forall (h,k)\in [n]^{\textstyle 2}$  set  $(x, y)[h, k] = y[h, k] - x[h, k].$ 

**Example**  $x = 315472986 \in S_9$ .

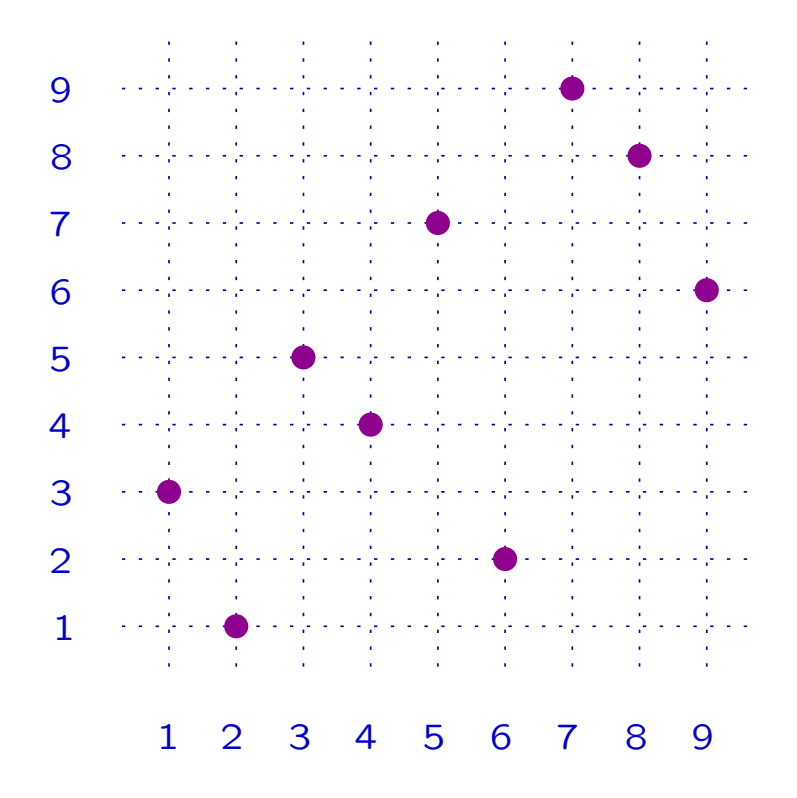

Let 
$$
x, y \in S_n
$$
.  $\forall (h, k) \in [n]^2$  set  
\n $(x, y)[h, k] = y[h, k] - x[h, k]$ .

**Example**  $x = 315472986$  ( $\bullet$ )  $y = 782496315$  (◦)

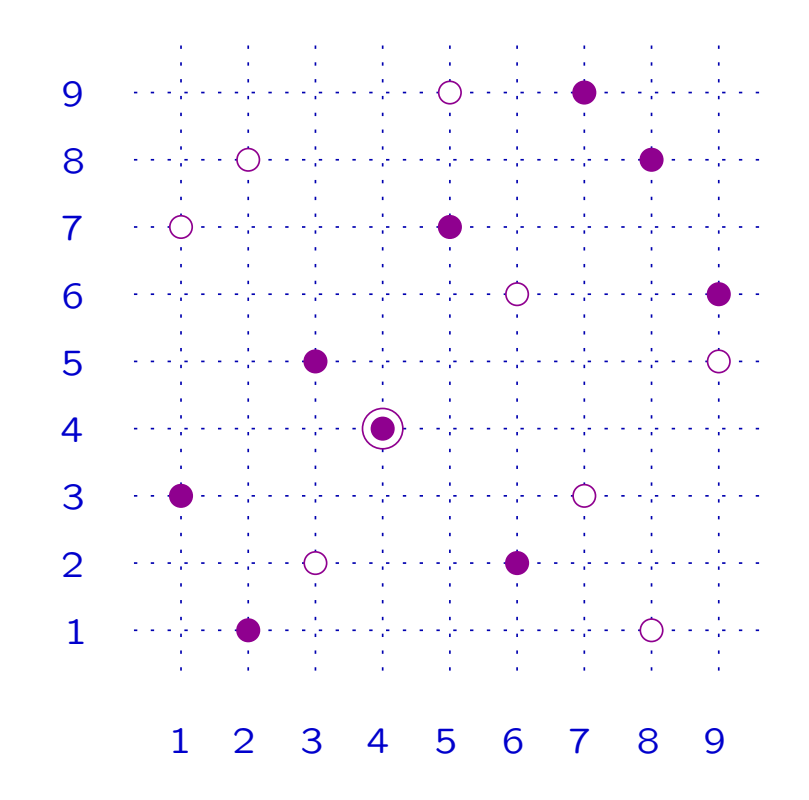

Let 
$$
x, y \in S_n
$$
.  $\forall (h, k) \in [n]^2$  set  
\n $(x, y)[h, k] = y[h, k] - x[h, k]$ .

**Example**  $x = 315472986$  ( $\bullet$ )  $y = 782496315$  (◦)

 $(x, y)[8, 7] = 0$ 

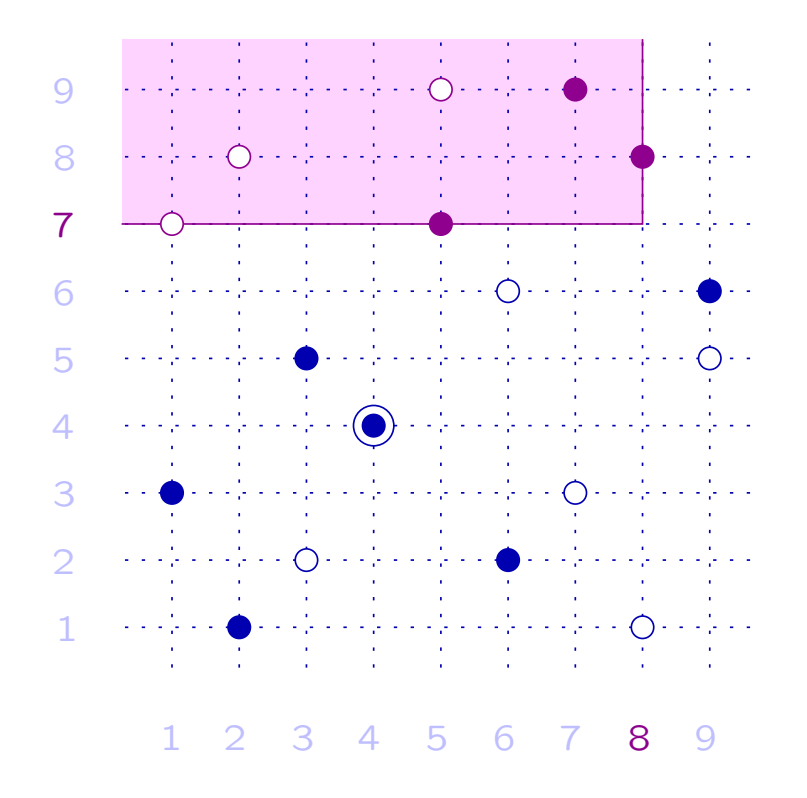

Let 
$$
x, y \in S_n
$$
.  $\forall (h, k) \in [n]^2$  set  
\n $(x, y)[h, k] = y[h, k] - x[h, k]$ .

**Example**  $x = 315472986$  ( $\bullet$ )  $y = 782496315$  (◦)

$$
(x, y)[8, 7] = 0
$$

$$
(x, y)[6, 2] = 1
$$

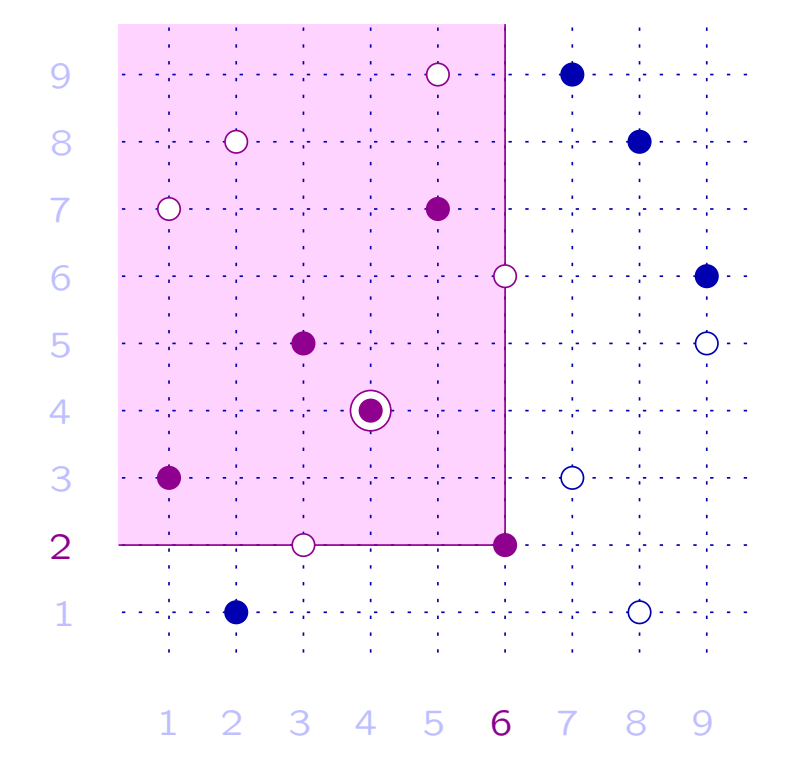

<code>Theorem L</code>et  $x,y\in S_n.$  Then

 $x \leq y \quad \Leftrightarrow \quad (x,y)[h,k] \geq 0, \quad \forall (h,k) \in [n]^2.$ 

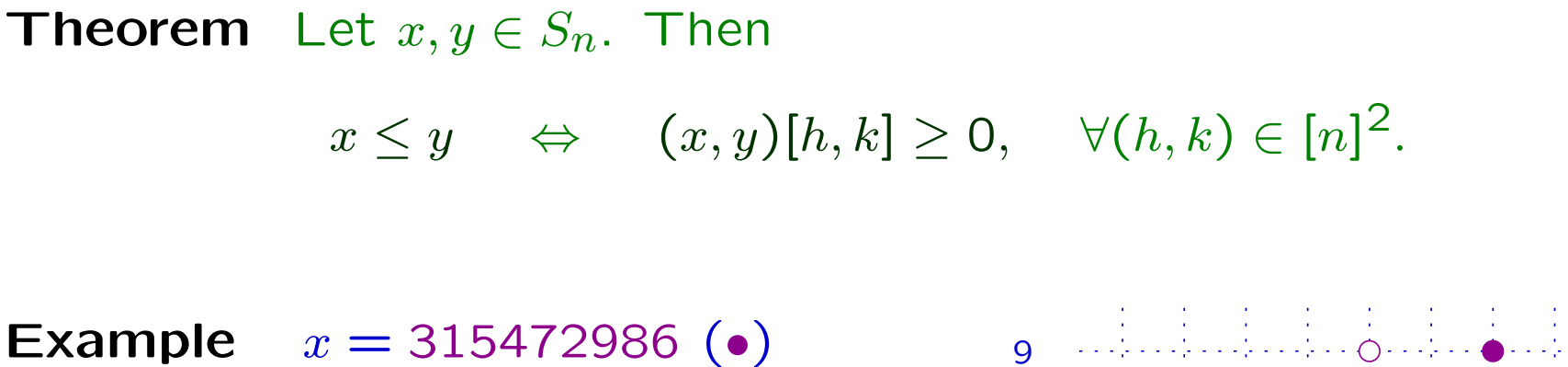

 $y = 782496315$  (◦)

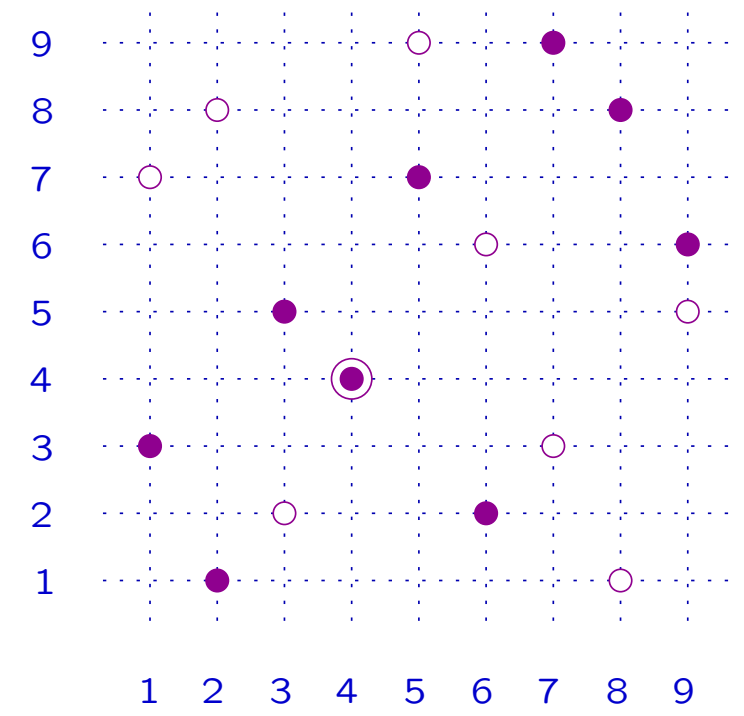

Theorem Let x, y <sup>∈</sup> S<sup>n</sup>. Then x ≤ <sup>y</sup> <sup>⇔</sup> (x, <sup>y</sup>)[h, <sup>k</sup>] ≥ <sup>0</sup>, <sup>∀</sup>(h, <sup>k</sup>) <sup>∈</sup> [n]<sup>2</sup>. Example <sup>x</sup> <sup>=</sup> 315472986 (•) <sup>y</sup> <sup>=</sup> 782496315 (◦) (x, <sup>y</sup>)[h, <sup>k</sup>] <sup>≥</sup> <sup>0</sup>, <sup>∀</sup>(h, <sup>k</sup>) <sup>∈</sup> [9]<sup>2</sup> PSfrag replacements 0 0 0 0 0 0 0 0 0 0 0 0 0 0 1 1 1 1 1 1 1 1 1 1 1 1 1 2 2 2 2 3

Theorem Let x, y <sup>∈</sup> S<sup>n</sup>. Then PSfrag replacements ≤ <sup>y</sup> <sup>⇔</sup> (x, <sup>y</sup>)[h, <sup>k</sup>] ≥ <sup>0</sup>, <sup>∀</sup>(h, <sup>k</sup>) <sup>∈</sup> [n]<sup>2</sup>. xExample <sup>x</sup> <sup>=</sup> 315472986 (•) 0 0 0 0 0 1 <sup>y</sup> <sup>=</sup> 782496315 (◦) 1 1 2 2 2 3 2 (x, <sup>y</sup>)[h, <sup>k</sup>] <sup>≥</sup> <sup>0</sup>, <sup>∀</sup>(h, <sup>k</sup>) <sup>∈</sup> [9]<sup>2</sup> 1 1 1 1 0 0 0 1 ⇓ 1 1 1 1 1 0 0 0 0 0 0 < y x1 2 3 4 5 6 7 8 9

Extend the notation:  $\forall (h,k) \in \mathbf{R}^2$  set

 $x[h, k] = |\{i \in [h] : x(i) \in [k, n]\}|, \quad (x, y)[h, k] = y[h, k] - x[h, k].$ 

**Definition** Let  $x, y \in S_n$ . The *multiplicity mapping* of  $(x, y)$  is  $(h, k) \in \mathbb{R}^2 \mapsto (x, y)[h, k] \in \mathbb{Z}$ .

 $\textbf{Definition} \quad \textsf{Let} \; x, y \in S_n, \; \textsf{with} \; x < y. \; \; \textsf{The \; support \; of} \; (x,y) \; \textsf{is}$  $\Omega(x, y) = \{(h, k) \in \mathbb{R}^2 : (x, y)[h, k] > 0\}.$ 

# 3.4 Diagram of <sup>a</sup> pair of permutations

**Definition** Let  $x, y \in S_n$ . The *diagram* of  $(x, y)$  is the collection of:

- 1. the diagram of  $x;$
- 2. the diagram of  $y$ ;
- 3. the multiplicity mapping  $(h, k) \mapsto (x, y)[h, k].$

Analog definition in [Kassel, Lascoux, Reutenauer, 2003]

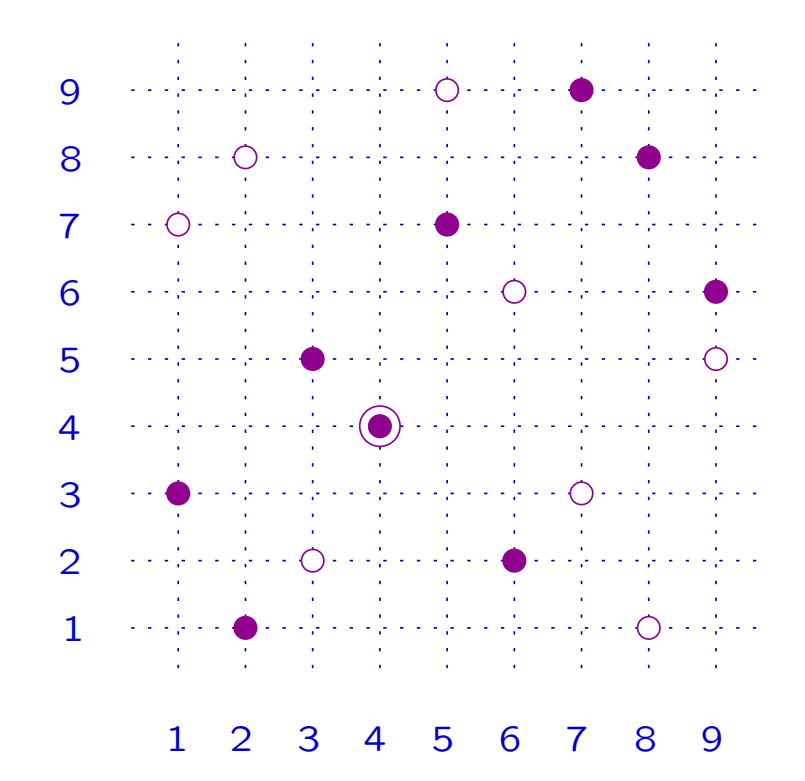

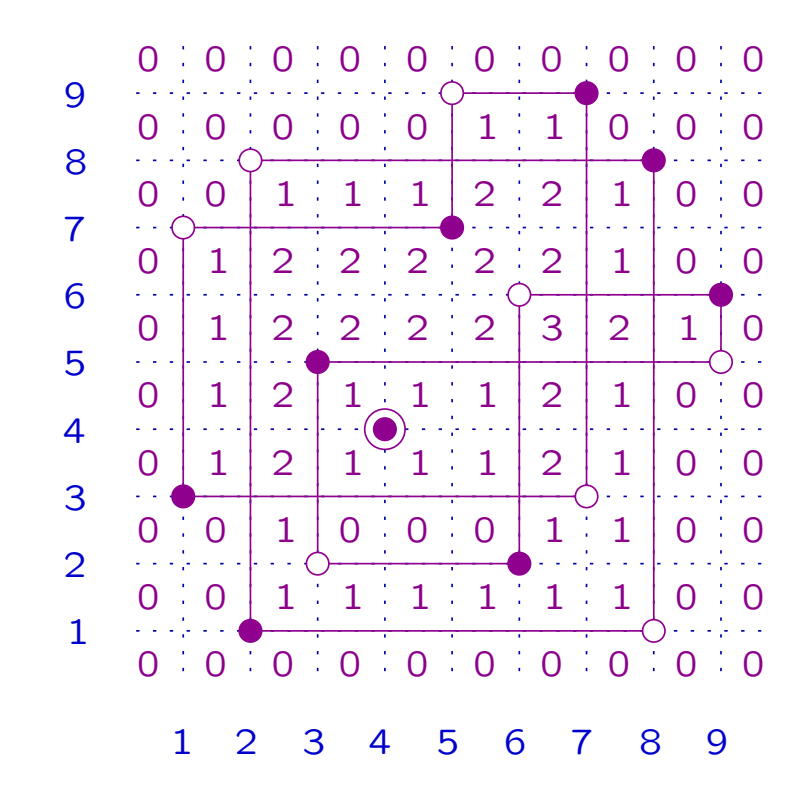

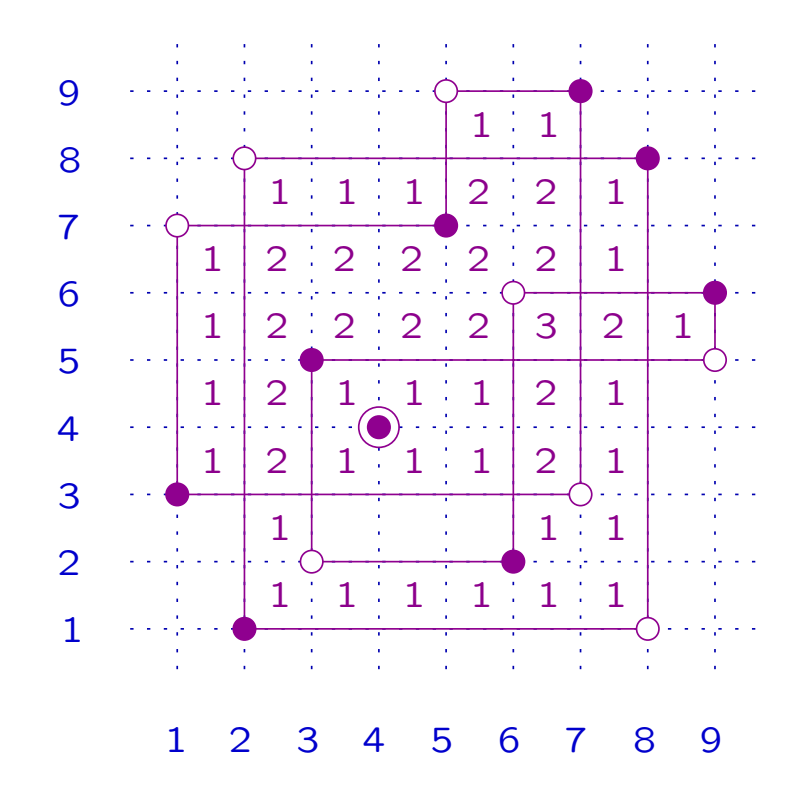

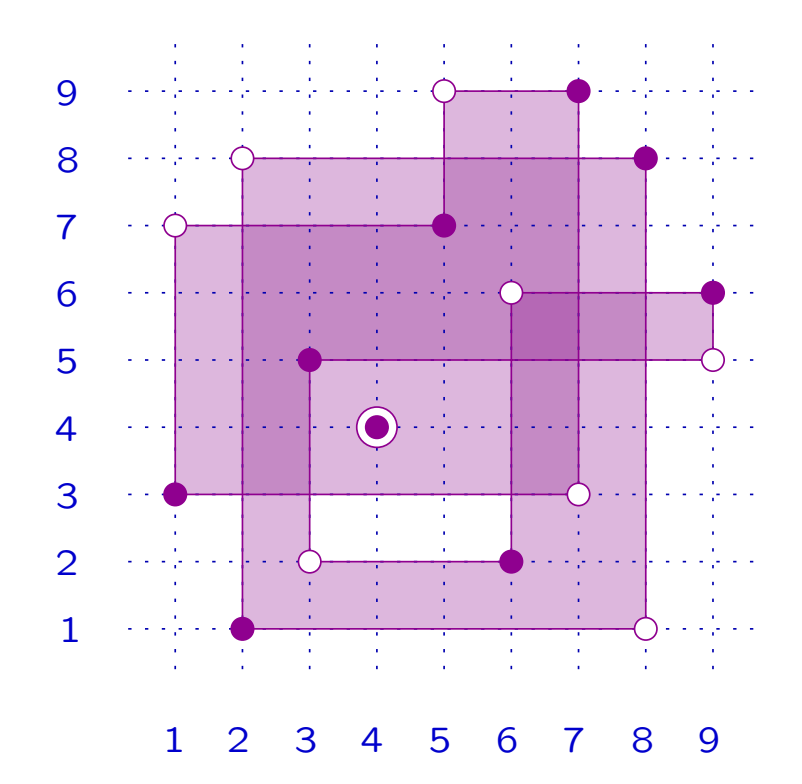

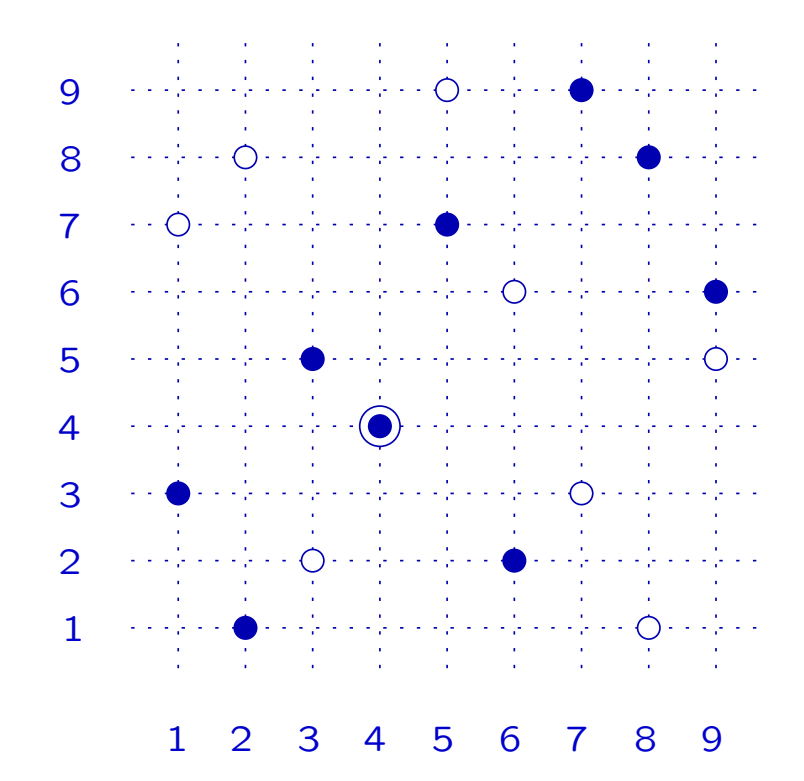

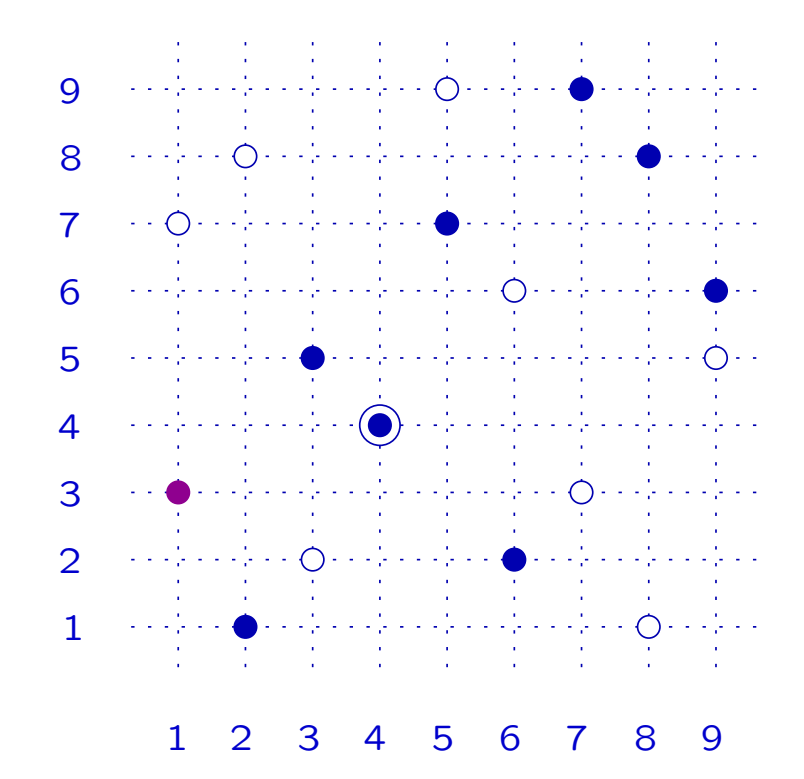

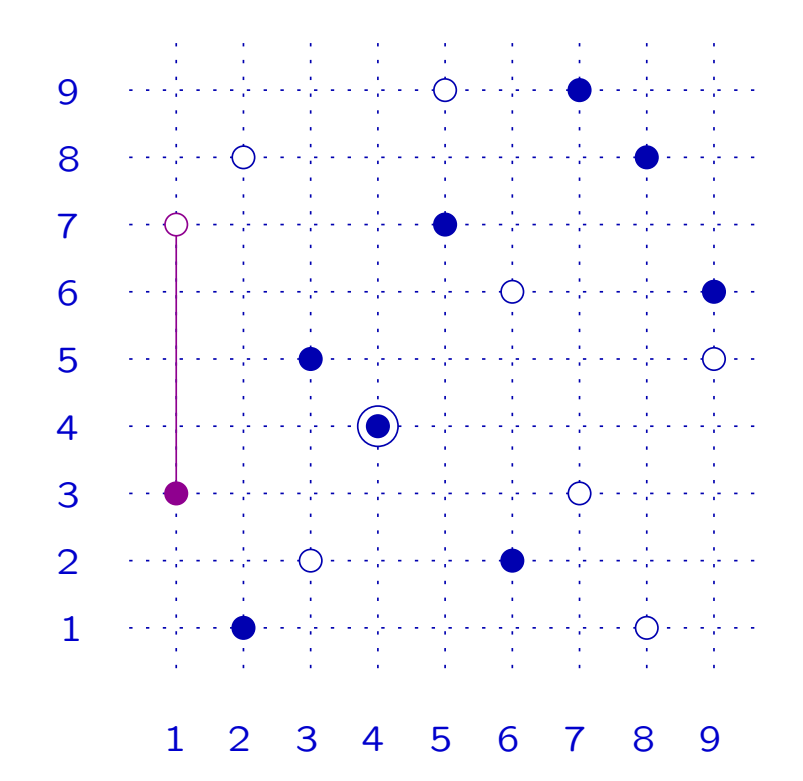

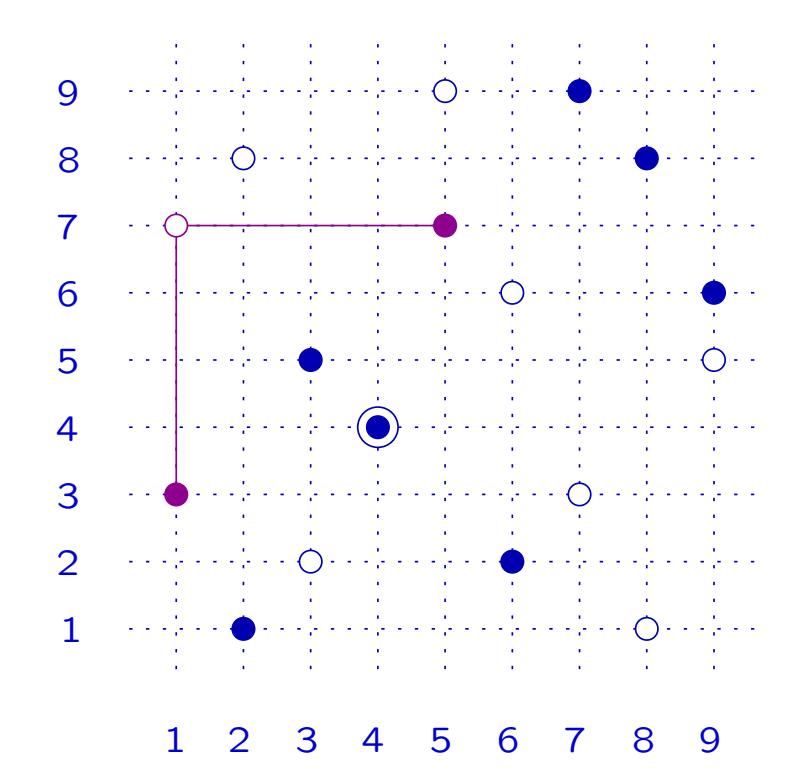

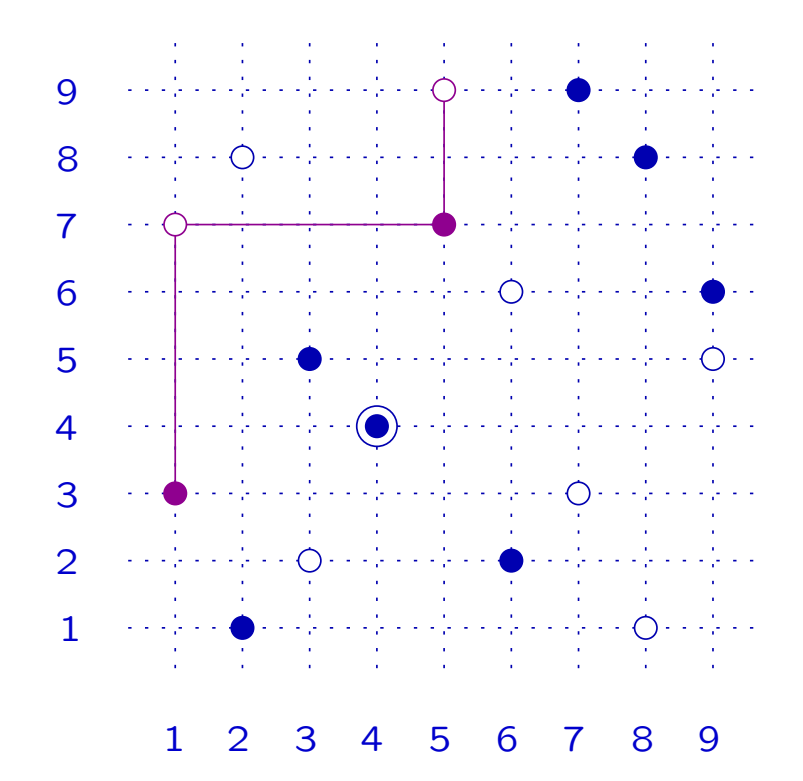

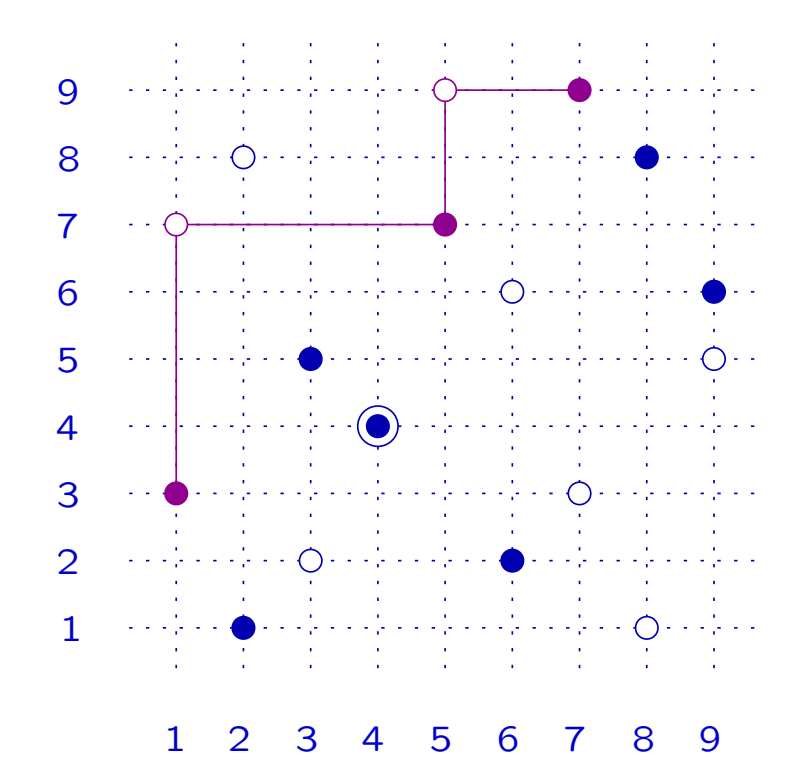

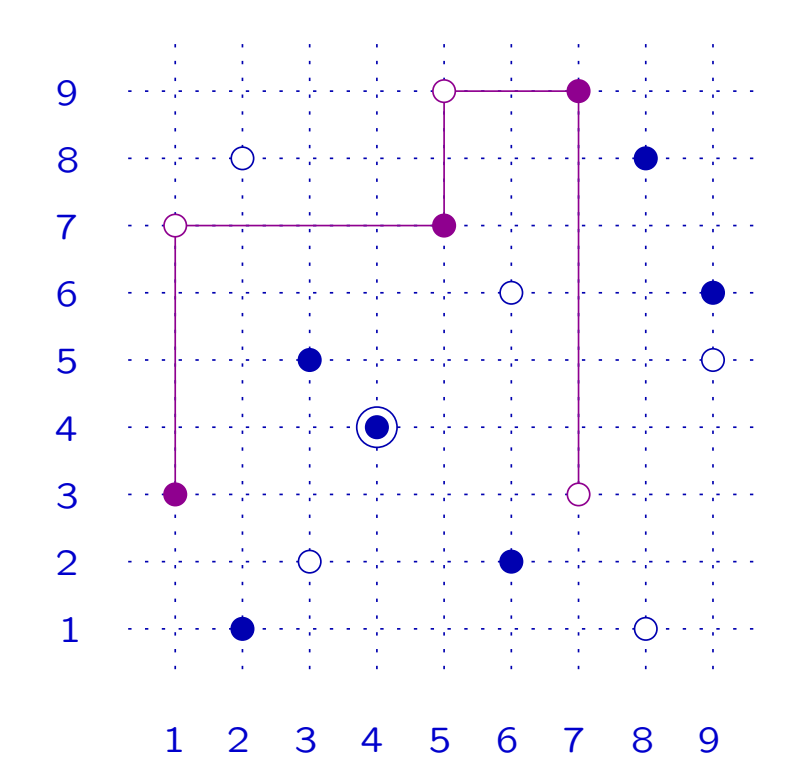

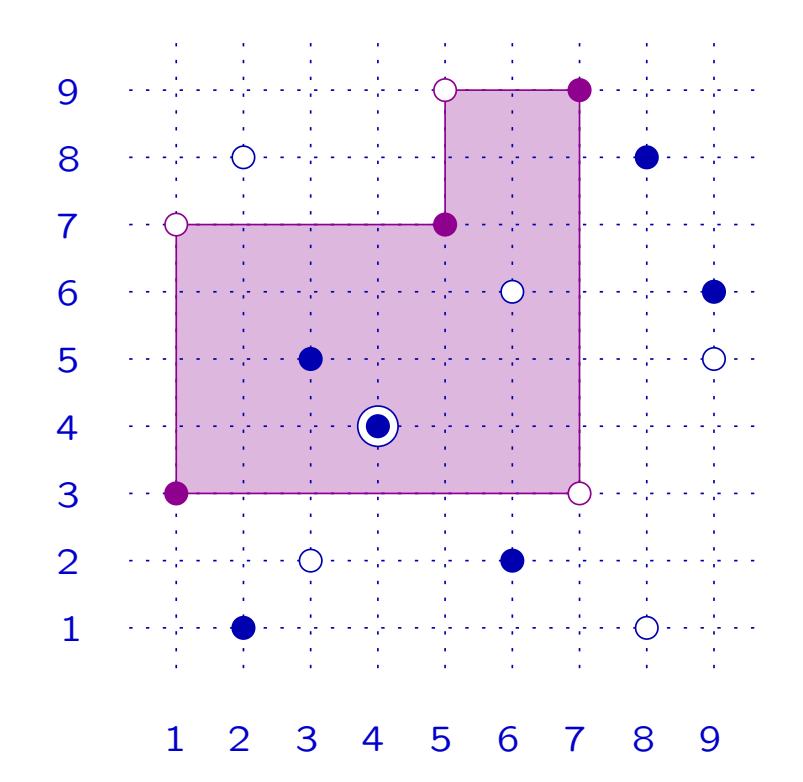

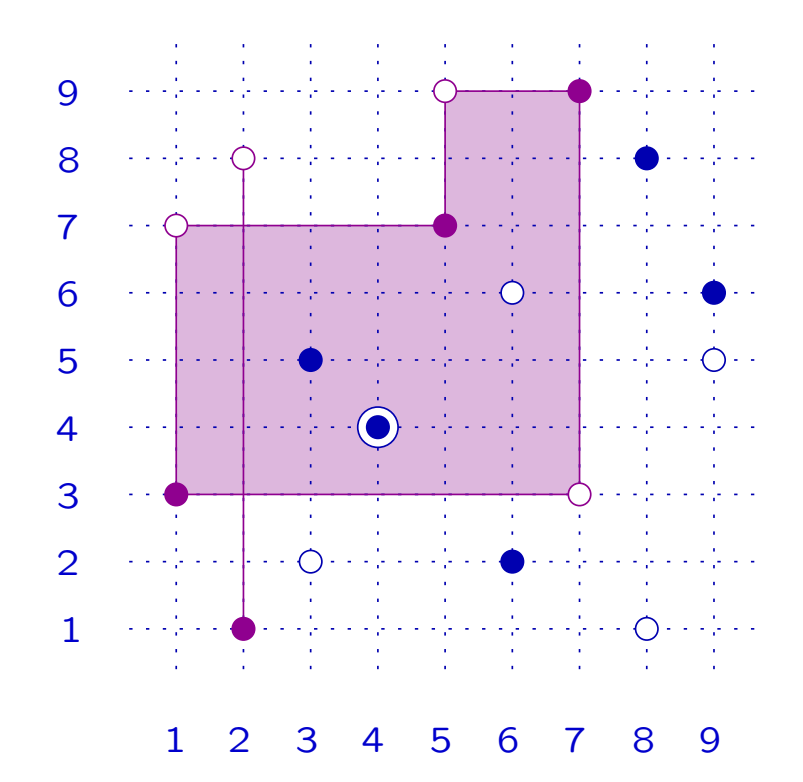

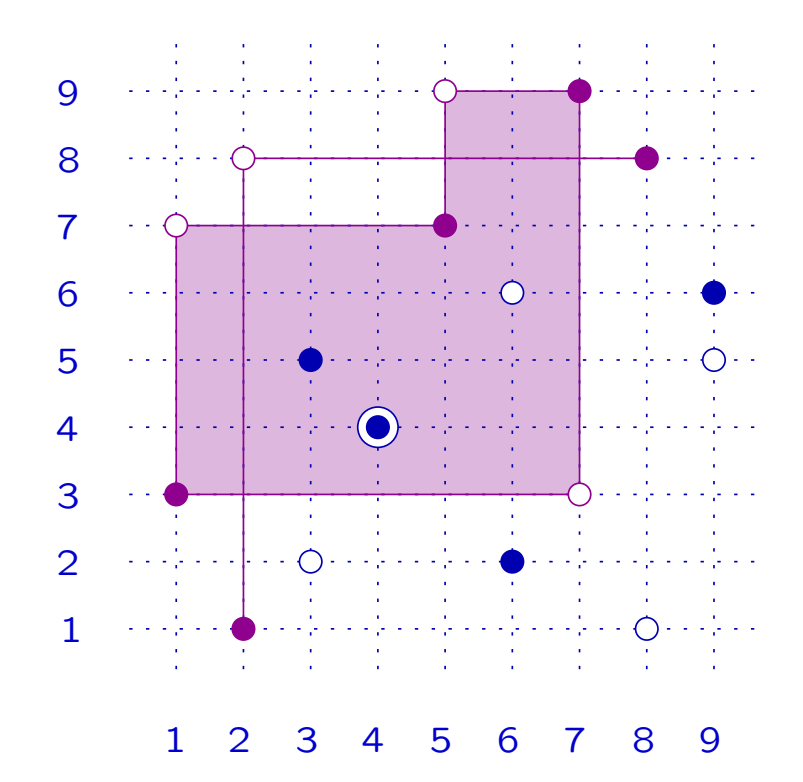

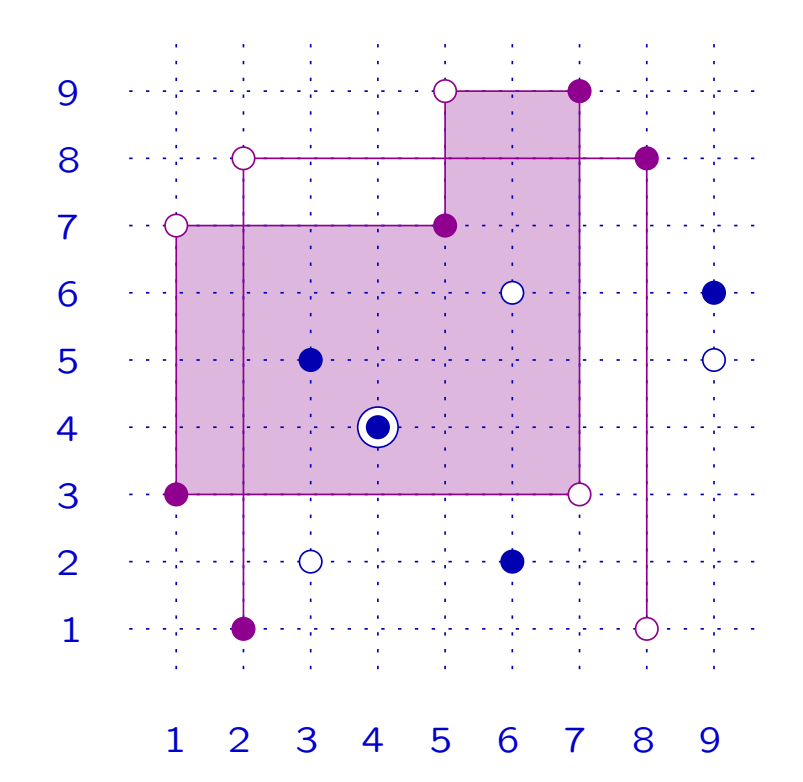

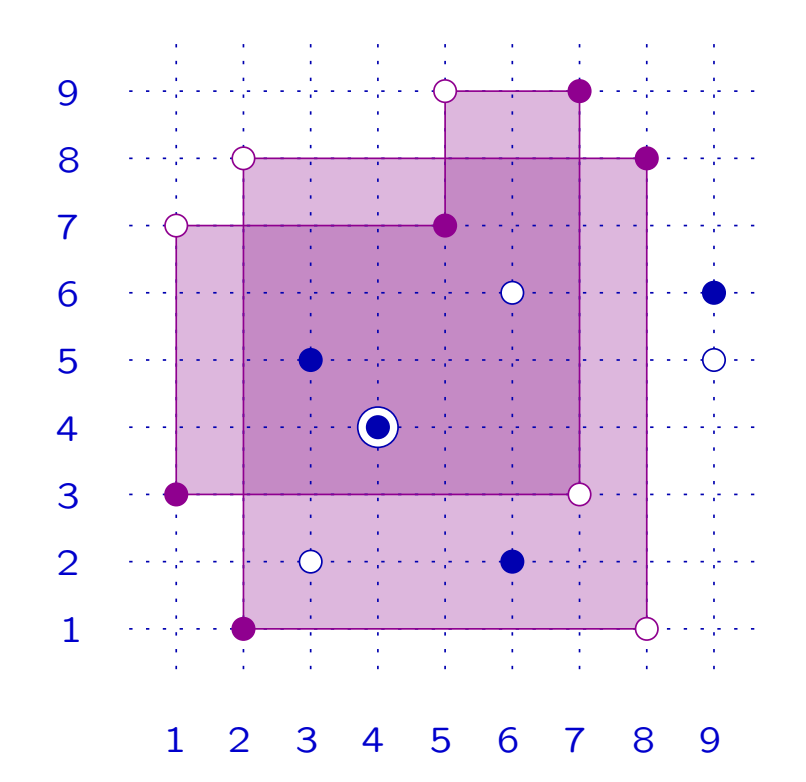

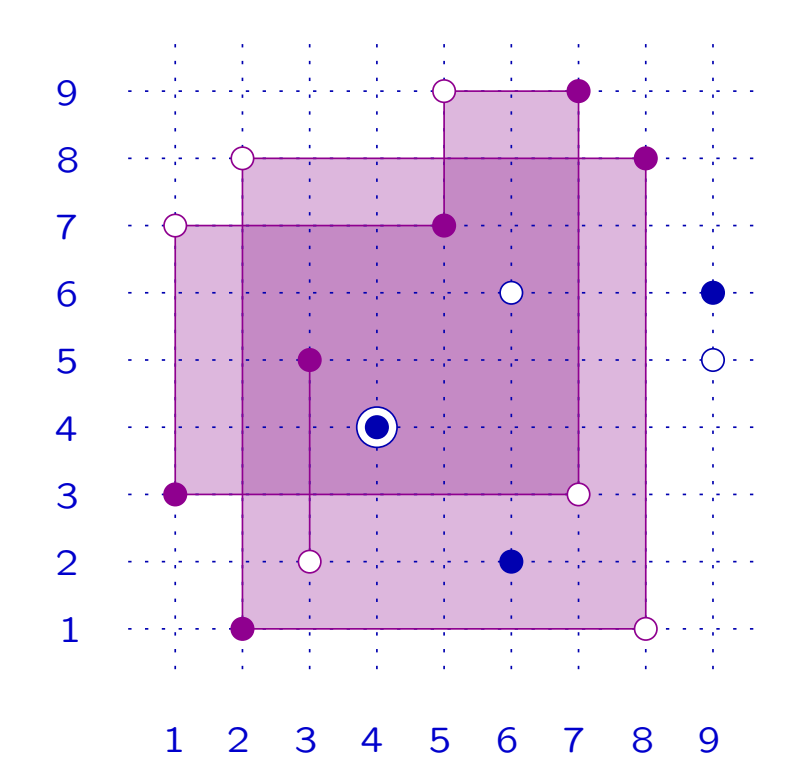

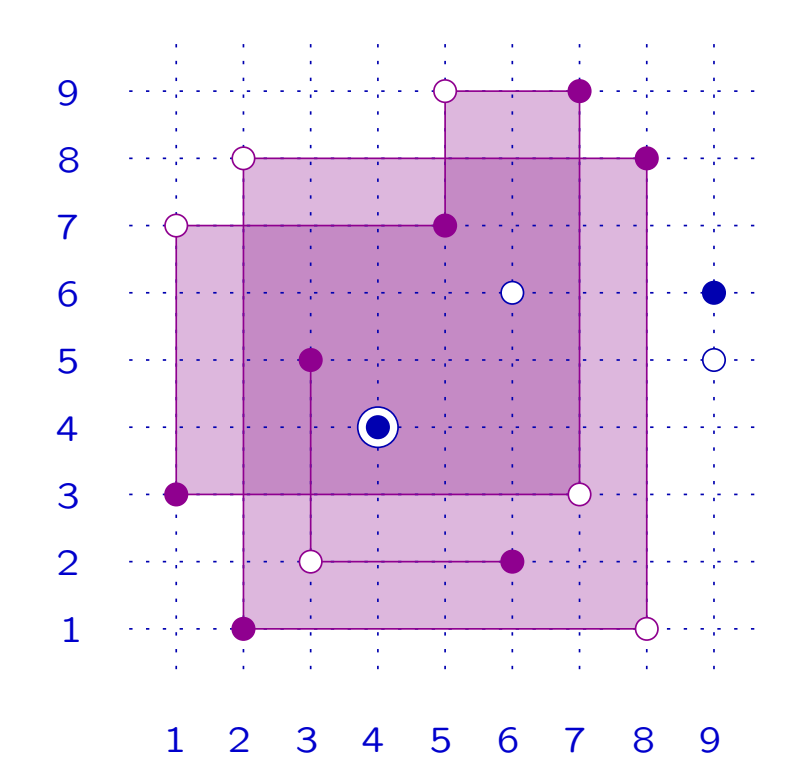

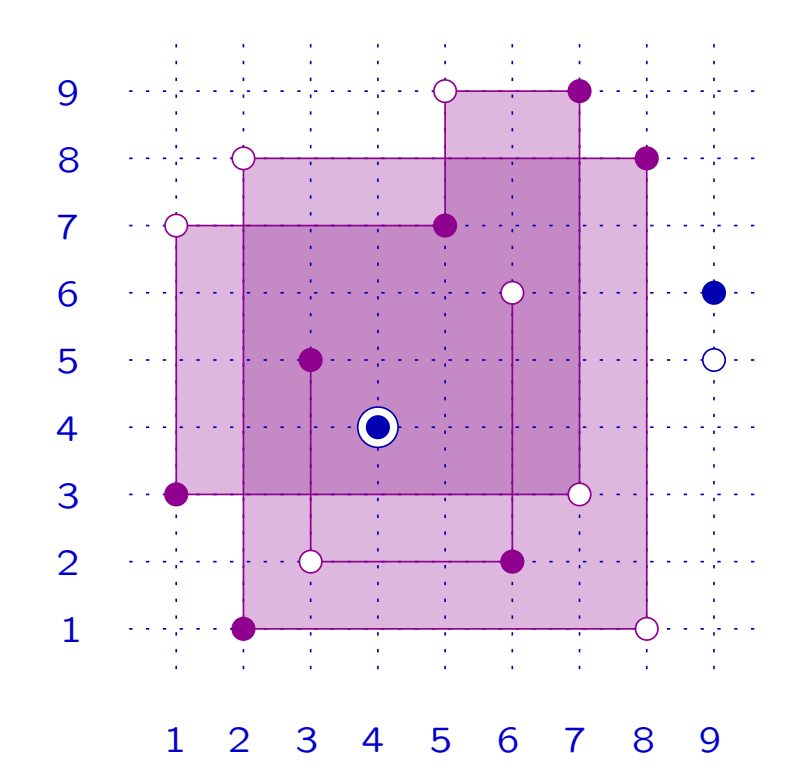

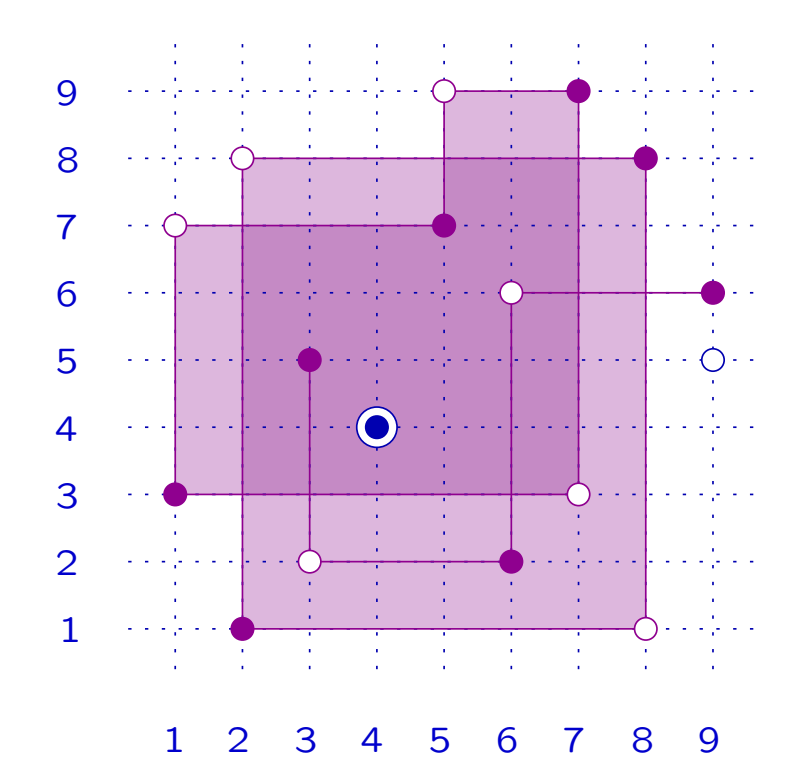

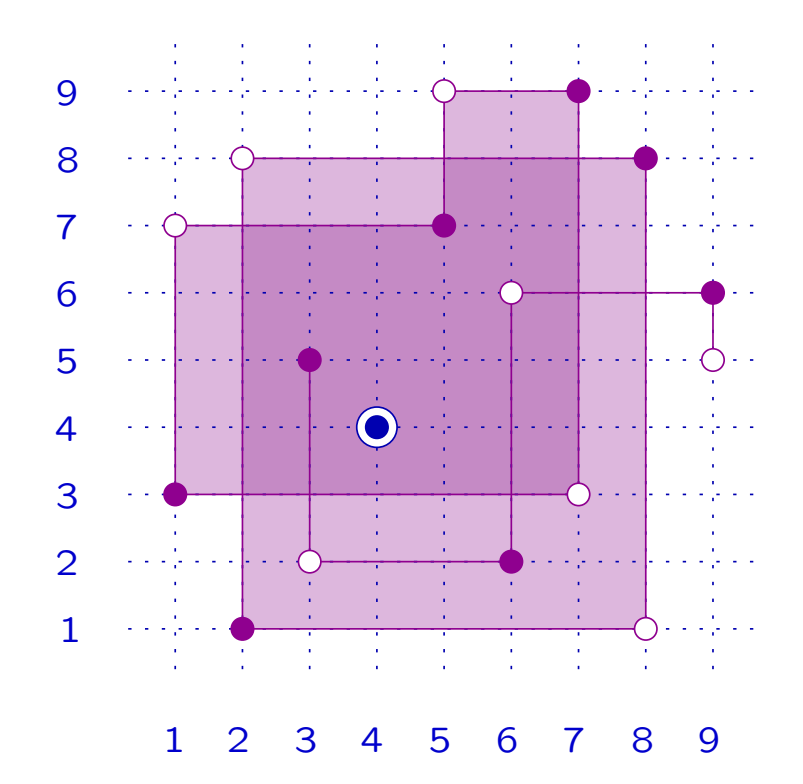

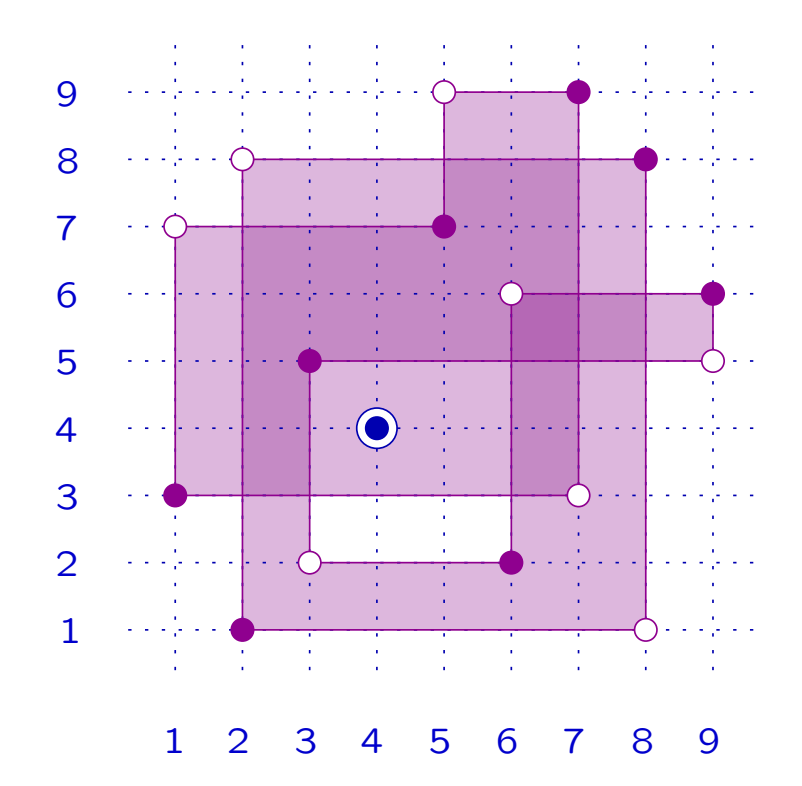

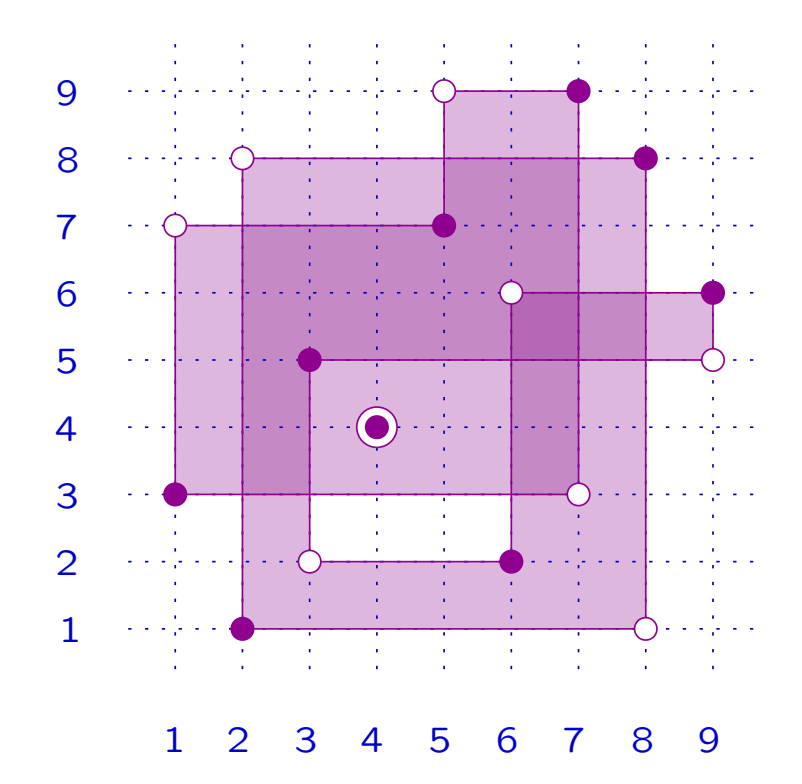

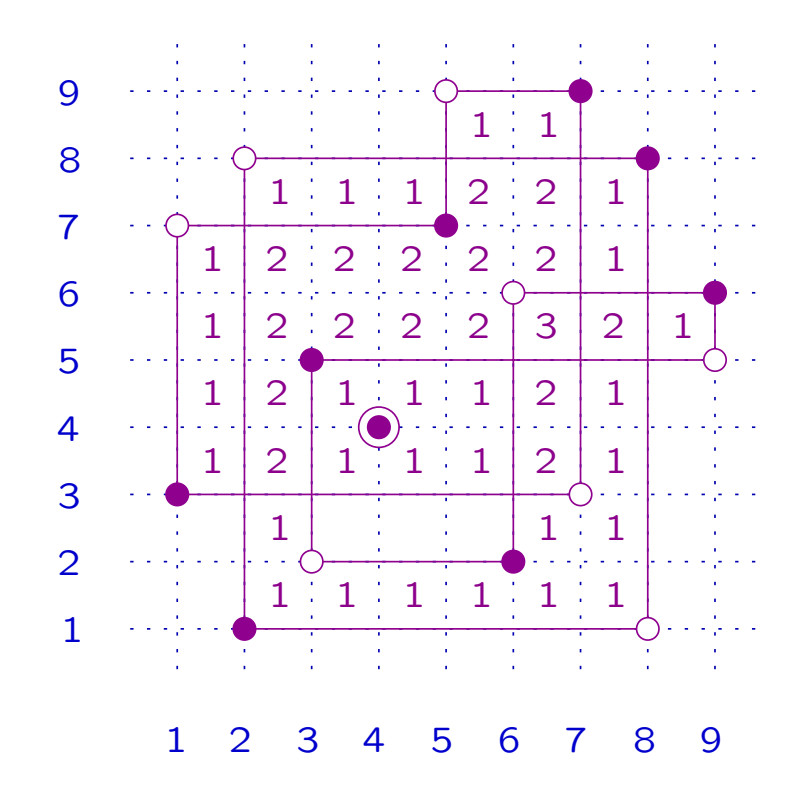

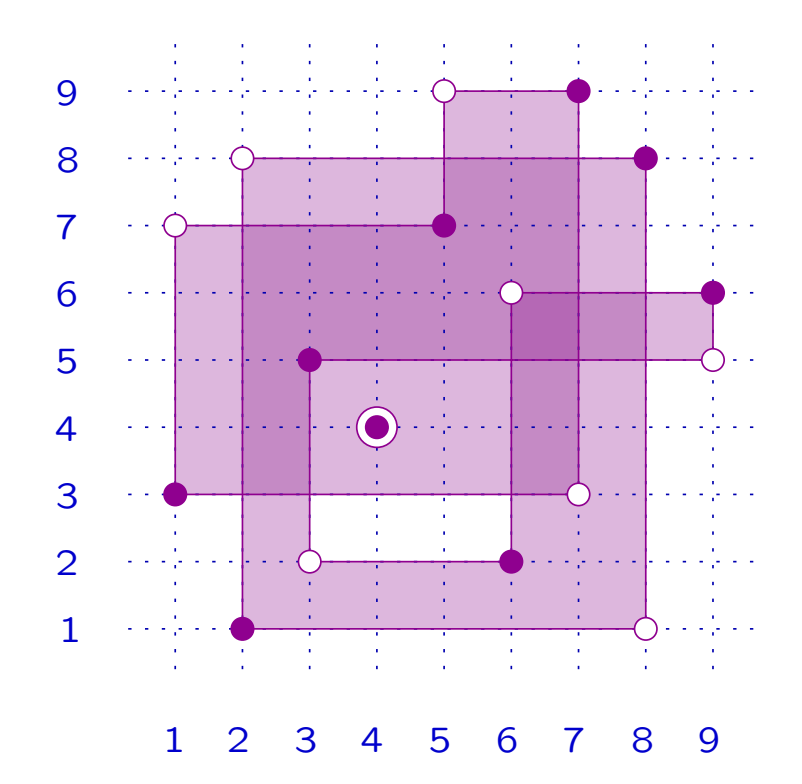

# 4. FROM THE DIAGRAM TO  $\left[x,y\right]$

# 4.1 Symmetries

Let  $W$  be a Coxeter group.

The mapping  $x \mapsto x^{-1}$  is an isomorphism of the Bruhat order.

If  $W$  is finite, then it has a maximum, denoted by  $w_{\mathsf{O}}$ , and

 $x \mapsto xw_{\mathsf{O}}$  and  $x \mapsto w_{\mathsf{O}}x$  are anti-isomorphisms

 $x\mapsto w_\mathrm{0}xw_\mathrm{0}$  is an isomorphism.
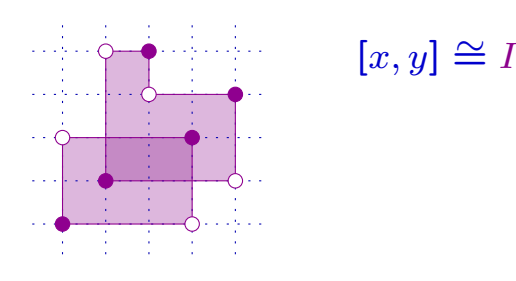

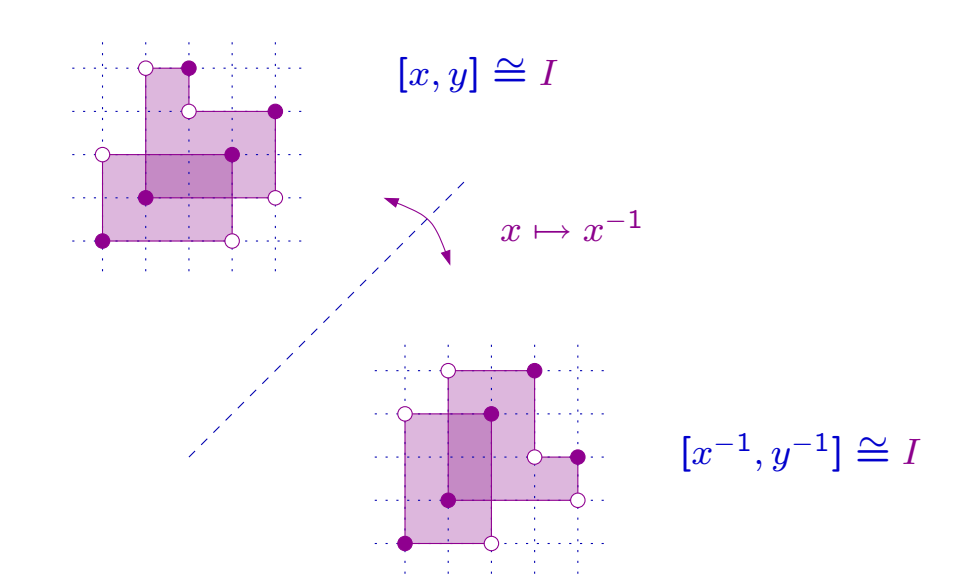

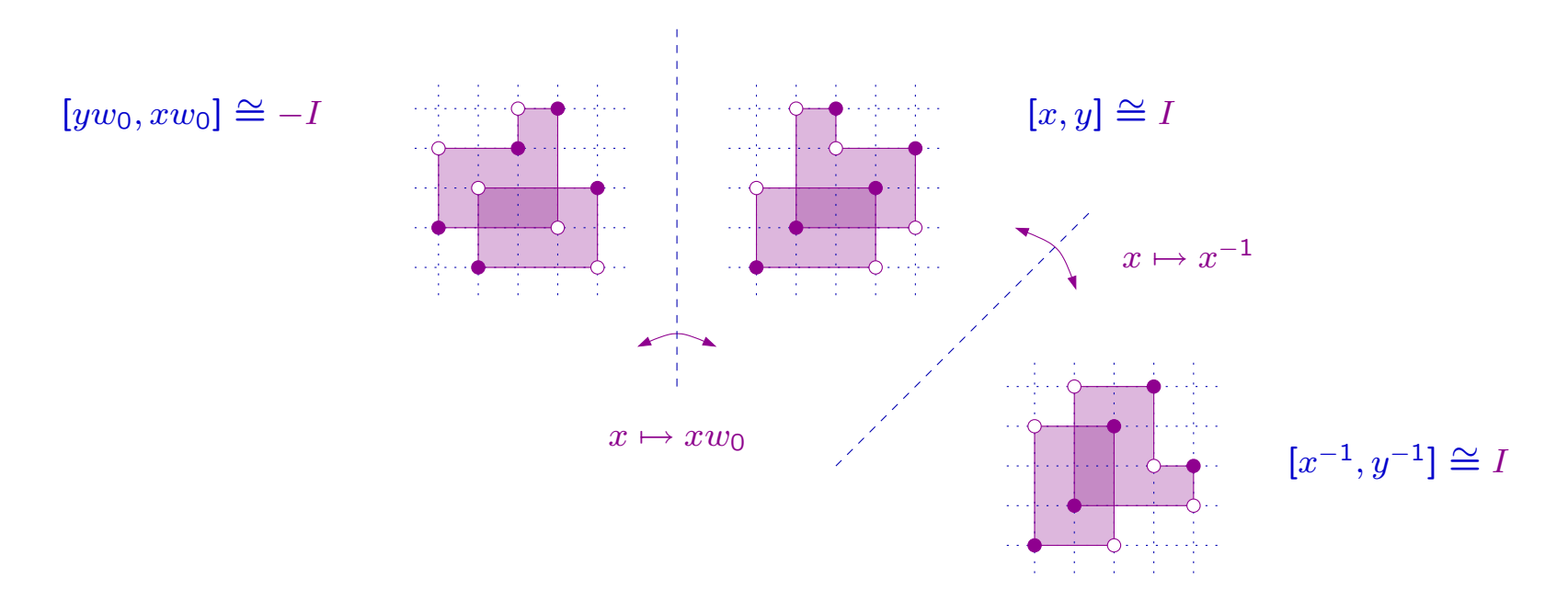

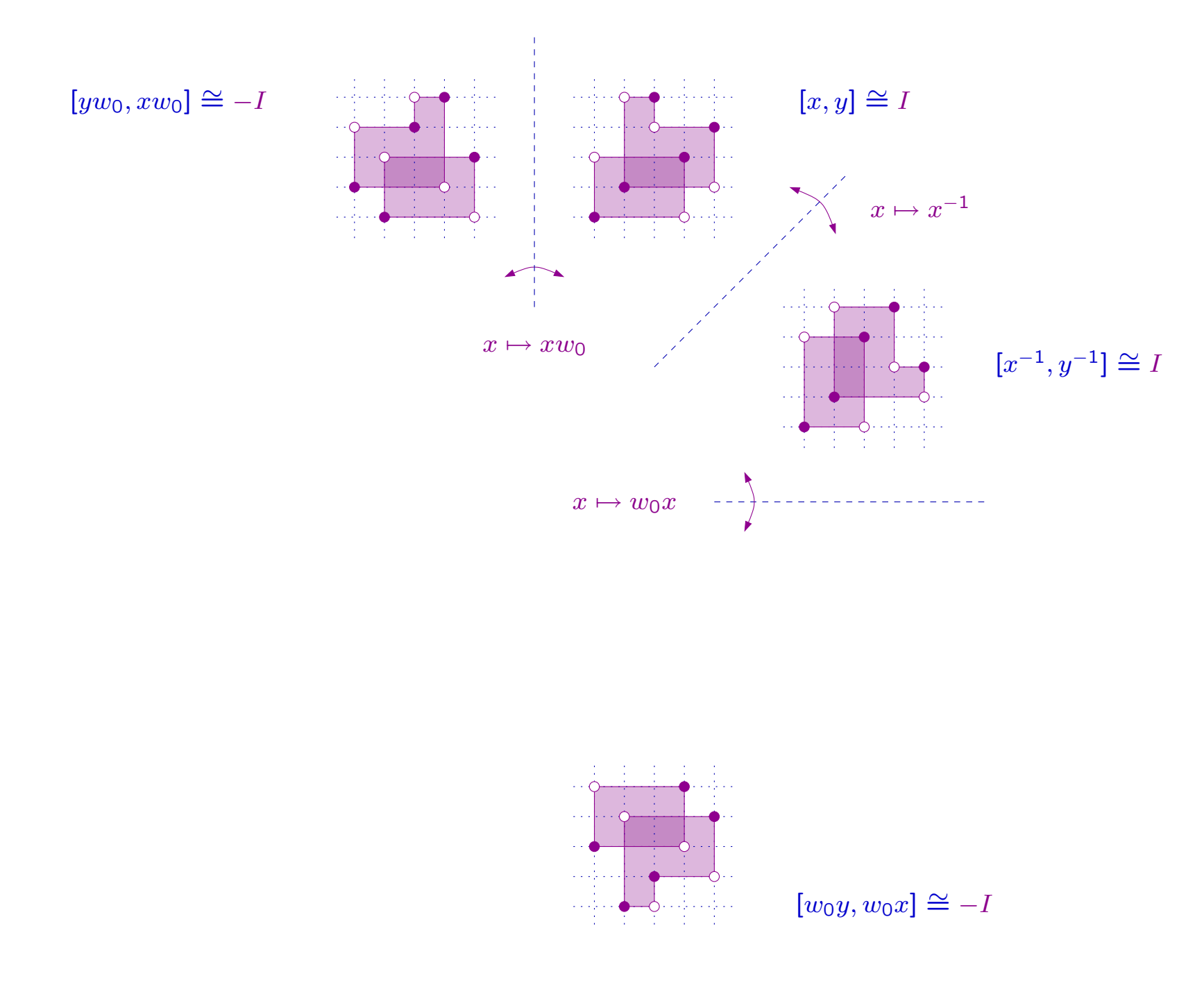

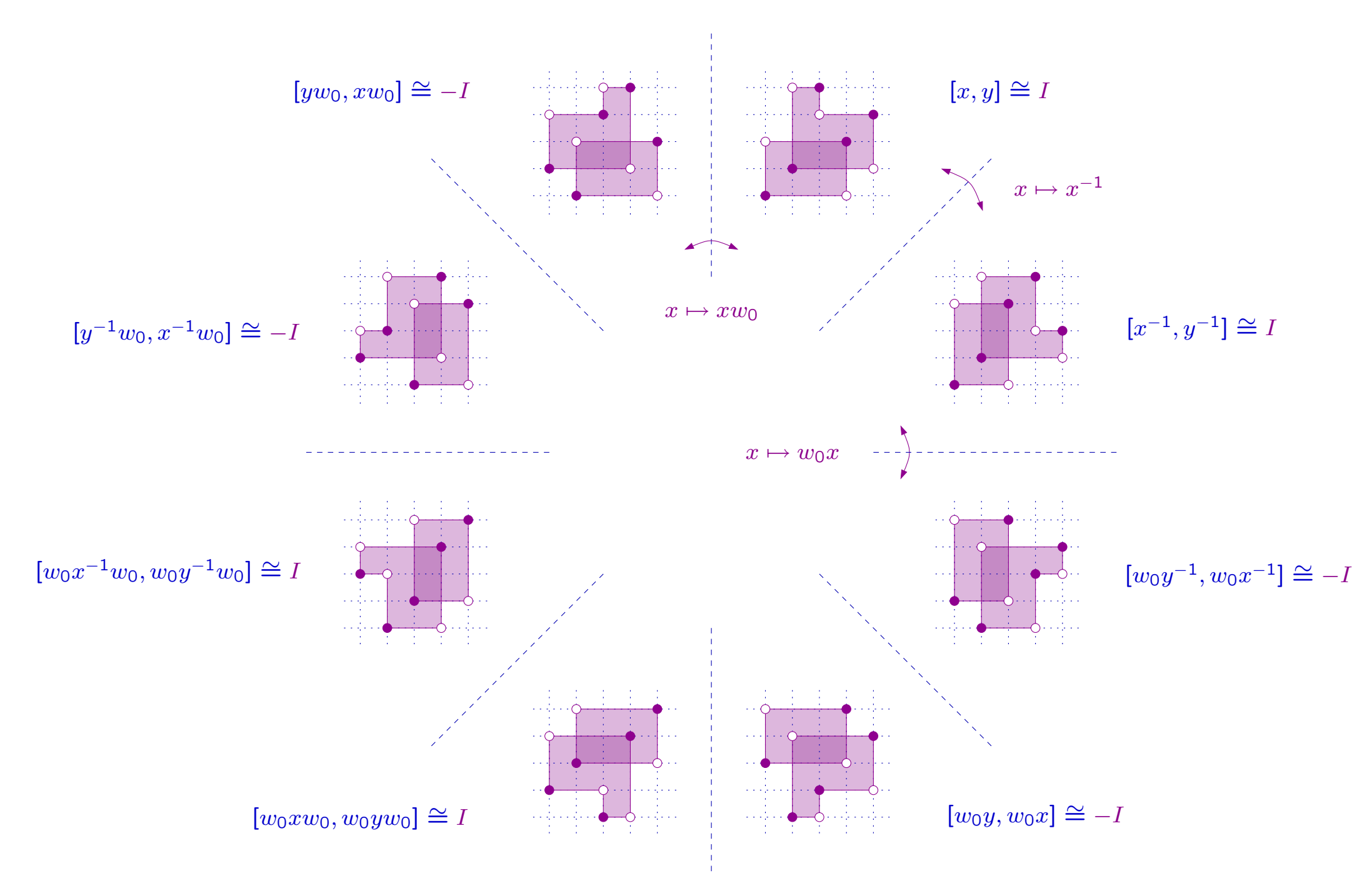

## 4.2 Covering relation

**Definition** Let  $x \in S_n$ . A rise of x is a pair  $(i, j)$ , with  $i < j \quad \text{ and } \quad x(i) < x(j).$ A rise  $(i,j)$  of  $x$  is free if there is no  $k\in \mathbf{N},$  with  $i < k < j \quad \text{ and } \quad x(i) < x(k) < x(j).$ 

**Proposition** Let  $x, y \in S_n$ . Then

 $x\lhd y \quad \Leftrightarrow \quad y=x(i,j), \quad \text{with}\,\, (i,j) \,\,\text{free}$  rise of  $x.$ 

**Proposition** Let  $x, y \in S_n$ . Then  $x\lhd y \quad \Leftrightarrow \quad y=x(i,j), \quad \text{with}\,\, (i,j) \,\,\text{free}$  rise of  $x.$ **Example**  $x = 315472986$  ( $\bullet$ )

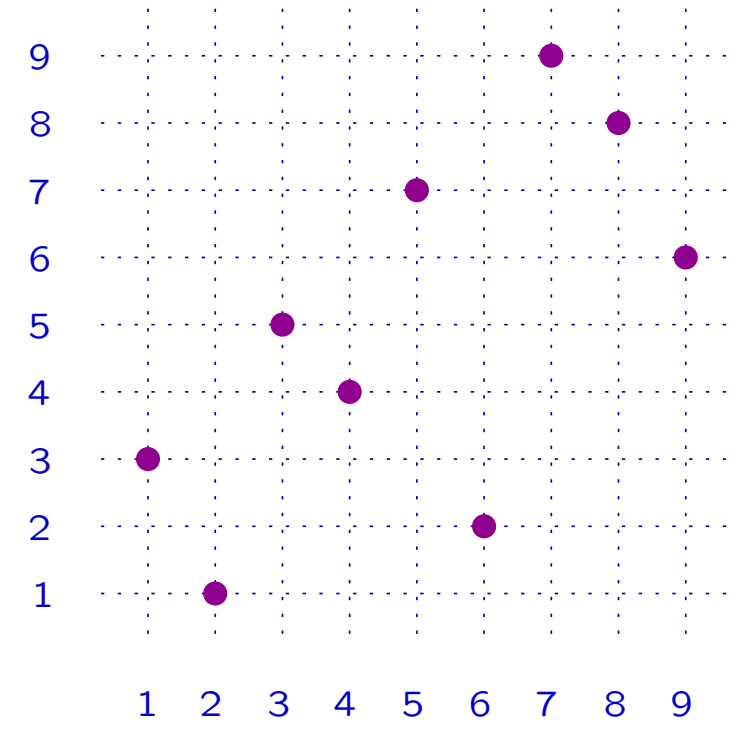

1 2 3 4 5 6 7 8 9

**Proposition** Let  $x, y \in S_n$ . Then  $x\lhd y \quad \Leftrightarrow \quad y=x(i,j), \quad \text{with}\,\, (i,j) \,\,\text{free}$  rise of  $x.$ **Example**  $x = 315472986$  ( $\bullet$ )  $(1, 5)$  non-free rise of  $x$ 1 23456789

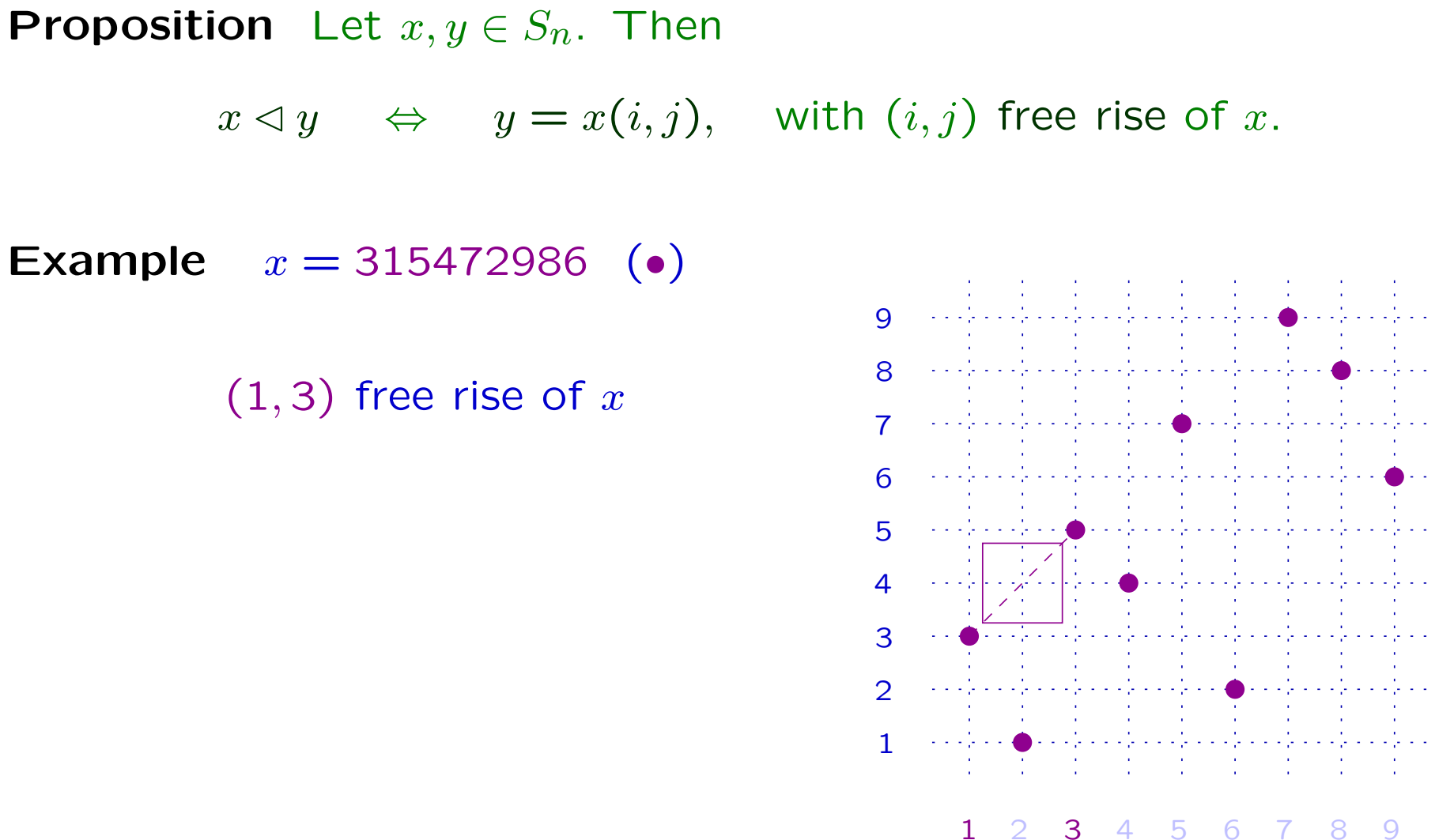

**Proposition** Let  $x, y \in S_n$ . Then  $x\lhd y \quad \Leftrightarrow \quad y=x(i,j), \quad \text{with}\,\, (i,j) \,\,\text{free}$  rise of  $x.$ **Example**  $x = 315472986$  ( $\bullet$ )  $(1, 3)$  free rise of x  $y = x(1, 3)$  (◦) 1 2345 6 7891 2 3 4 5 6 7 8 9

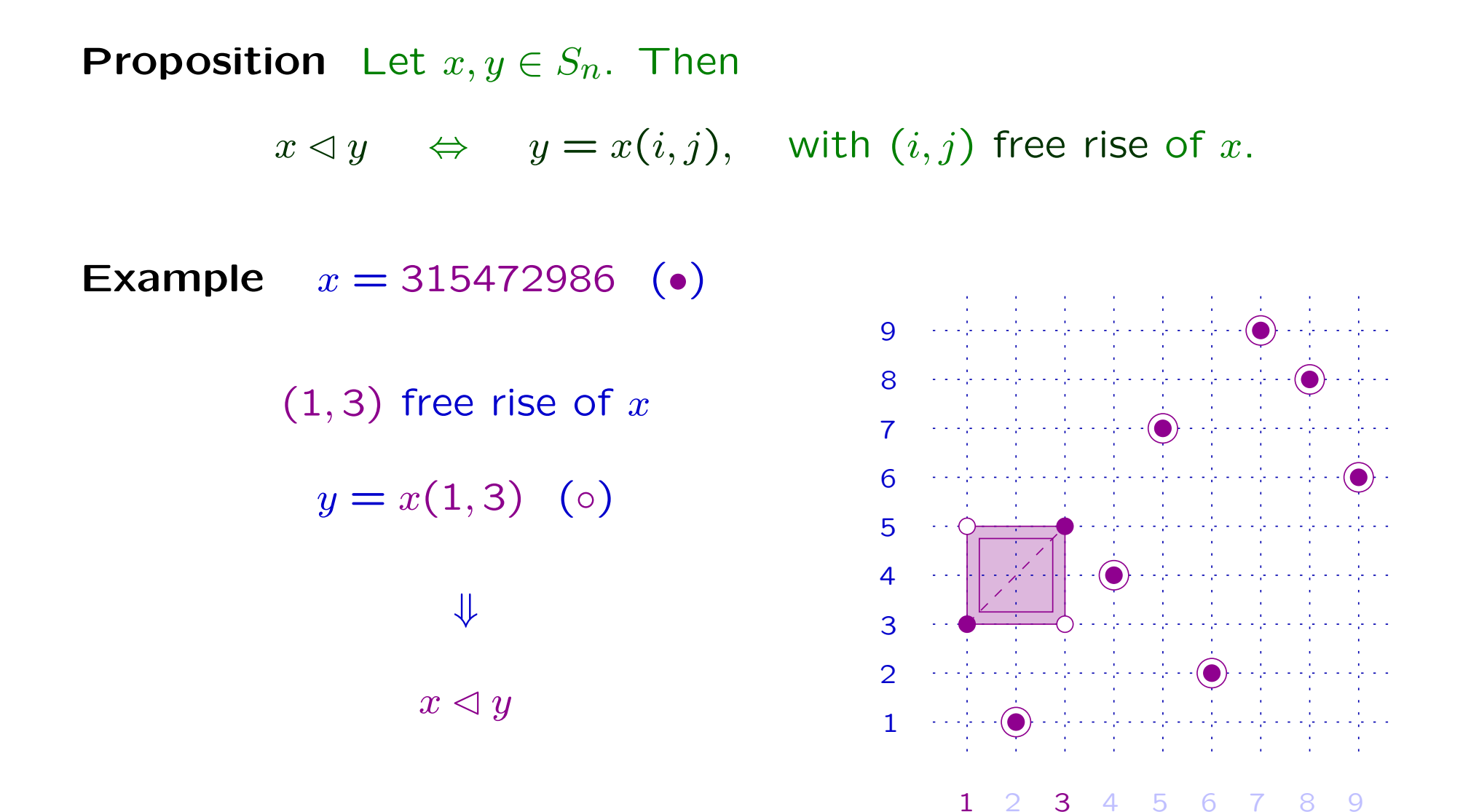

**Proposition** Let  $x, y \in S_n$ . Then  $x\lhd y \quad \Leftrightarrow \quad y=x(i,j), \quad \text{with}\,\, (i,j) \,\,\text{free}$  rise of  $x.$ **Example**  $x = 315472986$  (•)  $x$  has 14 free rises: 12345463789

1 2 3 4 5 6 7 8 9

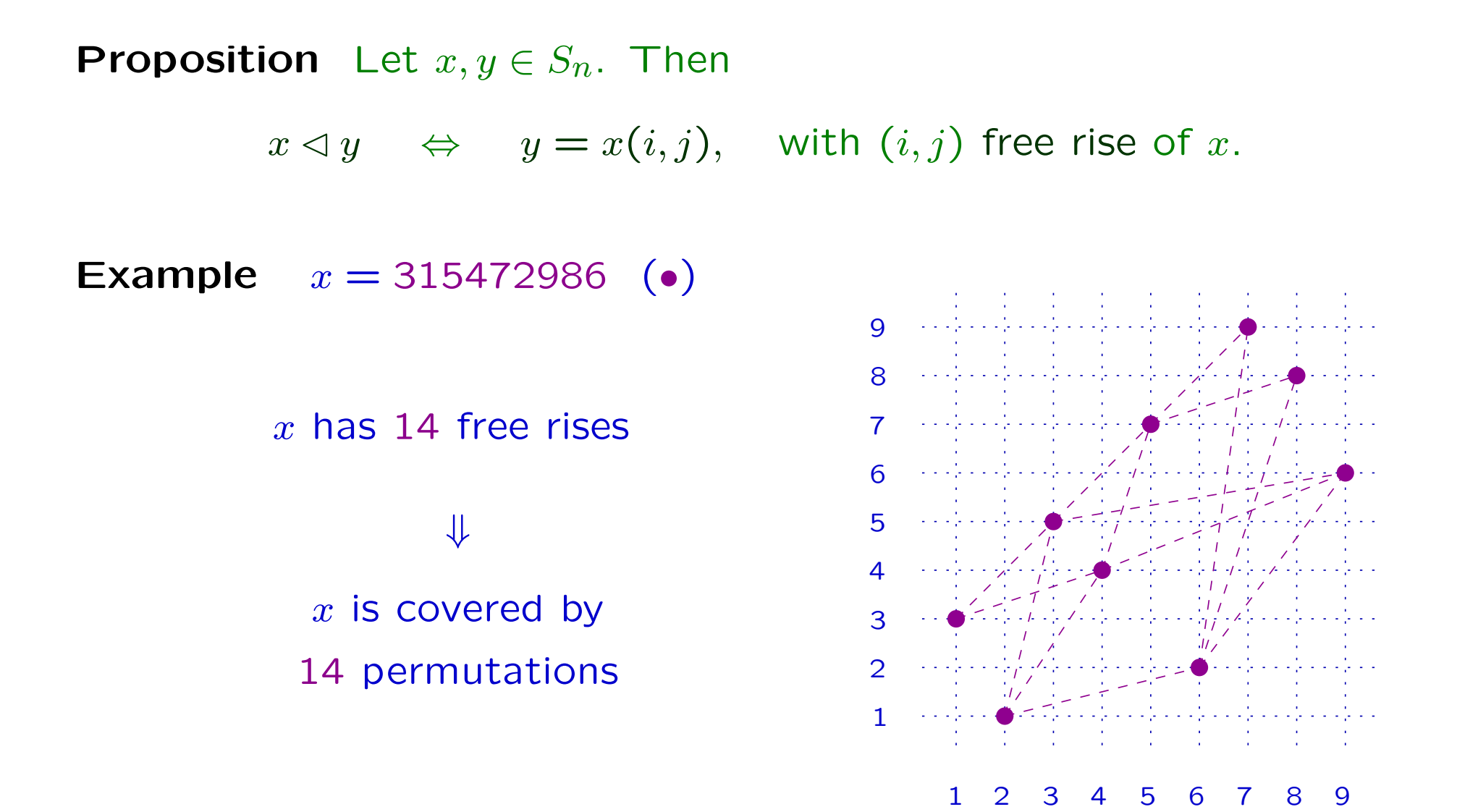

## 4.3 Atoms and coatoms

**Definition** Let  $(i, j)$  be a free rise of  $x$ . The rectangle associated is  $Rect_x(i, j) = \{(h, k) \in \mathbb{R}^2 : i \leq h \leq j, x(i) \leq k \leq x(j)\}.$ 

Let  $x,y\in S_n$ , with  $x< y.$  A free rise  $(i,j)$  of  $x$  is  $good$  w.r.t.  $y$  if  $Rect_x(i, j) \subseteq \Omega(x, y).$ 

**Proposition** Let  $x, y \in S_n$ , with  $x < y$ . Then

z atom $\begin{array}{lcl} \mathsf{m} \ \mathsf{of} \ [x,y] & \Leftrightarrow & \ z=x(i,j), \ \end{array} \quad \begin{array}{lcl} \mathsf{with} \ (i,j) \ \mathsf{free} \ \mathsf{rise} \ \mathsf{of} \ x, \ \end{array}$ 

**Proposition** Let  $x, y \in S_n$ , with  $x < y$ . Then

z atom $\begin{array}{lcl} \mathsf{m} \ \mathsf{of} \ [x,y] & \Leftrightarrow & \ z=x(i,j), \qquad \qquad \mathsf{with} \ \ (i,j) \ \ \mathsf{free} \ \mathsf{rise} \ \mathsf{of} \ x, \end{array}$ 

**Proposition** Let  $x, y \in S_n$ , with  $x < y$ . Then

z atom

 $\begin{array}{lcl} \mathsf{m} \ \mathsf{of} \ [x,y] & \Leftrightarrow & \ z=x(i,j), \qquad \qquad \mathsf{with} \ \ (i,j) \ \ \mathsf{free} \ \mathsf{rise} \ \mathsf{of} \ x, \end{array}$ 

**Example**  $x = 315472986$  ( $\bullet$ )  $y = 782496315$  (◦)

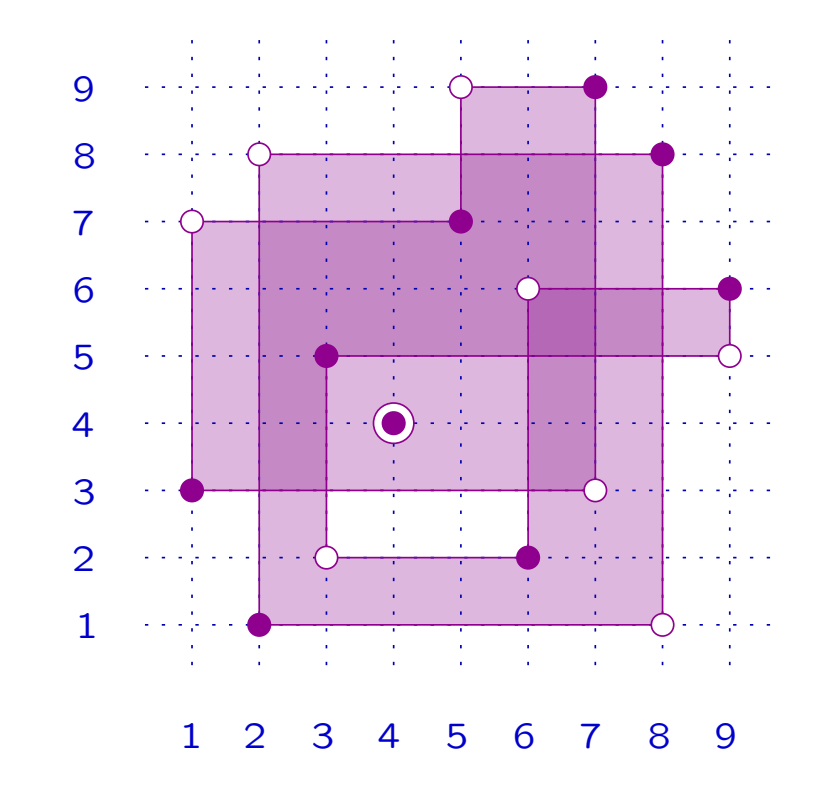

**Proposition** Let  $x, y \in S_n$ , with  $x < y$ . Then

z atom

 $\begin{array}{lcl} \mathsf{m} \ \mathsf{of} \ [x,y] & \Leftrightarrow & \ z=x(i,j), \qquad \qquad \mathsf{with} \ \ (i,j) \ \ \mathsf{free} \ \mathsf{rise} \ \mathsf{of} \ x, \end{array}$ 

**Example**  $x = 315472986$  ( $\bullet$ )  $y = 782496315$  (◦)

Among the 14 free rises of  $x$ 

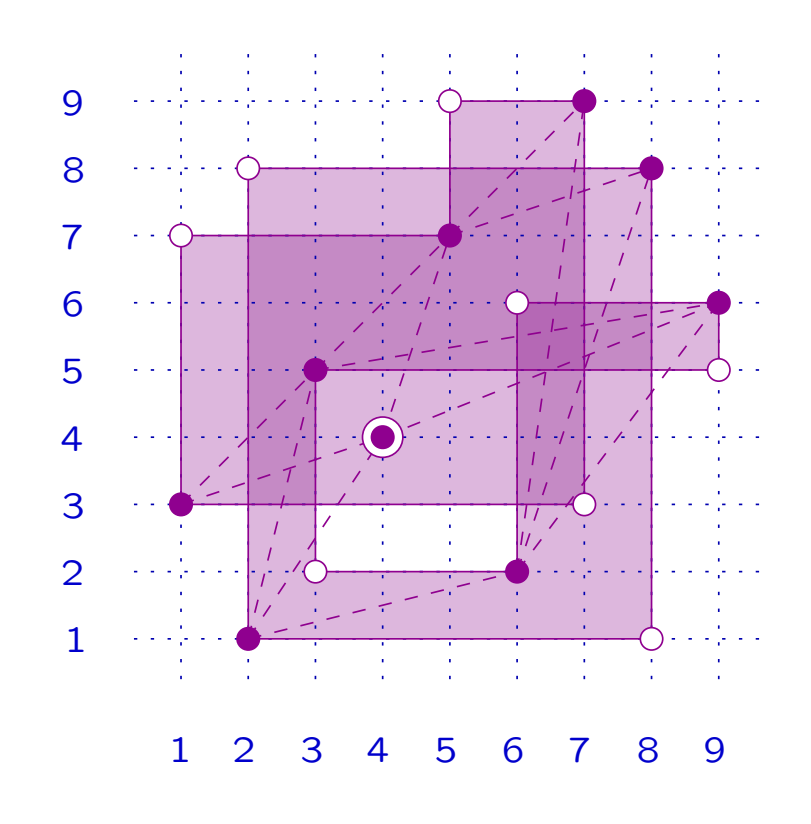

**Proposition** Let  $x, y \in S_n$ , with  $x < y$ . Then

z atom

 $\begin{array}{lcl} \mathsf{m} \ \mathsf{of} \ [x,y] & \Leftrightarrow & \ z=x(i,j), \qquad \qquad \mathsf{with} \ \ (i,j) \ \ \mathsf{free} \ \mathsf{rise} \ \mathsf{of} \ x, \end{array}$ 

**Example**  $x = 315472986$  ( $\bullet$ )  $y = 782496315$  (◦)

 $(2, 4)$ 

Among the 14 free rises of  $x$ those non-good w.r.t.  $y$  are

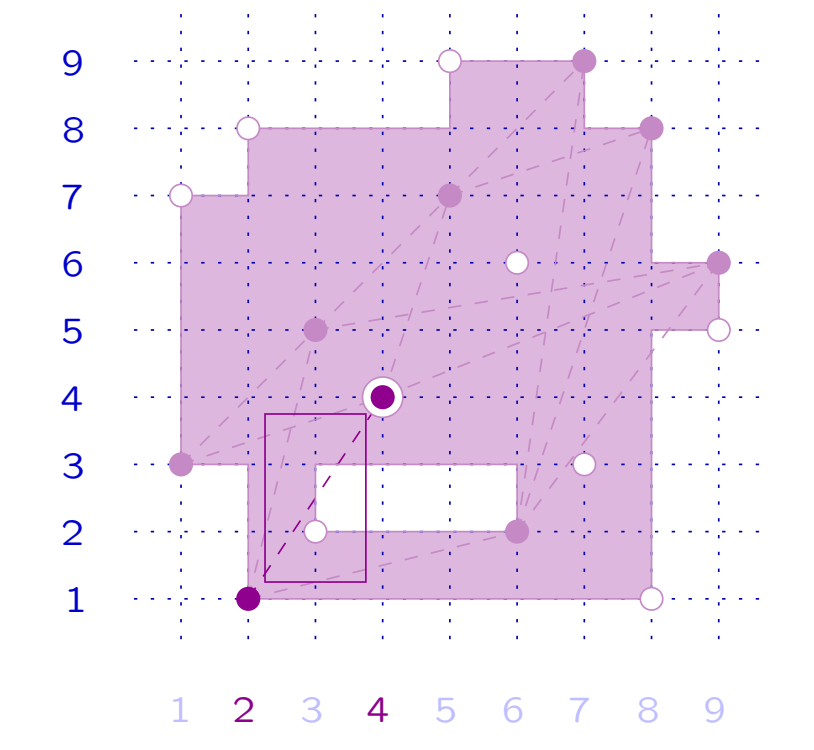

**Proposition** Let  $x, y \in S_n$ , with  $x < y$ . Then

z atom of 
$$
[x, y]
$$
  $\Leftrightarrow$   $z = x(i, j)$ 

with  $(i, j)$  free rise of  $x$ ,<br>good with respect to  $y$ .

**Example**  $x = 315472986$  ( $\bullet$ )  $y = 782496315$  (◦)

> Among the 14 free rises of  $x$ those non-good w.r.t.  $y$  are

 $(2, 4), (4, 9)$ 

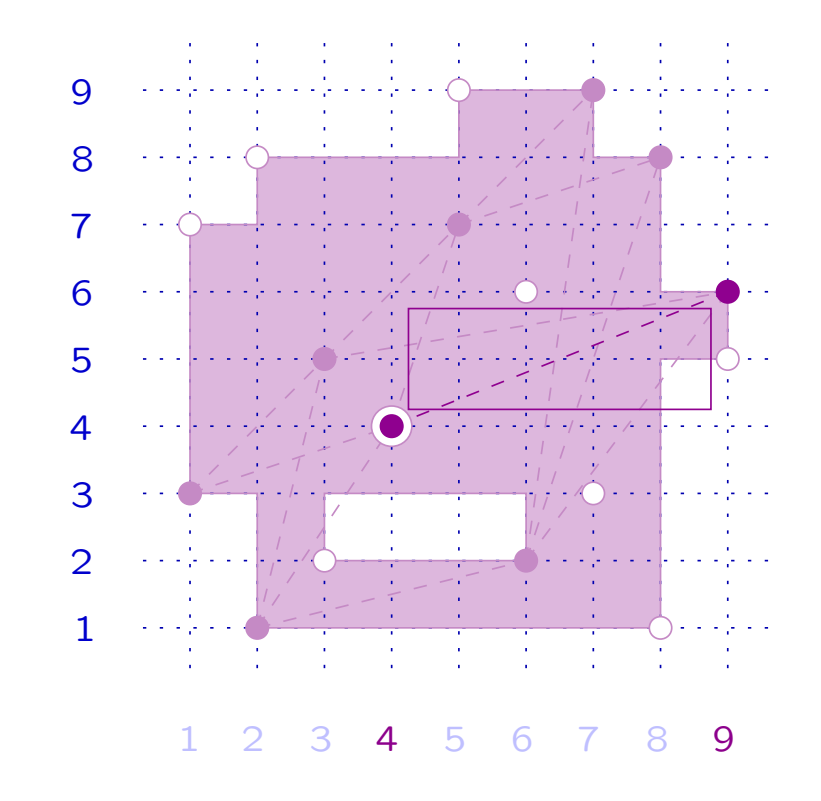

**Proposition** Let  $x, y \in S_n$ , with  $x < y$ . Then

z atom

 $\begin{array}{lcl} \mathsf{m} \ \mathsf{of} \ [x,y] & \Leftrightarrow & \ z=x(i,j), \qquad \qquad \mathsf{with} \ \ (i,j) \ \ \mathsf{free} \ \mathsf{rise} \ \mathsf{of} \ x, \end{array}$ 

**Example**  $x = 315472986$  ( $\bullet$ )  $y = 782496315$  (◦)

> Among the 14 free rises of  $x$ those non-good w.r.t.  $y$  are  $(2, 4)$ ,  $(4, 9)$  and  $(6, 9)$ .

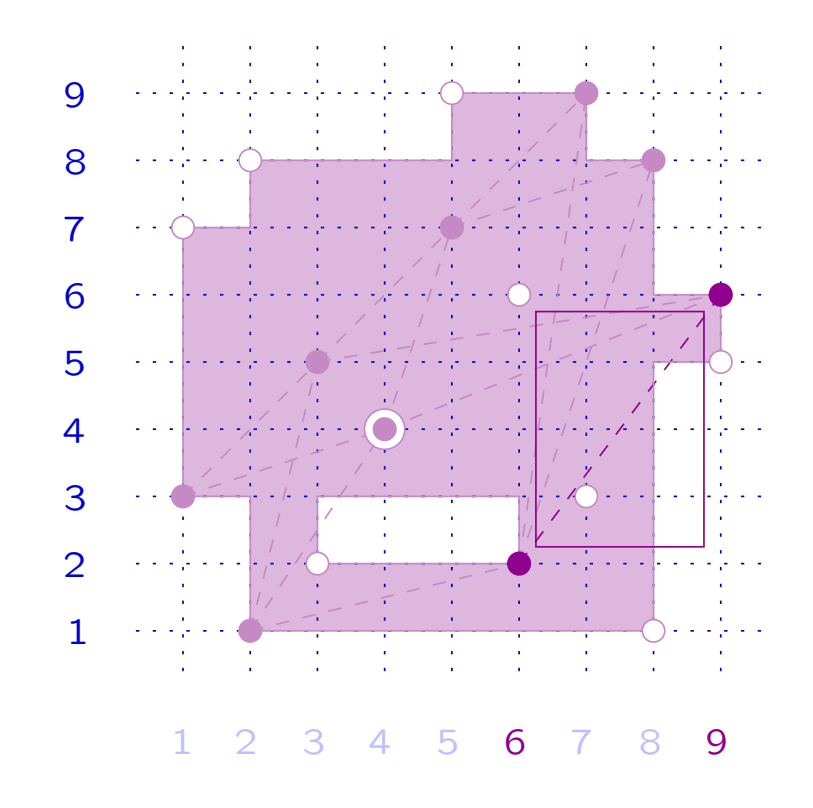

**Proposition** Let  $x, y \in S_n$ , with  $x < y$ . Then

z atom

 $\begin{array}{lcl} \mathsf{m} \ \mathsf{of} \ [x,y] & \Leftrightarrow & \ z=x(i,j), \qquad \qquad \mathsf{with} \ \ (i,j) \ \ \mathsf{free} \ \mathsf{rise} \ \mathsf{of} \ x, \end{array}$ 

**Example**  $x = 315472986$  ( $\bullet$ )  $y = 782496315$  (◦)

> $x$  has 11 free rises good w.r.t. y:

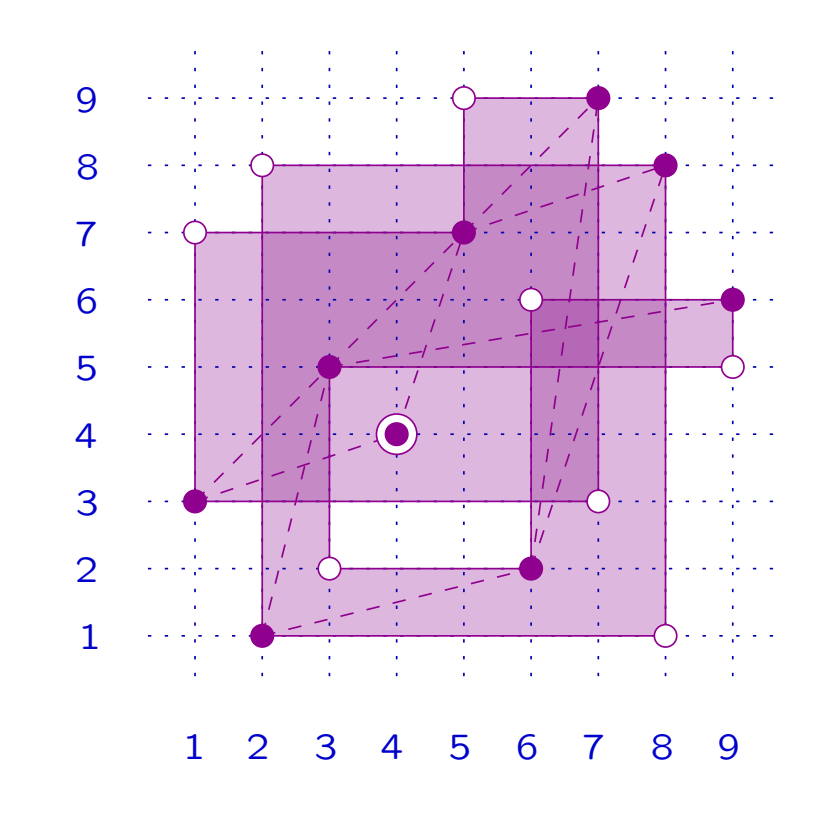

**Proposition** Let  $x, y \in S_n$ , with  $x < y$ . Then

z atom

 $\begin{array}{lcl} \mathsf{m} \ \mathsf{of} \ [x,y] & \Leftrightarrow & \ z=x(i,j), \qquad \qquad \mathsf{with} \ \ (i,j) \ \ \mathsf{free} \ \mathsf{rise} \ \mathsf{of} \ x, \end{array}$ 

**Example**  $x = 315472986$  ( $\bullet$ )  $y = 782496315$  (◦)

> $x$  has 11 free rises good w.r.t. y ⇓

> $[x, y]$  has 11 atoms

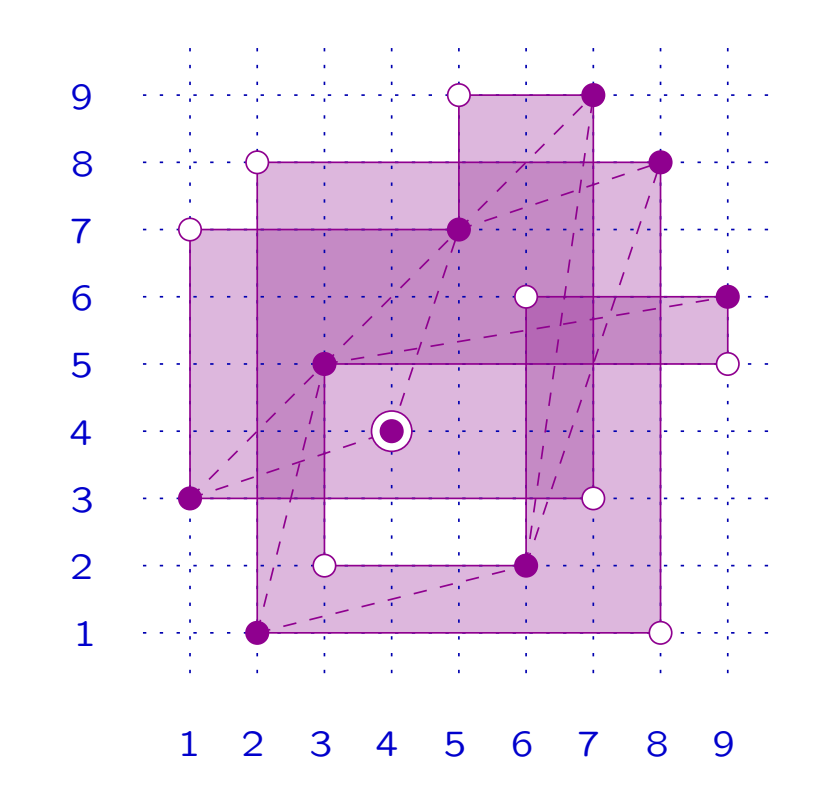

**Proposition** Let  $x, y \in S_n$ , with  $x < y$ . Then

z atom

 $\begin{array}{lcl} \mathsf{m} \ \mathsf{of} \ [x,y] & \Leftrightarrow & \ z=x(i,j), \qquad \qquad \mathsf{with} \ \ (i,j) \ \ \mathsf{free} \ \mathsf{rise} \ \mathsf{of} \ x, \end{array}$ 

**Example**  $x = 315472986$  ( $\bullet$ )  $y = 782496315$  (◦)

> $(1, 3)$  free rise of x good w.r.t. y

1 234 567891 2 3 4 5 6 7 8 9

**Proposition** Let  $x, y \in S_n$ , with  $x < y$ . Then

z atom

 $\begin{array}{lcl} \mathsf{m} \ \mathsf{of} \ [x,y] & \Leftrightarrow & \ z=x(i,j), \qquad \qquad \mathsf{with} \ \ (i,j) \ \ \mathsf{free} \ \mathsf{rise} \ \mathsf{of} \ x, \end{array}$ 

**Example**  $x = 315472986$  ( $\bullet$ )  $y = 782496315$  (◦)

> $(1, 3)$  free rise of x good w.r.t. y

> > $z = x(1, 3)$

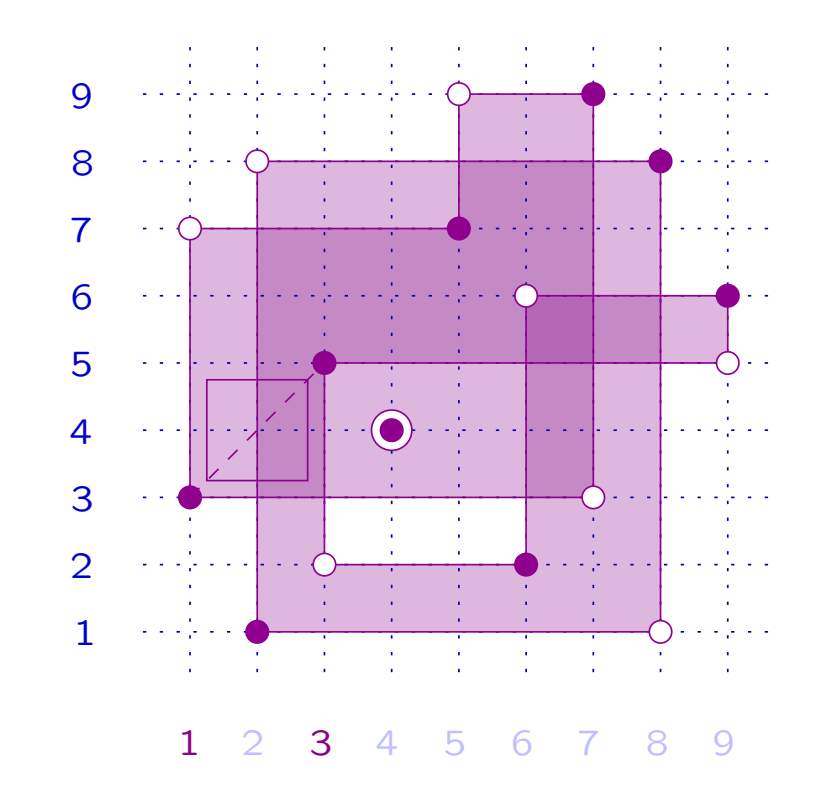

**Proposition** Let  $x, y \in S_n$ , with  $x < y$ . Then

z atom

 $\begin{array}{lcl} \mathsf{m} \ \mathsf{of} \ [x,y] & \Leftrightarrow & \ z=x(i,j), \qquad \qquad \mathsf{with} \ \ (i,j) \ \ \mathsf{free} \ \mathsf{rise} \ \mathsf{of} \ x, \end{array}$ 

**Example**  $x = 315472986$  $y = 782496315$  (◦)

> $(1, 3)$  free rise of x good w.r.t. y

> > $z = x(1, 3)$  (•)

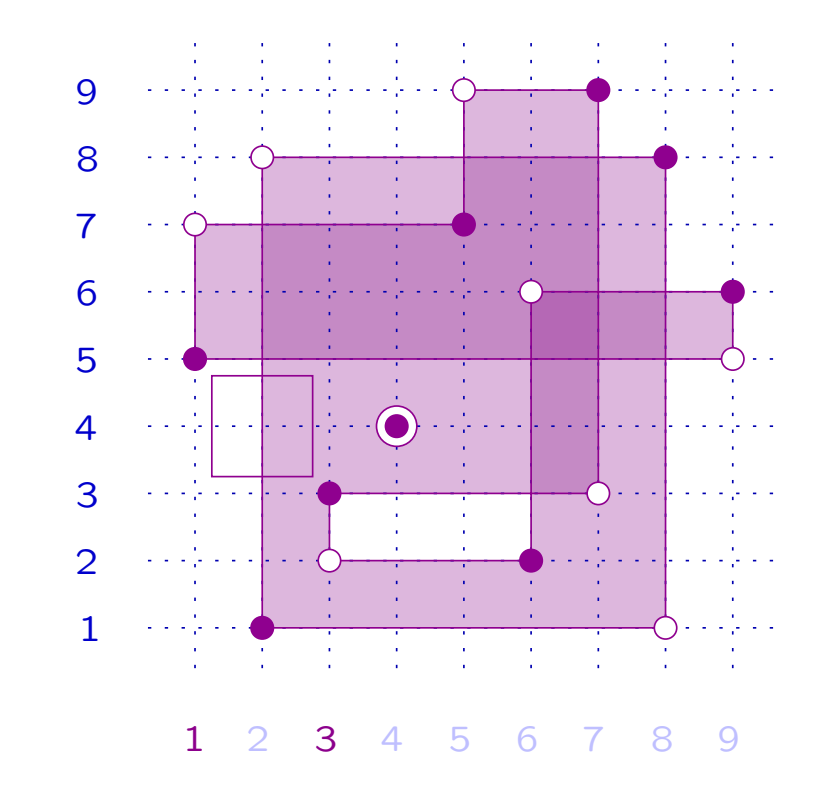

**Proposition** Let  $x, y \in S_n$ , with  $x < y$ . Then

z atom

 $\begin{array}{lcl} \mathsf{m} \ \mathsf{of} \ [x,y] & \Leftrightarrow & \ z=x(i,j), \qquad \qquad \mathsf{with} \ \ (i,j) \ \ \mathsf{free} \ \mathsf{rise} \ \mathsf{of} \ x, \end{array}$ 

**Example**  $x = 315472986$  $y = 782496315$  (◦)  $(1, 3)$  free rise of x good w.r.t. y

 $z = x(1, 3)$  (•) ⇓  $z$  atom of  $[x,y]$ 

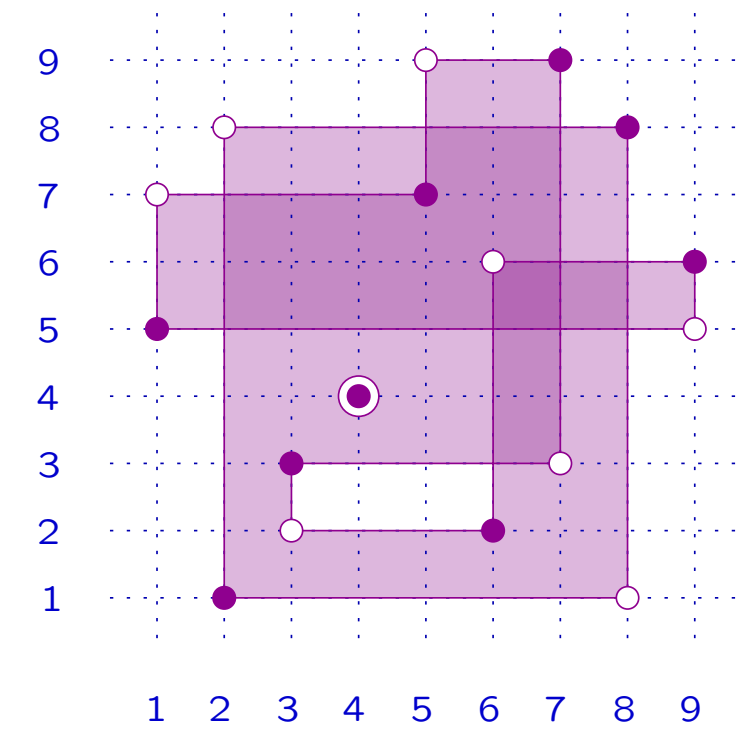

**Proposition** Let  $x, y \in S_n$ , with  $x < y$ . Then

z atom

 $\begin{array}{lcl} \mathsf{m} \ \mathsf{of} \ [x,y] & \Leftrightarrow & \ z=x(i,j), \qquad \qquad \mathsf{with} \ \ (i,j) \ \ \mathsf{free} \ \mathsf{rise} \ \mathsf{of} \ x, \end{array}$ 

**Example**  $x = 315472986$  ( $\bullet$ )  $y = 782496315$  (◦)

> $(3, 9)$  free rise of x good w.r.t. y

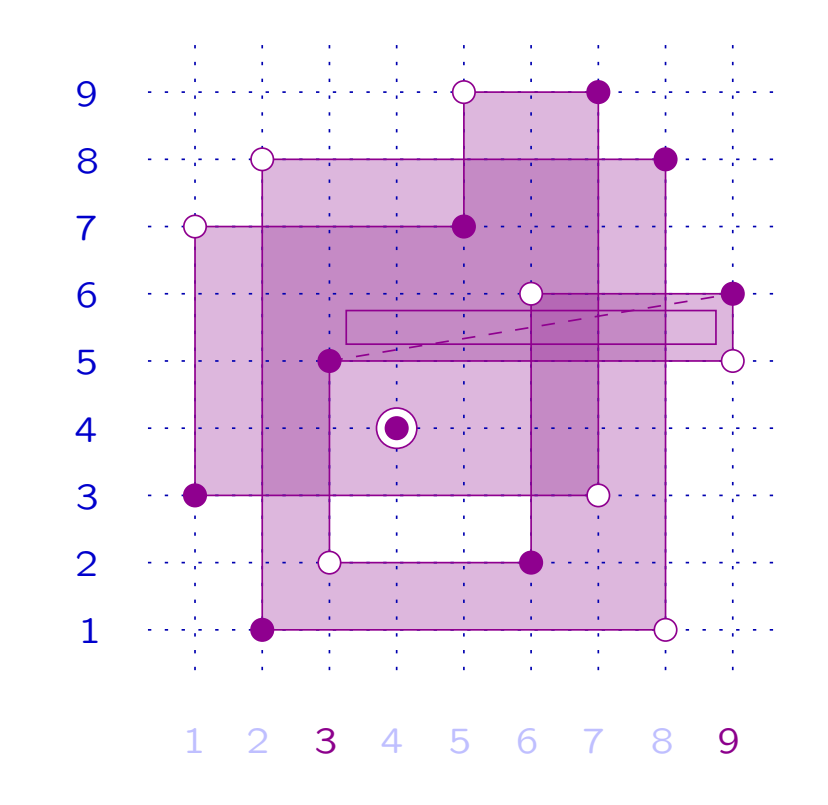

**Proposition** Let  $x, y \in S_n$ , with  $x < y$ . Then

z atom

 $\begin{array}{lcl} \mathsf{m} \ \mathsf{of} \ [x,y] & \Leftrightarrow & \ z=x(i,j), \qquad \qquad \mathsf{with} \ \ (i,j) \ \ \mathsf{free} \ \mathsf{rise} \ \mathsf{of} \ x, \end{array}$ 

**Example**  $x = 315472986$  ( $\bullet$ )  $y = 782496315$  (◦)

> $(3, 9)$  free rise of x good w.r.t. y

 $z_1 = x(3, 9)$ 

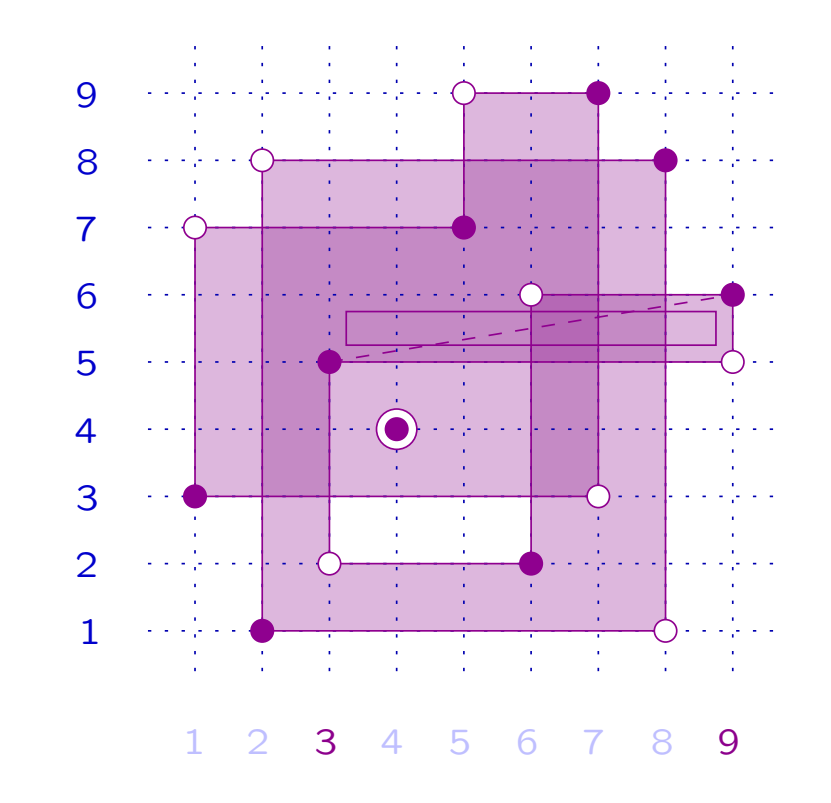

**Proposition** Let  $x, y \in S_n$ , with  $x < y$ . Then

z atom

 $\begin{array}{lcl} \mathsf{m} \ \mathsf{of} \ [x,y] & \Leftrightarrow & \ z=x(i,j), \qquad \qquad \mathsf{with} \ \ (i,j) \ \ \mathsf{free} \ \mathsf{rise} \ \mathsf{of} \ x, \end{array}$ 

**Example**  $x = 315472986$  $y = 782496315$  (◦)

> $(3, 9)$  free rise of x good w.r.t. y

 $z_1 = x(3, 9)$  (•)

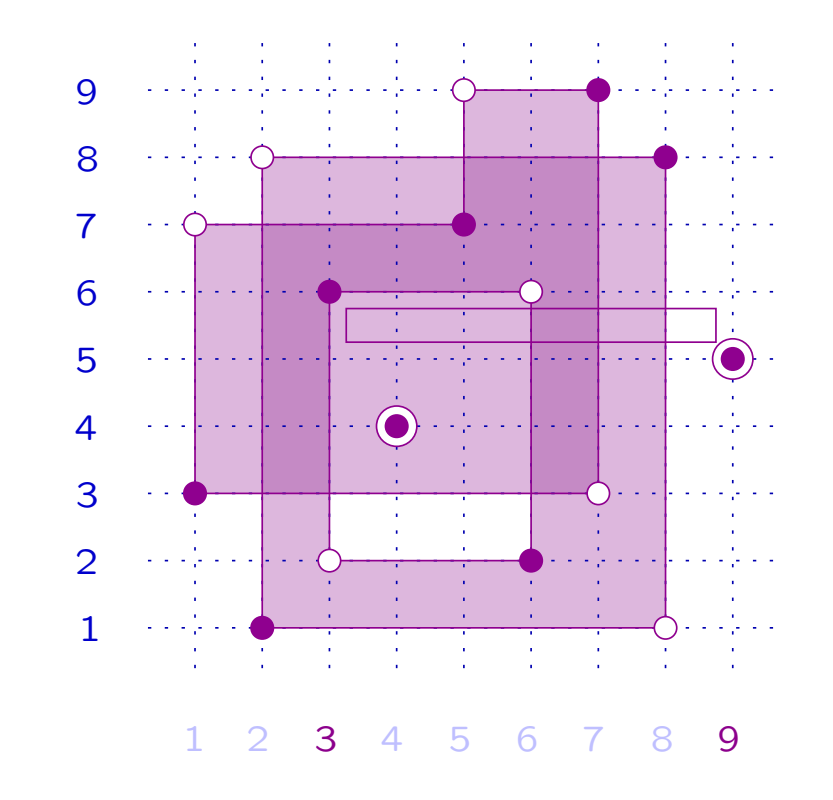

**Proposition** Let  $x, y \in S_n$ , with  $x < y$ . Then

z atom

 $\begin{array}{lcl} \mathsf{m} \ \mathsf{of} \ [x,y] & \Leftrightarrow & \ z=x(i,j), \qquad \qquad \mathsf{with} \ \ (i,j) \ \ \mathsf{free} \ \mathsf{rise} \ \mathsf{of} \ x, \end{array}$ 

**Example**  $x = 315472986$  $y = 782496315$  (◦)  $(3, 9)$  free rise of x good w.r.t. y

 $z_1 = x(3, 9)$  (•)

⇓  $z_1$  atom of  $\left[x,y\right]$ 

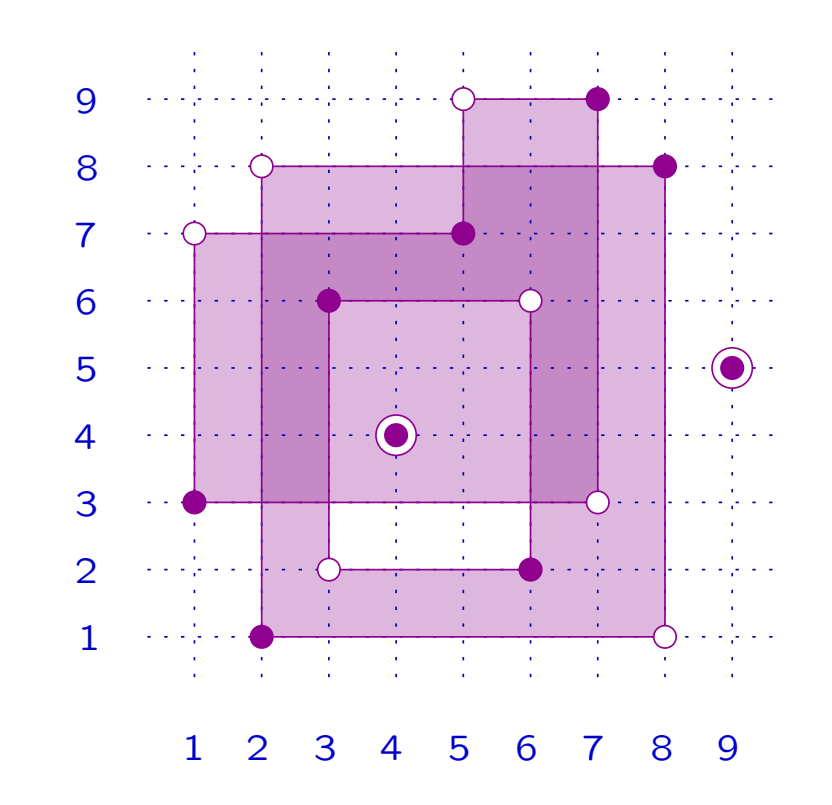

**Proposition** Let  $x, y \in S_n$ , with  $x < y$ . Then

w coatom of  $[x,y]$   $\quad$   $\Leftrightarrow$   $\quad$   $w=y(i,j),$  with  $(i,j)$  free inversion of  $y,$ 

good with respect to  $x$ .

**Proposition** Let  $x, y \in S_n$ , with  $x < y$ . Then

w coatom of  $[x,y]$   $\quad$   $\Leftrightarrow$   $\quad$   $w=y(i,j),$  with  $(i,j)$  free inversion of  $y,$ 

good with respect to  $x$ .

**Example**  $x = 315472986$  ( $\bullet$ )  $y = 782496315$  (◦)

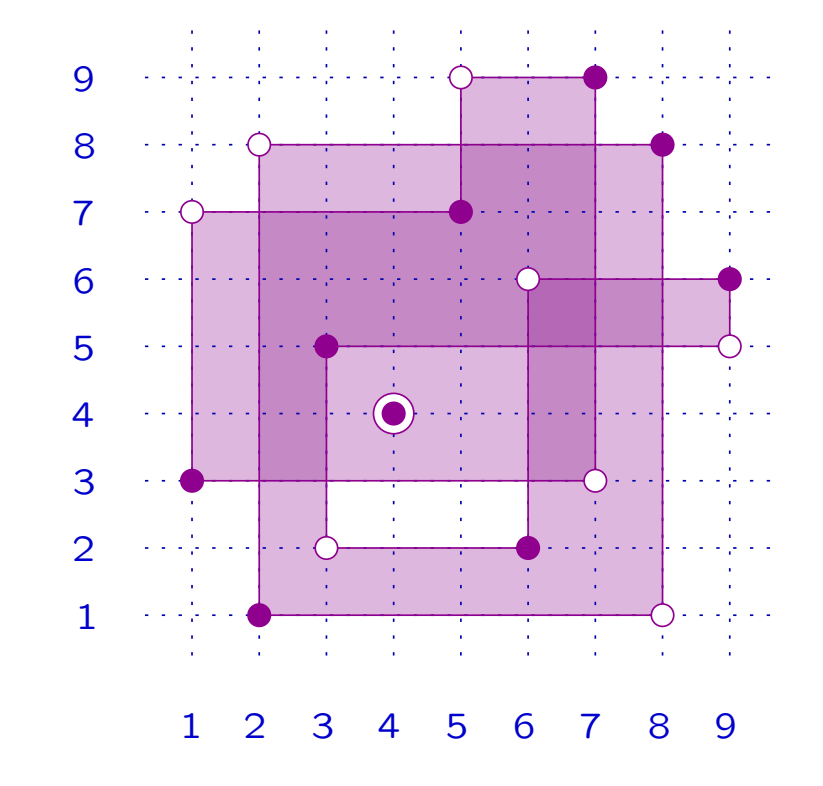

**Proposition** Let  $x, y \in S_n$ , with  $x < y$ . Then

*w* coatom of 
$$
[x, y]
$$
  $\Leftrightarrow$   $w = y(i, j)$ ,

with  $(i, j)$  free inversion of y, good with respect to  $x$ .

**Example**  $x = 315472986$  ( $\bullet$ )  $y = 782496315$  (◦)

> $y$  has 11 free inversions good w.r.t. <sup>x</sup>:

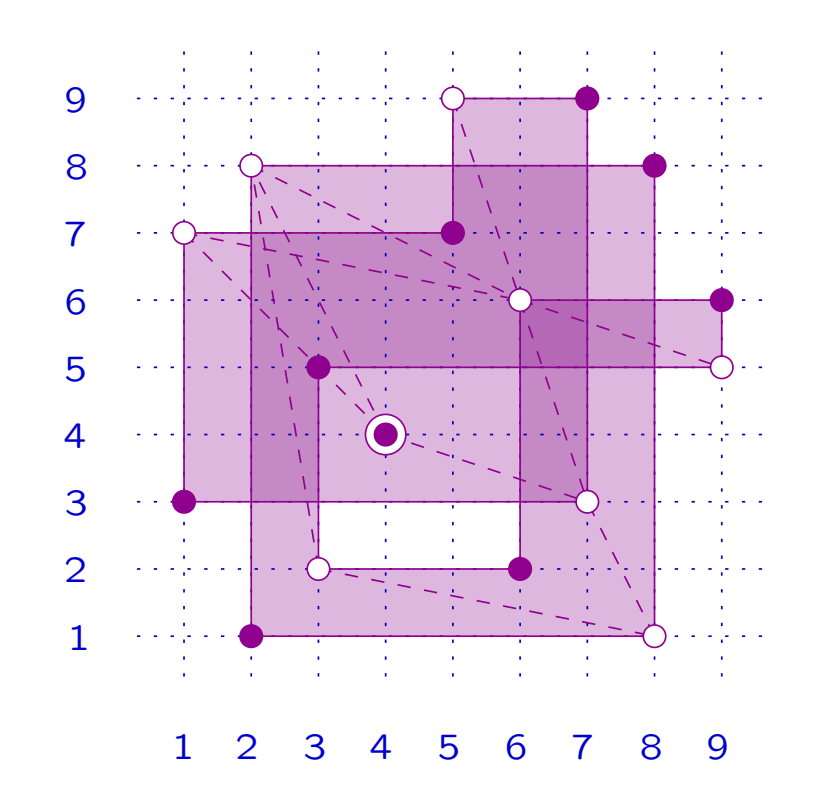

**Proposition** Let  $x, y \in S_n$ , with  $x < y$ . Then

$$
w
$$
 coatom of  $[x, y]$   $\Leftrightarrow$   $w = y(i, j),$ 

with  $(i, j)$  free inversion of y, good with respect to  $x$ .

**Example**  $x = 315472986$  ( $\bullet$ )  $y = 782496315$  (◦)

> $y$  has 11 free inversions good w.r.t.  $x$ ⇓

 $[x, y]$  has 11 coatoms

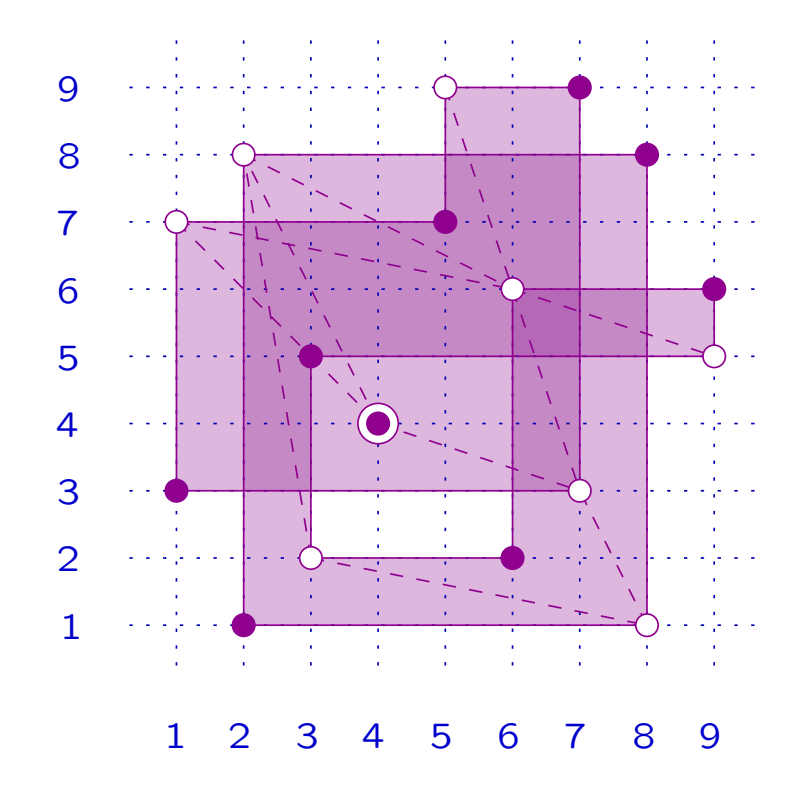

## 5. FROM THE DIAGRAM TO  $\widetilde{R}$  $R_{x,y}(q)$

## 5.1 Symmetries

Let  $W$  be a Coxeter group.

**Proposition** Let  $x, y \in W$ ,  $x < y$ . Then

$$
\widetilde{R}_{x,y}(q) \,\, = \,\, \widetilde{R}_{x^{-1}\, , \, y^{-1}}(q).
$$

If  $W$  is finite, then

$$
\begin{array}{rcl}\n\widetilde{R}_{x,y}(q) & = & \widetilde{R}_{yw_0, xw_0}(q) \\
& = & \widetilde{R}_{w_0y, w_0x}(q) \\
& = & \widetilde{R}_{w_0xw_0, w_0yw_0}(q).\n\end{array}
$$

5. FROM THE DIAGRAM TO  $\widetilde{R}_{x,y}(q)$  - 28/50

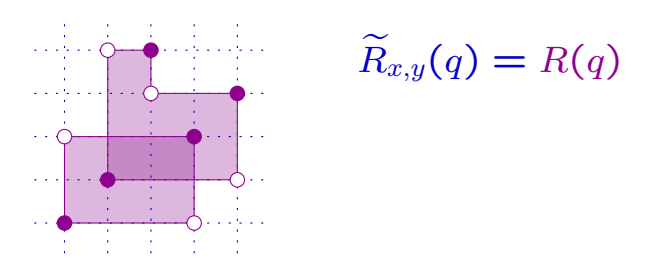
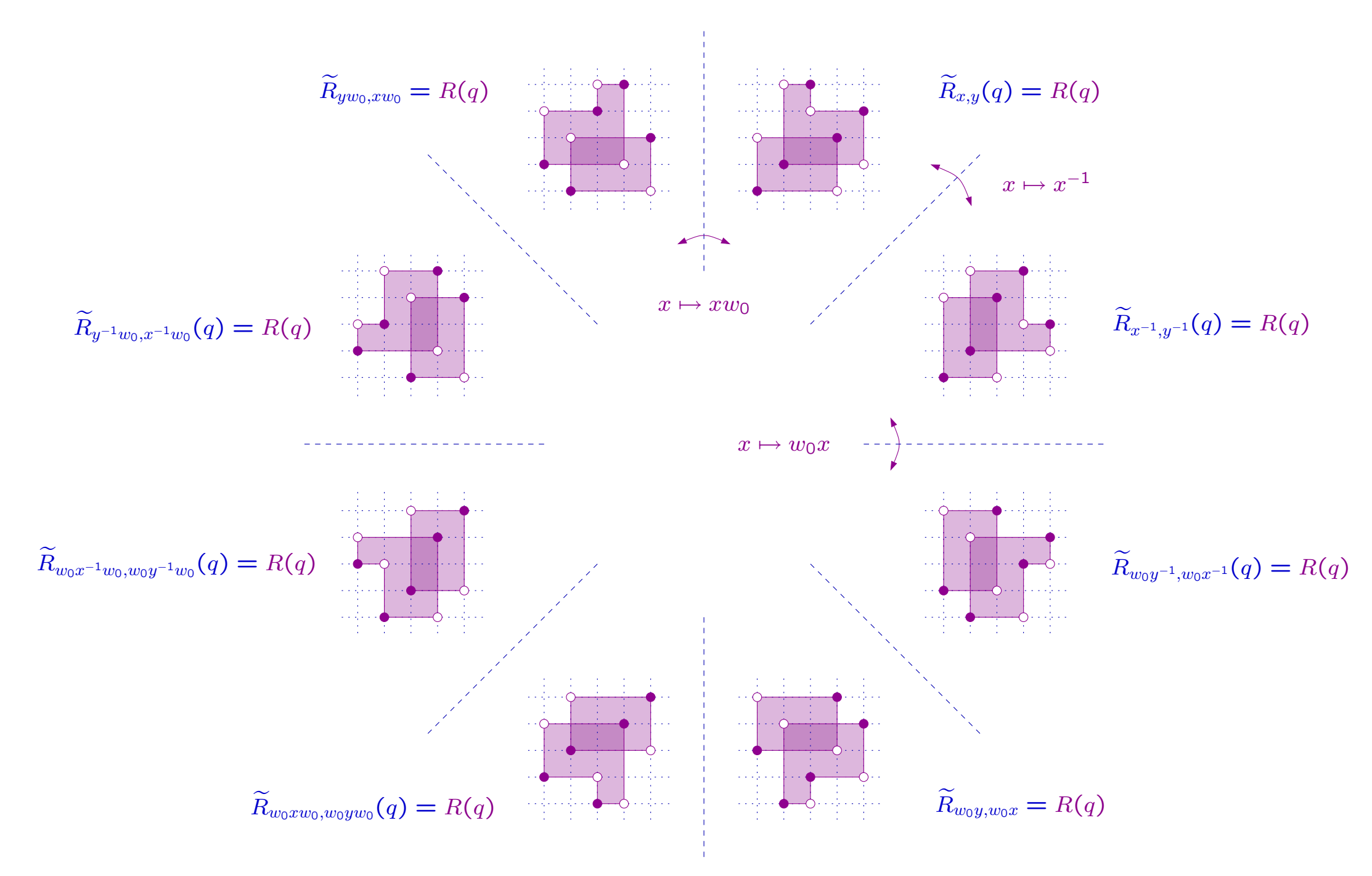

## 5.2 Reflection ordering in  $S_n$

In the symmetric group  $S_n$  the reflections are the transpositions:

 $T = \{(i,j) : i,j \in [n]\}.$ 

**Proposition** [Dyer] A possible reflection ordering  $\prec$  on the transpositions of  $S_n$  is the lexicographic order.

Assume this order  $\prec$  fixed on  $T.$  For example, in  $S_{\bf 4}$ :

 $(1, 2) \prec (1, 3) \prec (1, 4) \prec (2, 3) \prec (2, 4) \prec (3, 4).$ 

## 5.3 Edges of the Bruhat graph

$$
x \stackrel{(i,j)}{\longrightarrow} y
$$
 in  $S_n$  means  $y = x(i,j)$ , with  $(i,j)$  rise of x.

## 5.3 Edges of the Bruhat graph

 $\pmb{\mathcal{X}}$  $(i,j)$  $\stackrel{(x,y)}{\longrightarrow} y$  in  $S_n$  means  $y = x(i,j),$  with  $(i,j)$  rise of  $x$ .

**Example**  $x = 315472986$  ( $\bullet$ )

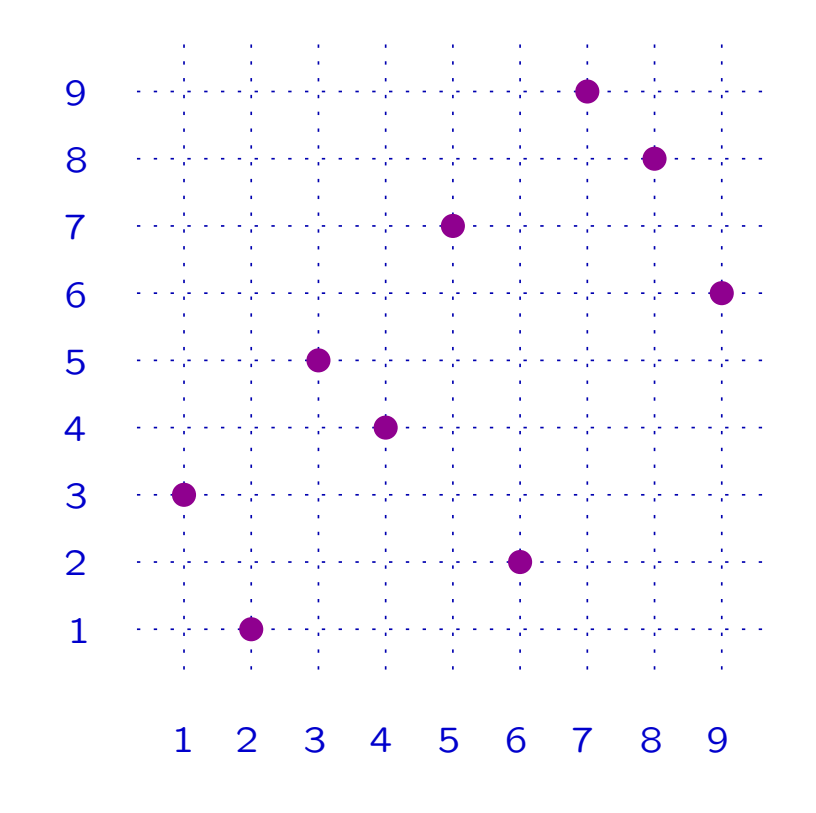

# 5.3 Edges of the Bruhat graph

 $\pmb{\mathcal{X}}$  $(i,j)$  $\stackrel{(x,y)}{\longrightarrow} y$  in  $S_n$  means  $y = x(i,j),$  with  $(i,j)$  rise of  $x$ .

**Example**  $x = 315472986$  ( $\bullet$ )

 $(1, 5)$  rise of  $x$ 

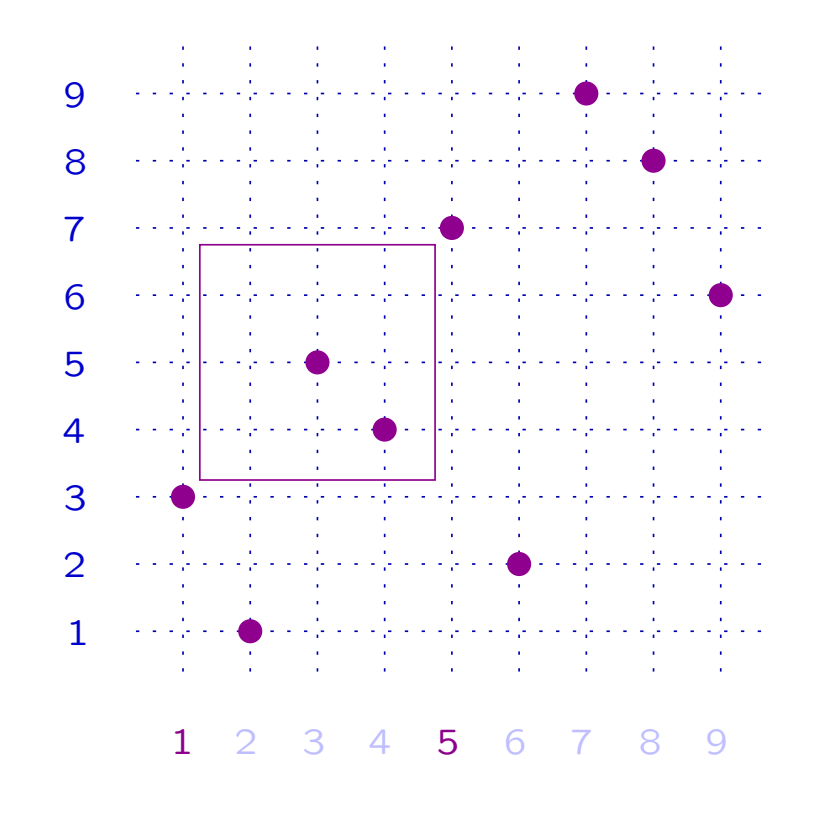

# 5.3 Edges of the Bruhat graph

 $\pmb{\mathcal{X}}$  $(i,j)$  $\stackrel{(x,y)}{\longrightarrow} y$  in  $S_n$  means  $y = x(i,j),$  with  $(i,j)$  rise of  $x$ .

**Example**  $x = 315472986$  ( $\bullet$ )

 $(1, 5)$  rise of  $x$  $y = x(1, 5)$  (◦)

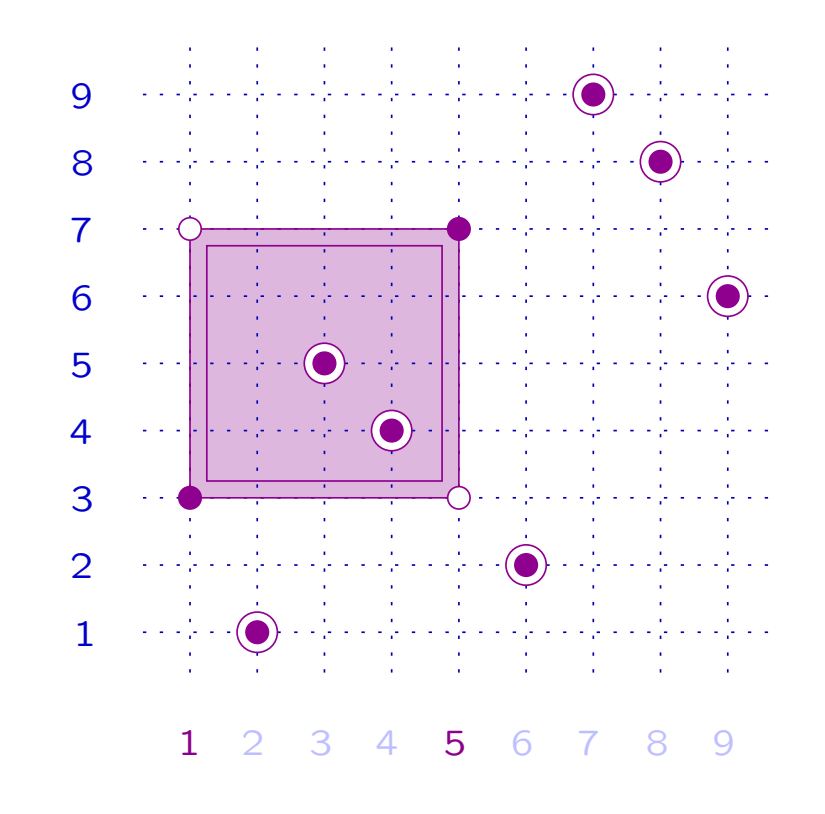

## 5.3 Edges of the Bruhat graph

 $\pmb{\mathcal{X}}$  $(i,j)$  $\stackrel{(x,y)}{\longrightarrow} y$  in  $S_n$  means  $y = x(i,j),$  with  $(i,j)$  rise of  $x$ .

**Example**  $x = 315472986$  ( $\bullet$ )  $(1, 5)$  rise of  $x$  $y = x(1, 5)$  (◦) ⇓  $\pmb{\mathcal{X}}$  $(1,\!5)$  $\longrightarrow \; y$ 

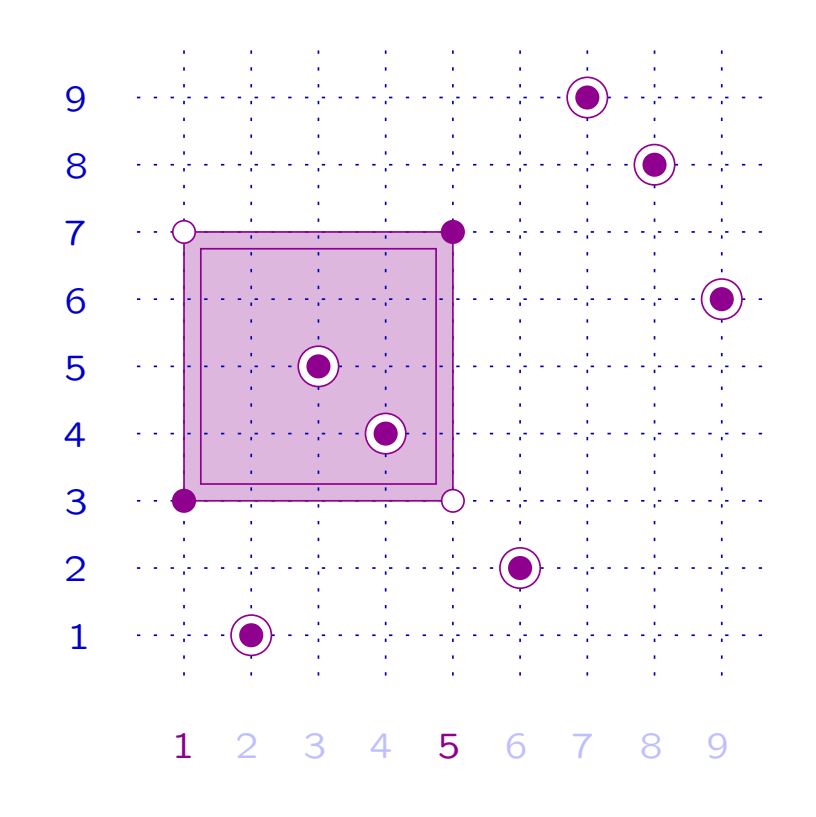

## 5.4 Increasing paths

Let  $x,y\in S_n$ , with  $x< y$ . An increasing path in  $BG$  from  $x$  to  $y$  is  $x = x_0$  $\left(i_1,j_1\right)$  $\longrightarrow$   $x_1$  $(i_2,j_2)$ −→ · · ·  $\stackrel{(i_k,j_k)}{\longrightarrow} x_k=y\,,$ with  $(i_1, j_1) \prec (i_2, j_2) \prec \cdots \prec (i_k, j_k)$  .

Special case:  $i_1=i_2=\cdots=i_k=i$ 

$$
x = x_0 \xrightarrow{(i,j_1)} x_1 \xrightarrow{(i,j_2)} \cdots \xrightarrow{(i,j_k)} x_k = y,
$$

with  $\; i < j_1 < j_2 < \cdots < j_k$  . Call it a *stair path*.

General case: an increasing path is a sequence of stair paths.

## **Example**  $x = 126384579$  (•)

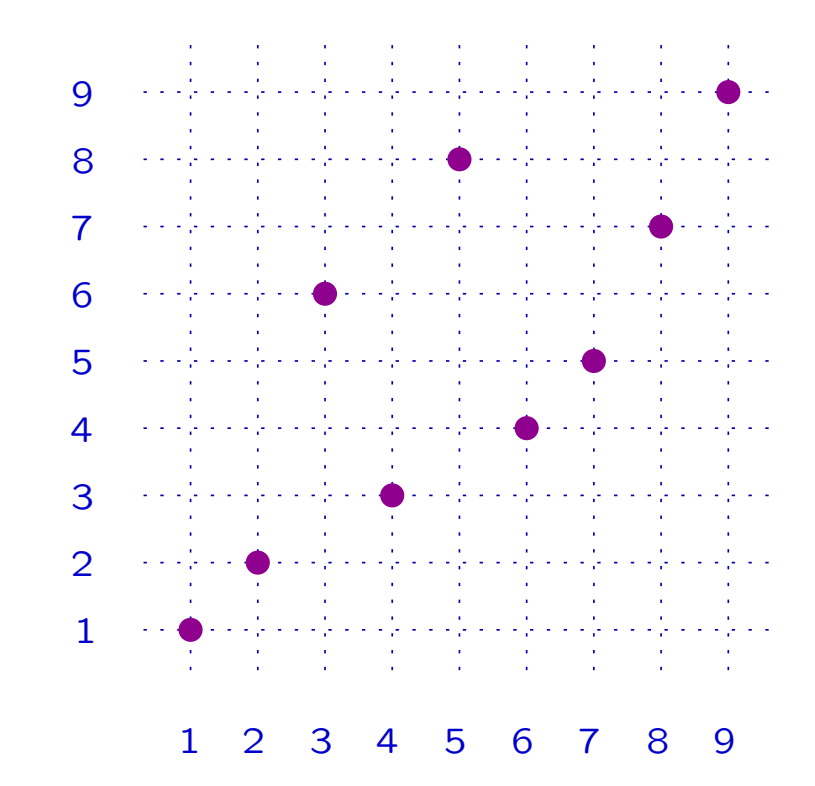

## **Example**  $x = 126384579$  (•)

 $(1, 4)$  rise of  $x$ 

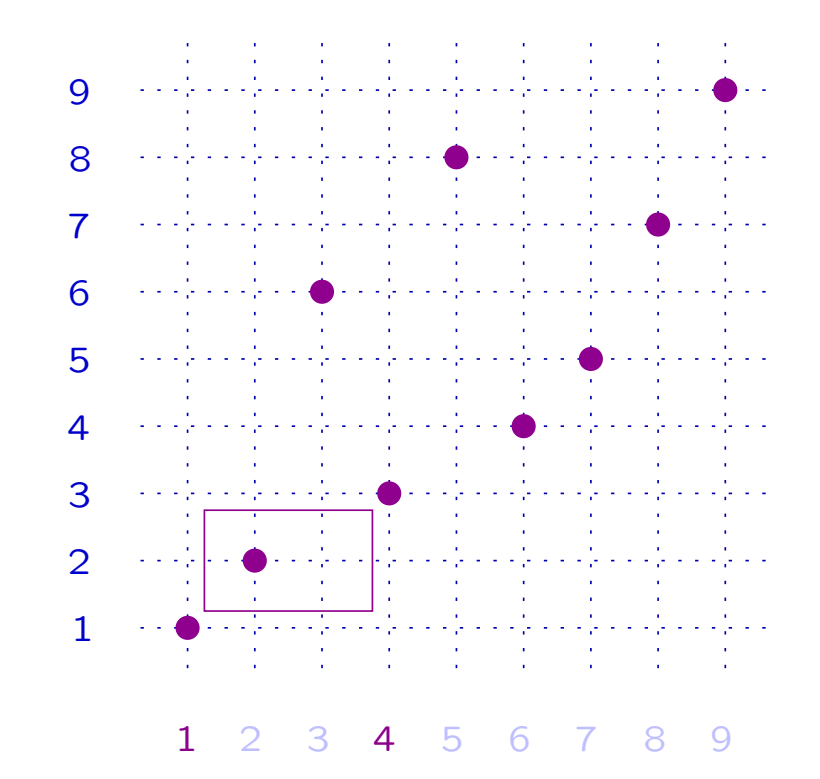

## **Example**  $x = 126384579$  (•)

 $(1, 4)$  rise of  $x$ 

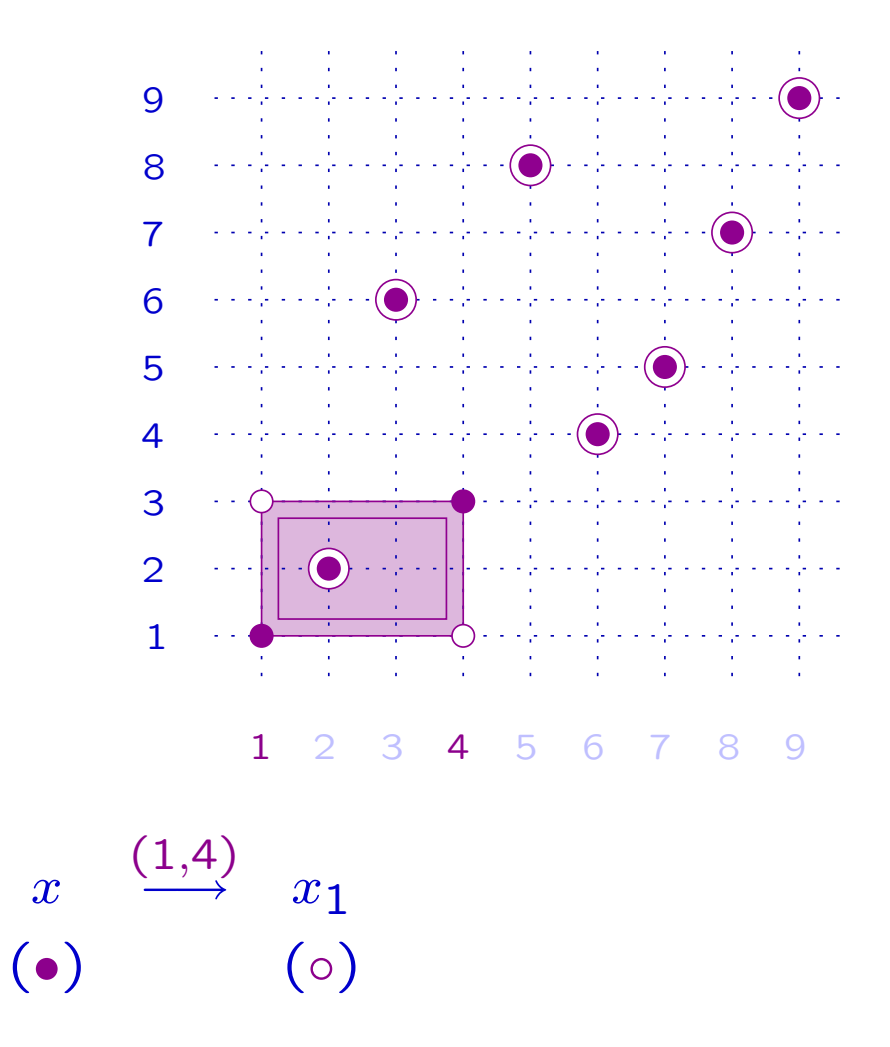

## **Example**  $x = 126384579$  (•)

 $(1, 4)$  rise of  $x$  $\left( 1,6\right)$  rise of  $x_{1}$ 

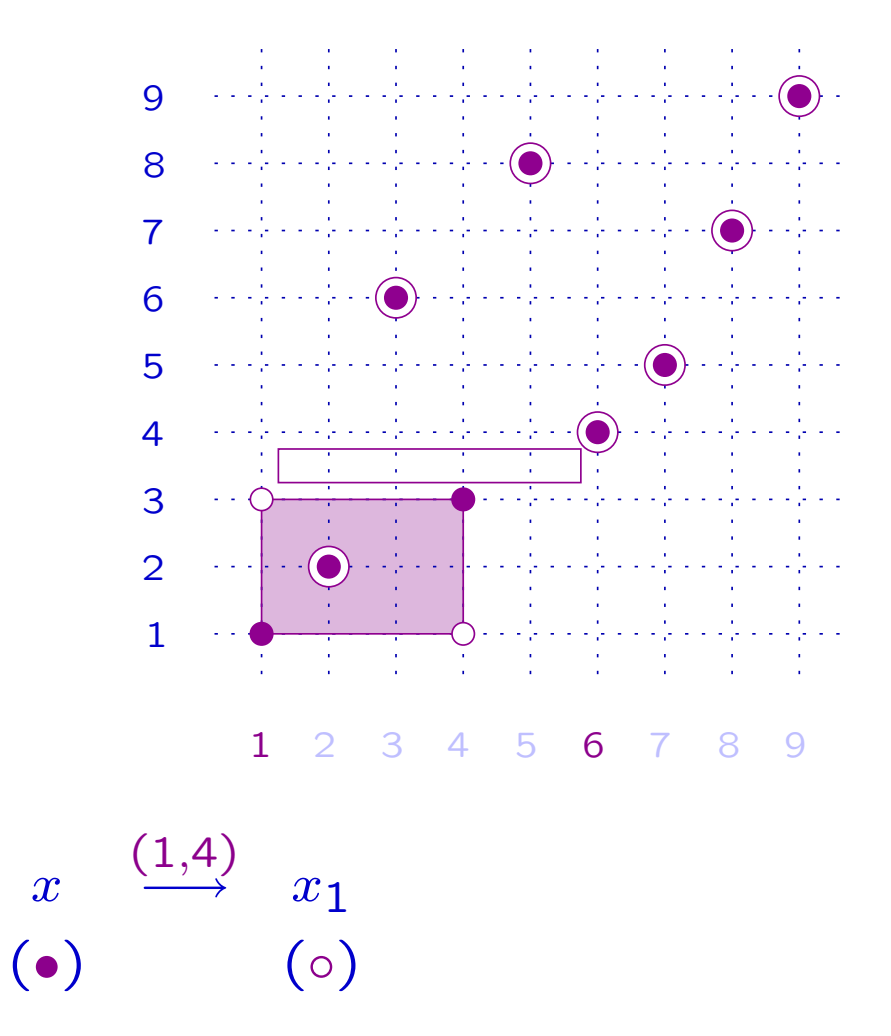

### **Example**  $x = 126384579$  (•)

 $(1, 4)$  rise of  $x$  $\left( 1,6\right)$  rise of  $x_{1}$ 

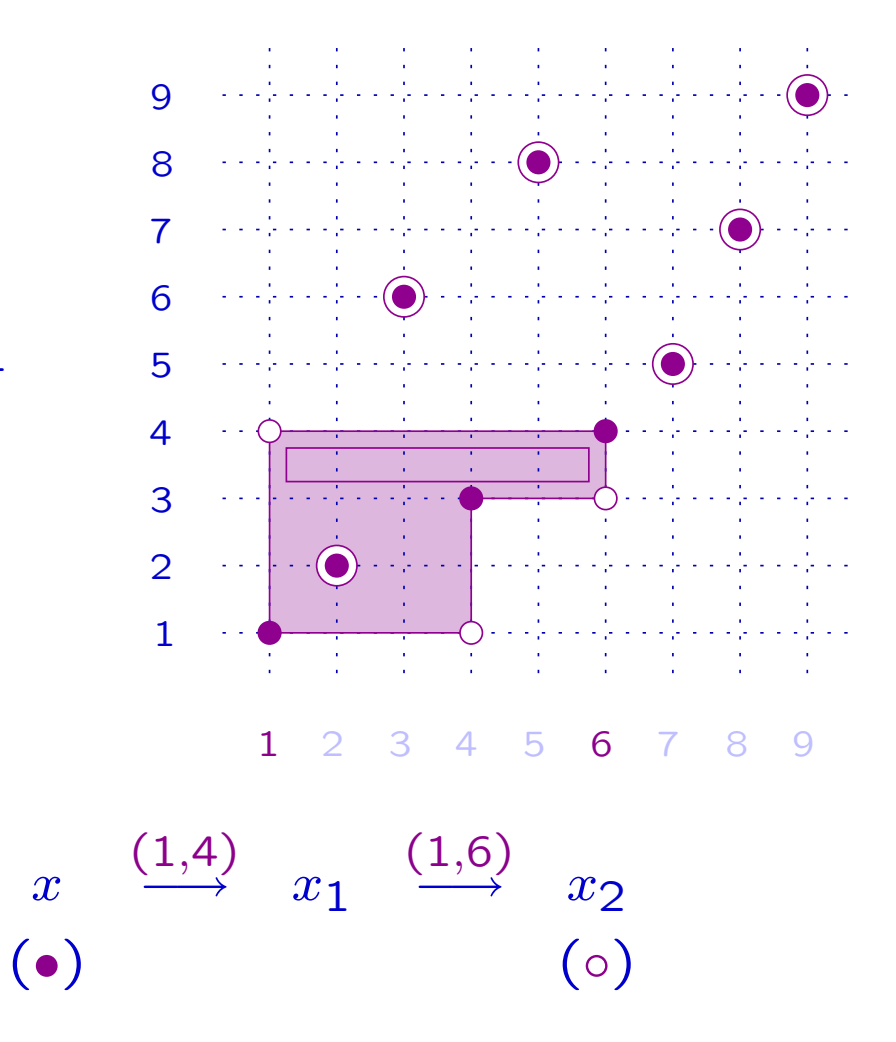

### **Example**  $x = 126384579$  ( $\bullet$ )

 $(1, 4)$  rise of  $x$  $(1, 6)$  rise of  $x_1$  $(1, 8)$  rise of  $x_2$ 

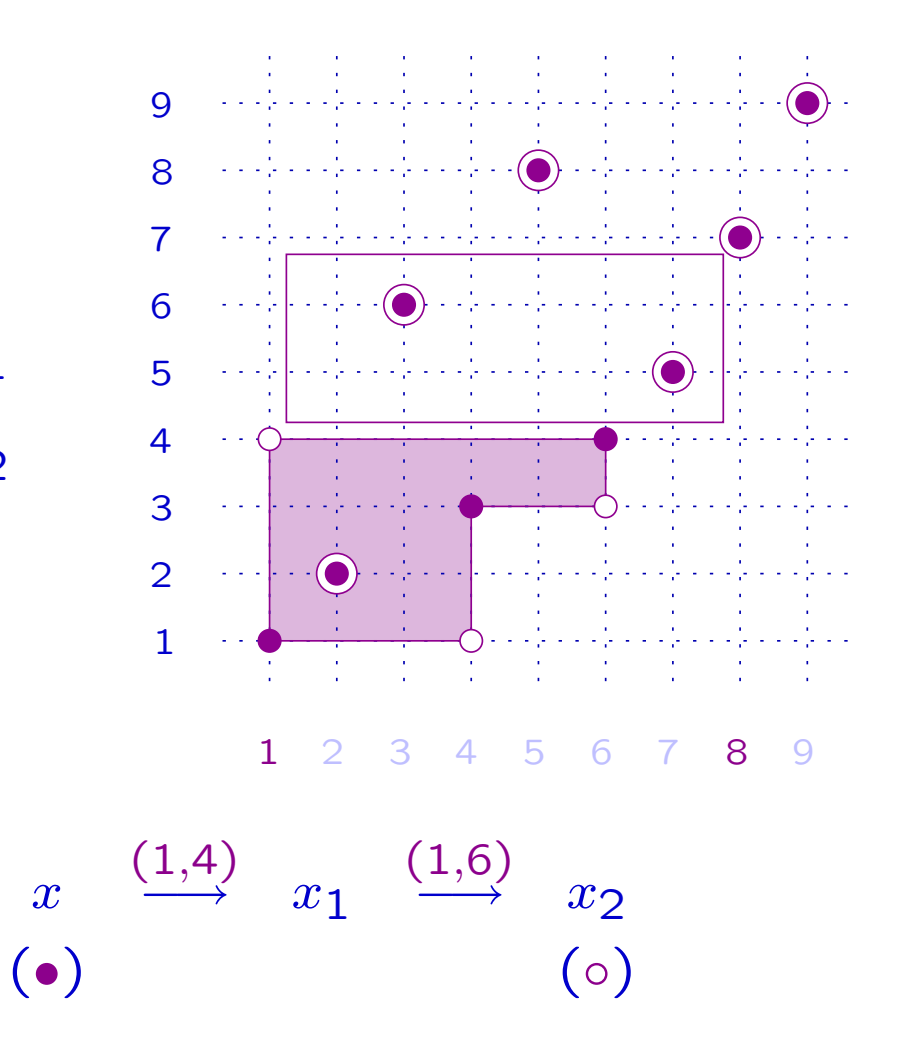

#### **Example**  $x = 126384579$  ( $\bullet$ )

 $(1, 4)$  rise of  $x$  $(1, 6)$  rise of  $x_1$  $(1, 8)$  rise of  $x_2$ 

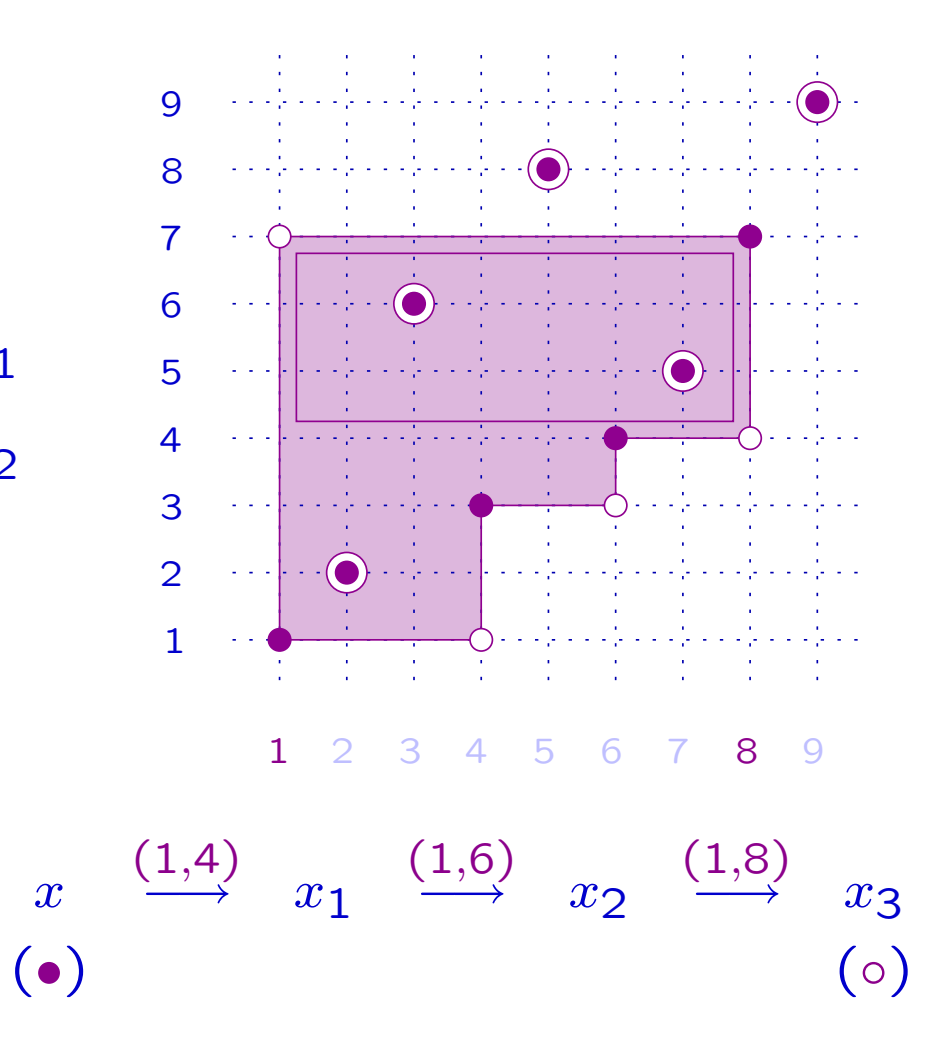

### **Example**  $x = 126384579$  ( $\bullet$ )

 $(1, 4)$  rise of  $x$  $(1, 6)$  rise of  $x_1$  $(1, 8)$  rise of  $x_2$  $(1, 9)$  rise of  $x_3$ 

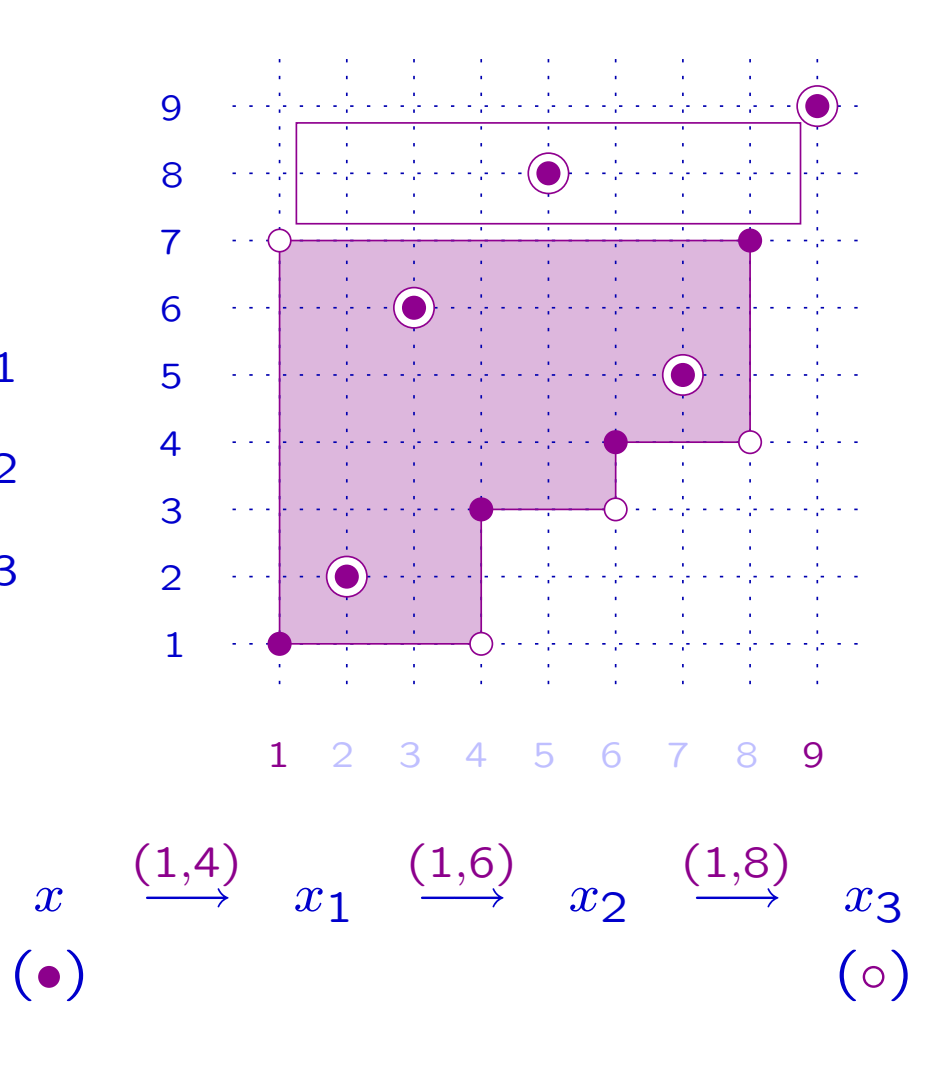

### **Example**  $x = 126384579$  (•)

 $(1, 4)$  rise of  $x$  $(1, 6)$  rise of  $x_1$  $(1, 8)$  rise of  $x_2$  $(1, 9)$  rise of  $x_3$ 

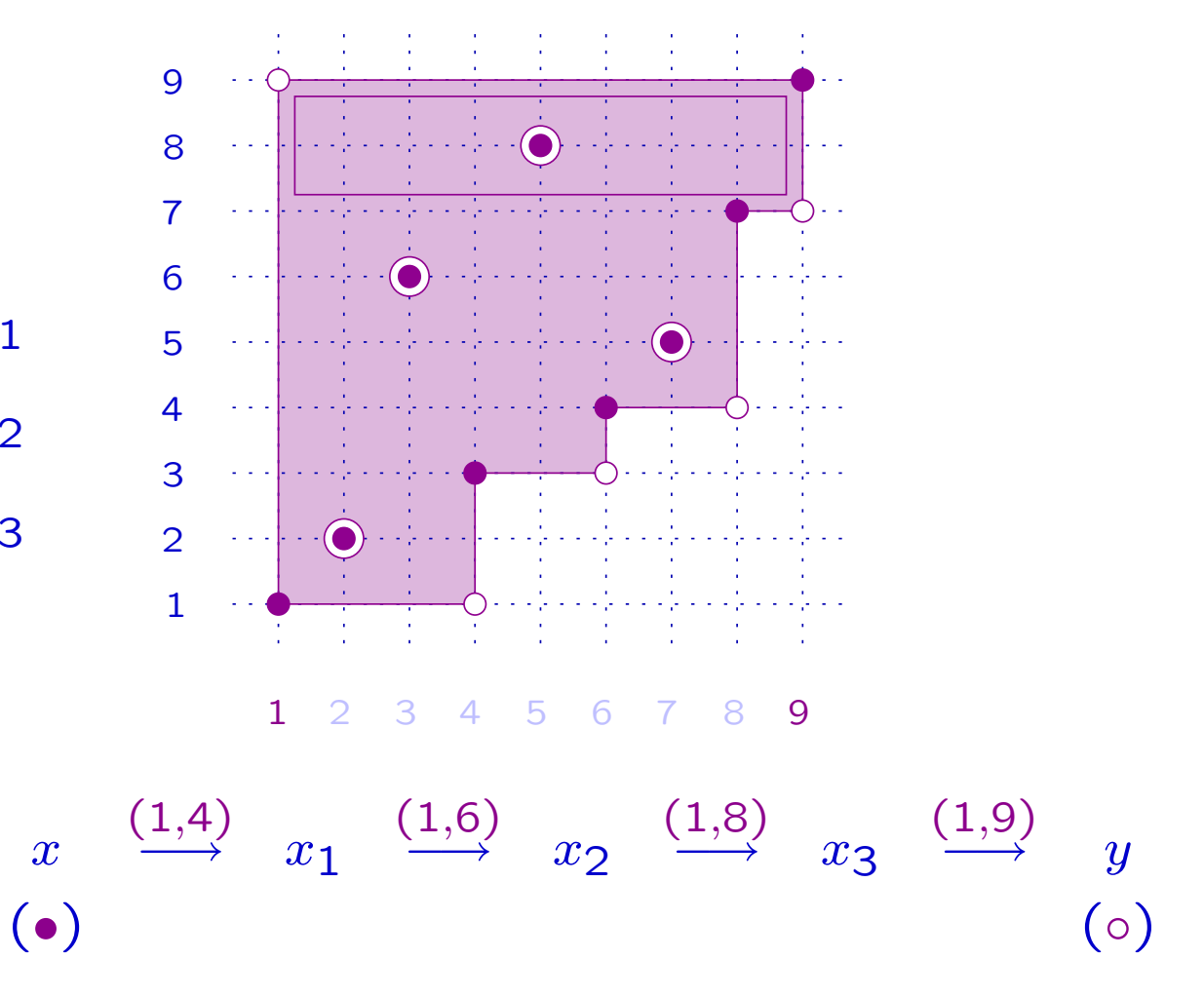

#### **Example**  $x = 126384579$  ( $\bullet$ )

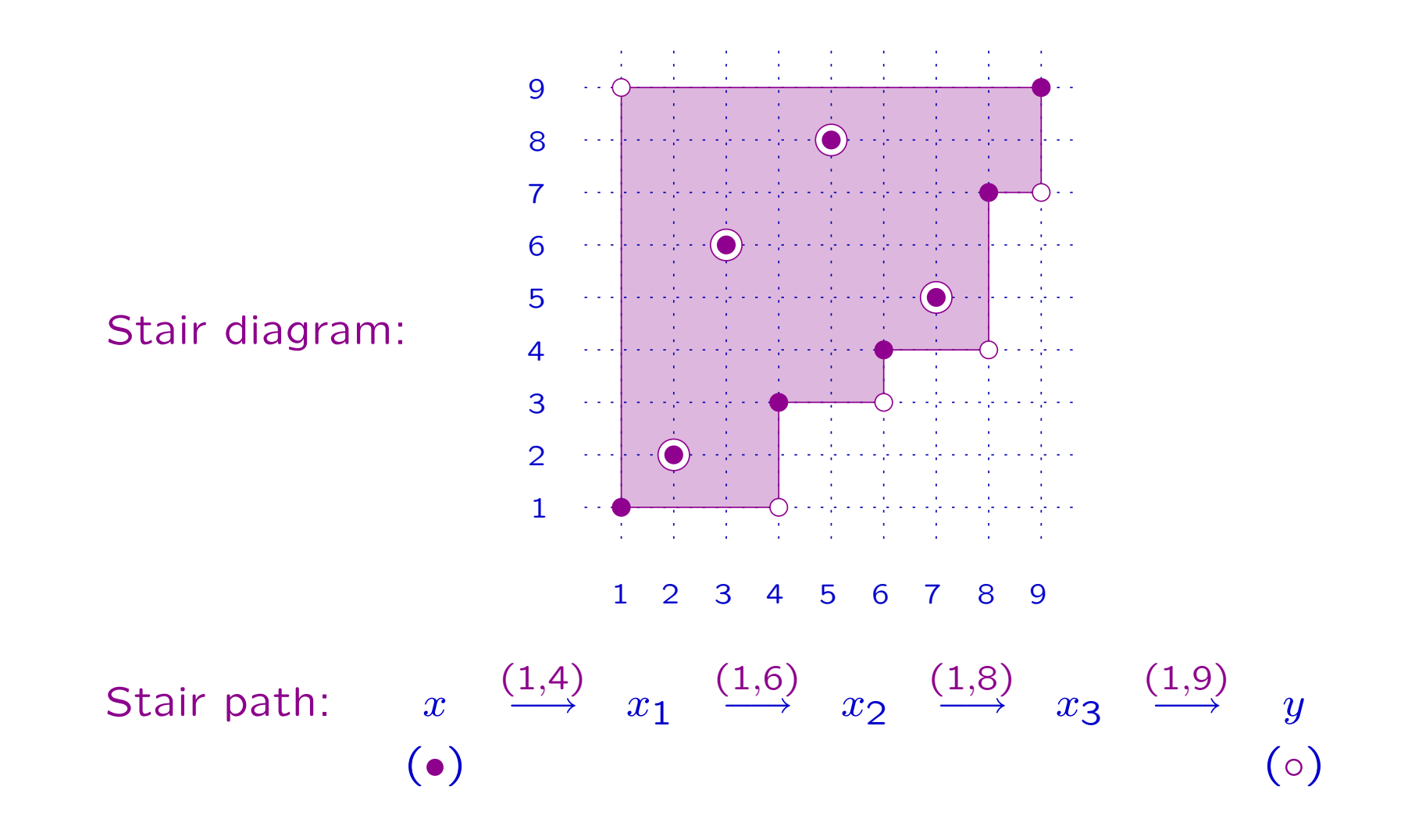

Definition Let  $x \in S_n$ . A stair of  $x$  is an increasing sequence

$$
s = (i, j_1, \dots, j_k) \in [n]^k
$$

such that  $(x(i), x(j_1), \ldots, x(j_k))$  is also increasing.

The permutation *obtained* from  $x$  by performing the stair  $s$  is  $xs = x(i, j_k, \ldots, j_1).$ 

The stair area associated with  $s$  is

 $Stair_x(s) = \Omega(x, xs).$ 

## **Example**  $x = 126384579$  (•)

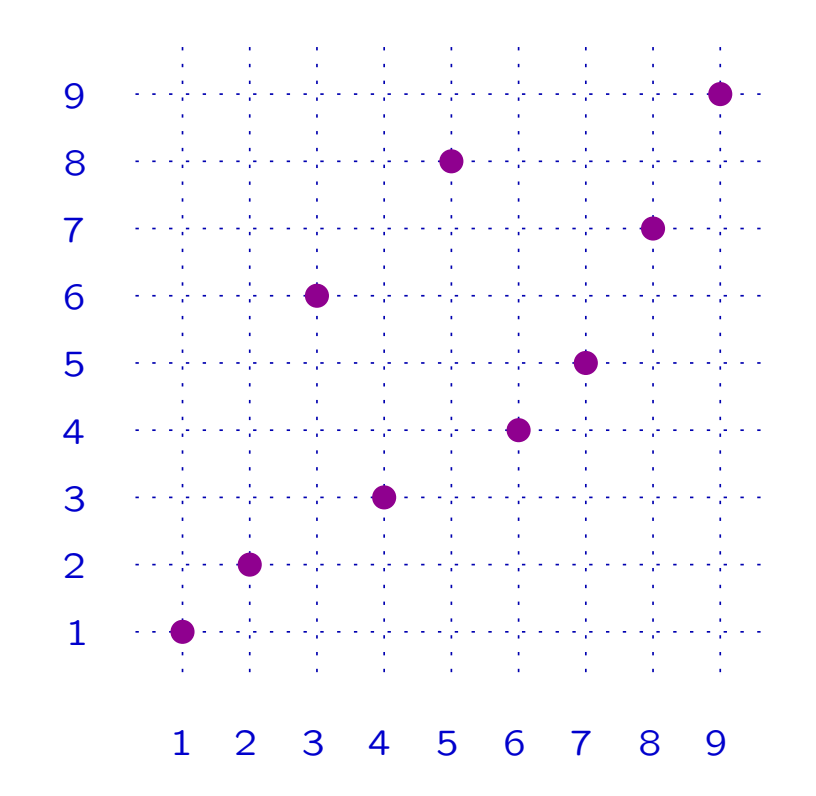

**Example**  $x = 126384579$  (•)

 $(1, 4, 6, 8, 9)$  stair of x

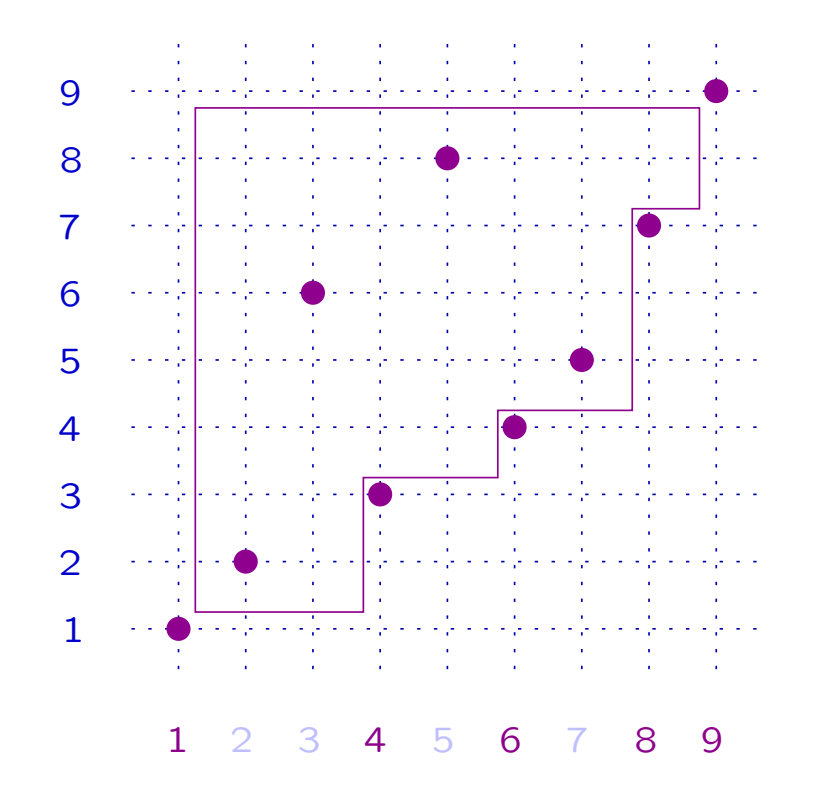

### **Example**  $x = 126384579$  ( $\bullet$ )

 $(1, 4, 6, 8, 9)$  stair of x ⇓  $y = x(1, 9, 8, 6, 4)$  (◦) obtained from  $x$  by performing (1, <sup>4</sup>, 6, 8, 9)

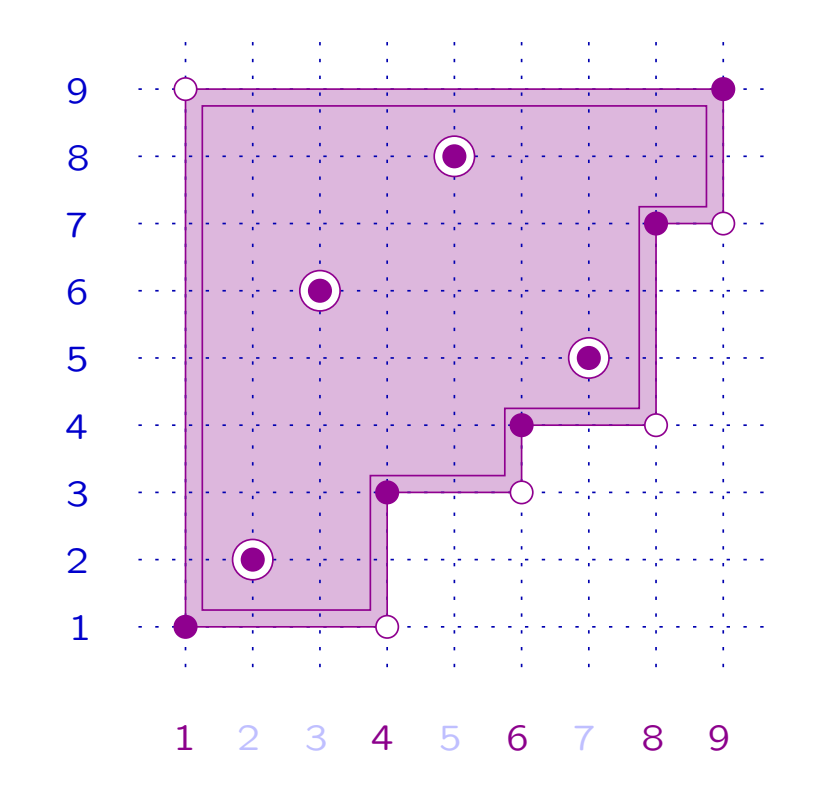

### **Example**  $x = 126384579$  ( $\bullet$ )

9  $(1, 4, 6, 8, 9)$  stair of x 8 7 ⇓  $\bullet$ 6  $\sim$   $\sim$   $\sim$  $\bigcirc$ 5  $y = x(1, 9, 8, 6, 4)$  (◦) 4  $\omega_{\rm c}$  . 3 obtained from  $x$  by 2  $\omega_{\rm{c}}/\omega_{\rm{c}}$  . performing (1, <sup>4</sup>, 6, 8, 9) 11 2 3 4 5 6 7 8 9  $(1, 4)$  $(1, 6)$  $(1,8)$  $(1,\!9)$ Stair path:  $\qquad \quad x$  $\longrightarrow$   $x_1$  $\longrightarrow$   $x_2$  $\longrightarrow$   $x_3$  $\longrightarrow$  y (•)  $( \circ )$ 

 $\textbf{Definition} \quad \textsf{Let} \; x, y \in S_n, \; x < y. \; \; \textsf{The} \; \textit{difference} \; \textit{index} \; \textsf{of} \; (x, y) \; \textsf{is}$ 

 $di = \mathsf{min}\{k: x(k) \neq y(k)\}.$ 

Definition Let  $x, y \in S_n$ ,  $x < y$ . The difference index of  $(x, y)$  is  $P$ Comoco  $\mathbb{R}$ 

 $di = \mathsf{min}\{k: x(k) \neq y(k)\}.$ 

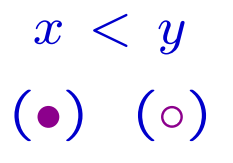

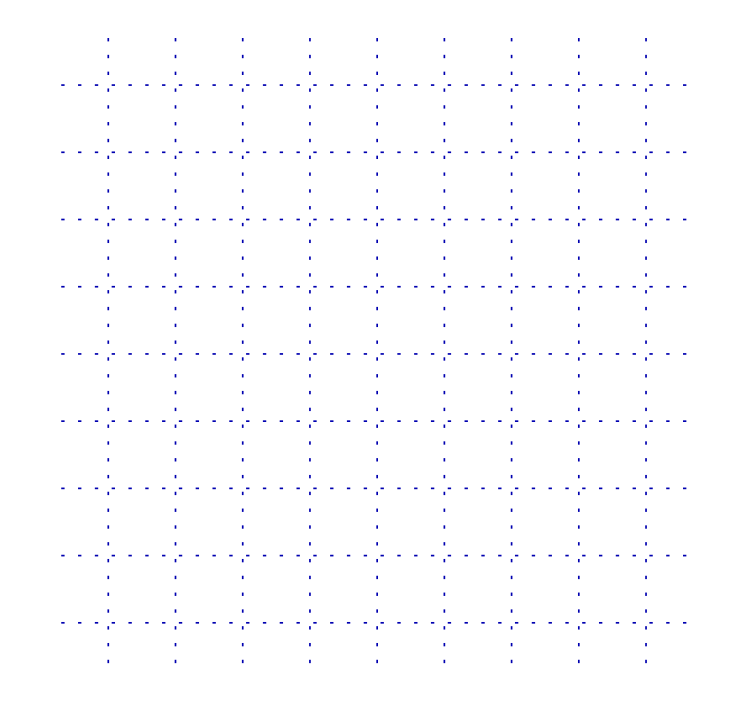

Definition Let  $x, y \in S_n$ ,  $x < y$ . The difference index of  $(x, y)$  is  $P$ Comoco  $\mathbb{R}$ 

 $di = \mathsf{min}\{k: x(k) \neq y(k)\}.$ 

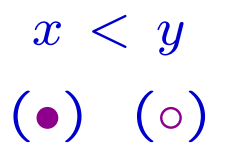

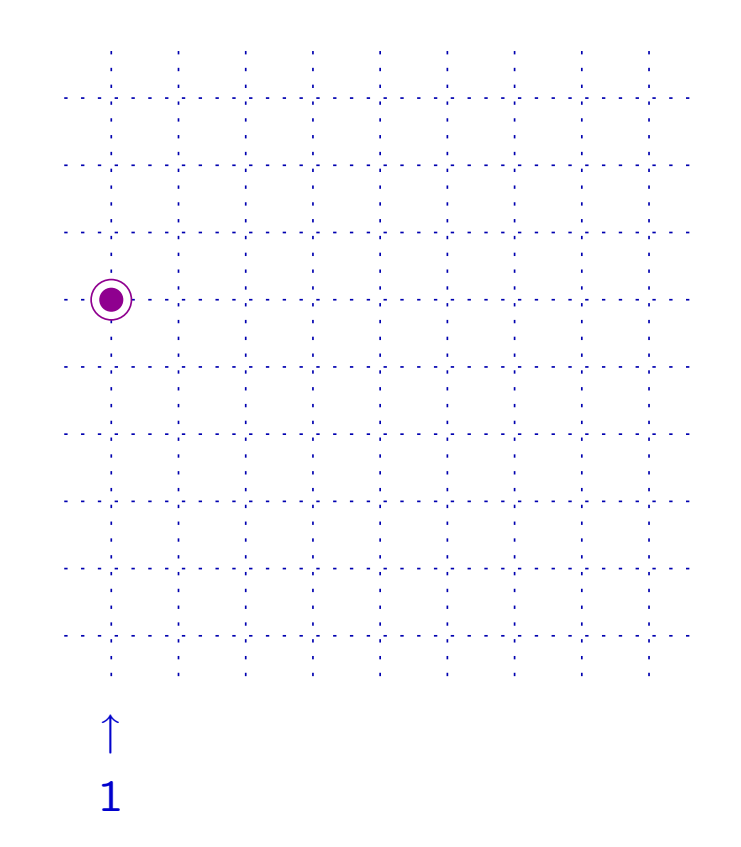

Definition Let  $x, y \in S_n$ ,  $x < y$ . The difference index of  $(x, y)$  is  $P$ Comoco  $\mathbb{R}$ 

 $di = \mathsf{min}\{k: x(k) \neq y(k)\}.$ 

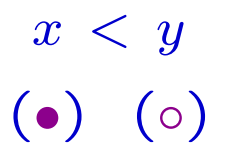

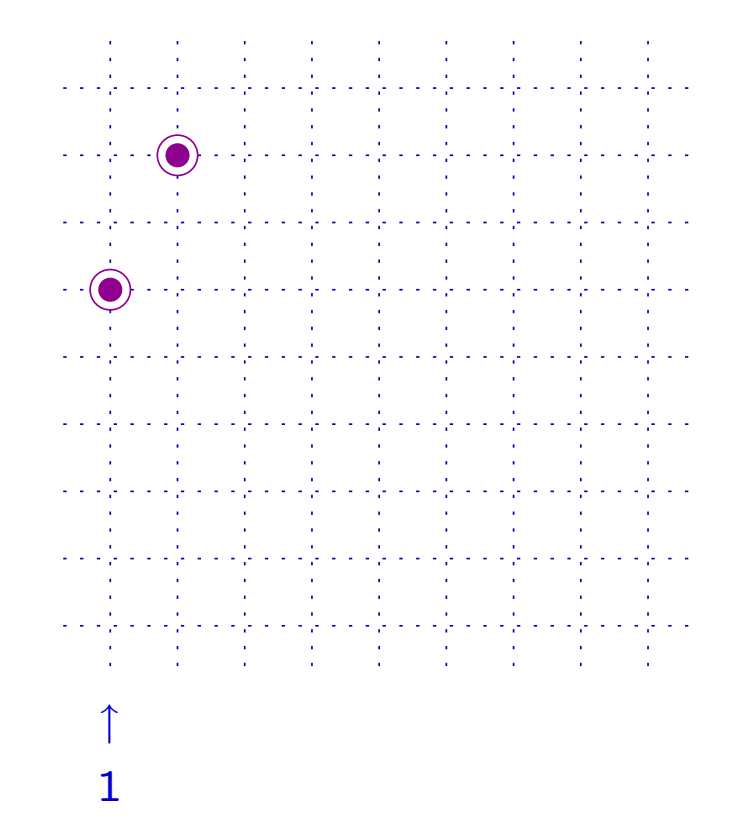

Definition Let  $x, y \in S_n$ ,  $x < y$ . The difference index of  $(x, y)$  is  $P$ Comoco  $\mathbb{R}$ 

 $di = \mathsf{min}\{k: x(k) \neq y(k)\}.$ 

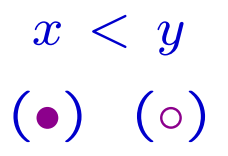

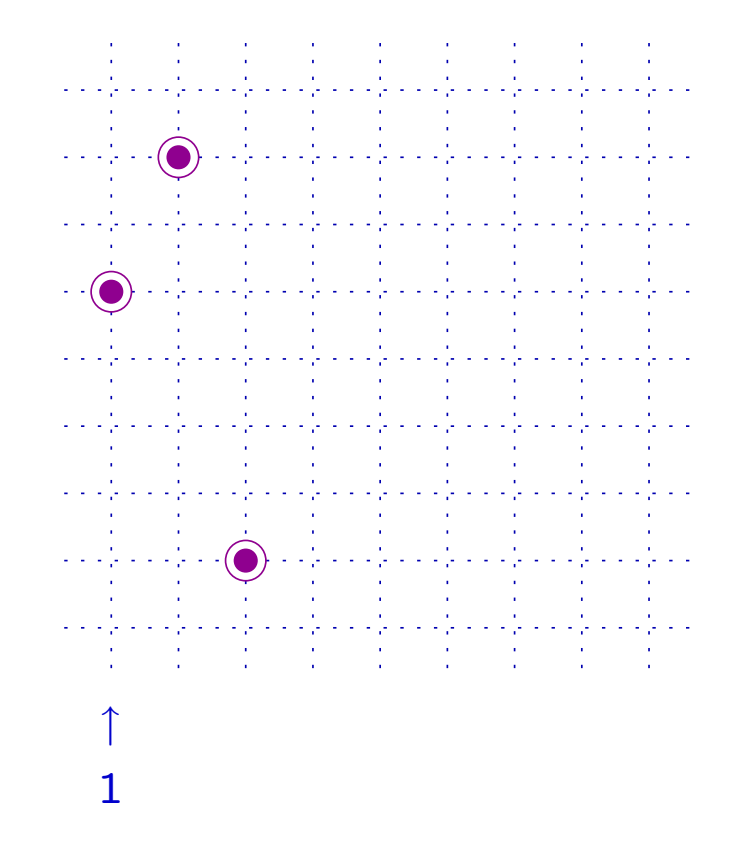

Definition Let  $x, y \in S_n$ ,  $x < y$ . The difference index of  $(x, y)$  is  $P$ Comoco  $\mathbb{R}$ 

 $di = \mathsf{min}\{k: x(k) \neq y(k)\}.$ 

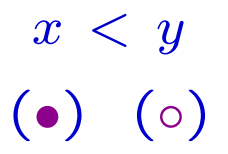

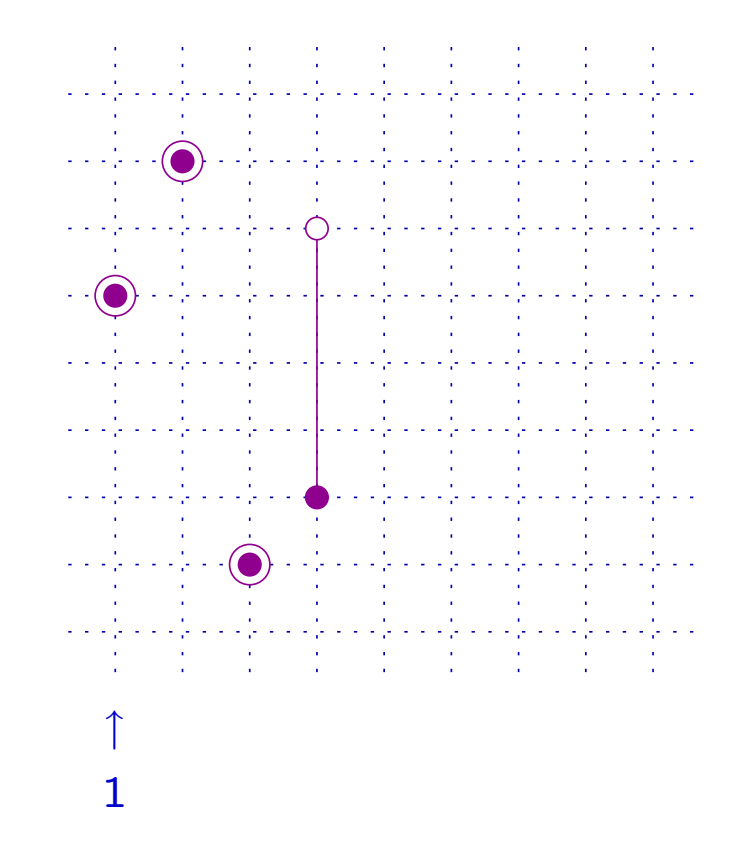

Definition Let  $x, y \in S_n$ ,  $x < y$ . The difference index of  $(x, y)$  is  $P$ Comoco  $\mathbb{R}$ 

 $di = \mathsf{min}\{k: x(k) \neq y(k)\}.$ 

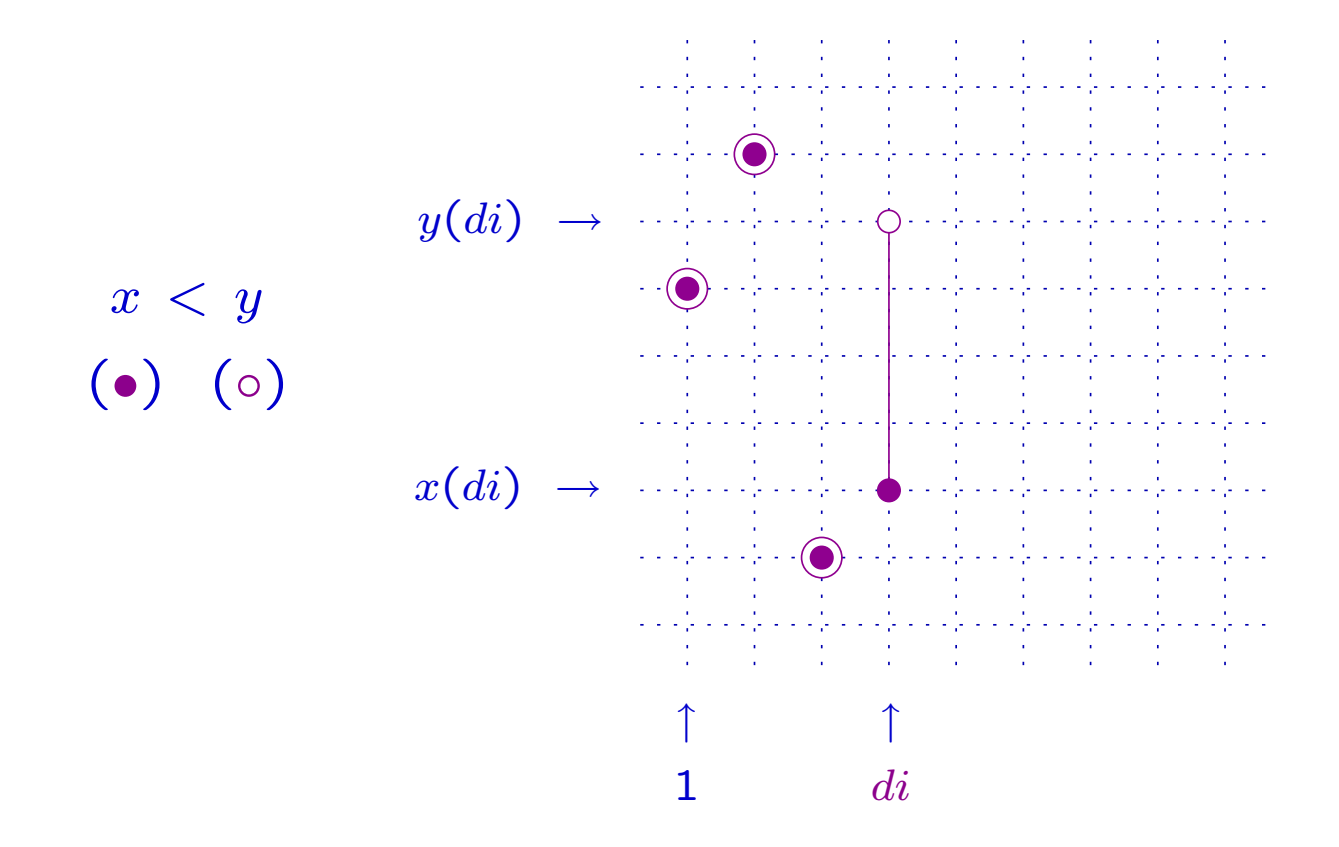

Definition Let  $x, y \in S_n$ ,  $x < y$ . The difference index of  $(x, y)$  is  $P$ Comoco  $\mathbb{R}$ 

 $di = \mathsf{min}\{k: x(k) \neq y(k)\}.$ 

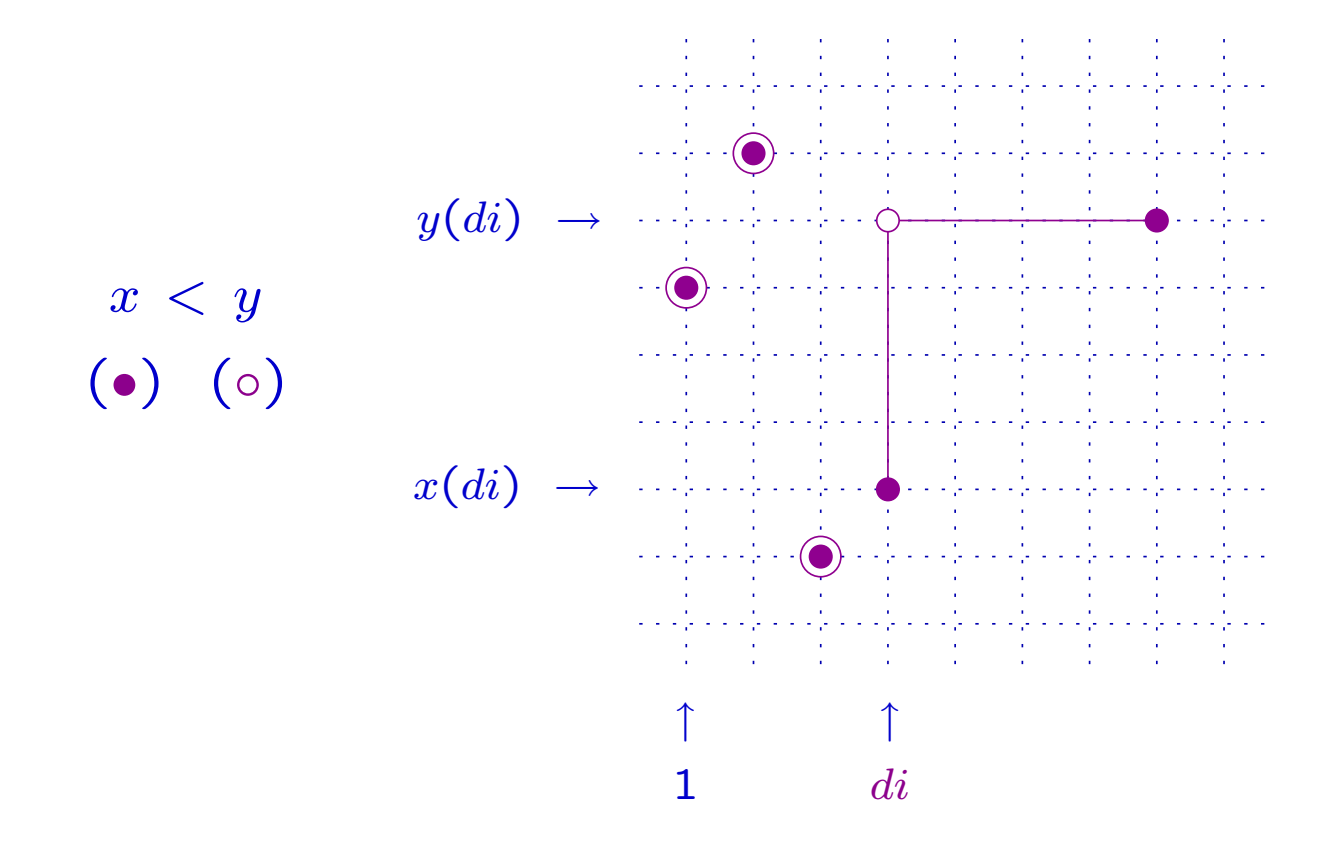

Definition Let  $x, y \in S_n$ ,  $x < y$ . The difference index of  $(x, y)$  is  $P$ Comoco  $\mathbb{R}$ 

 $di = \mathsf{min}\{k: x(k) \neq y(k)\}.$ 

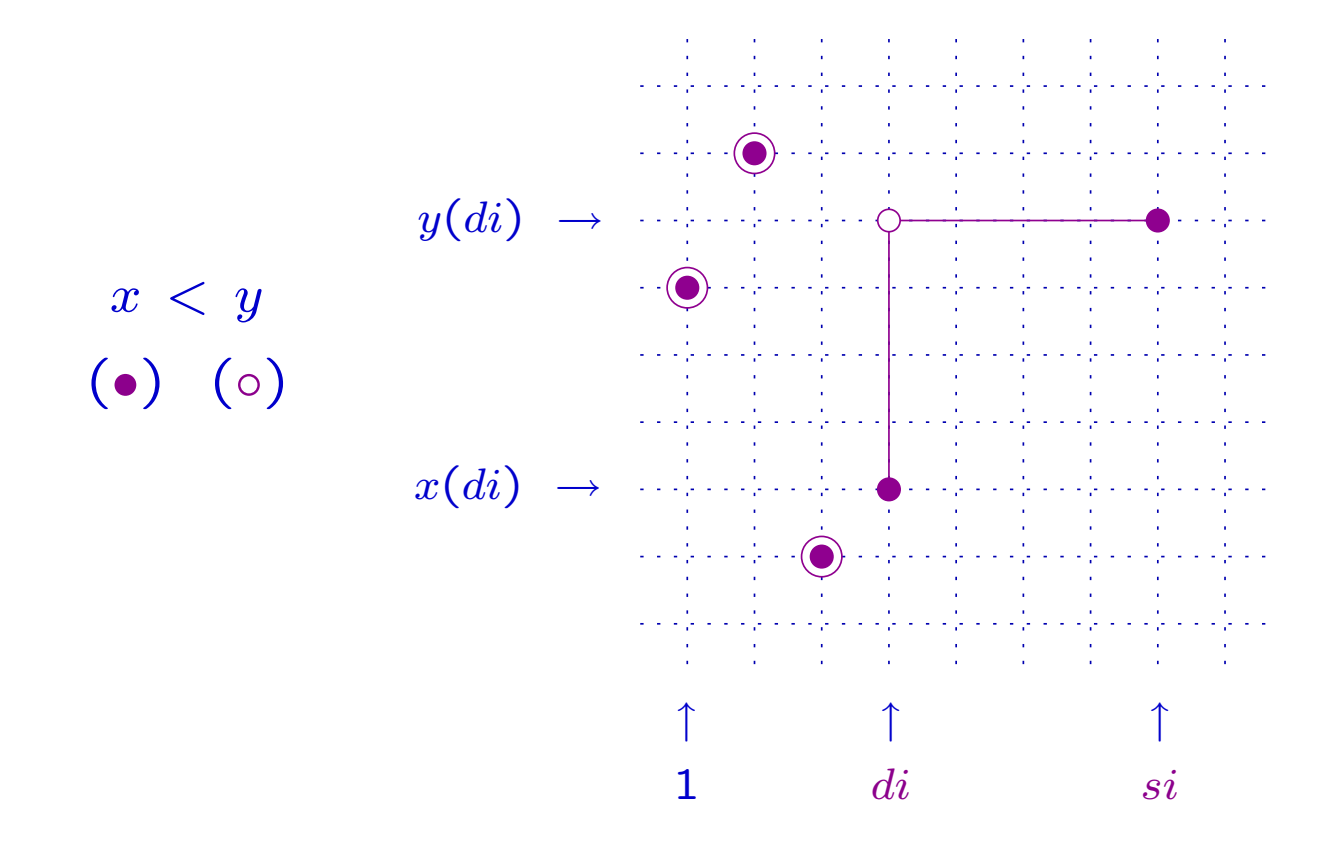

 $\textbf{Definition} \quad \textsf{Let} \; x, y \in S_n, \; x < y. \; \; \textsf{The} \; \textit{difference} \; \textit{index} \; \textsf{of} \; (x, y) \; \textsf{is}$  $\mathcal{R}(\mathcal{R})$  and  $\mathcal{R}(\mathcal{R})$  and  $\mathcal{R}(\mathcal{R})$  $P$ Comoco  $\mathbb{R}$ 

 $di = \mathsf{min}\{k: x(k) \neq y(k)\}.$ 

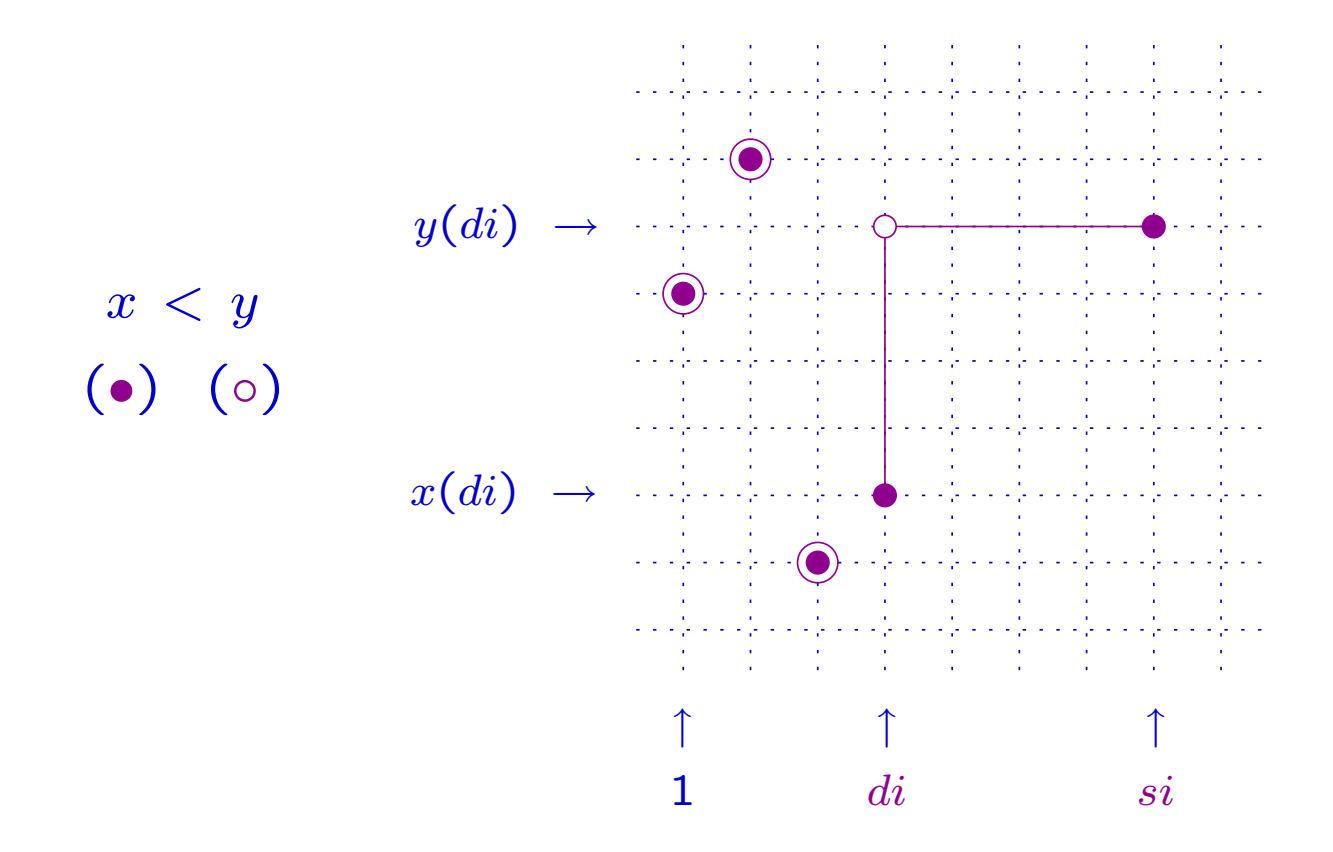

Note that  $x(di) < y(di)$ and  $di < si$ .

 $\textbf{Definition} \quad \textsf{Let} \; x, y \in S_n, \; x < y. \; \; \textsf{The} \; \textit{difference} \; \textit{index} \; \textsf{of} \; (x, y) \; \textsf{is}$  $\mathcal{R}(\mathcal{R})$  and  $\mathcal{R}(\mathcal{R})$  and  $\mathcal{R}(\mathcal{R})$  $P$ Comoco  $\mathbb{R}$ 

 $di = \mathsf{min}\{k: x(k) \neq y(k)\}.$ 

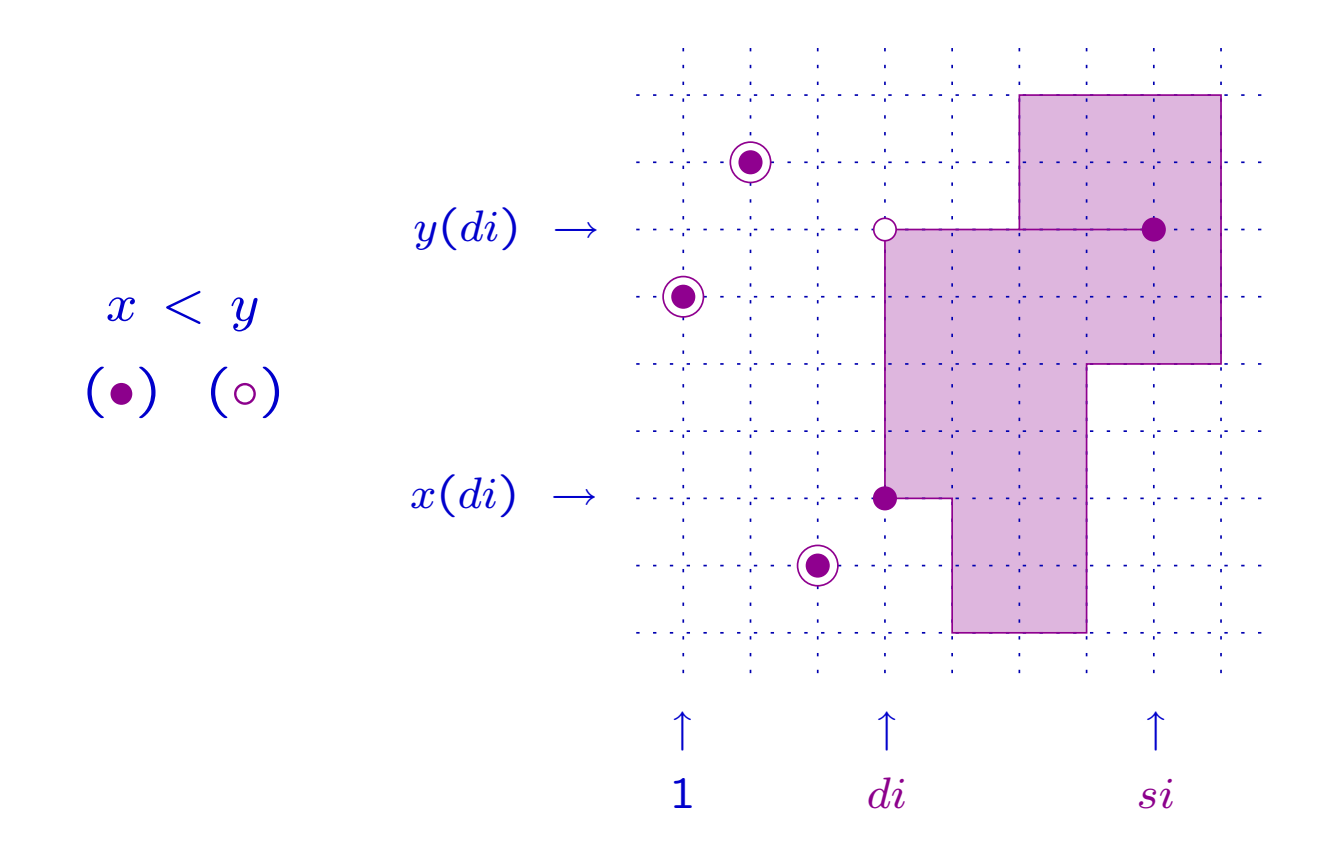

Note that  $x(di) < y(di)$ and  $di < si$ .

Definition Let  $x, y \in S_n$ ,  $x < y$ . The difference index of  $(x, y)$  is  $P$ Comoco  $\mathbb{R}$ 

 $di = \mathsf{min}\{k: x(k) \neq y(k)\}.$ 

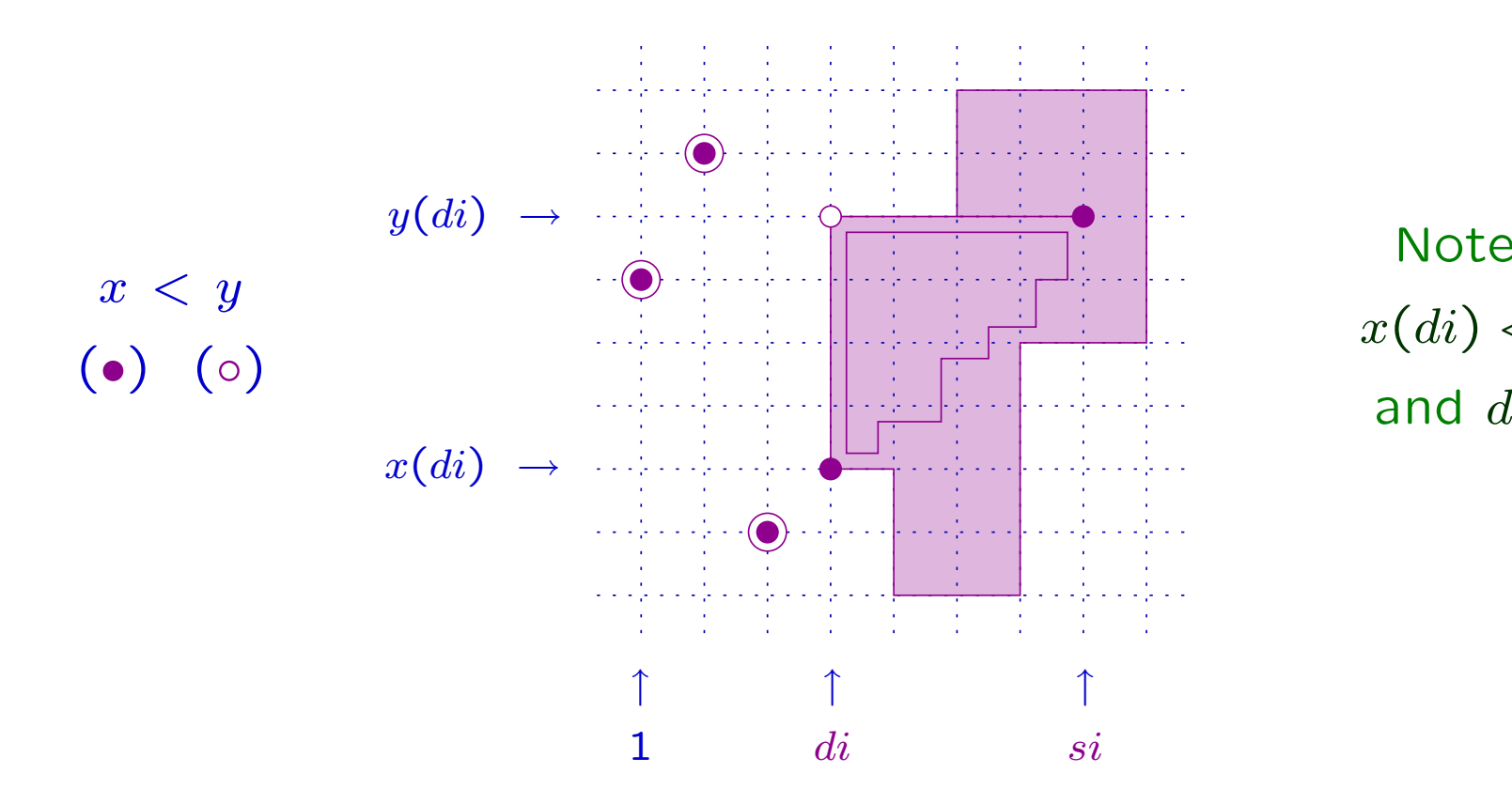

Note that  $x(di) < y(di)$ and  $di < si$ .

**Definition** Let  $x, y \in S_n$ , with  $x < y$ . A stair  $s$  of  $x$  is good w.r.t.  $y$  if  $Star_x(s) \subseteq \Omega(x,y)$ 

**Proposition** Let  $x, y \in S_n$ , with  $x < y$ . Let s be a stair of x. Then  $xs\leq y\quad\Leftrightarrow\quad s\,\, \textsf{is good w.r.t.}\,\, y.$ 

**Definition** A stair  $s$  of  $x$ , good w.r.t.  $y$ , is an *initial stair* of  $(x, y)$  if

$$
s = (di, j_1, j_2, \ldots, j_{k-1}, si)
$$

**Proposition** An initial stair of  $(x, y)$  always exists.
## 5.5 The stair method

**General algorithm:** given  $x, y \in S_n$ , with  $x < y$ 

1. choose an initial stair  $s$  of  $(x,y)$ ;

- 2. call  $x_1$  the permutation obtained from  $x$  by performing  $s;$
- 3. recursively apply the procedure on  $(x_1, y)$ .

**Proposition** Let  $x, y \in S_n$ , with  $x < y$ . The stair method allows to generate all possible increasing paths in  $BG$  from  $x$  to  $y$ .

So, in particular, it allows to compute  $R$  $\widetilde{\phantom{m}}$  $_{x,y}(q).$ 

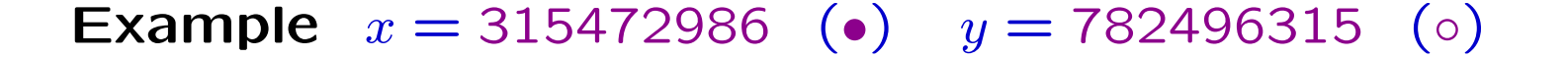

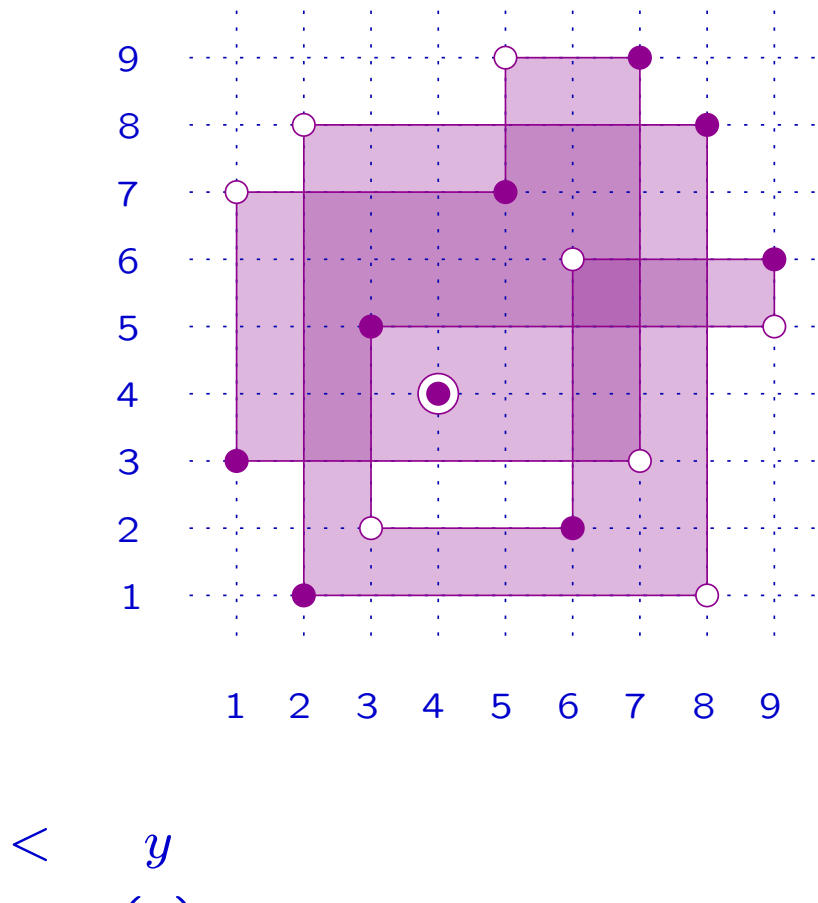

(•)  $( \circ )$ 

 $\pmb{\mathcal{X}}$ 

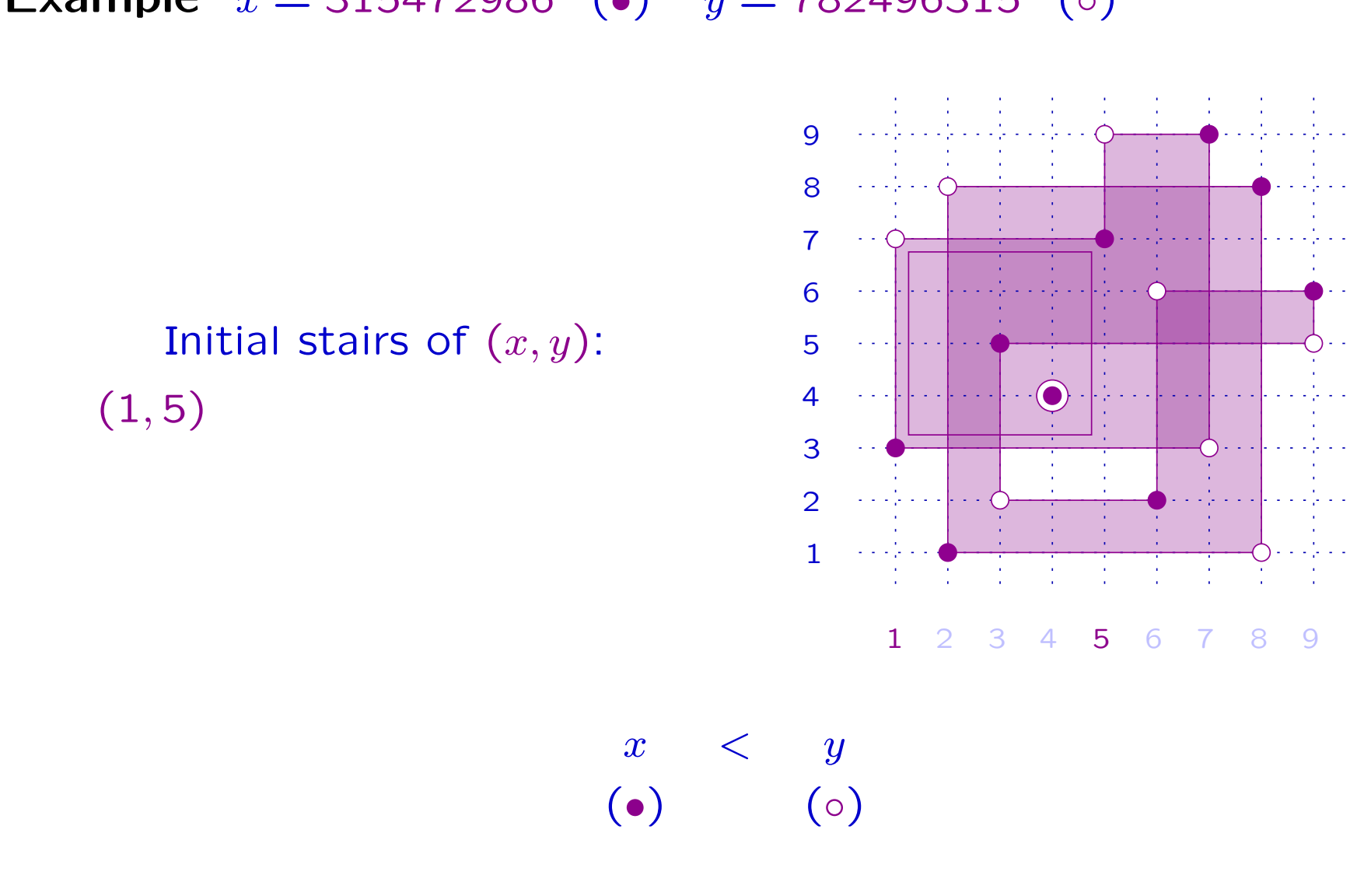

**Example**  $x = 315472986$  (•)  $y = 782496315$  (⊙)

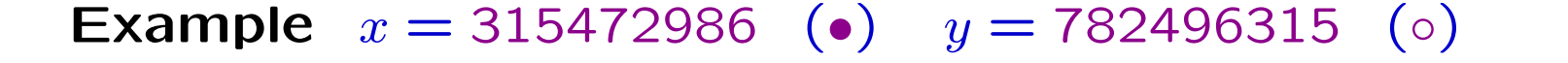

Initial stairs of  $(x,y)$ :  $(1, 5), (1, 3, 5)$ 

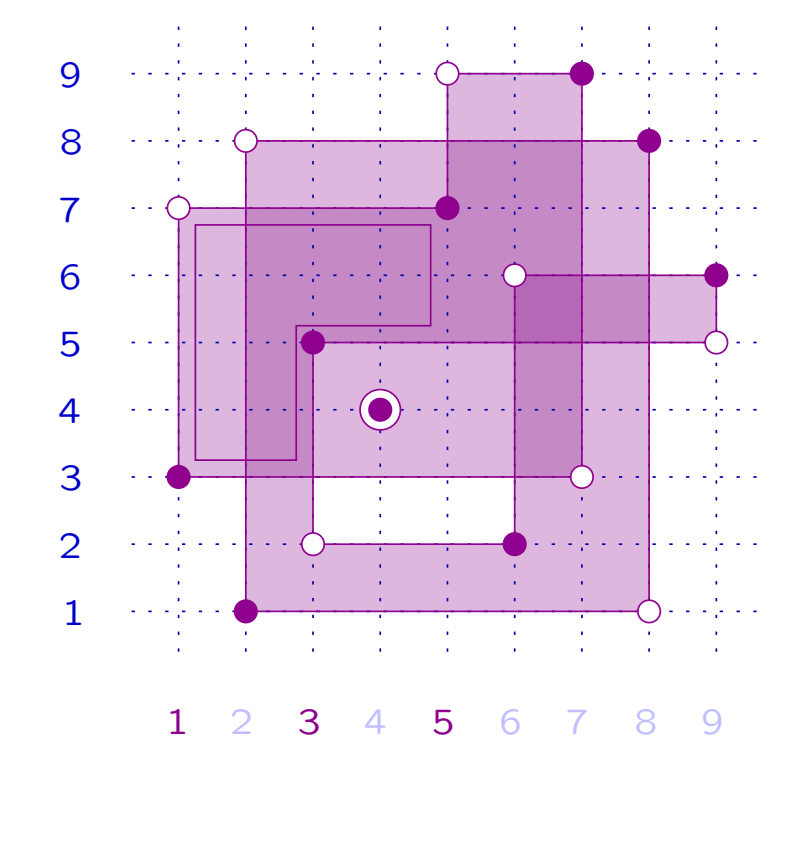

$$
\begin{array}{ccc}\nx & < & y \\
\left(\bullet\right) & & \left(\circ\right)\n\end{array}
$$

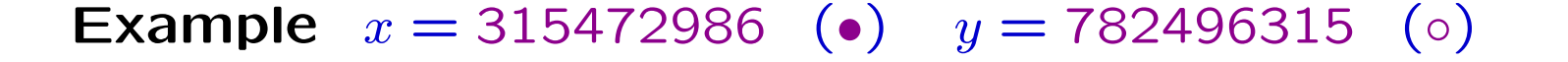

 $\boldsymbol{x}$ 

 $\lt$  y

 $( \circ )$ 

(•)

Initial stairs of  $(x,y)$ :  $(1, 5), (1, 3, 5)$  and  $(1, 4, 5)$ .

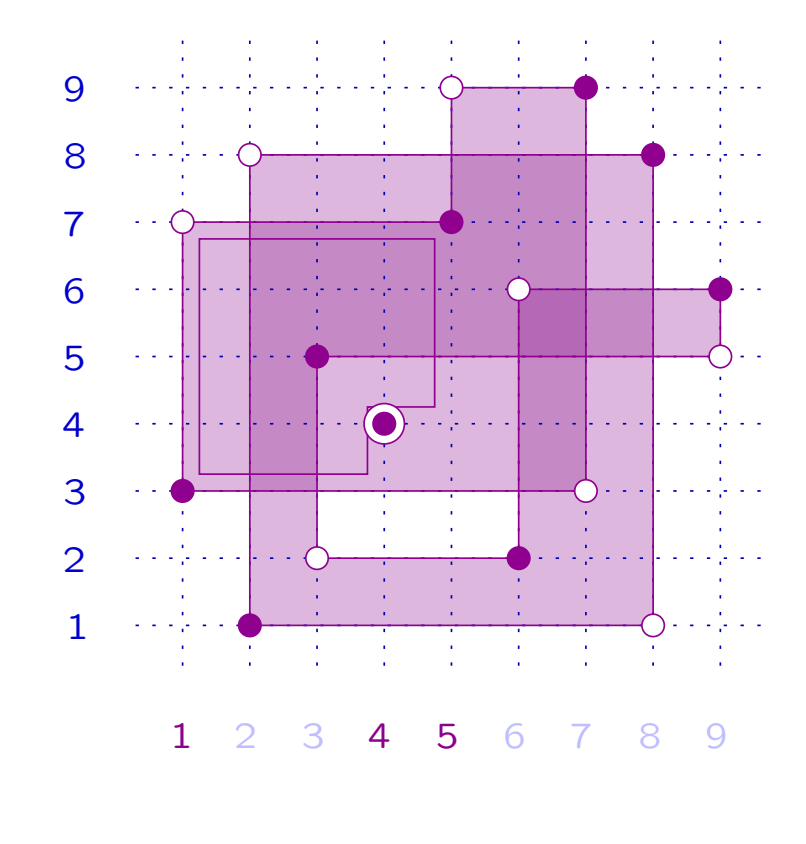

**Example**  $x = 315472986$  (•)  $y = 782496315$  (⊙)  $(1, 4, 5)$  initial stair of  $(x, y)$ 1 2 3 4 5 6 78 9 12 3 4 5 6 7 8 9

$$
\begin{array}{ccccc}\nx & & & & & y \\
\left(\bullet\right) & & & & \left(\circ\right) & & \\
\end{array}
$$

**Example**  $x = 315472986$  (•)  $y = 782496315$  (⊙)

 $(1, 4, 5)$  initial stair of  $(x, y)$ ⇓  $x_1=x(1,5,4)$ obtained from  $x$  by performing (1, <sup>4</sup>, 5)

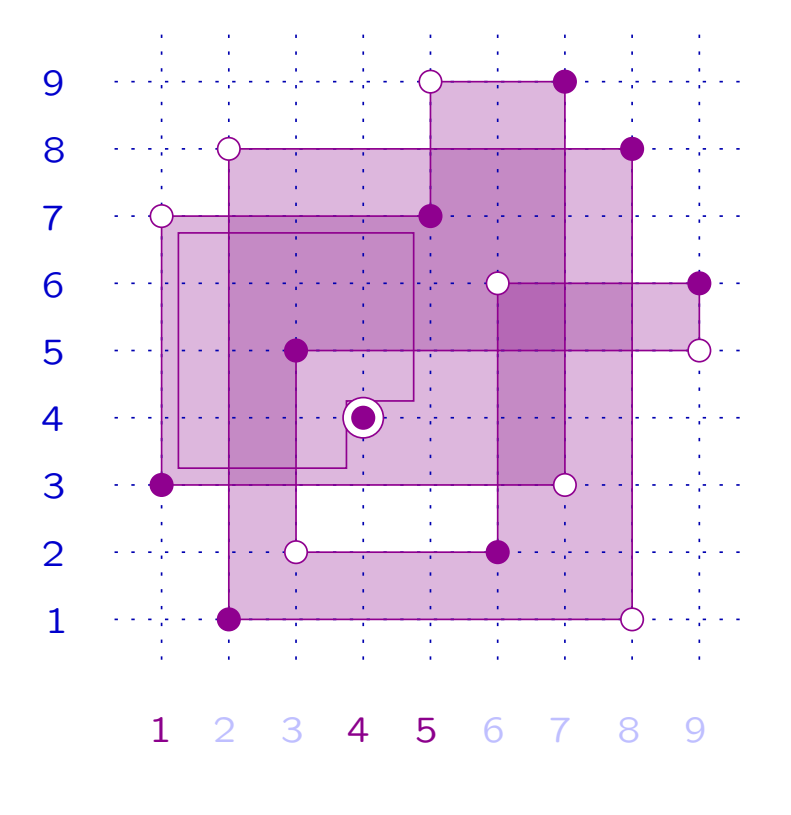

$$
\begin{array}{ccc}\nx & < & y \\
\left(\bullet\right) & & \left(\circ\right)\n\end{array}
$$

**Example**  $x = 315472986$  (•)  $y = 782496315$  (⊙)

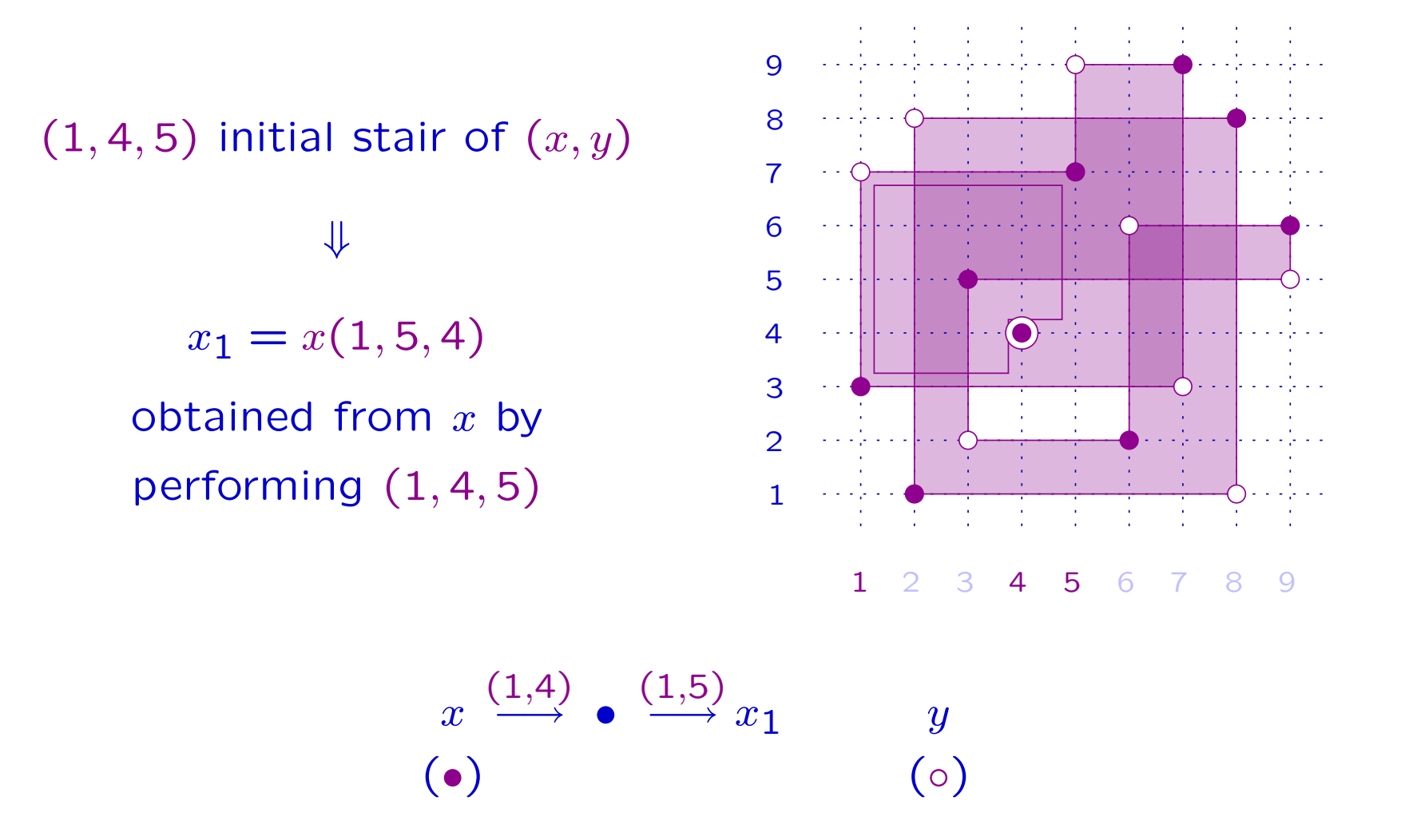

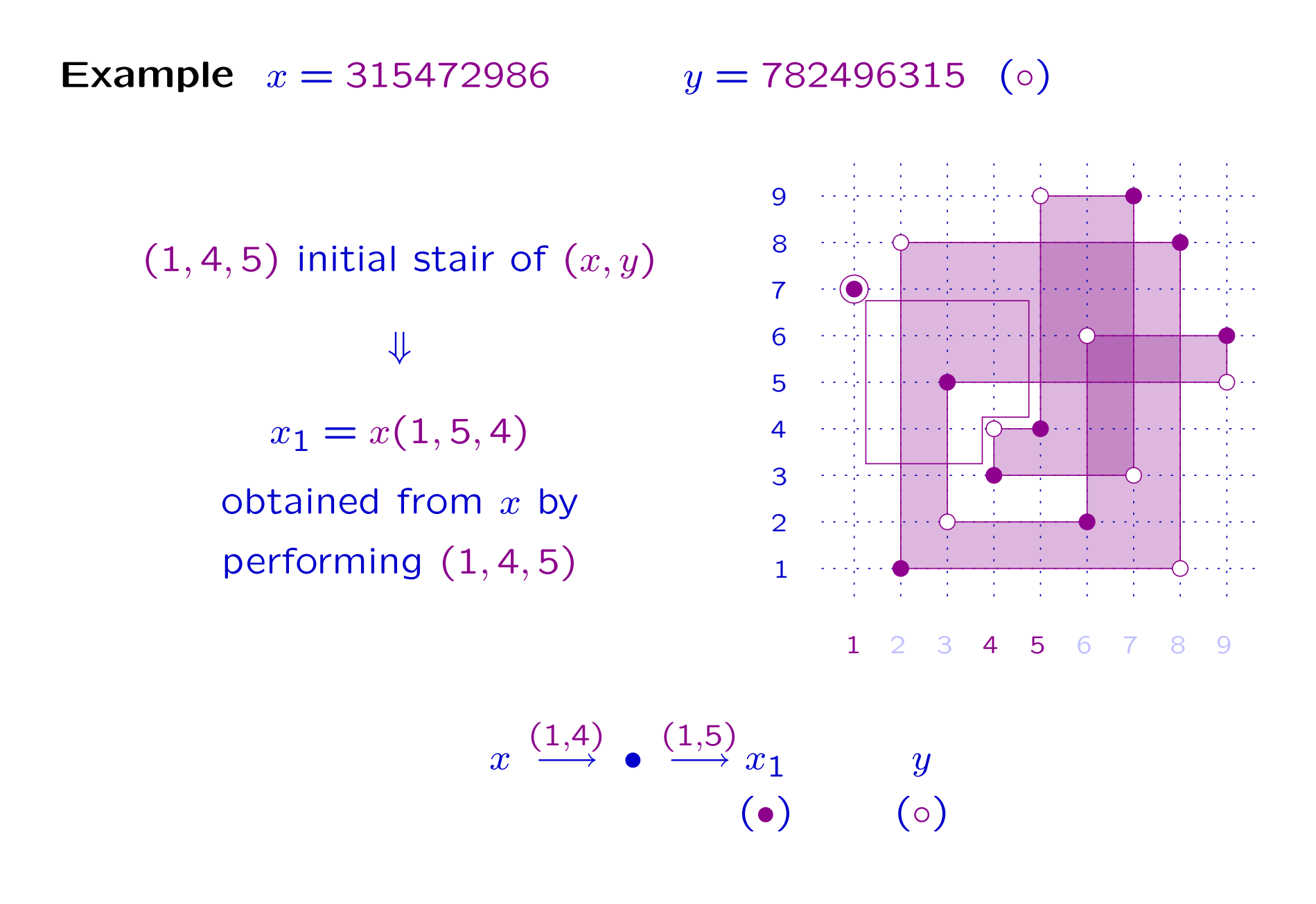

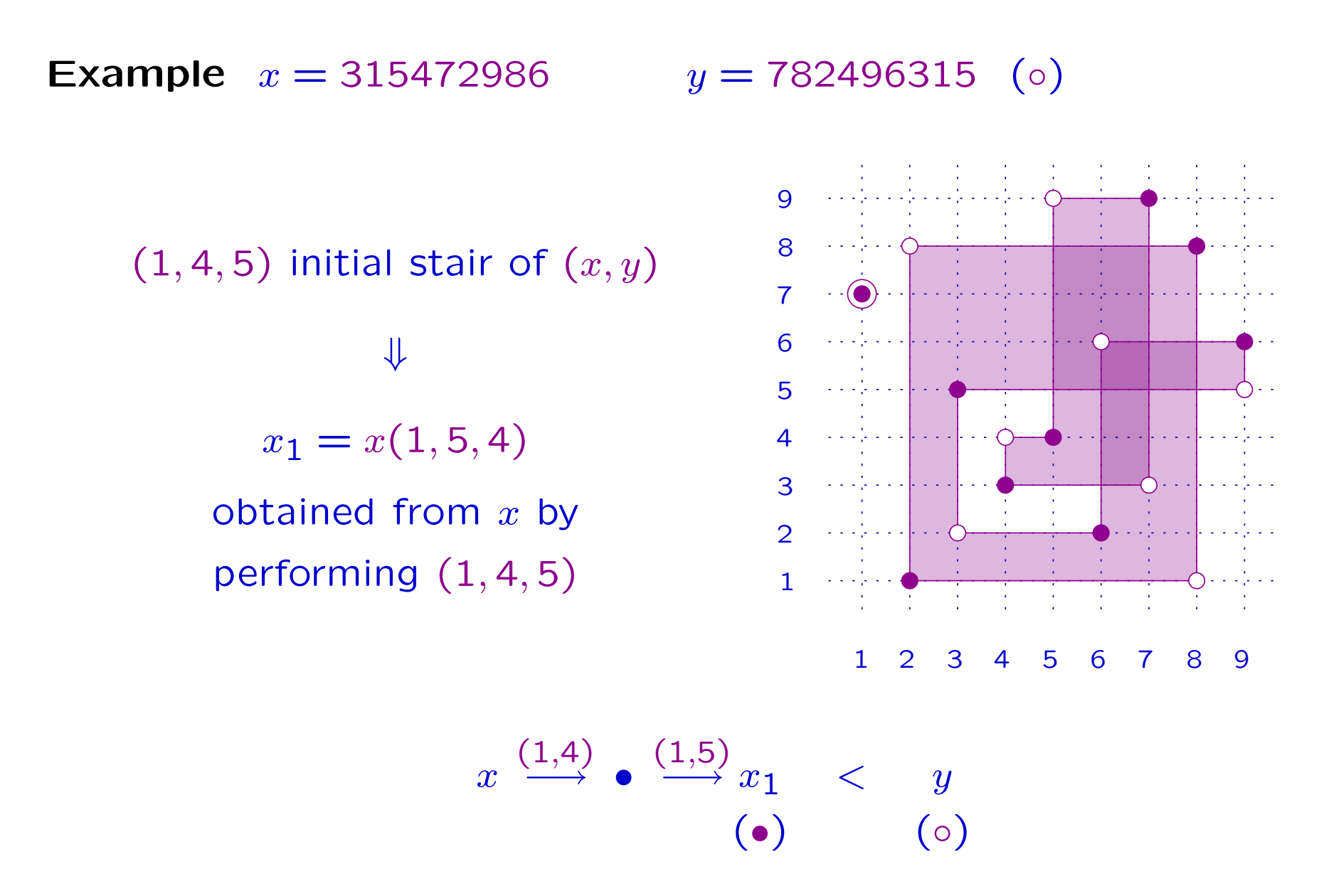

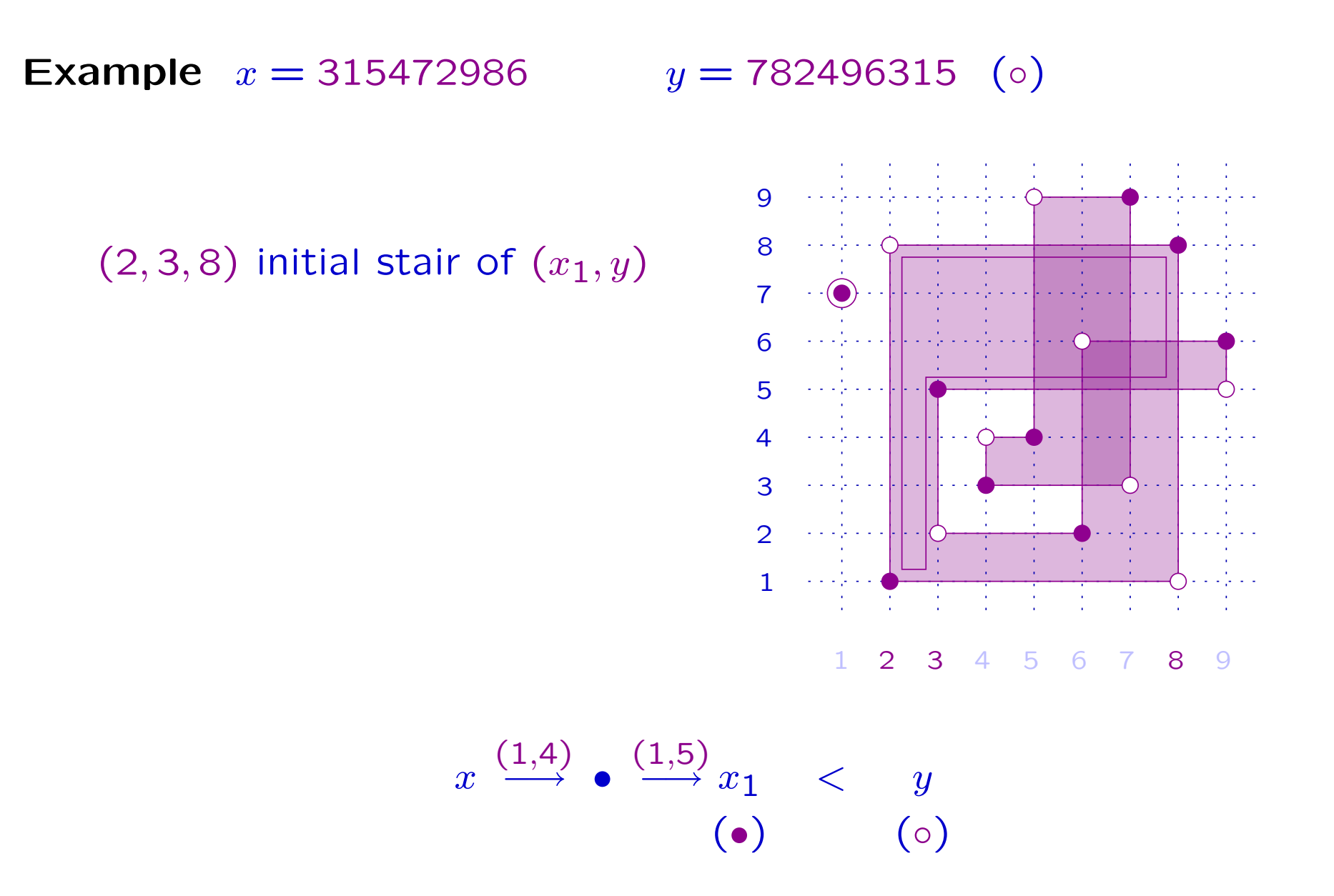

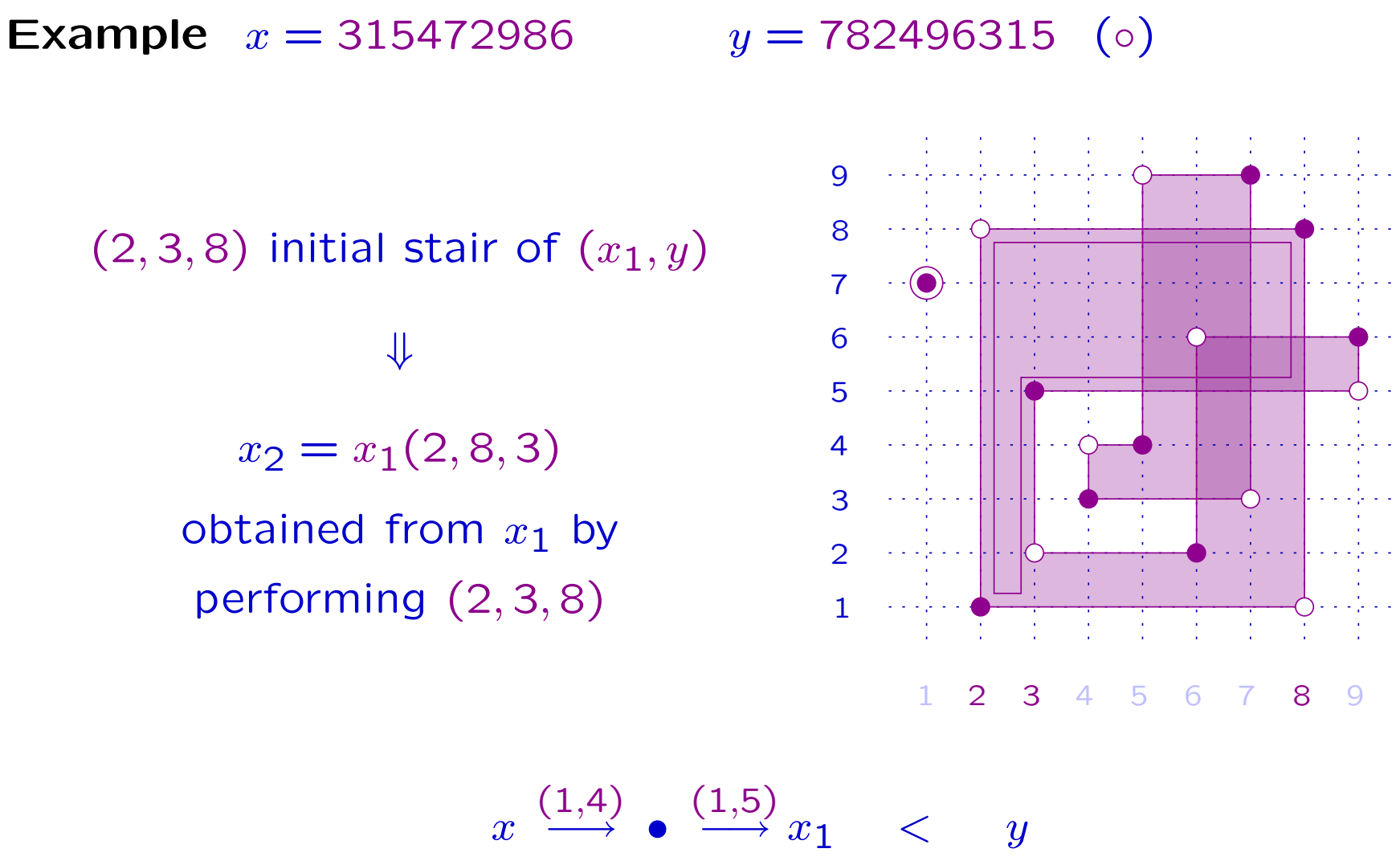

 $\left( \bullet \right)$ 

 $(\circ)$ 

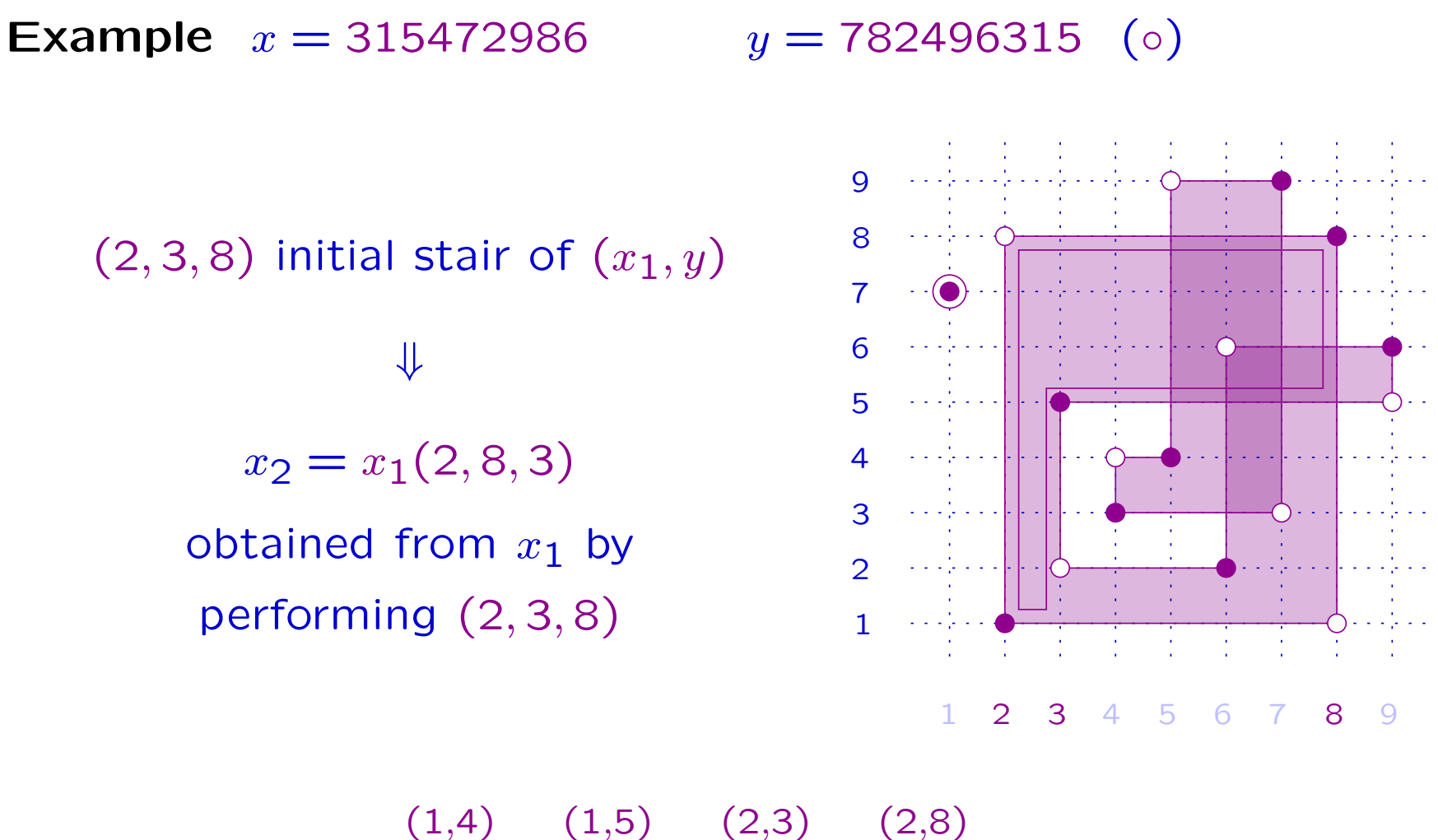

 $\pmb{\mathcal{X}}$ −→ •  $\longrightarrow x_1$ (•) −→ •  $\longrightarrow x_2$  $\boldsymbol{y}$  $( \circ )$ 

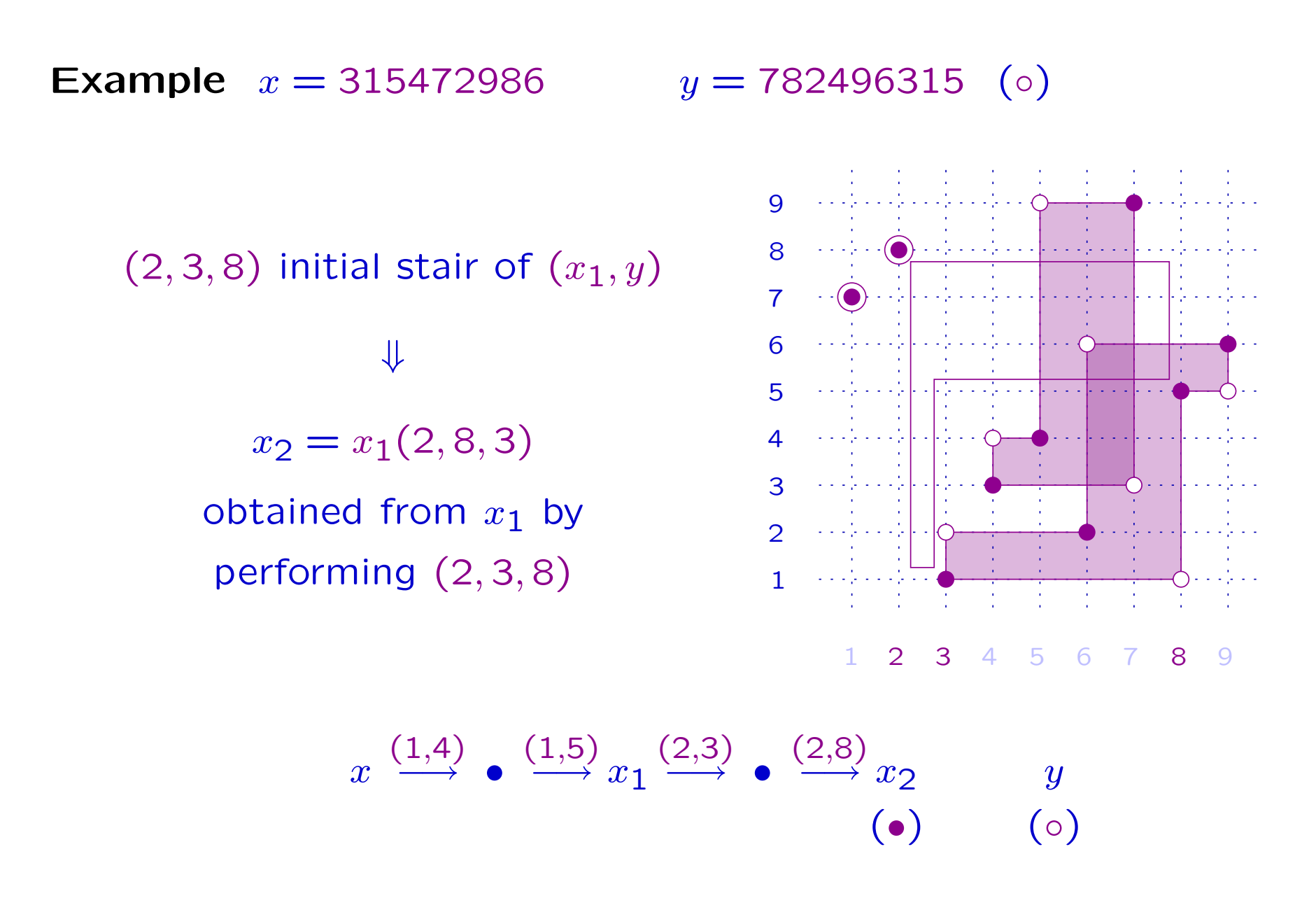

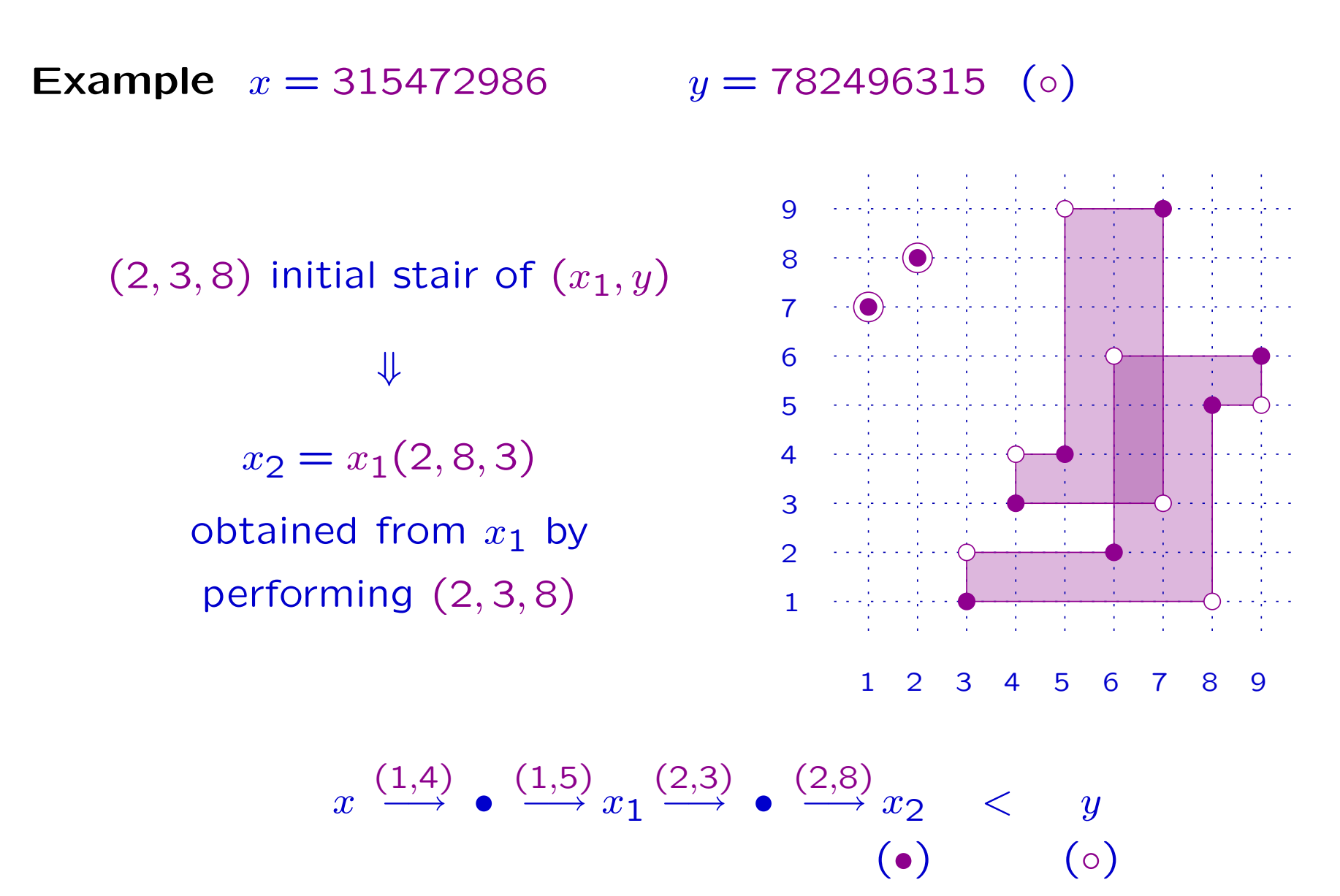

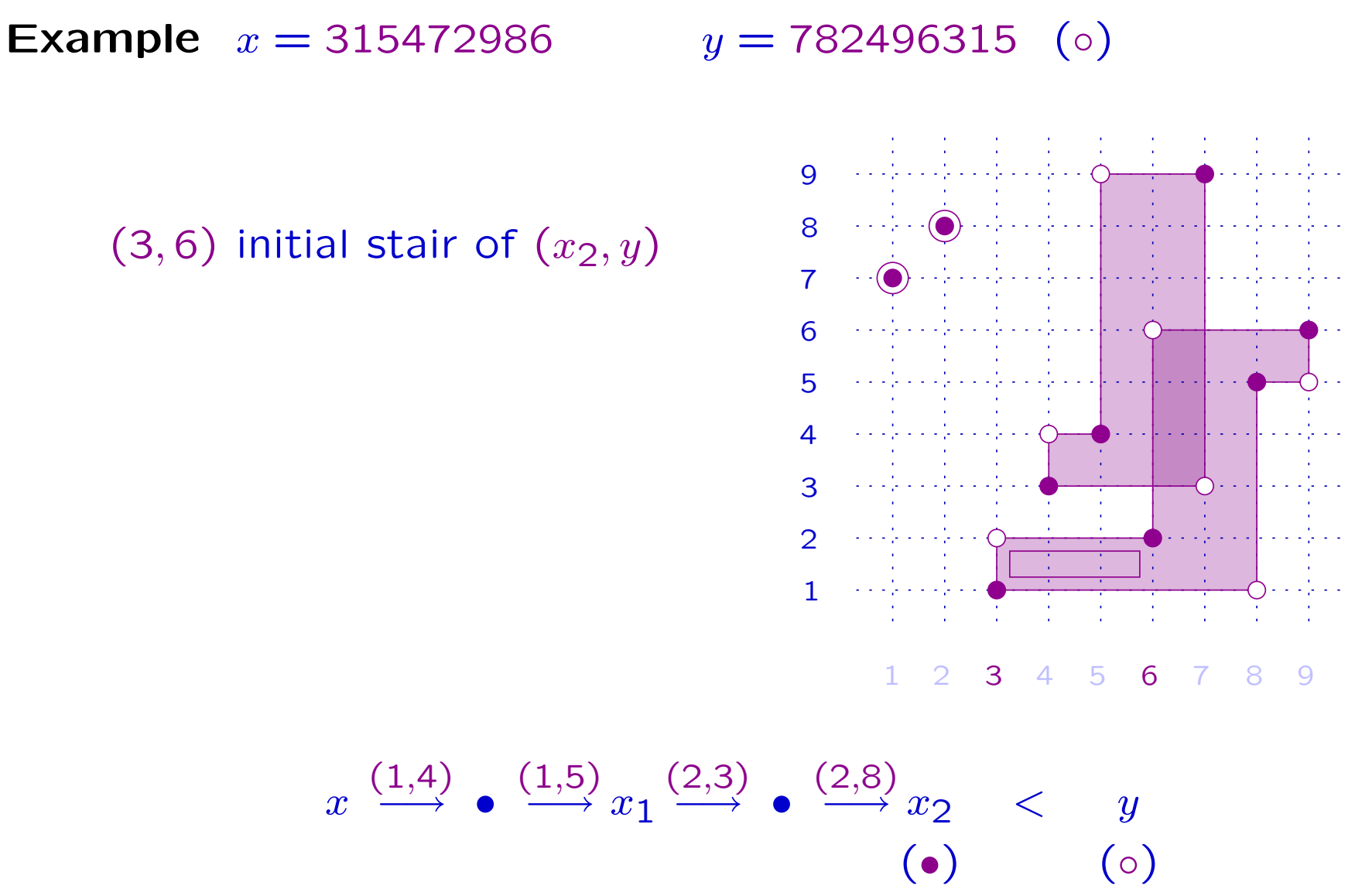

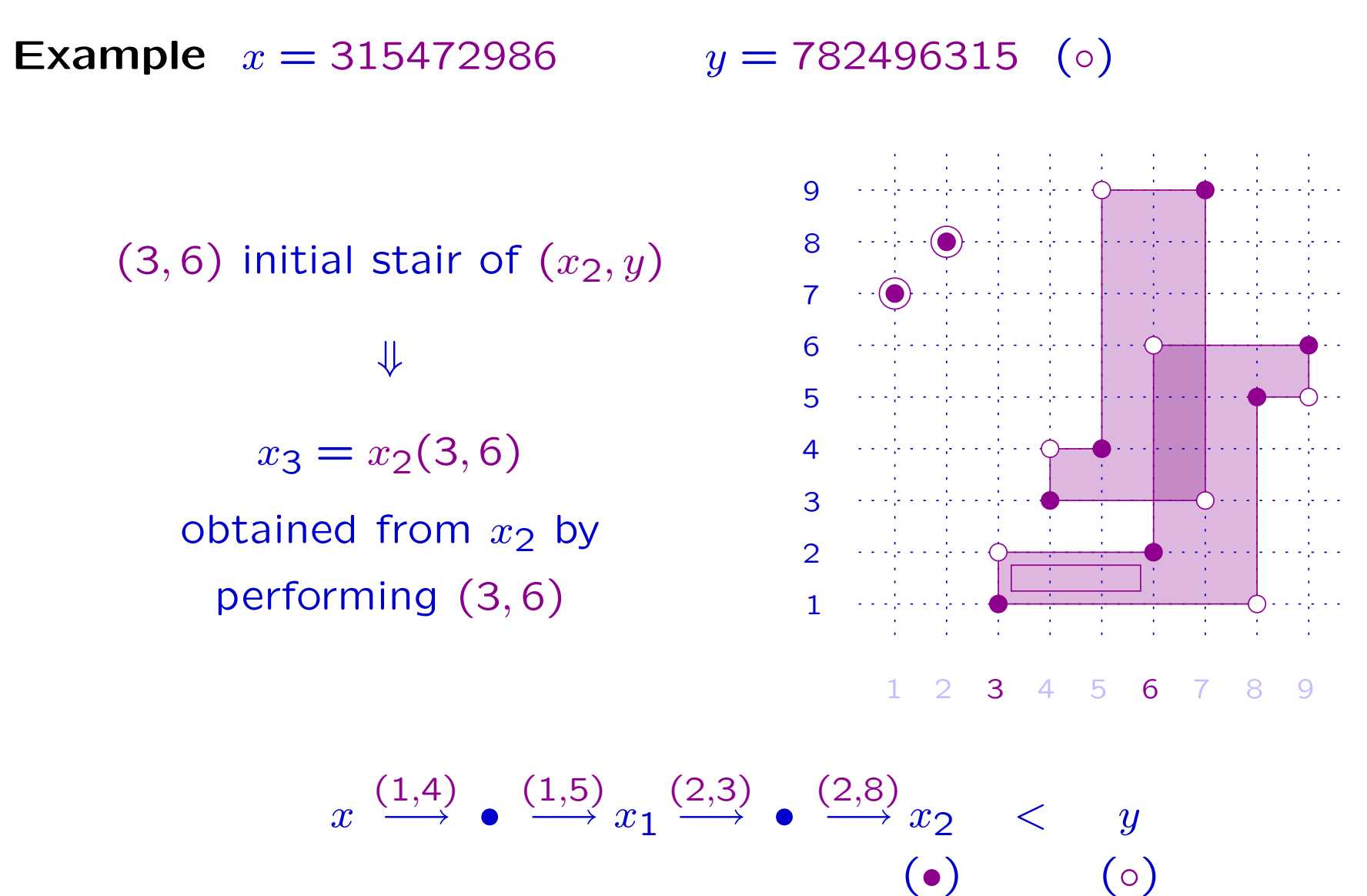

(•)

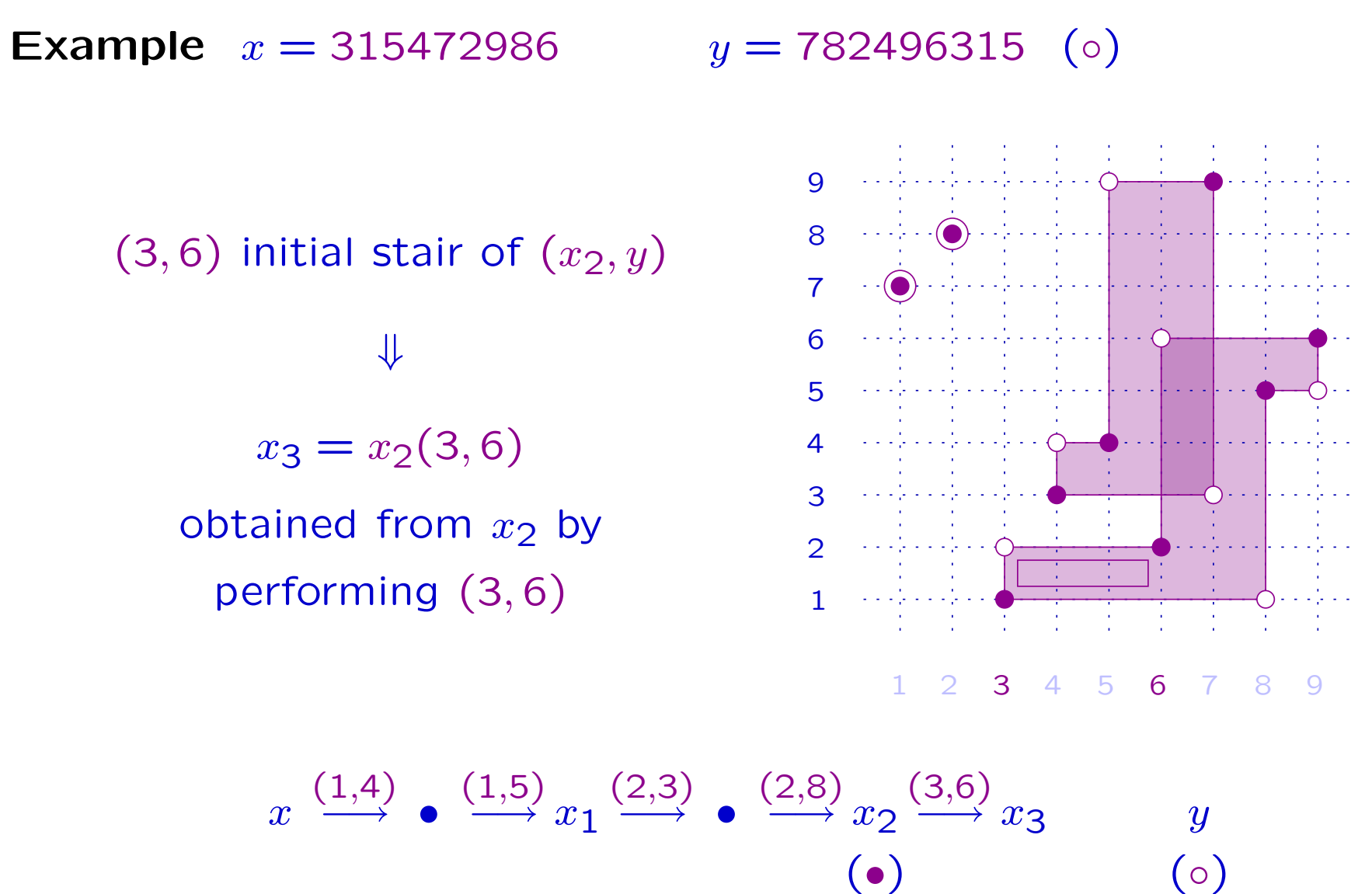

(•)

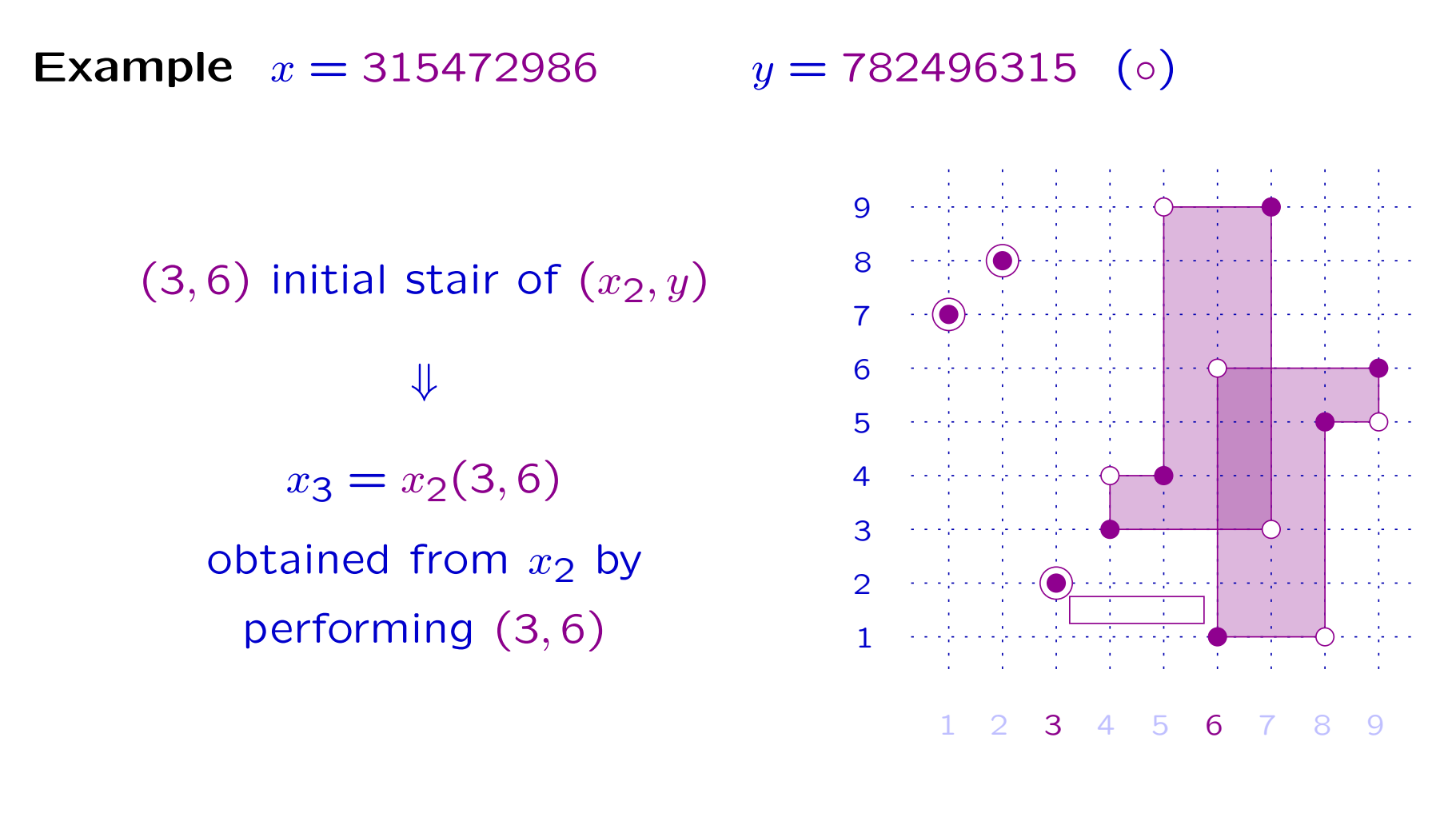

$$
x \xrightarrow{(1,4)} \bullet \xrightarrow{(1,5)} x_1 \xrightarrow{(2,3)} \bullet \xrightarrow{(2,8)} x_2 \xrightarrow{(3,6)} x_3 \qquad y
$$
\n
$$
(0)
$$

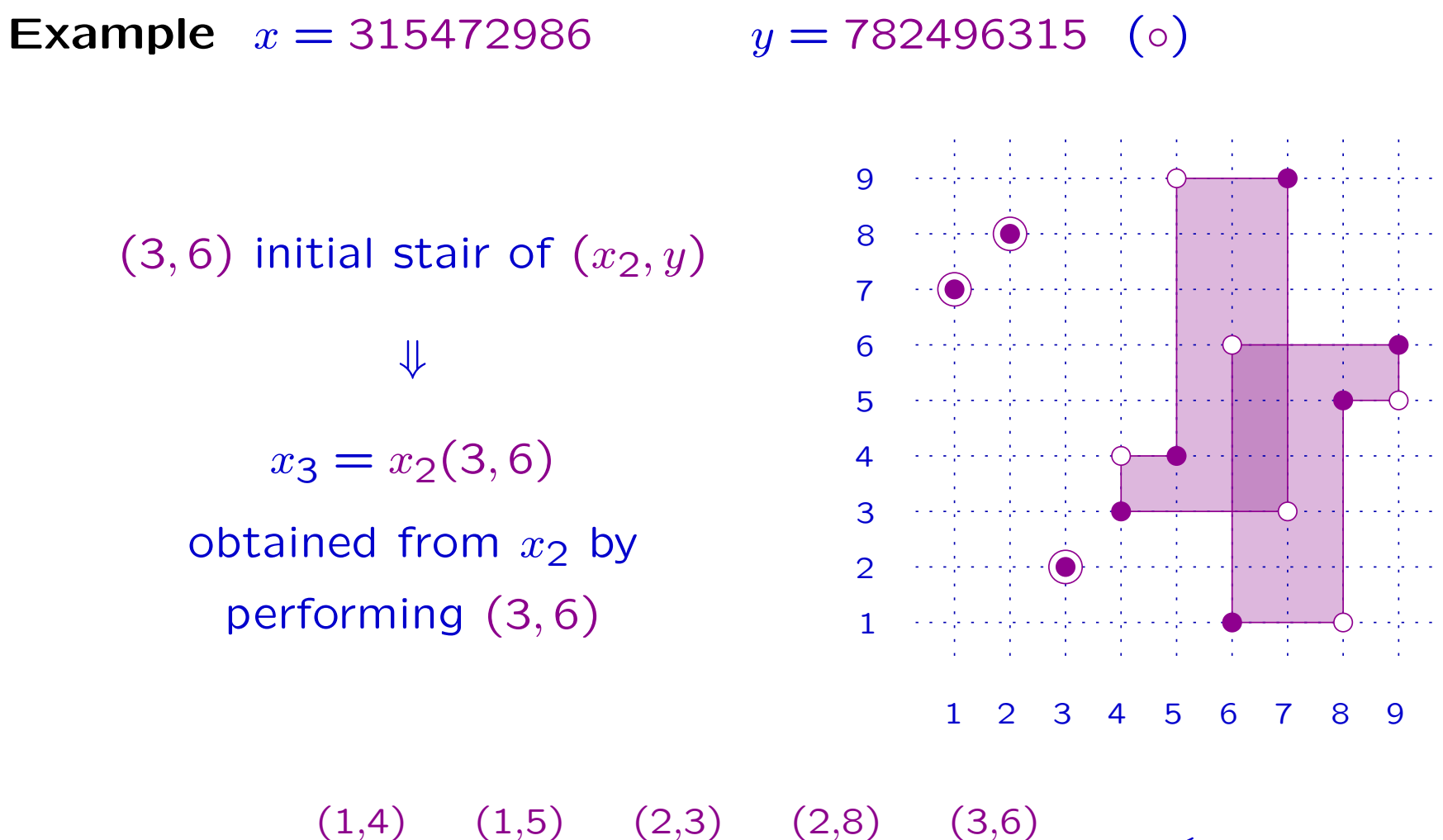

$$
x \xrightarrow{(1,4)} \bullet \xrightarrow{(1,5)} x_1 \xrightarrow{(2,3)} \bullet \xrightarrow{(2,8)} x_2 \xrightarrow{(3,6)} x_3 \quad < \quad y
$$

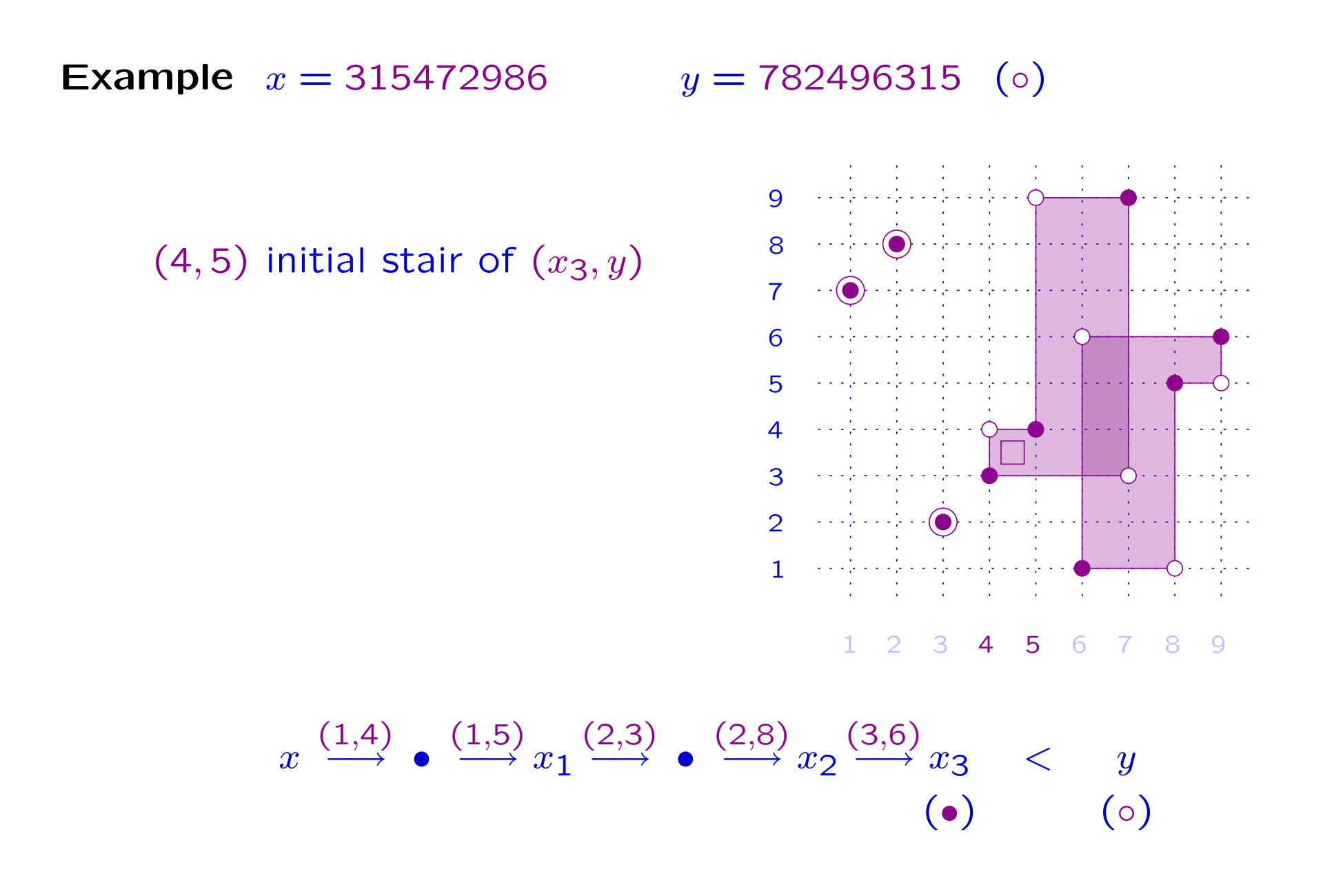

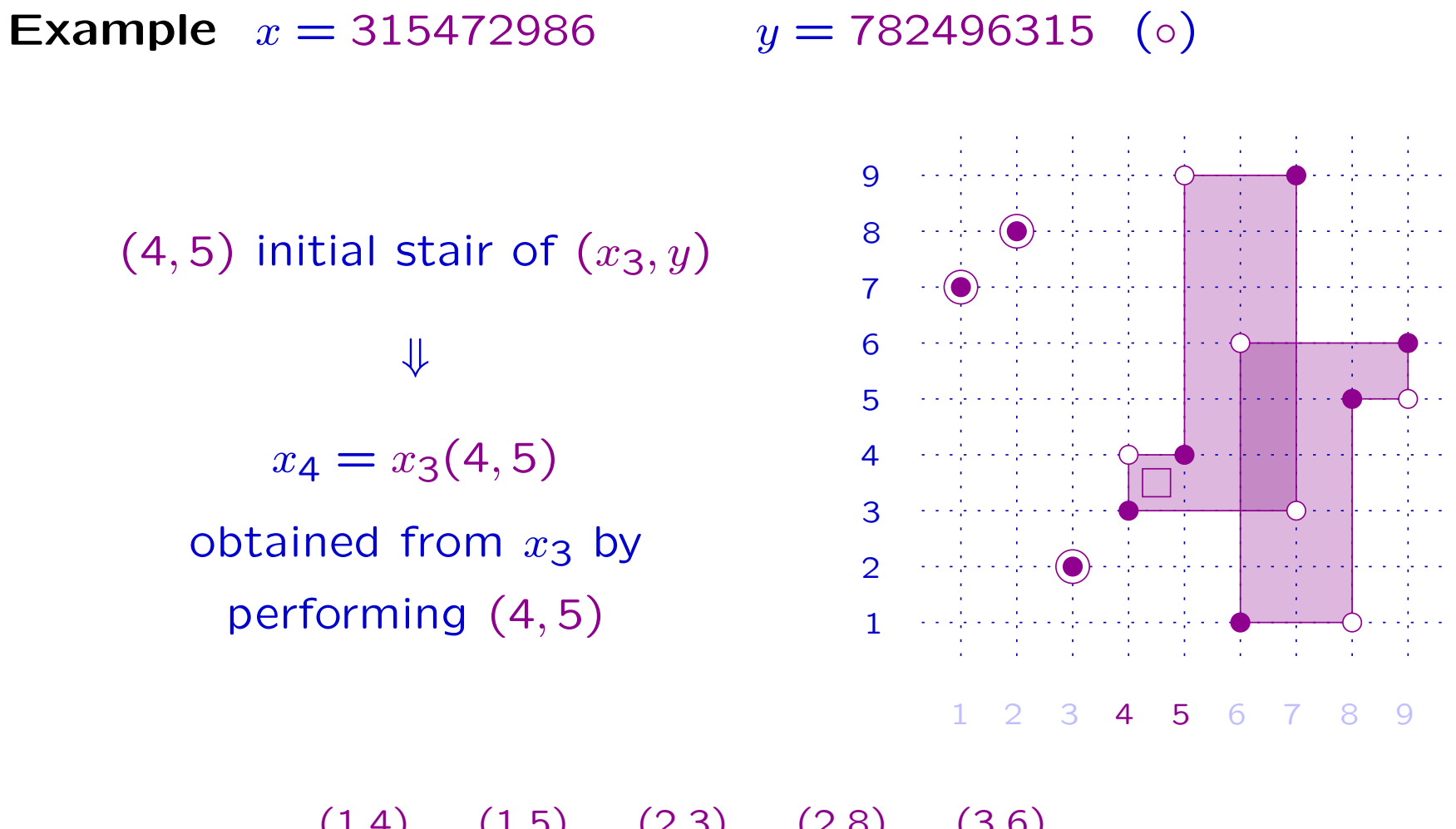

$$
x \xrightarrow{(1,4)} \bullet \xrightarrow{(1,5)} x_1 \xrightarrow{(2,3)} \bullet \xrightarrow{(2,8)} x_2 \xrightarrow{(3,6)} x_3 \quad < \quad y
$$
\n
$$
\tag{0}
$$

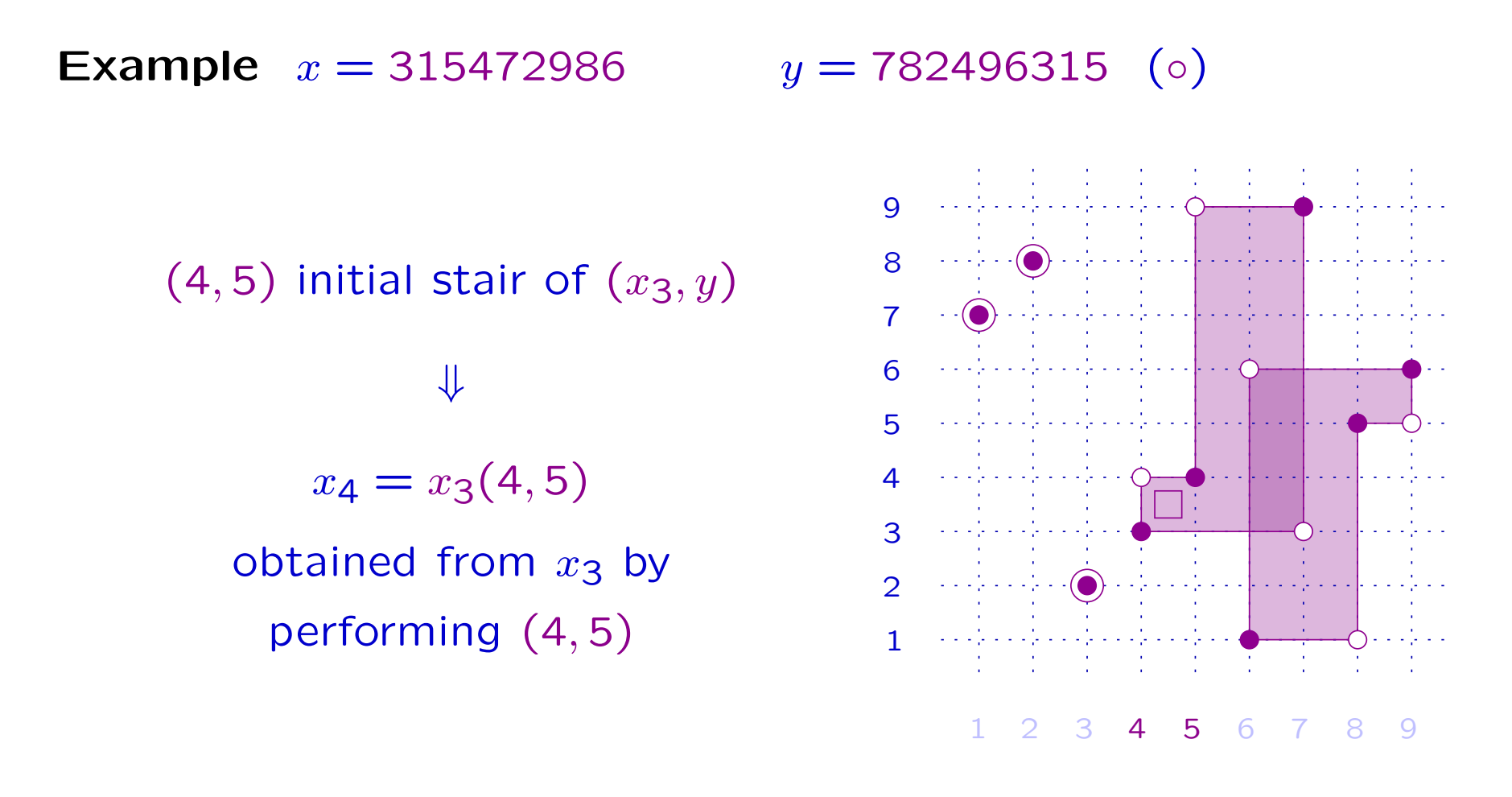

$$
x \xrightarrow{(1,4)} \bullet \xrightarrow{(1,5)} x_1 \xrightarrow{(2,3)} \bullet \xrightarrow{(2,8)} x_2 \xrightarrow{(3,6)} x_3 \xrightarrow{(4,5)} x_4 \qquad y
$$
\n
$$
\bullet \qquad (0)
$$

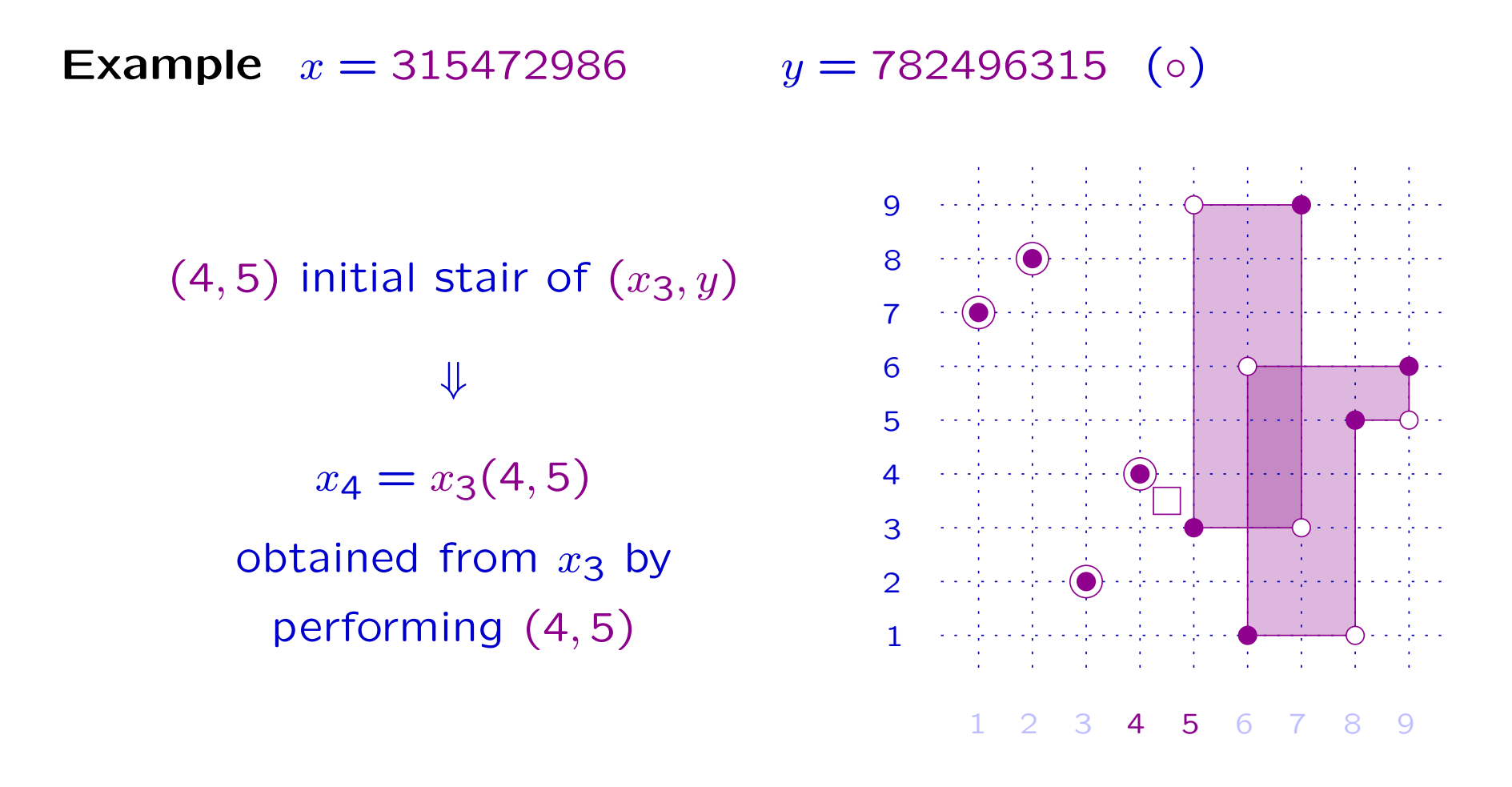

$$
x \xrightarrow{(1,4)} \bullet \xrightarrow{(1,5)} x_1 \xrightarrow{(2,3)} \bullet \xrightarrow{(2,8)} x_2 \xrightarrow{(3,6)} x_3 \xrightarrow{(4,5)} x_4 \qquad y
$$
\n
$$
(0)
$$

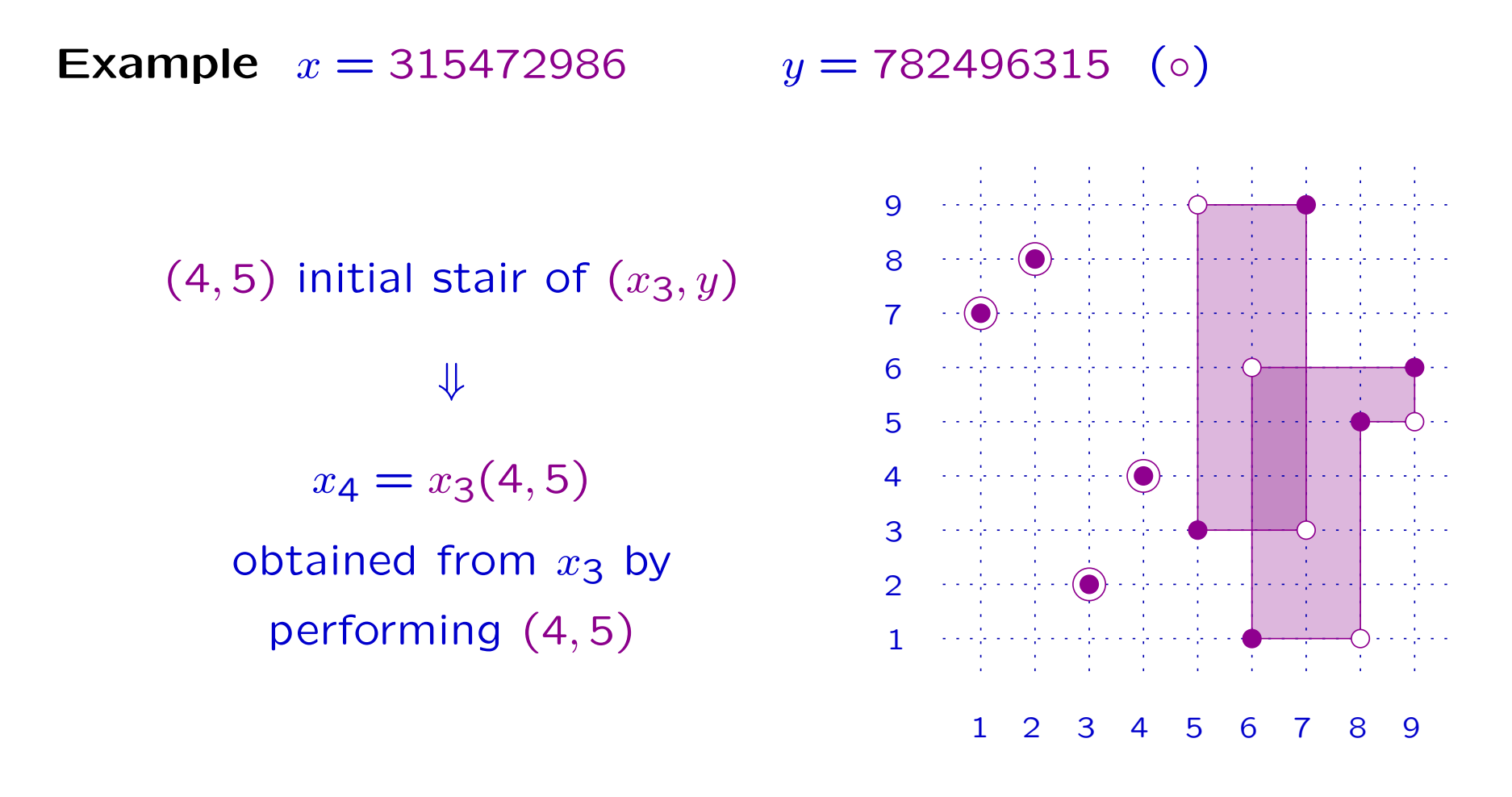

$$
x \xrightarrow{(1,4)} \bullet \xrightarrow{(1,5)} x_1 \xrightarrow{(2,3)} \bullet \xrightarrow{(2,8)} x_2 \xrightarrow{(3,6)} x_3 \xrightarrow{(4,5)} x_4 \quad < \quad y
$$
\n
$$
\tag{0}
$$

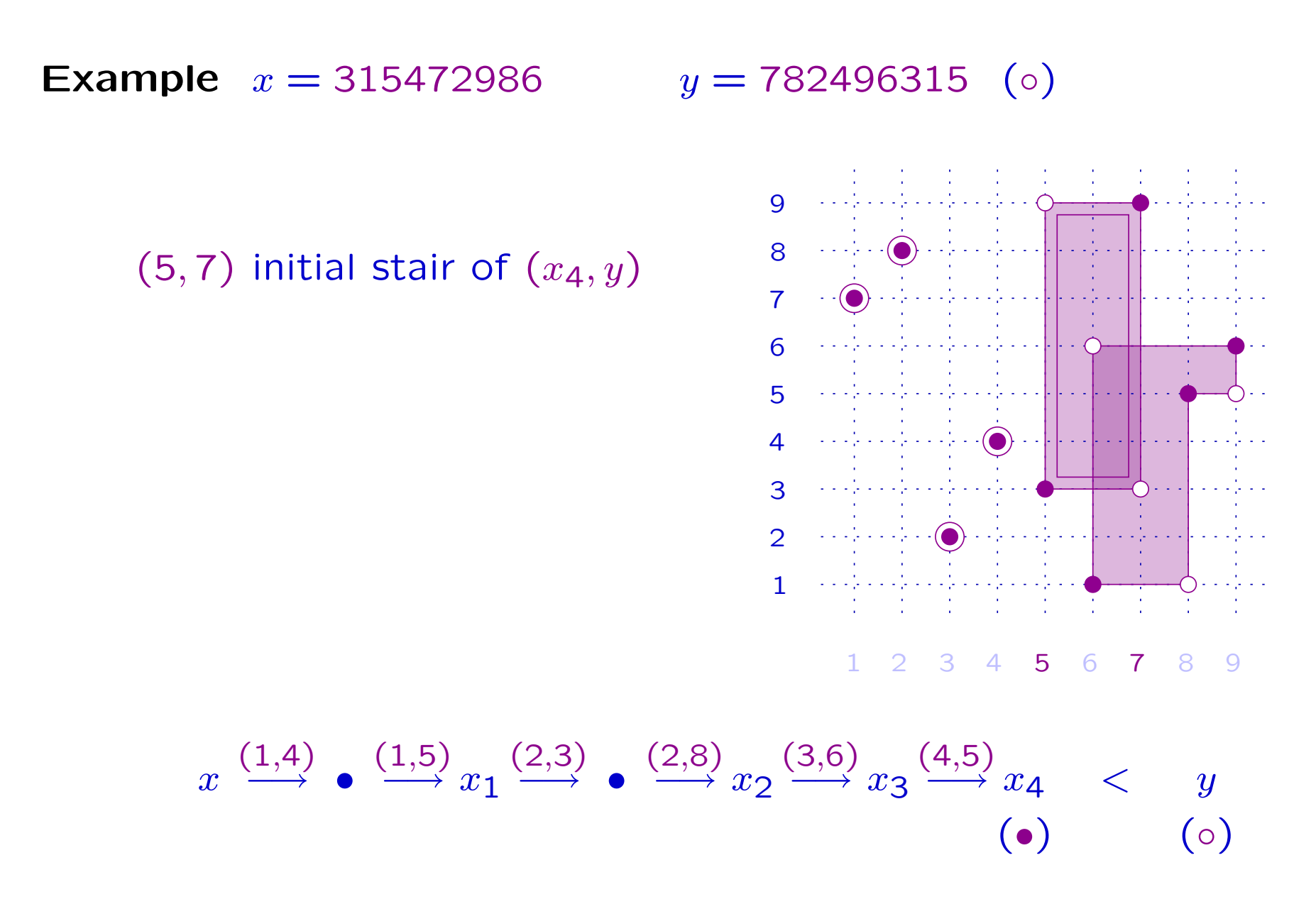

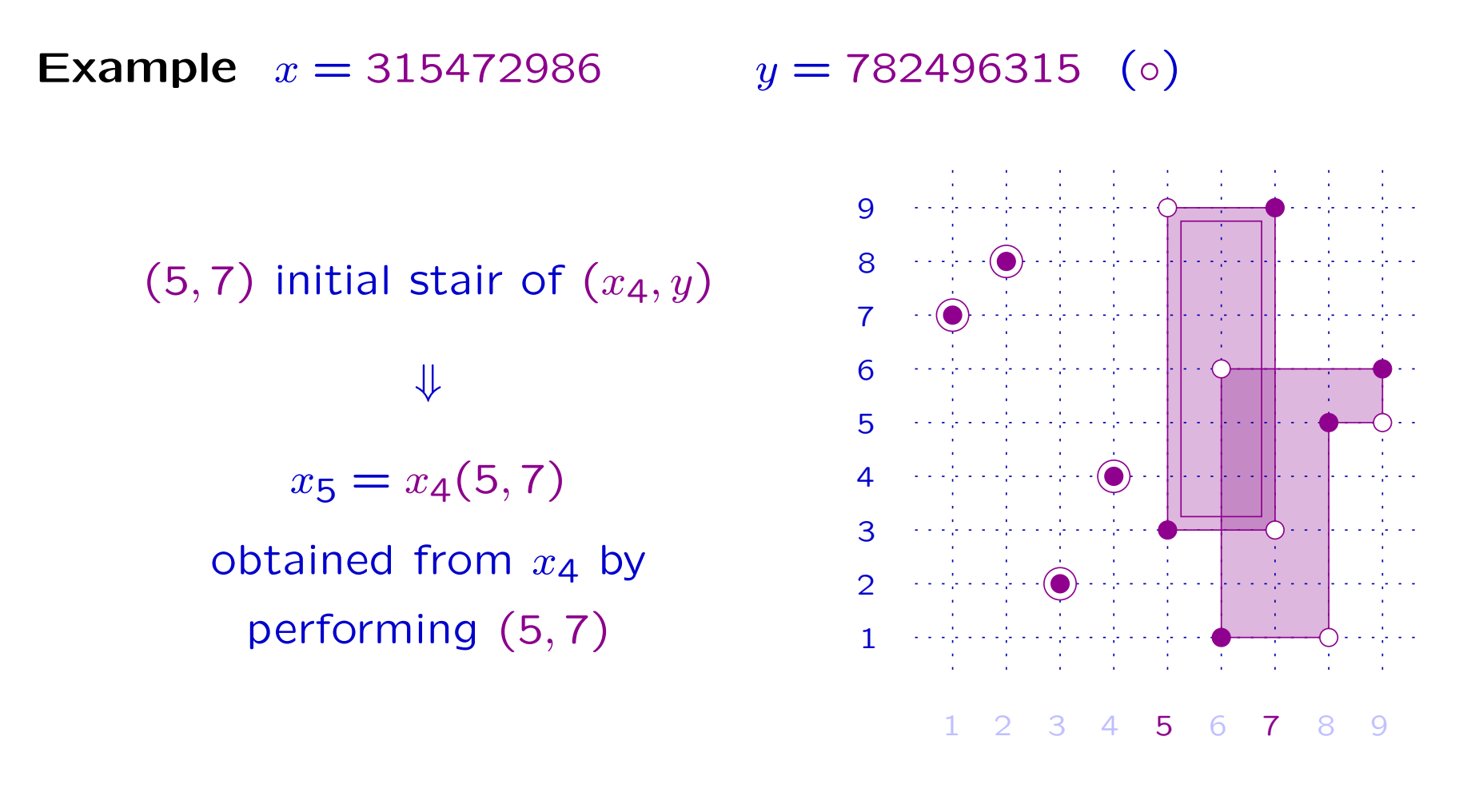

$$
x \xrightarrow{(1,4)} \bullet \xrightarrow{(1,5)} x_1 \xrightarrow{(2,3)} \bullet \xrightarrow{(2,8)} x_2 \xrightarrow{(3,6)} x_3 \xrightarrow{(4,5)} x_4 \quad < \quad y
$$
\n
$$
\tag{0}
$$

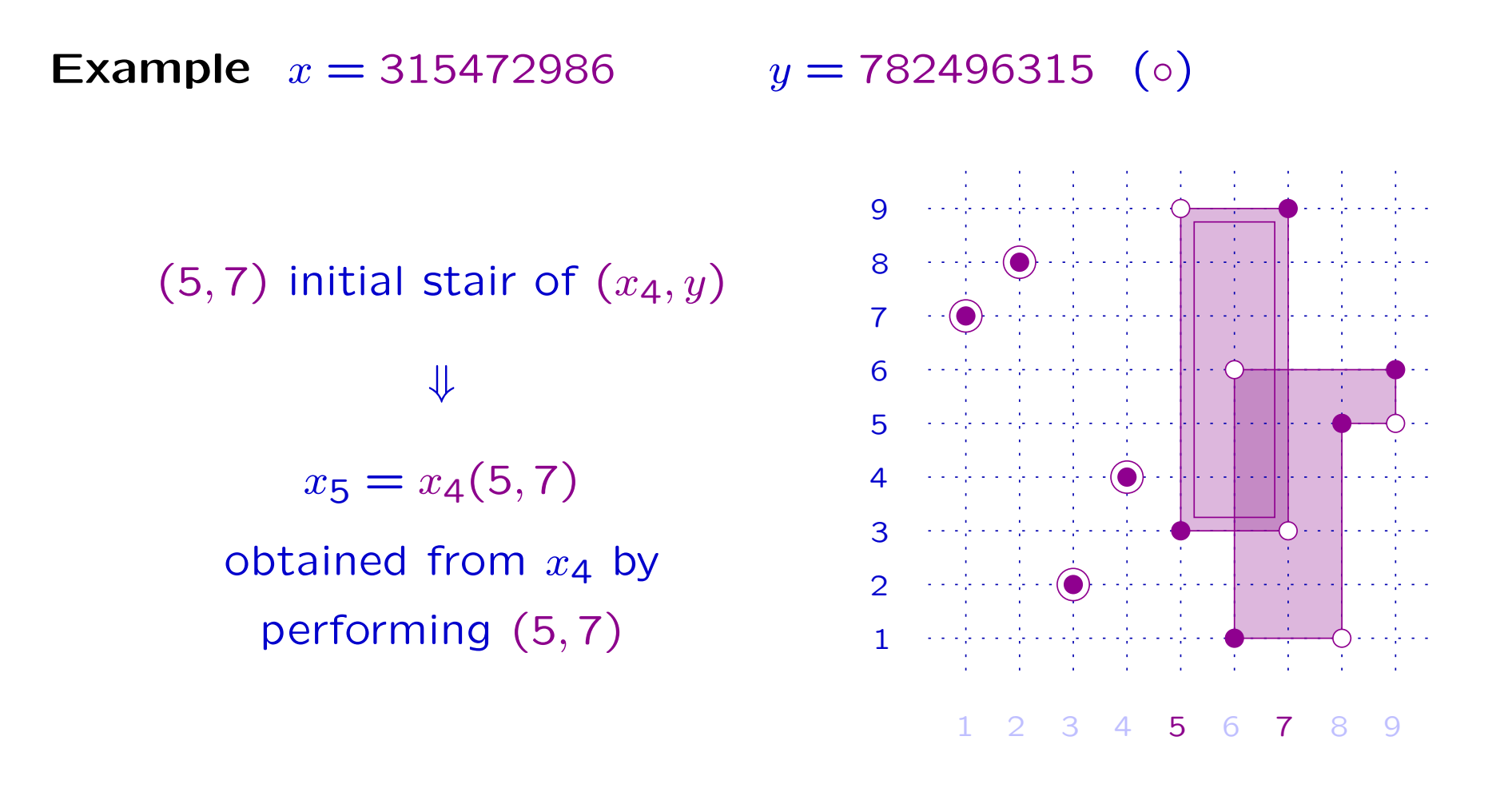

$$
x \xrightarrow{(1,4)} \bullet \xrightarrow{(1,5)} x_1 \xrightarrow{(2,3)} \bullet \xrightarrow{(2,8)} x_2 \xrightarrow{(3,6)} x_3 \xrightarrow{(4,5)} x_4 \xrightarrow{(5,7)} x_5 \qquad y
$$
\n
$$
\bullet \qquad (0)
$$

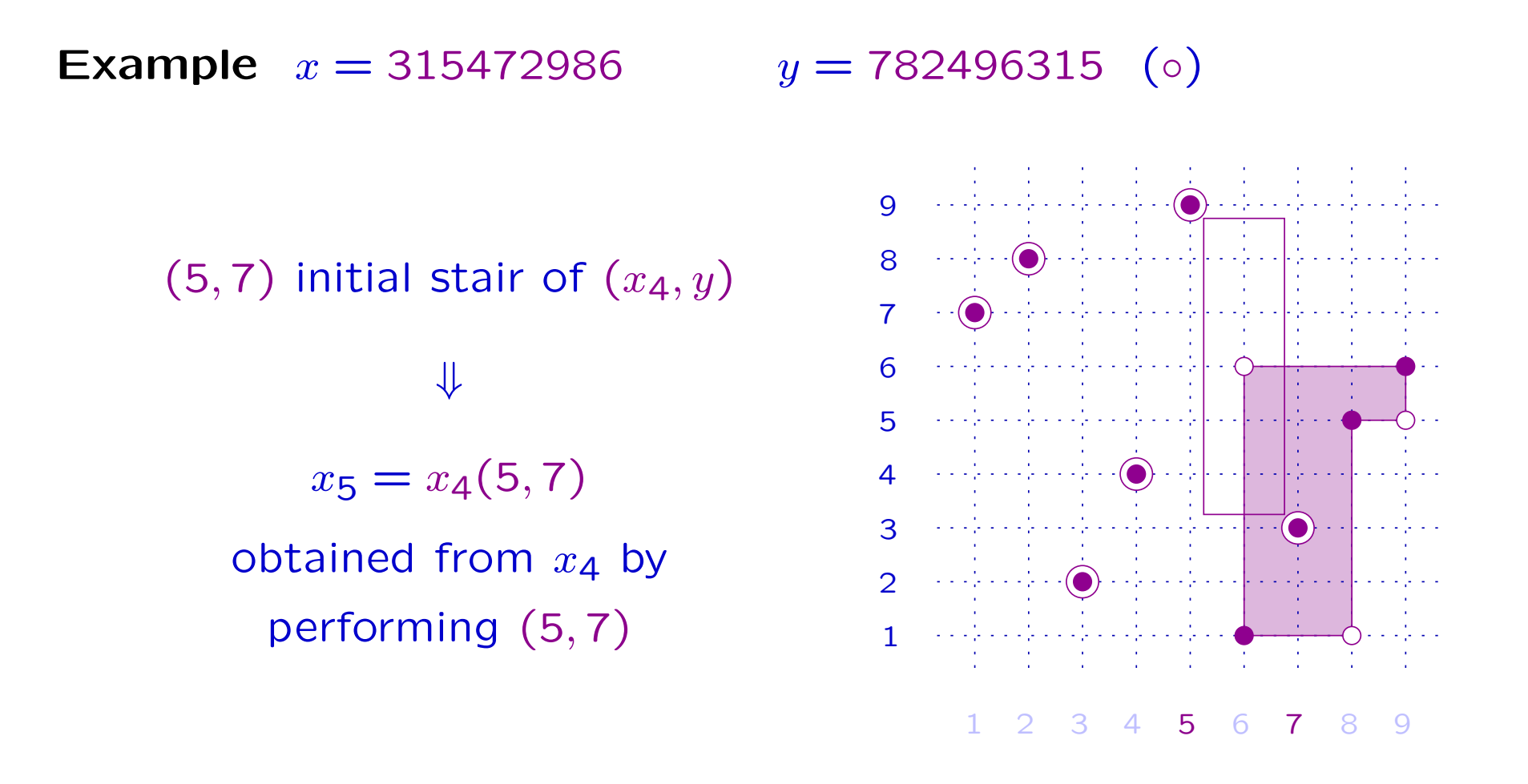

$$
x \xrightarrow{(1,4)} \bullet \xrightarrow{(1,5)} x_1 \xrightarrow{(2,3)} \bullet \xrightarrow{(2,8)} x_2 \xrightarrow{(3,6)} x_3 \xrightarrow{(4,5)} x_4 \xrightarrow{(5,7)} x_5 \qquad y
$$
\n
$$
(0)
$$

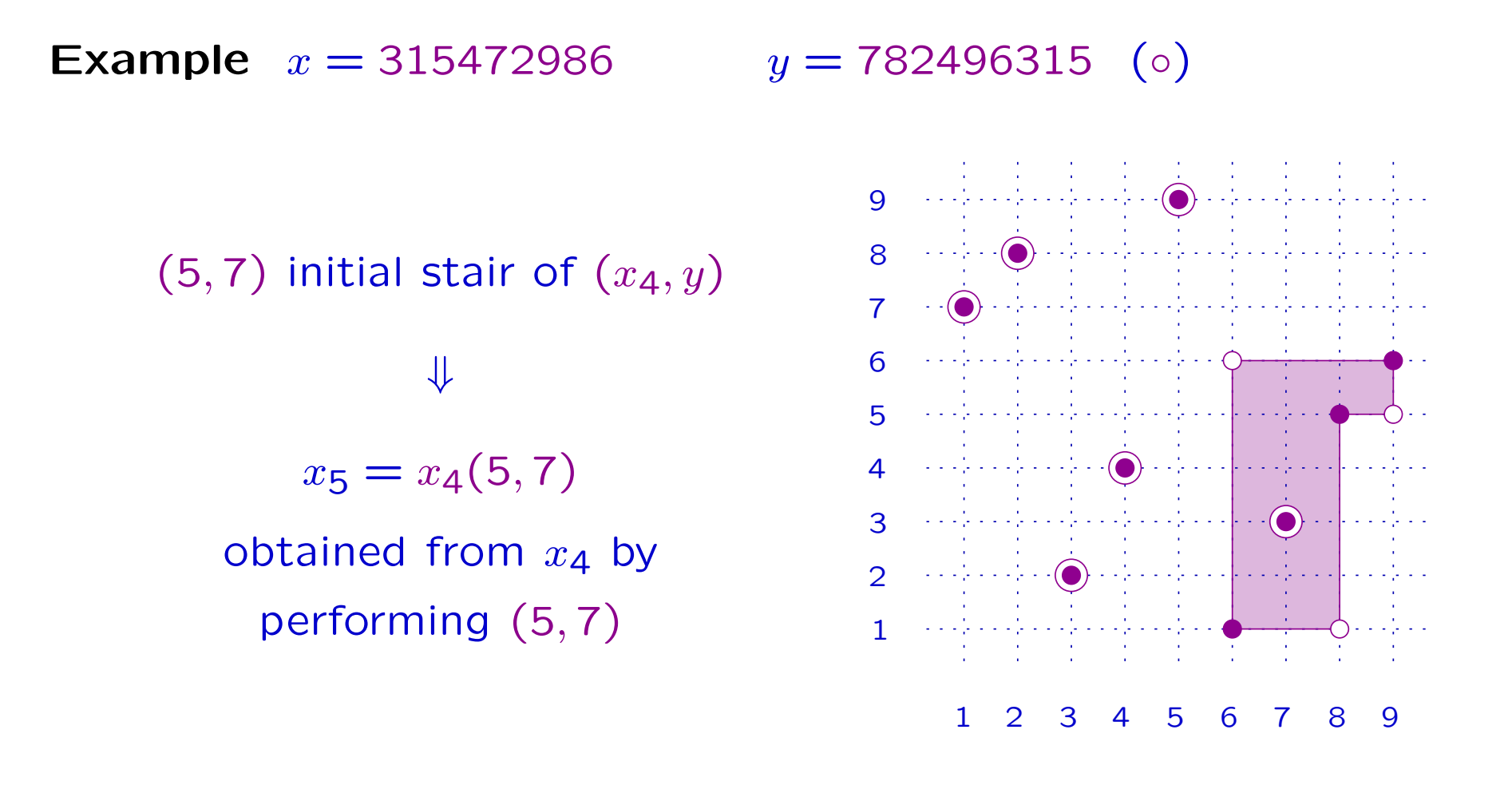

$$
x \xrightarrow{(1,4)} \bullet \xrightarrow{(1,5)} x_1 \xrightarrow{(2,3)} \bullet \xrightarrow{(2,8)} x_2 \xrightarrow{(3,6)} x_3 \xrightarrow{(4,5)} x_4 \xrightarrow{(5,7)} x_5 \quad < \quad y
$$
\n
$$
\tag{0}
$$

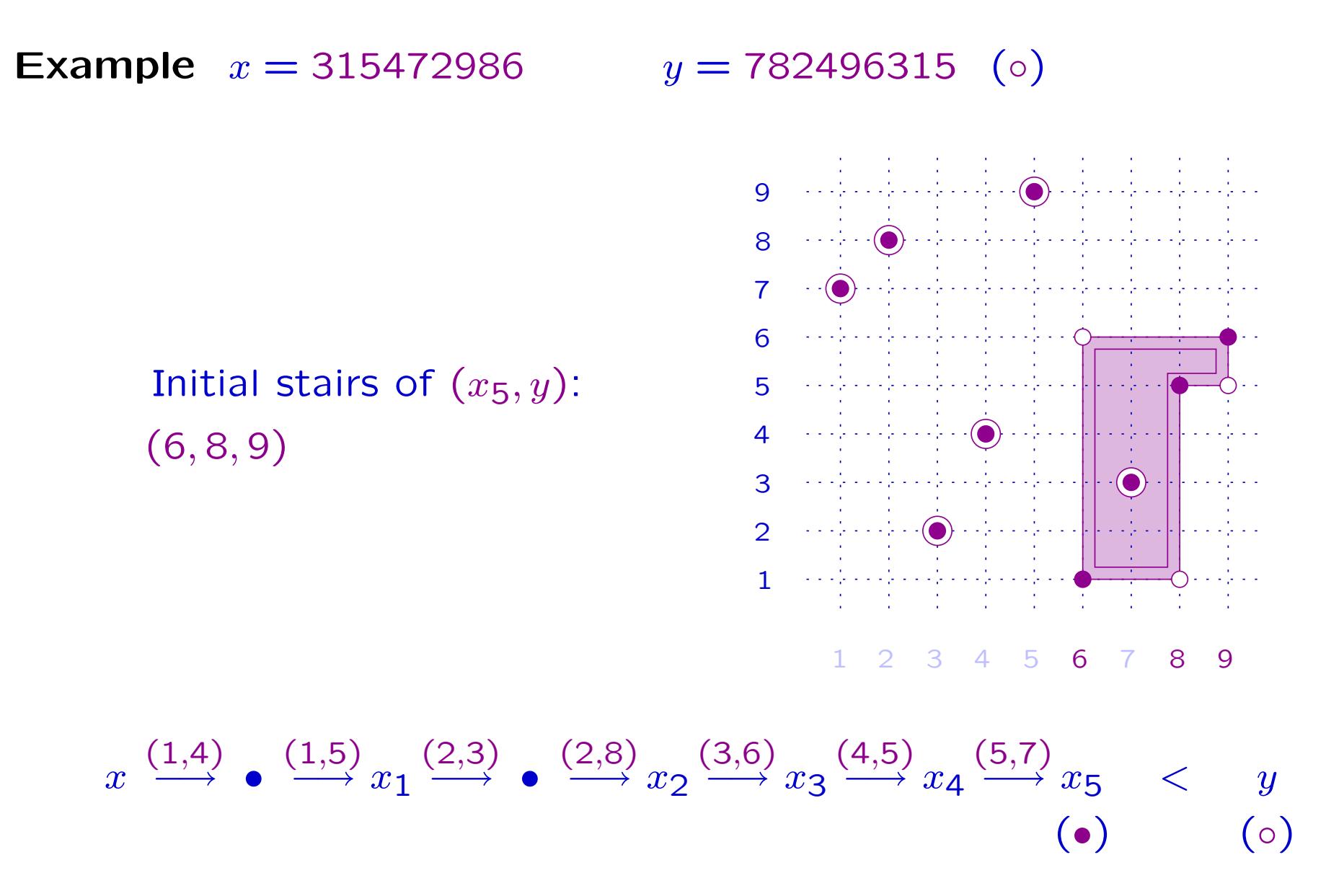

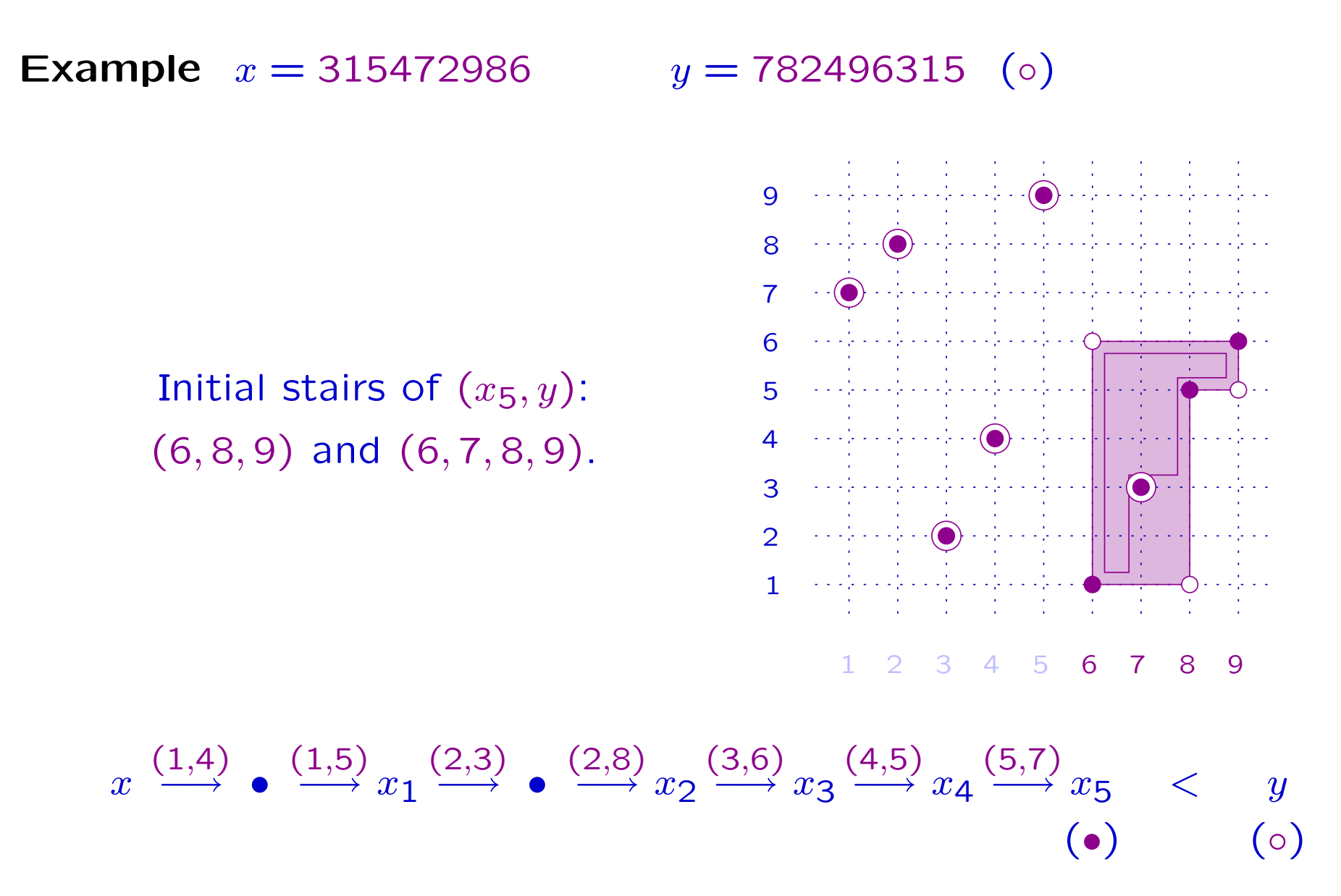

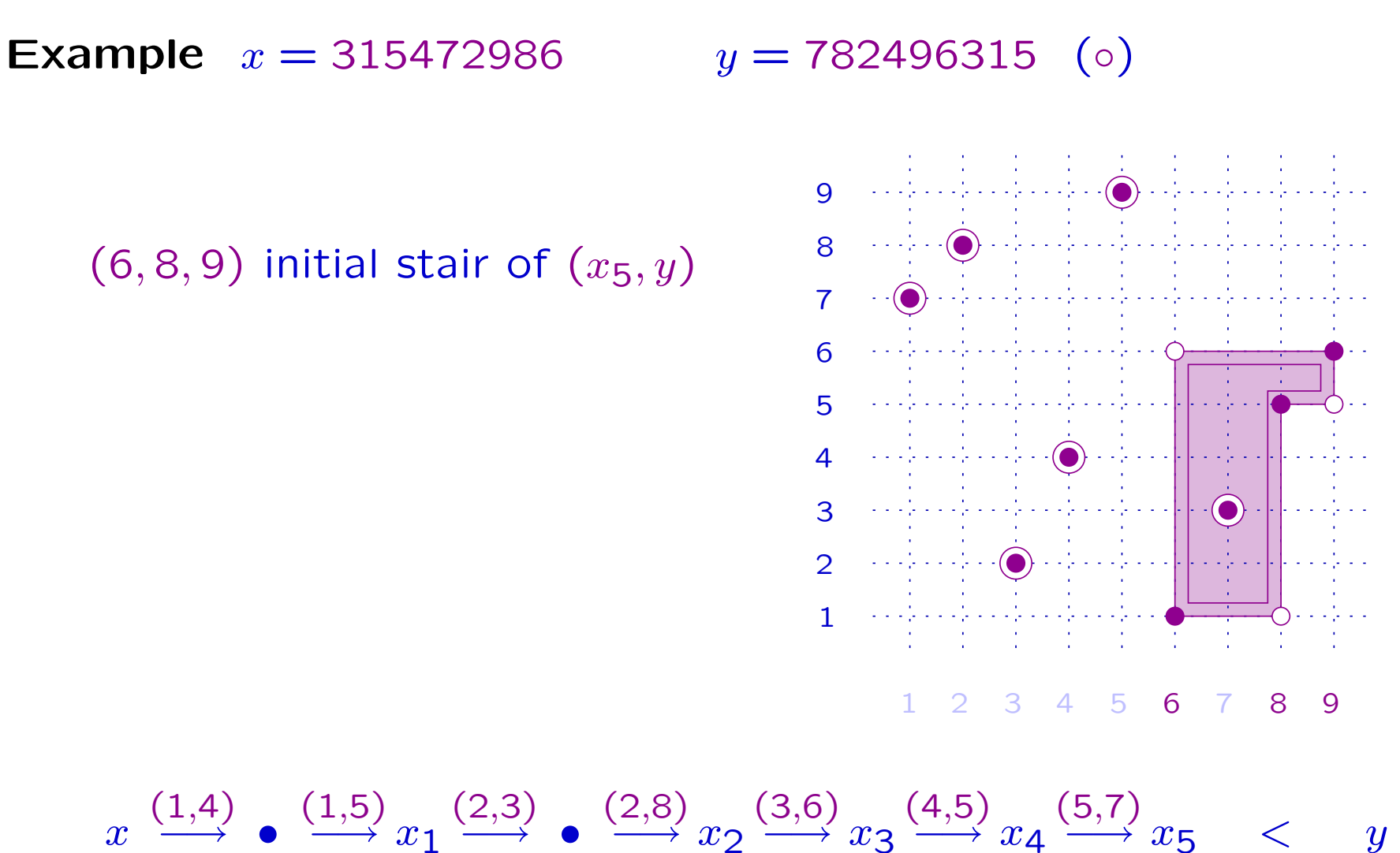

 $\longrightarrow x_3$  $\longrightarrow x_4$ 

> (•)  $(\circ)$

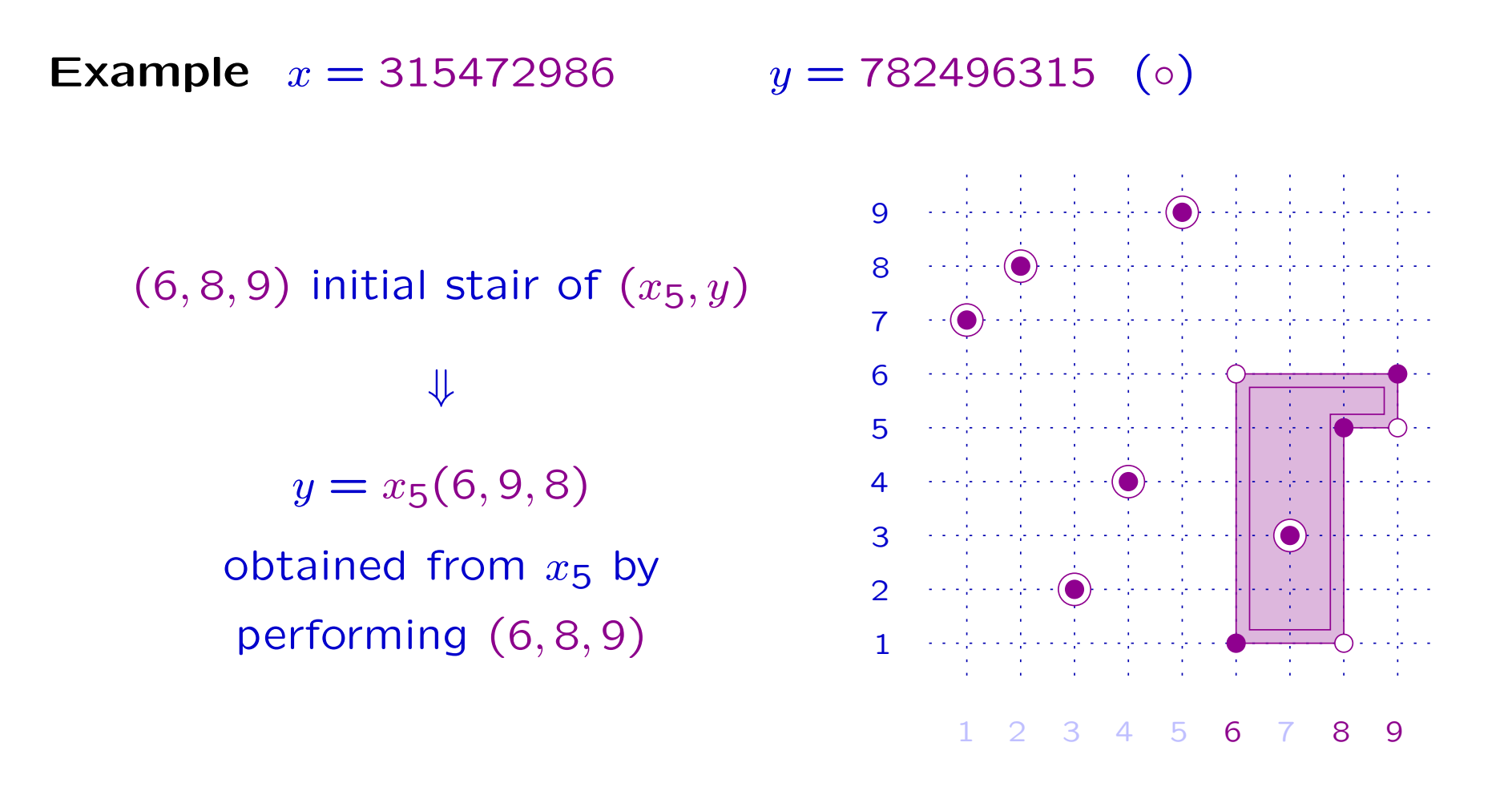

$$
x \xrightarrow{(1,4)} \bullet \xrightarrow{(1,5)} x_1 \xrightarrow{(2,3)} \bullet \xrightarrow{(2,8)} x_2 \xrightarrow{(3,6)} x_3 \xrightarrow{(4,5)} x_4 \xrightarrow{(5,7)} x_5 \quad < \quad y
$$
\n
$$
\tag{0}
$$

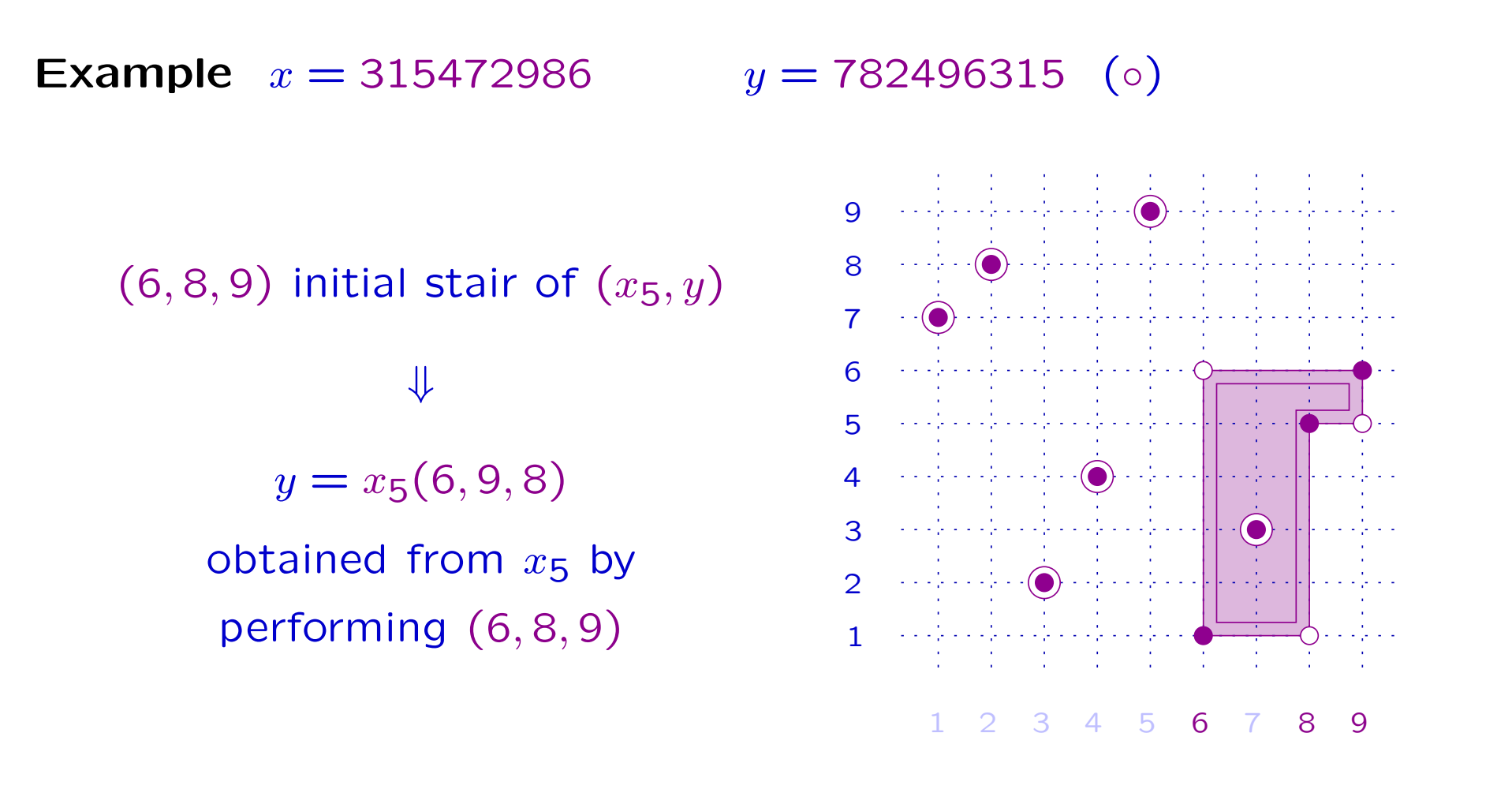

 $\pmb{\mathcal{X}}$  $(1, 4)$ −→ •  $(1,\!5)$  $\longrightarrow x_1$ (2,3) −→ • (2,8)  $\longrightarrow x_2$ (3,6)  $\longrightarrow x_3$  $(4, 5)$  $\longrightarrow x_4$  $(5,7)$  $\longrightarrow x_5$ (•) (6,8) −→ • (6,9)  $\longrightarrow$  y  $(\circ)$ 

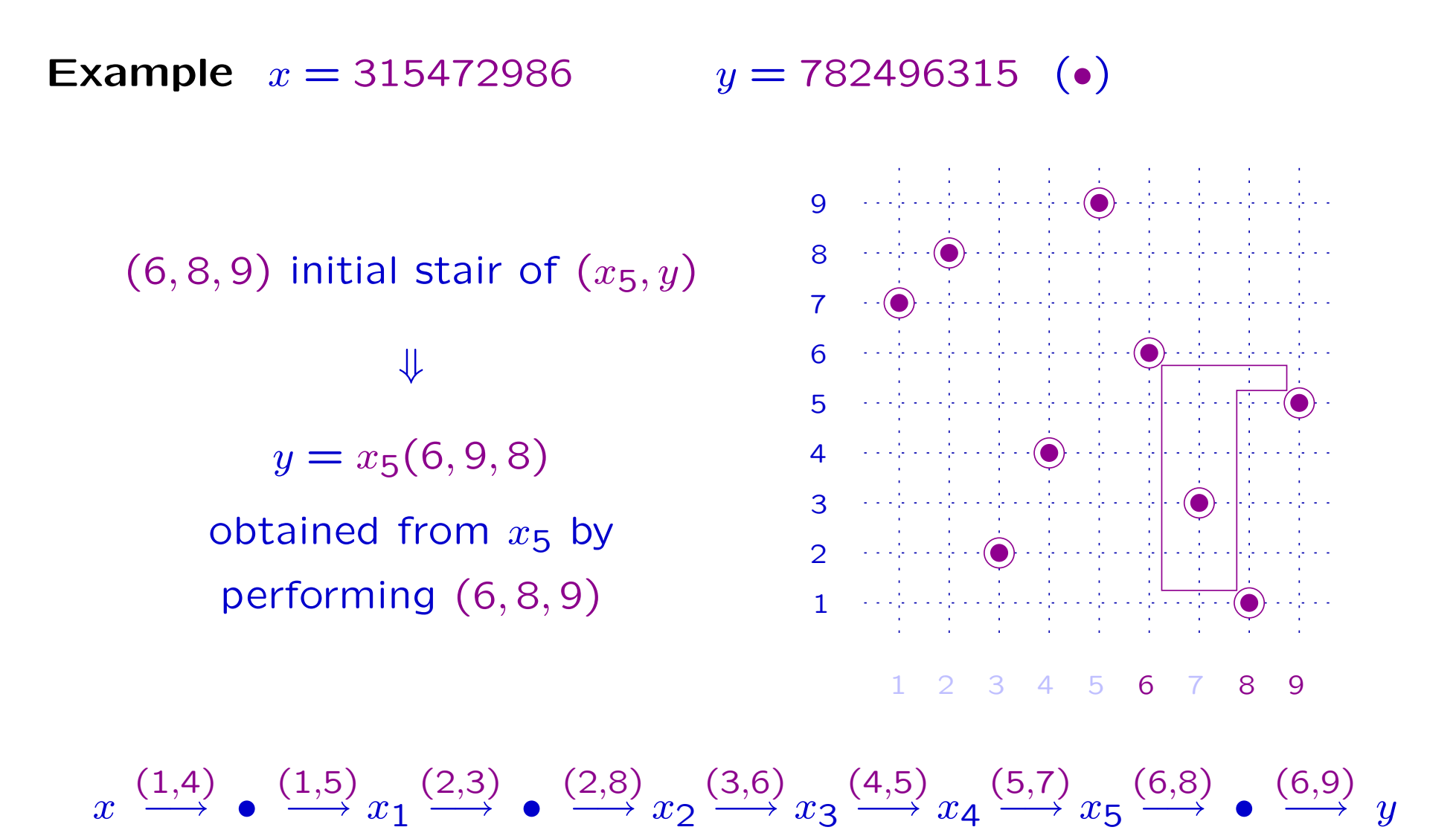

(•)
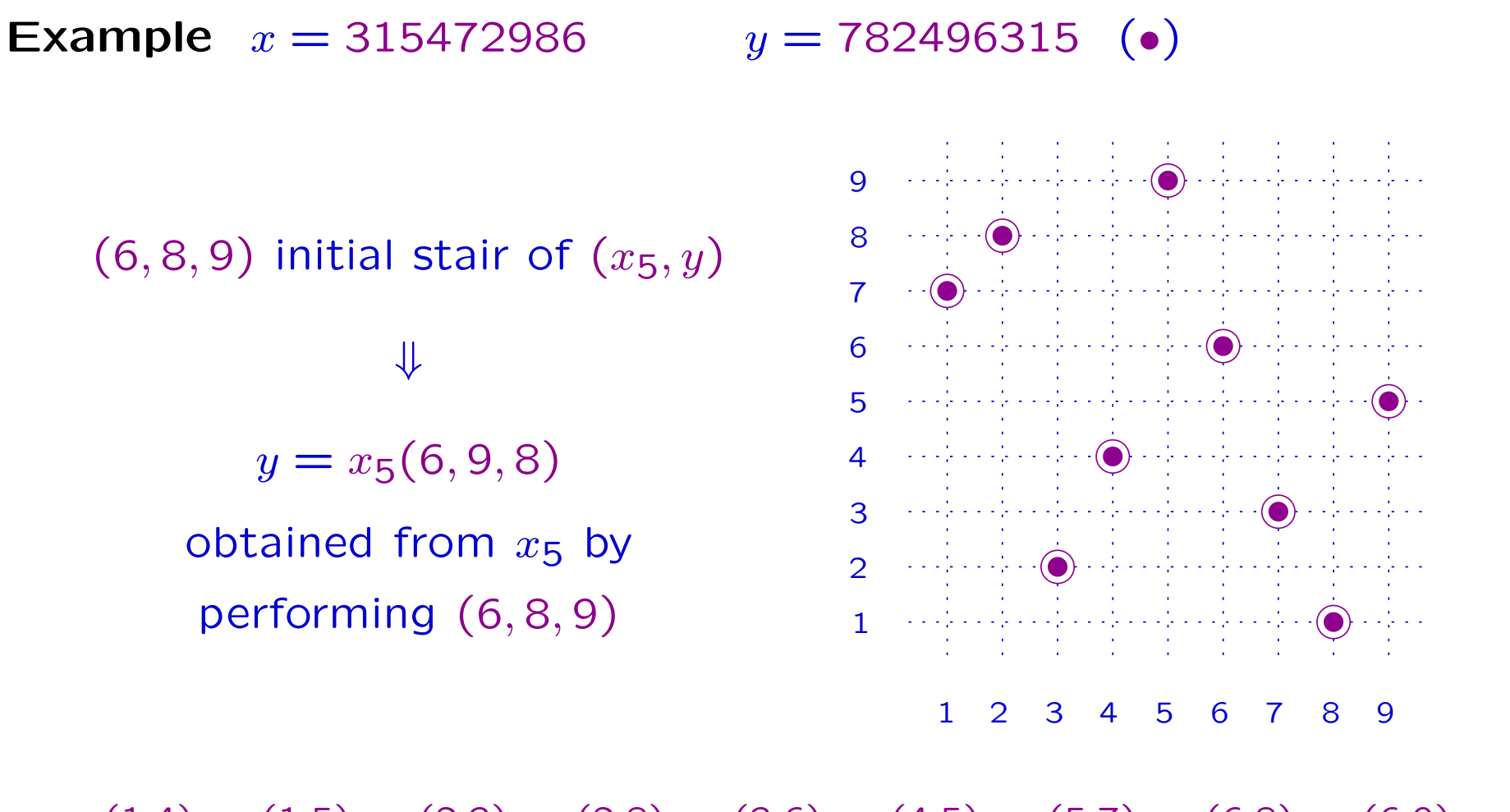

 $\pmb{\mathcal{X}}$  $(1, 4)$ −→ •  $(1,\!5)$  $\longrightarrow x_1$ (2,3) −→ • (2,8)  $\longrightarrow x_2$ (3,6)  $\longrightarrow x_3$  $(4, 5)$  $\longrightarrow x_4$  $(5,7)$  $\longrightarrow x_5$ (6,8) −→ • (6,9)  $\longrightarrow$  y (•)

**Example**  $x = 315472986$  (•)  $y = 782496315$  (⊙)

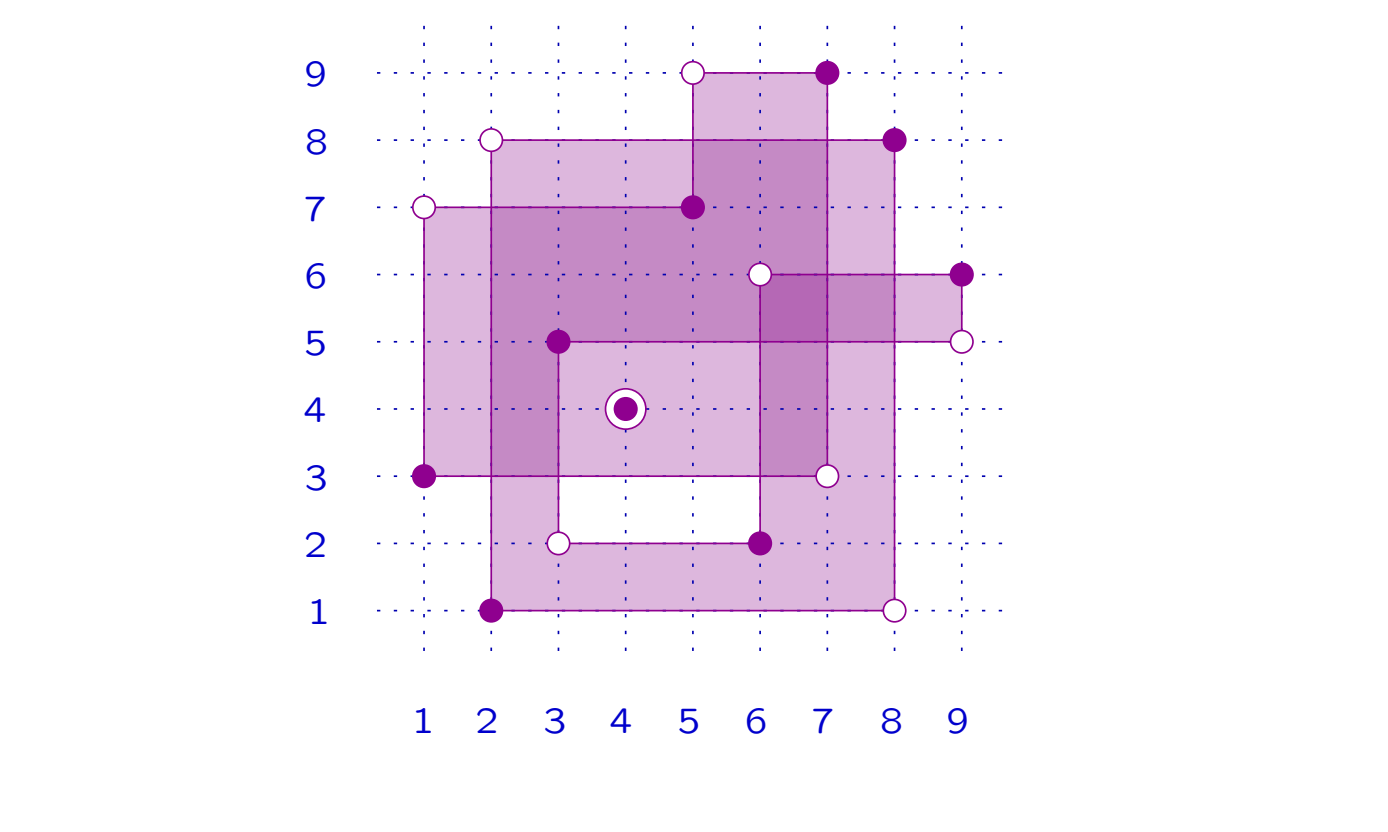

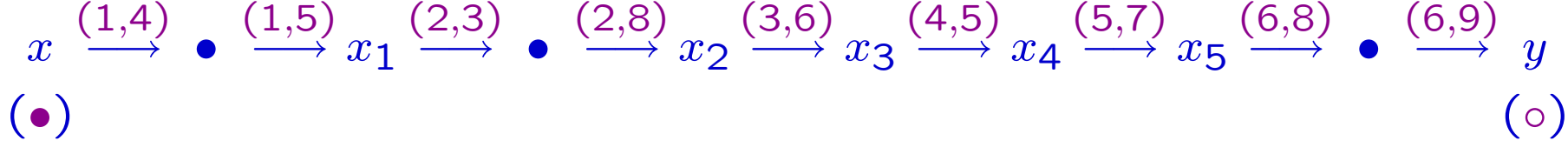

**Example**  $x = 315472986$  (•)  $y = 782496315$  (⊙)

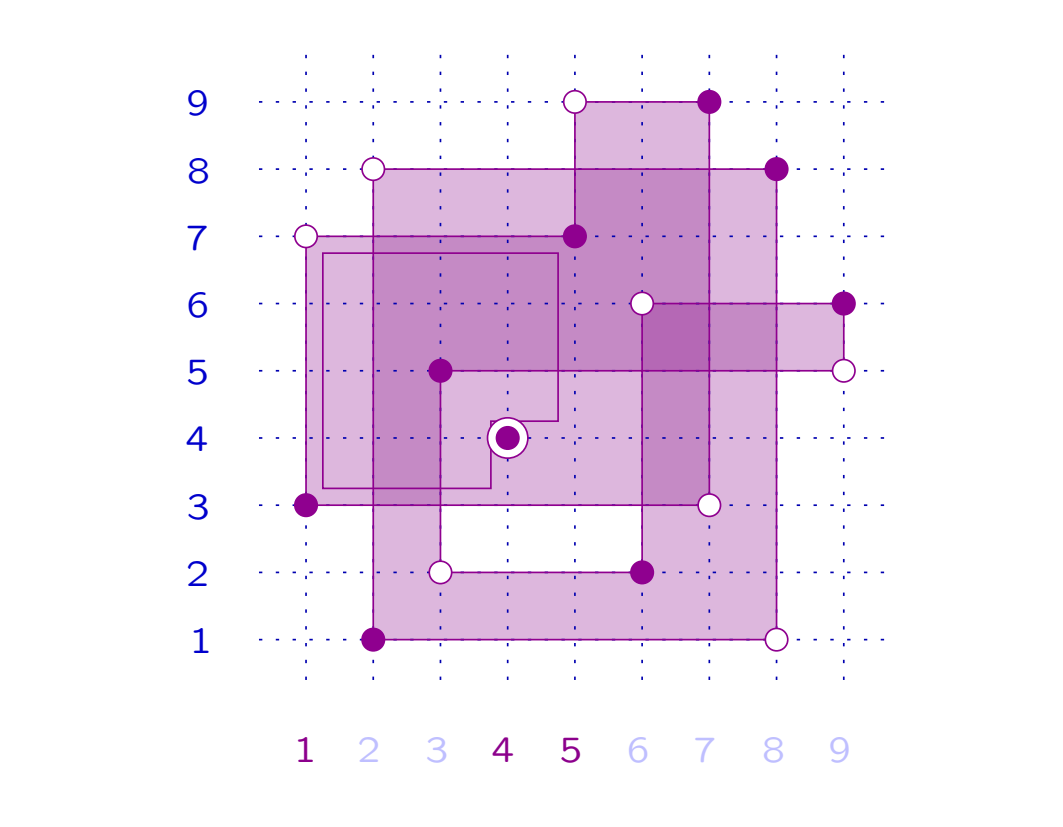

 $\pmb{\mathcal{X}}$ (•)  $(1, 4)$ −→ •  $(1,\!5)$  $\longrightarrow x_1$ (2,3) −→ • (2,8)  $\longrightarrow x_2$ (3,6)  $\longrightarrow x_3$  $(4, 5)$  $\longrightarrow x_4$  $(5,7)$  $\longrightarrow x_5$ (6,8) −→ • (6,9)  $\longrightarrow$  y  $( \circ )$ 

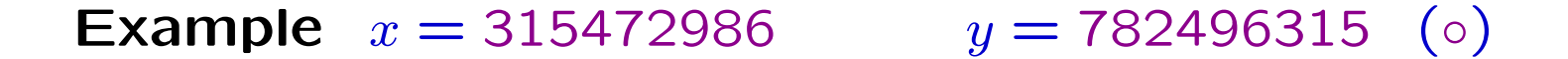

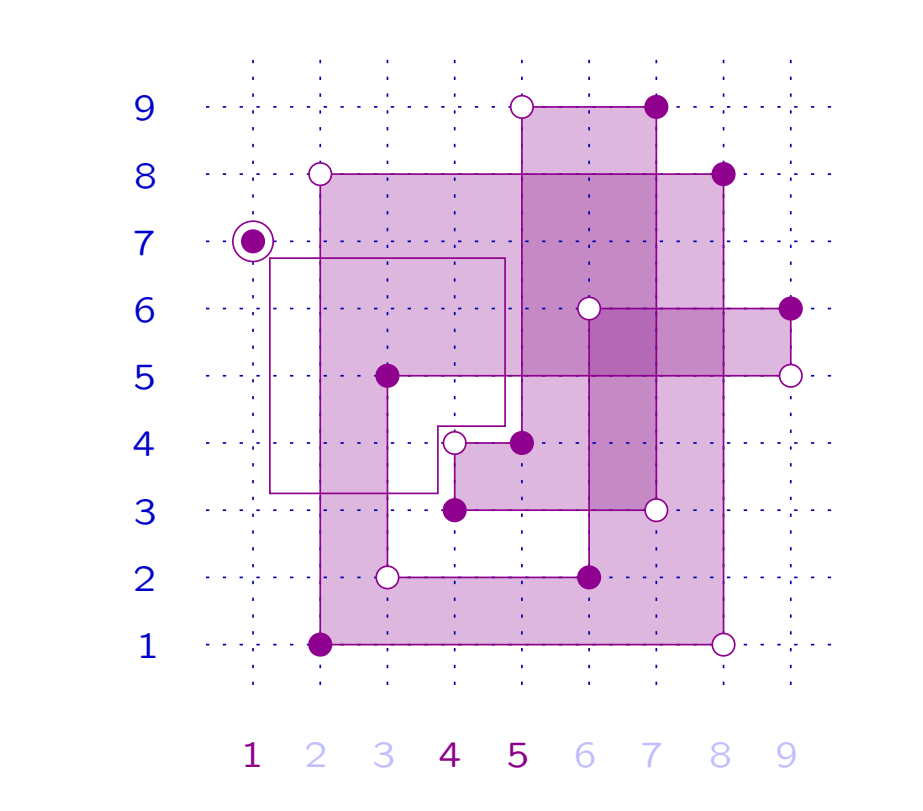

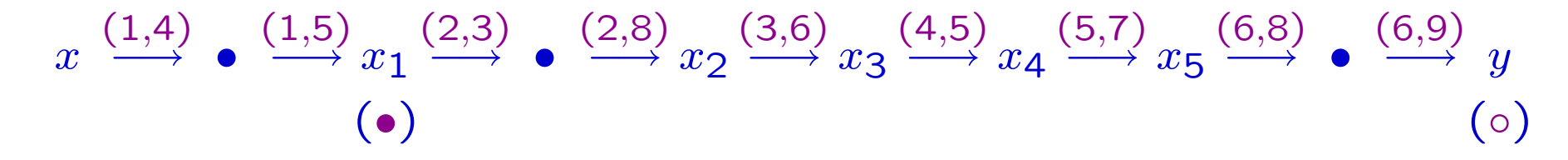

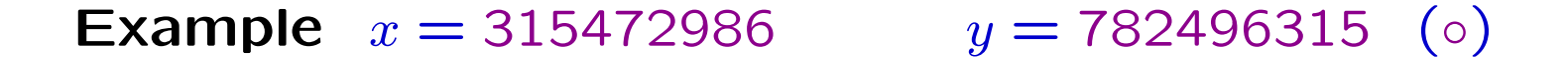

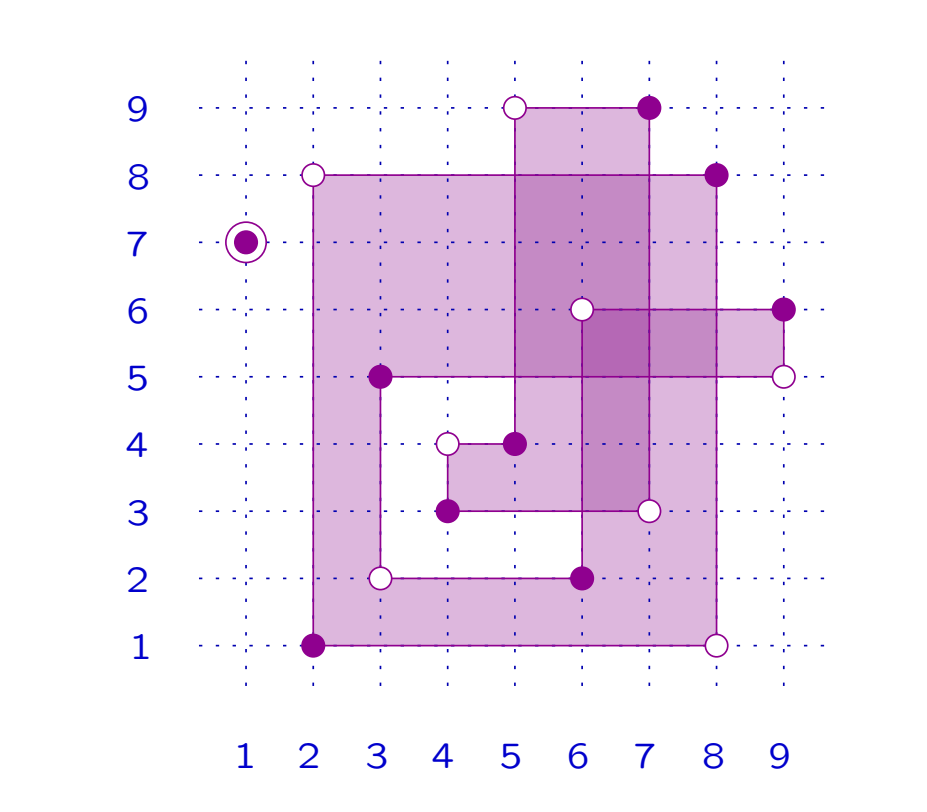

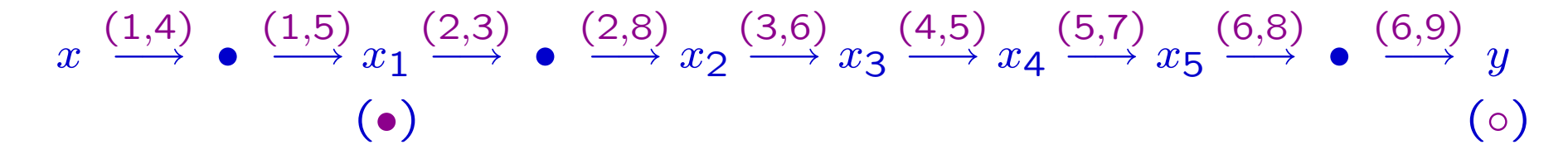

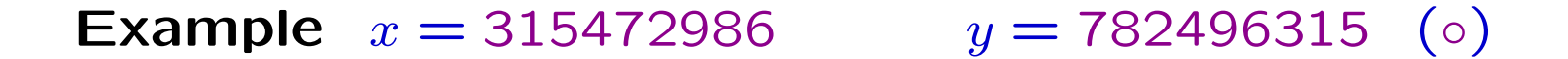

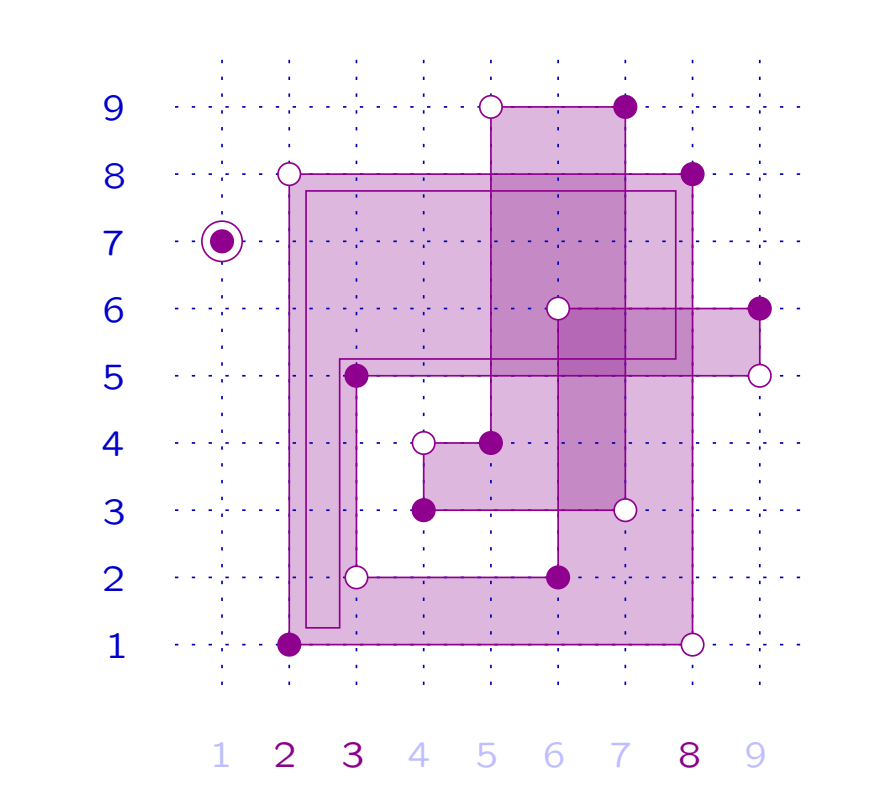

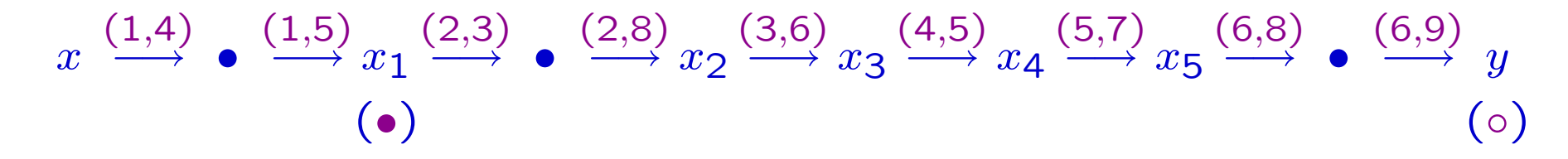

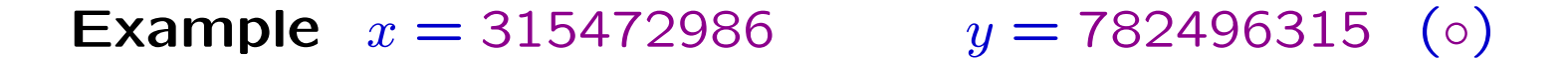

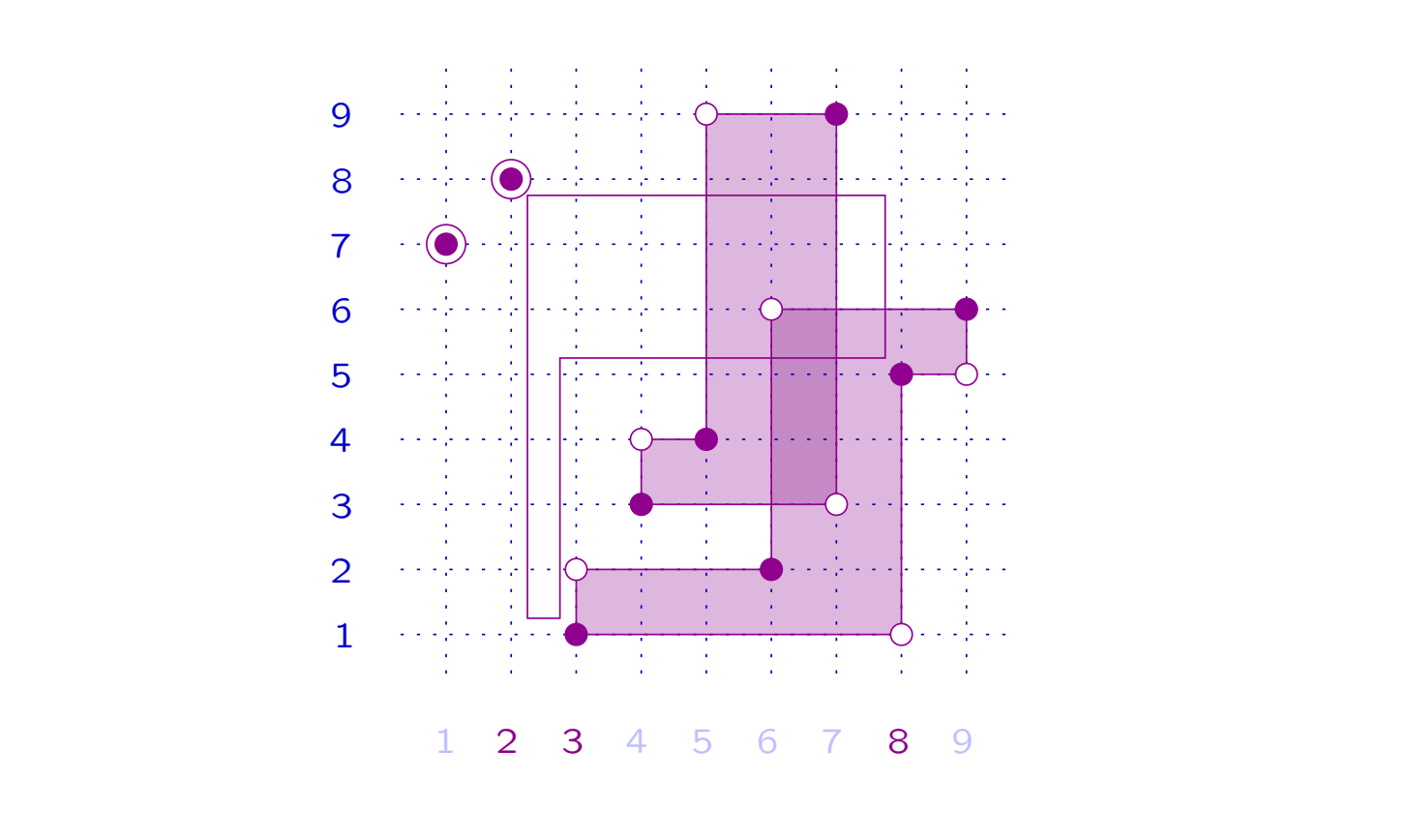

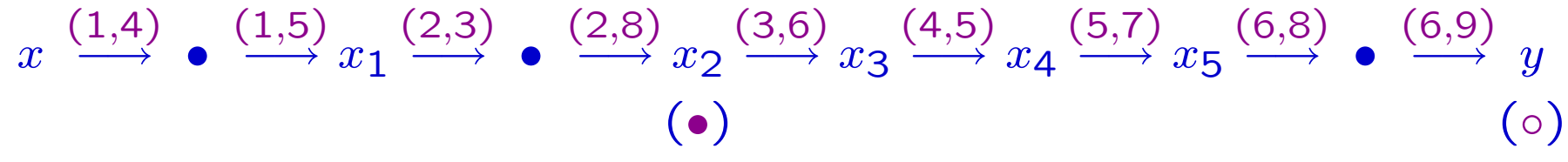

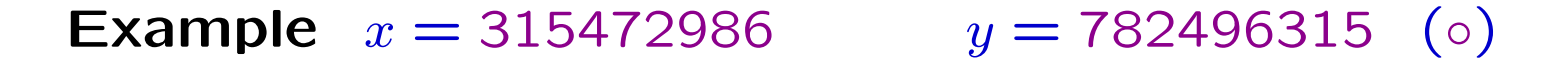

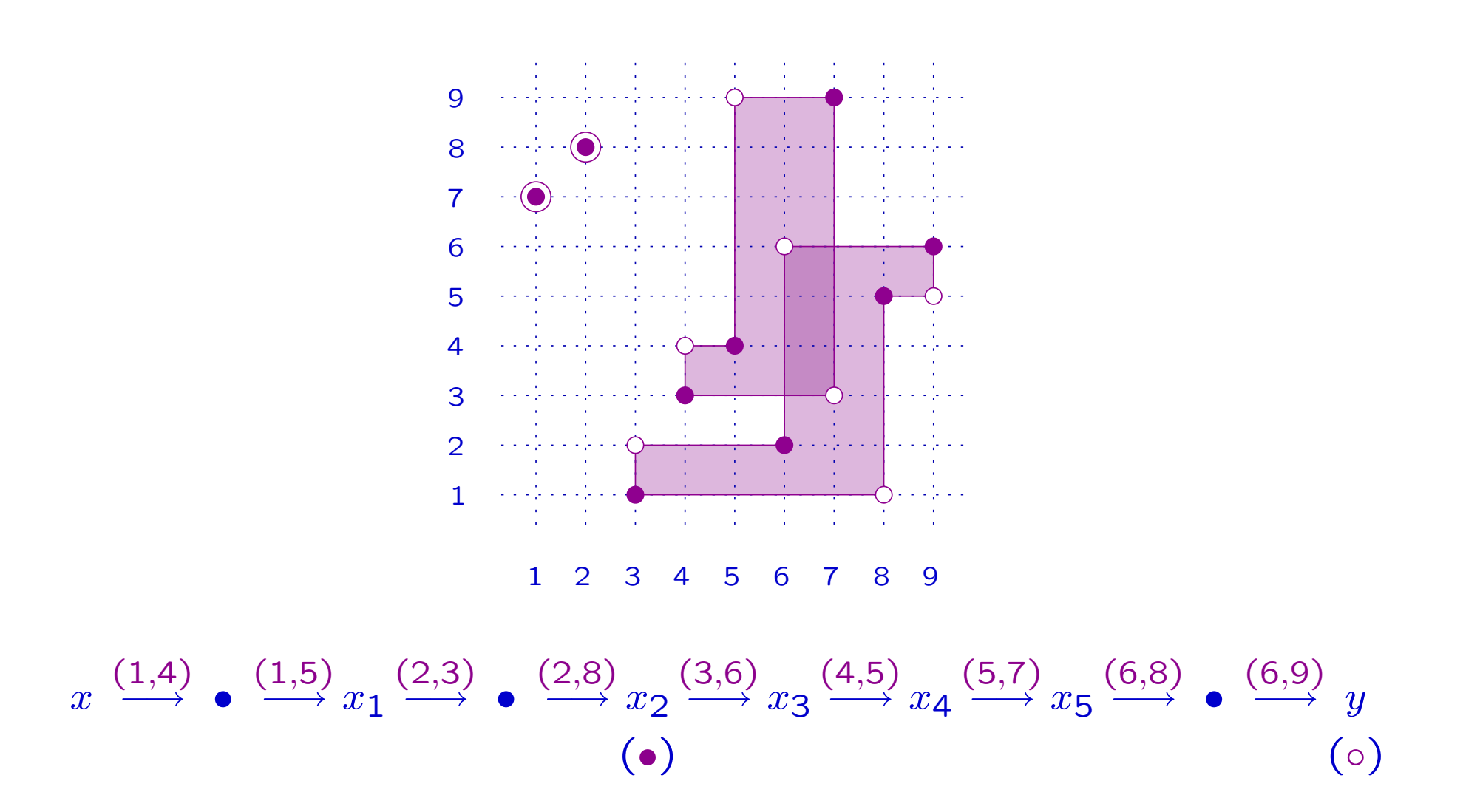

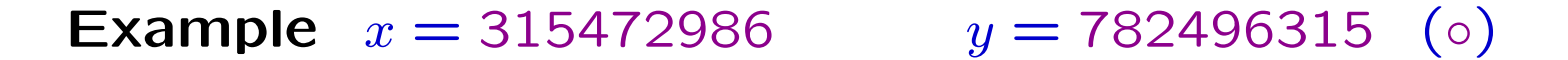

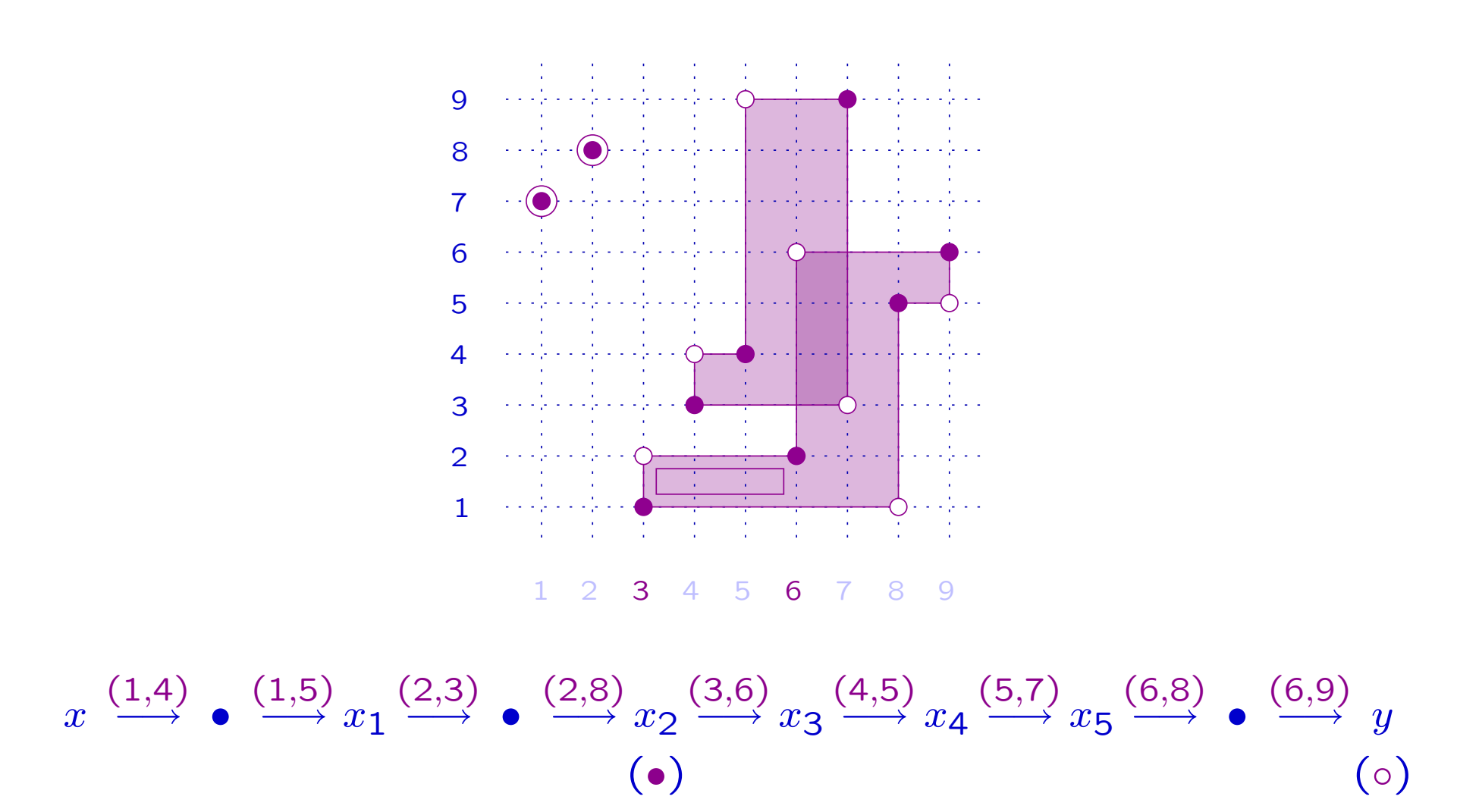

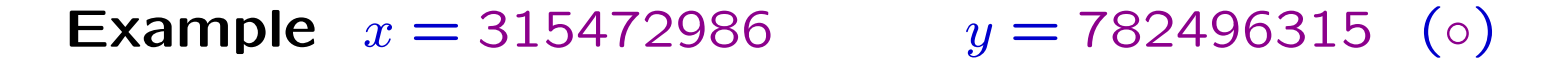

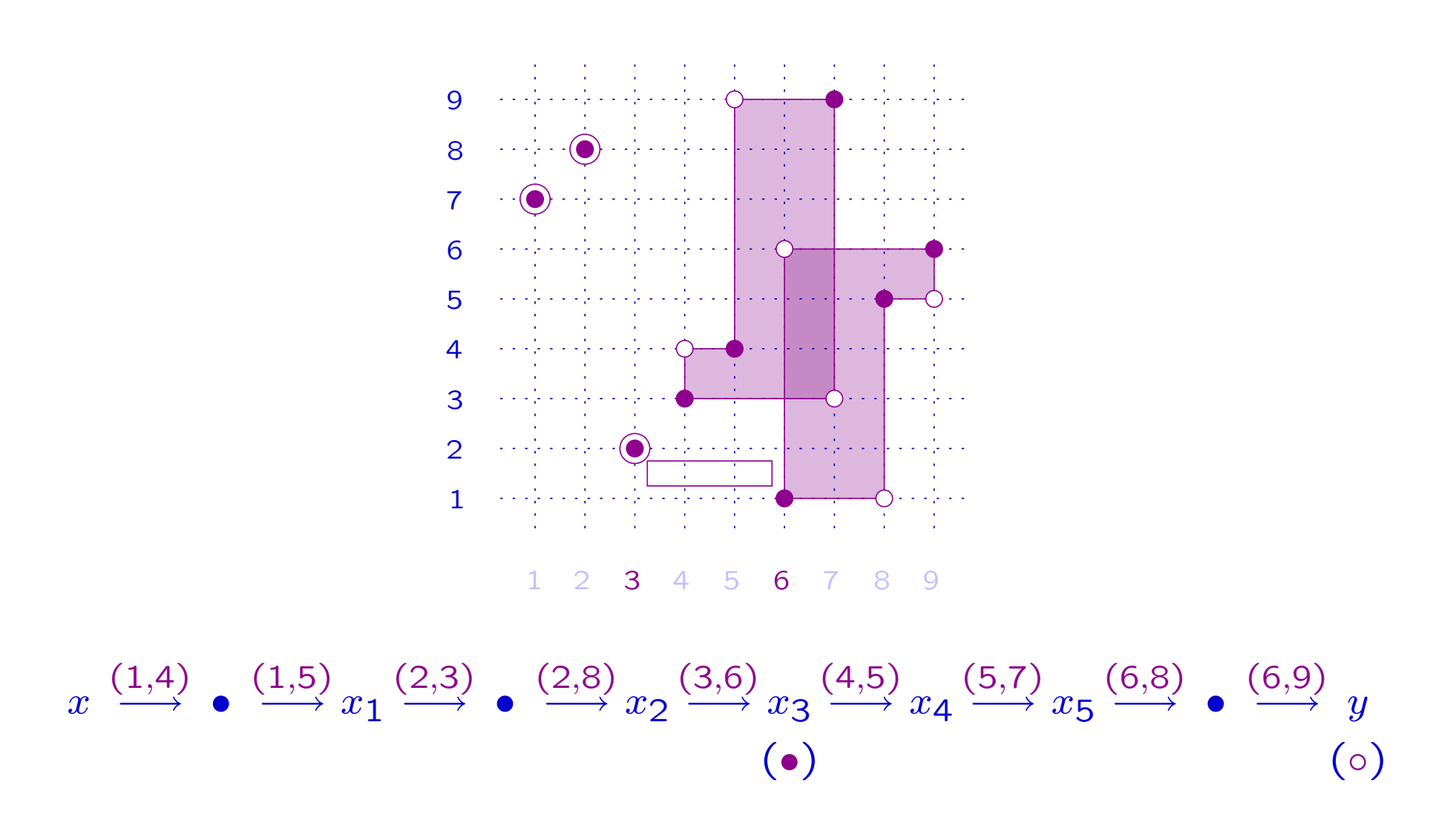

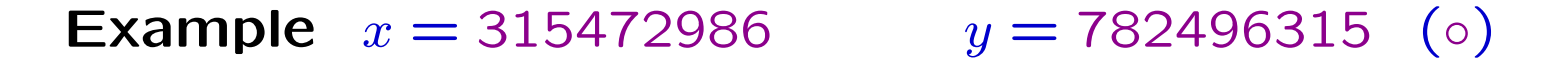

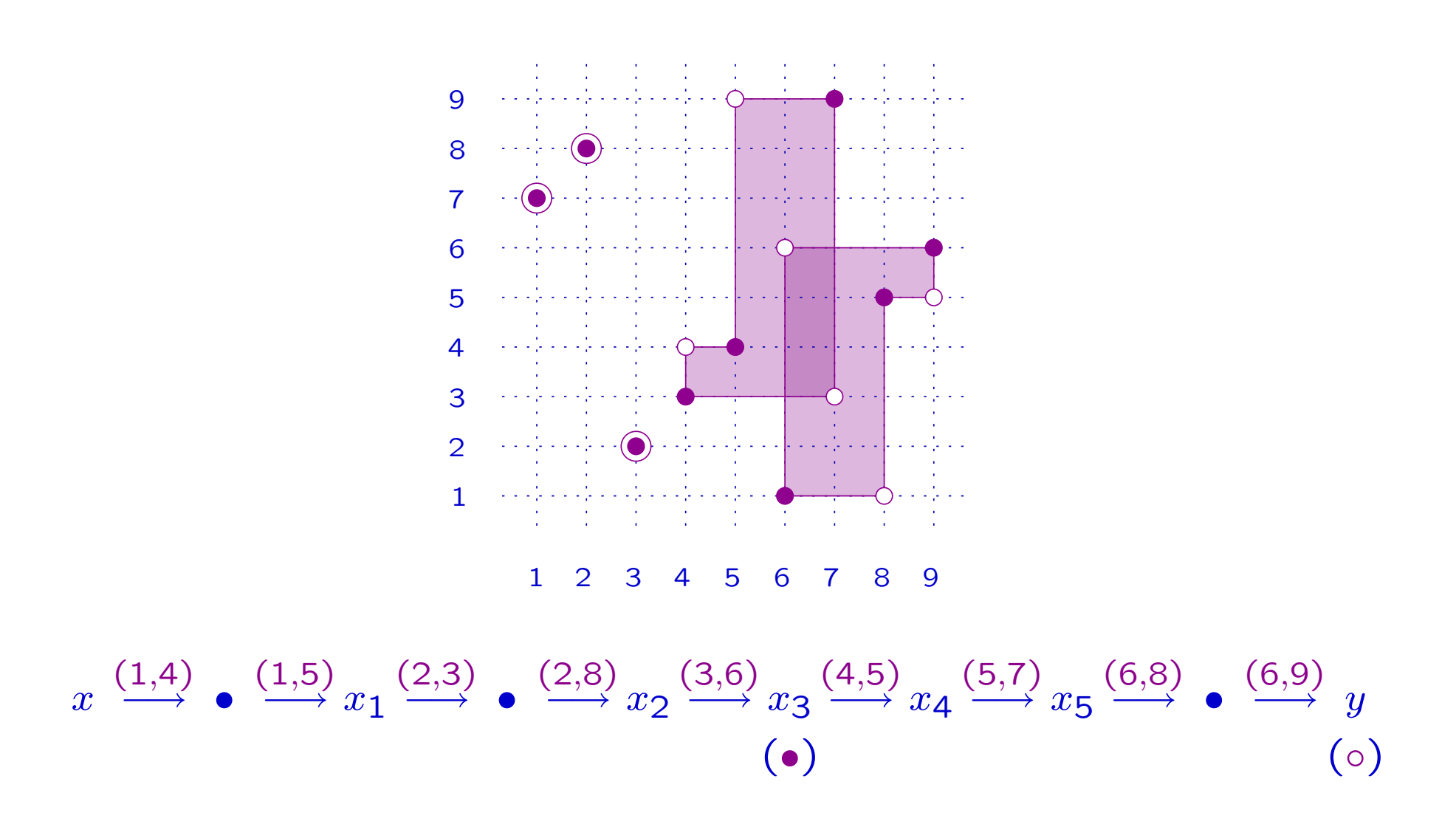

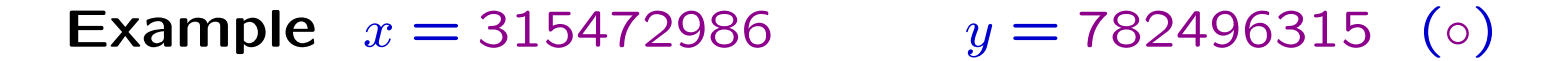

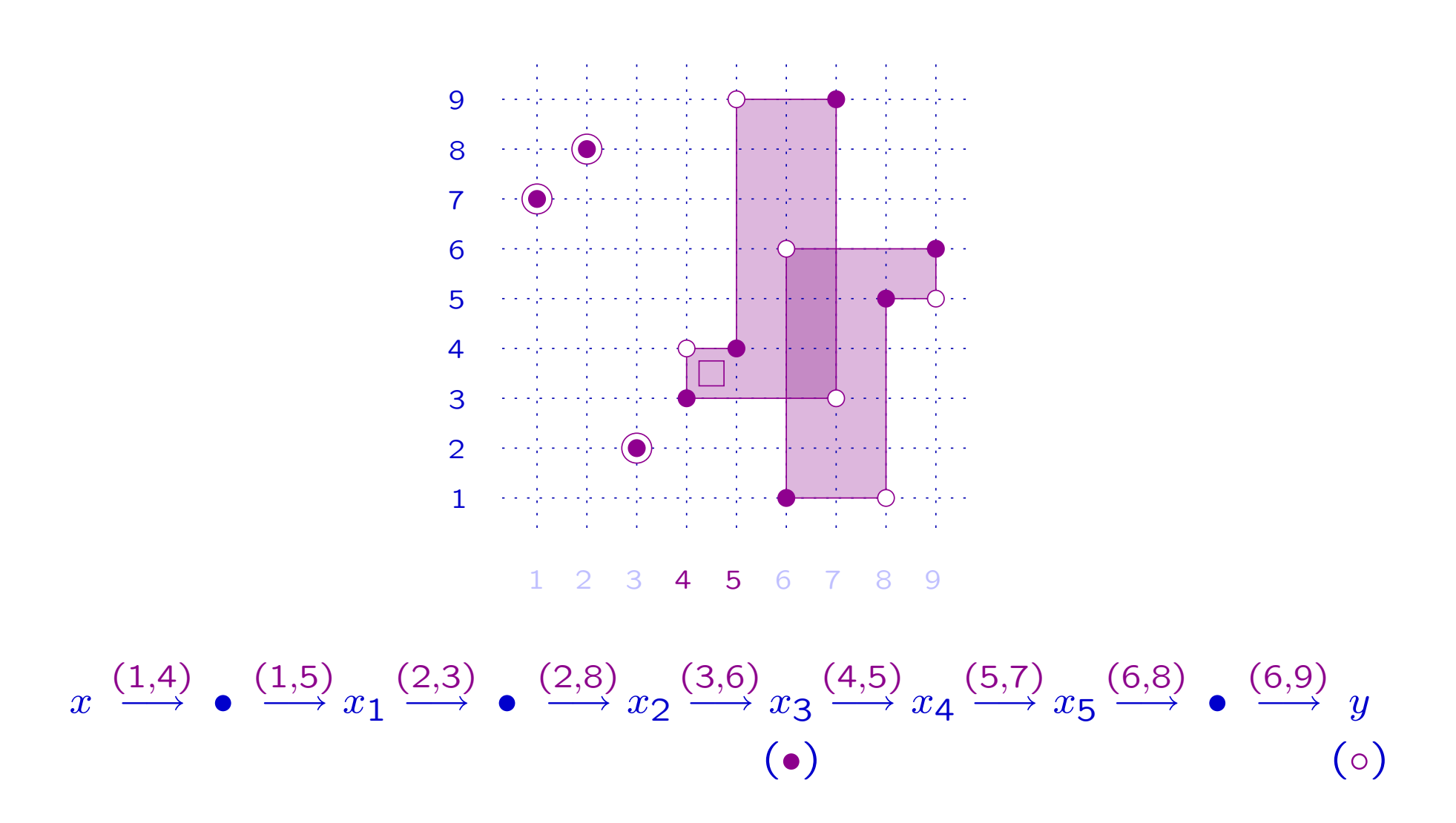

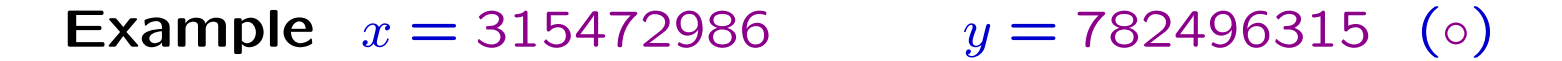

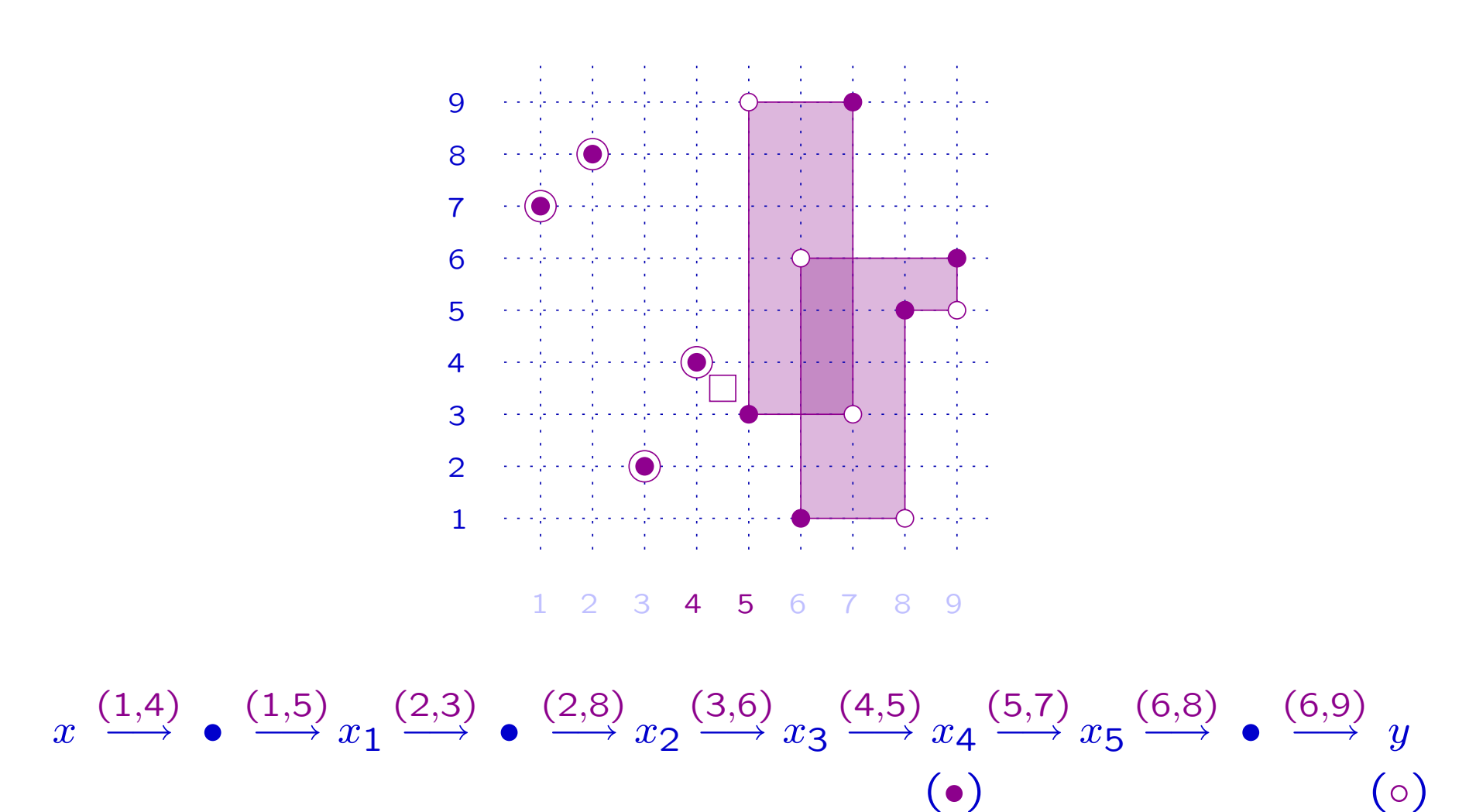

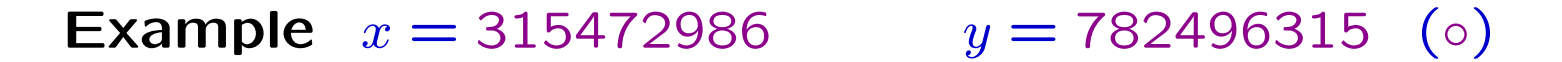

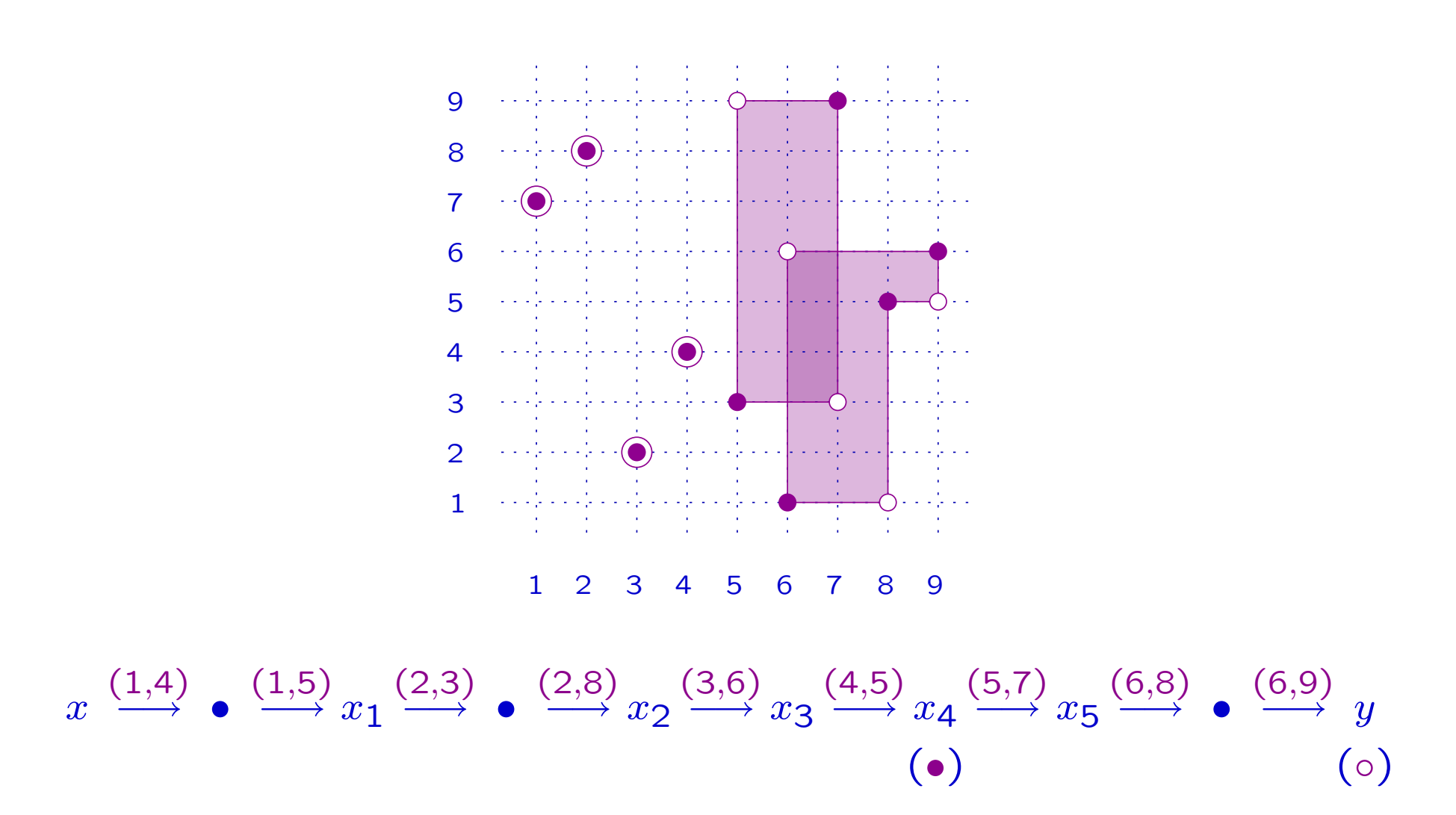

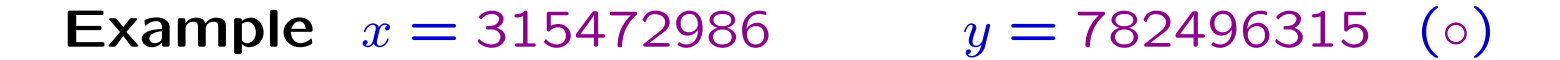

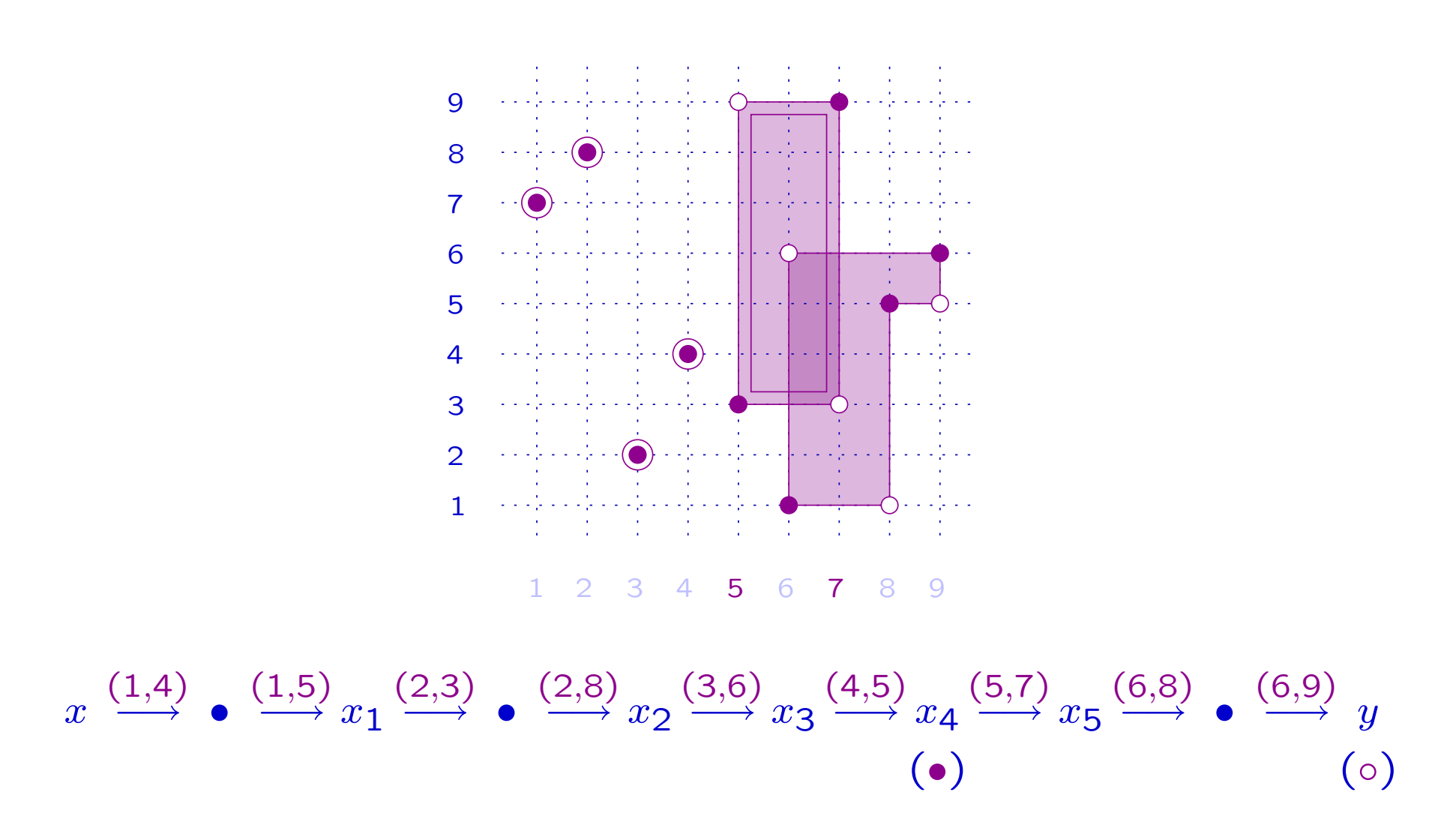

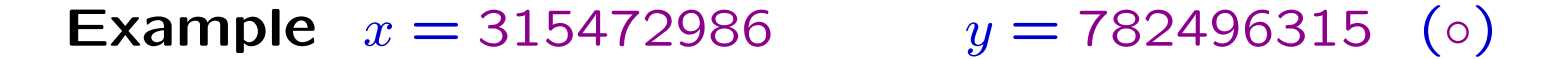

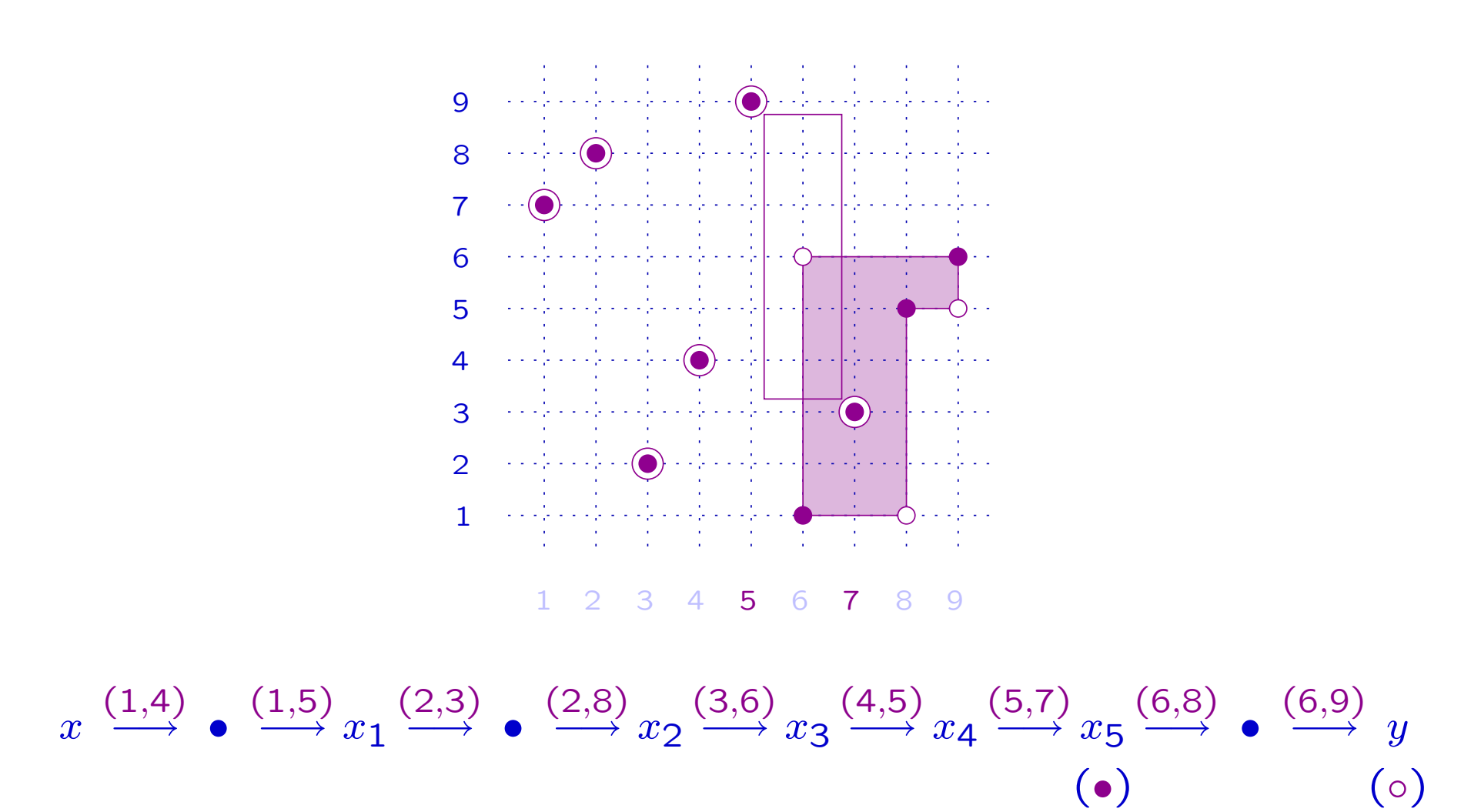

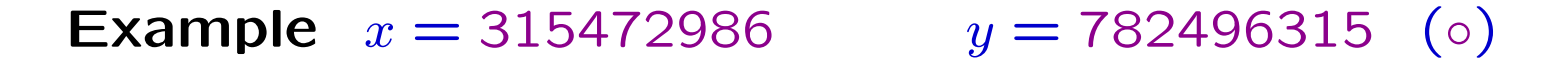

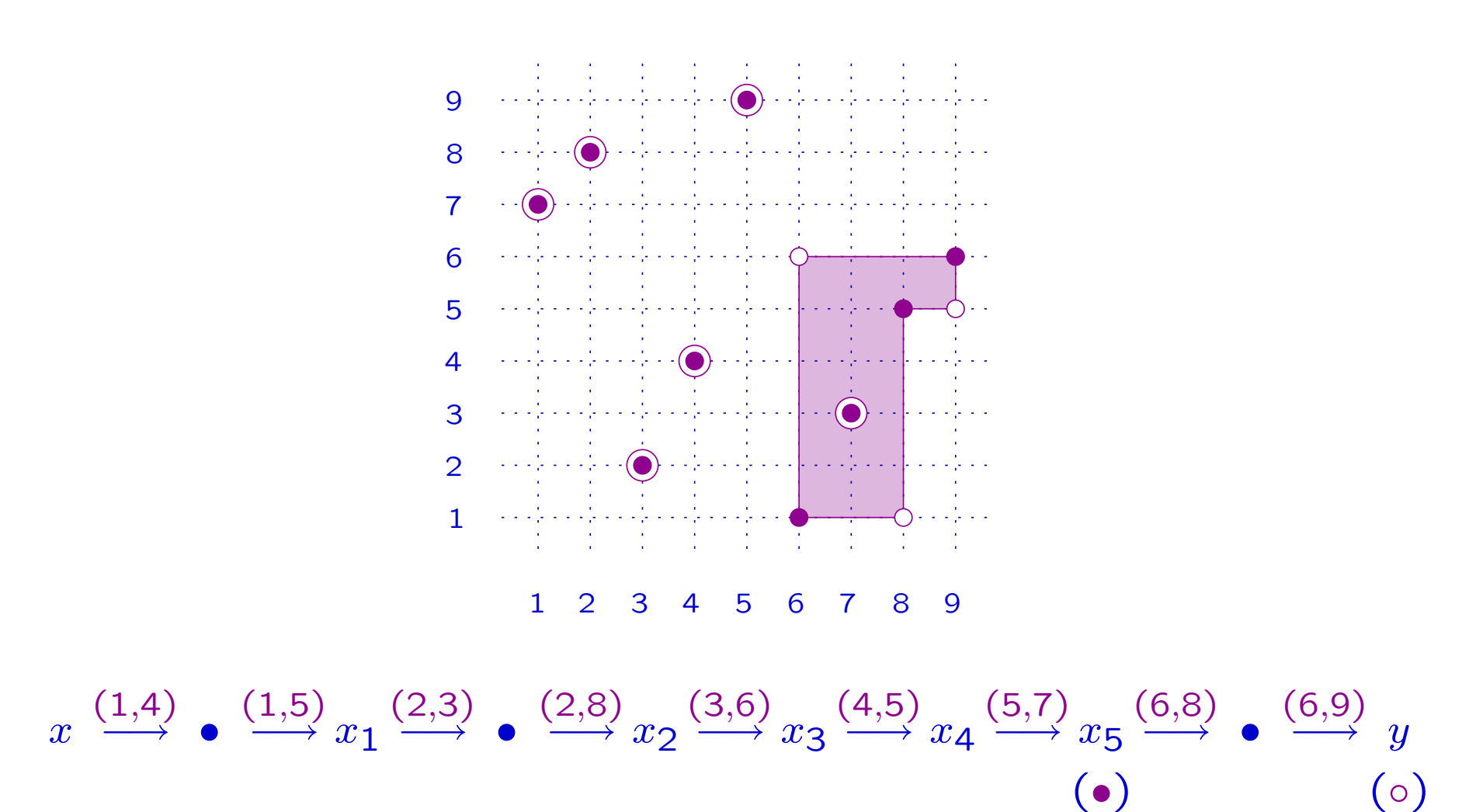

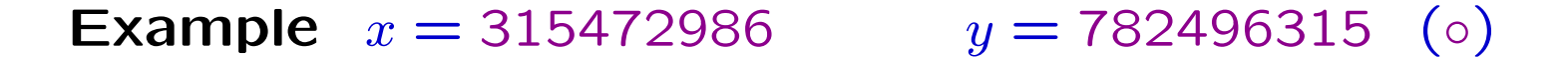

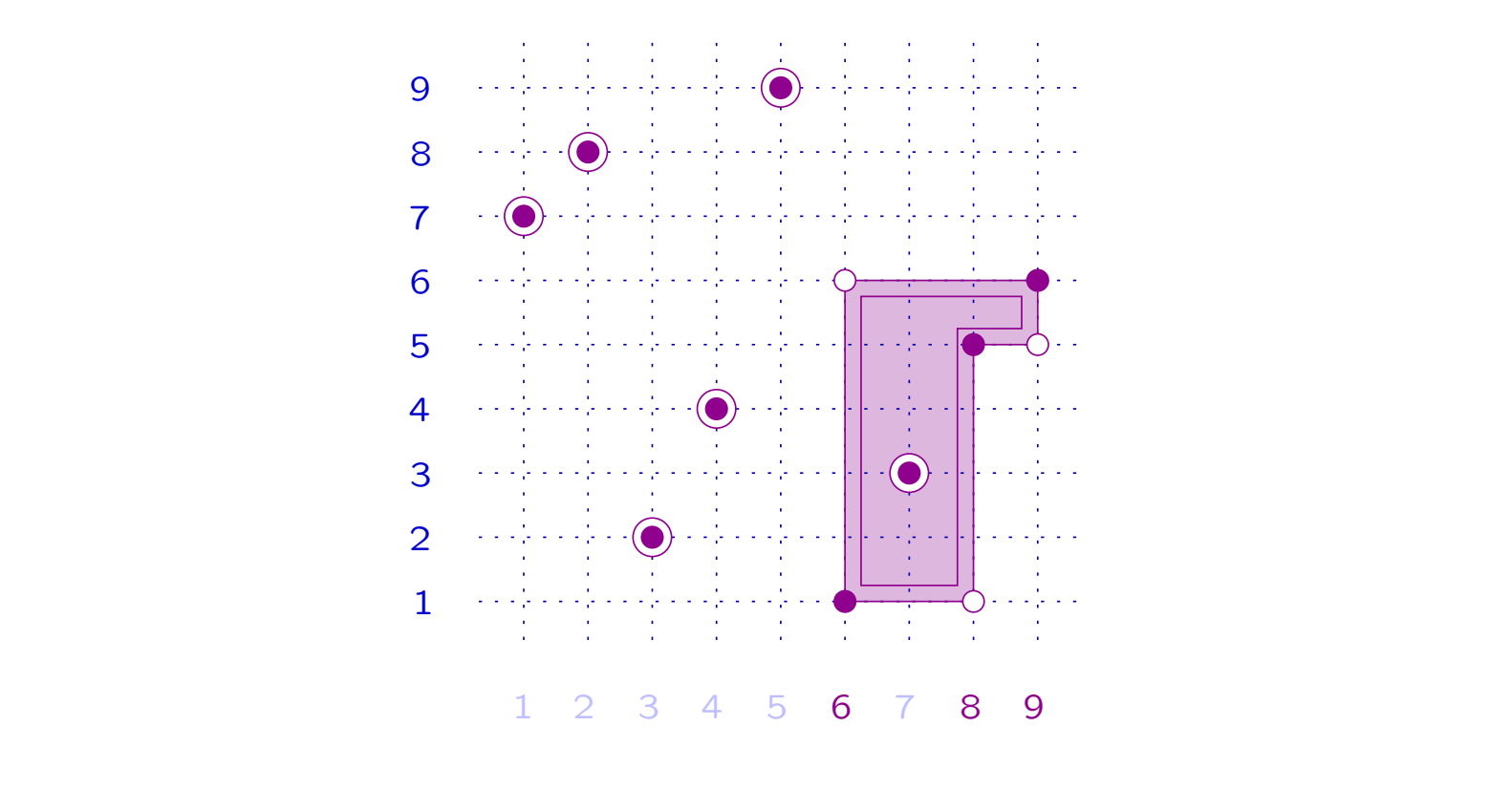

 $\pmb{\mathcal{X}}$  $(1, 4)$ −→ •  $(1,\!5)$  $\longrightarrow x_1$ (2,3) −→ • (2,8)  $\longrightarrow x_2$ (3,6)  $\longrightarrow x_3$  $(4, 5)$  $\longrightarrow x_4$  $(5,7)$  $\longrightarrow x_5$ (•) (6,8) −→ • (6,9)  $\longrightarrow$  y  $( \circ )$ 

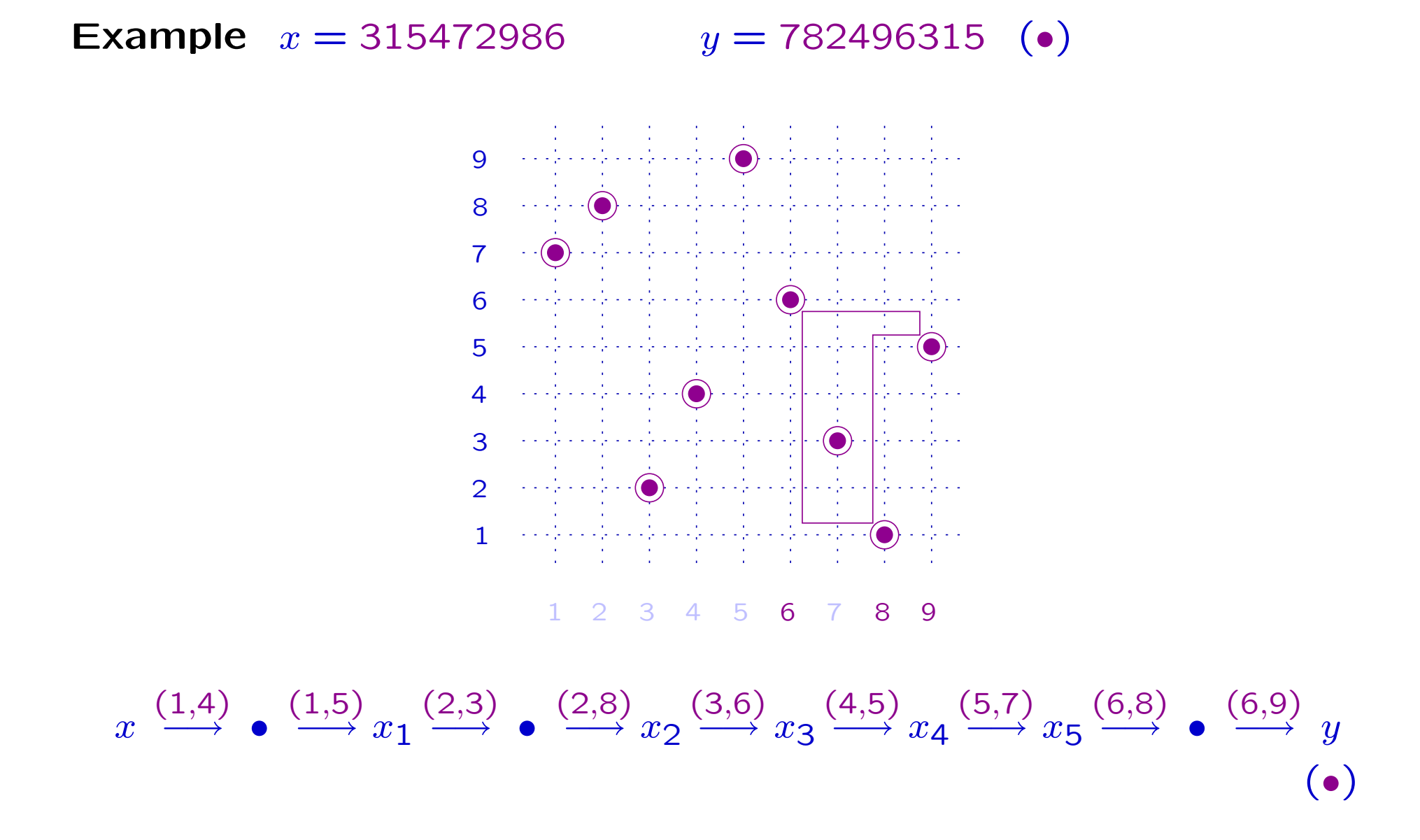

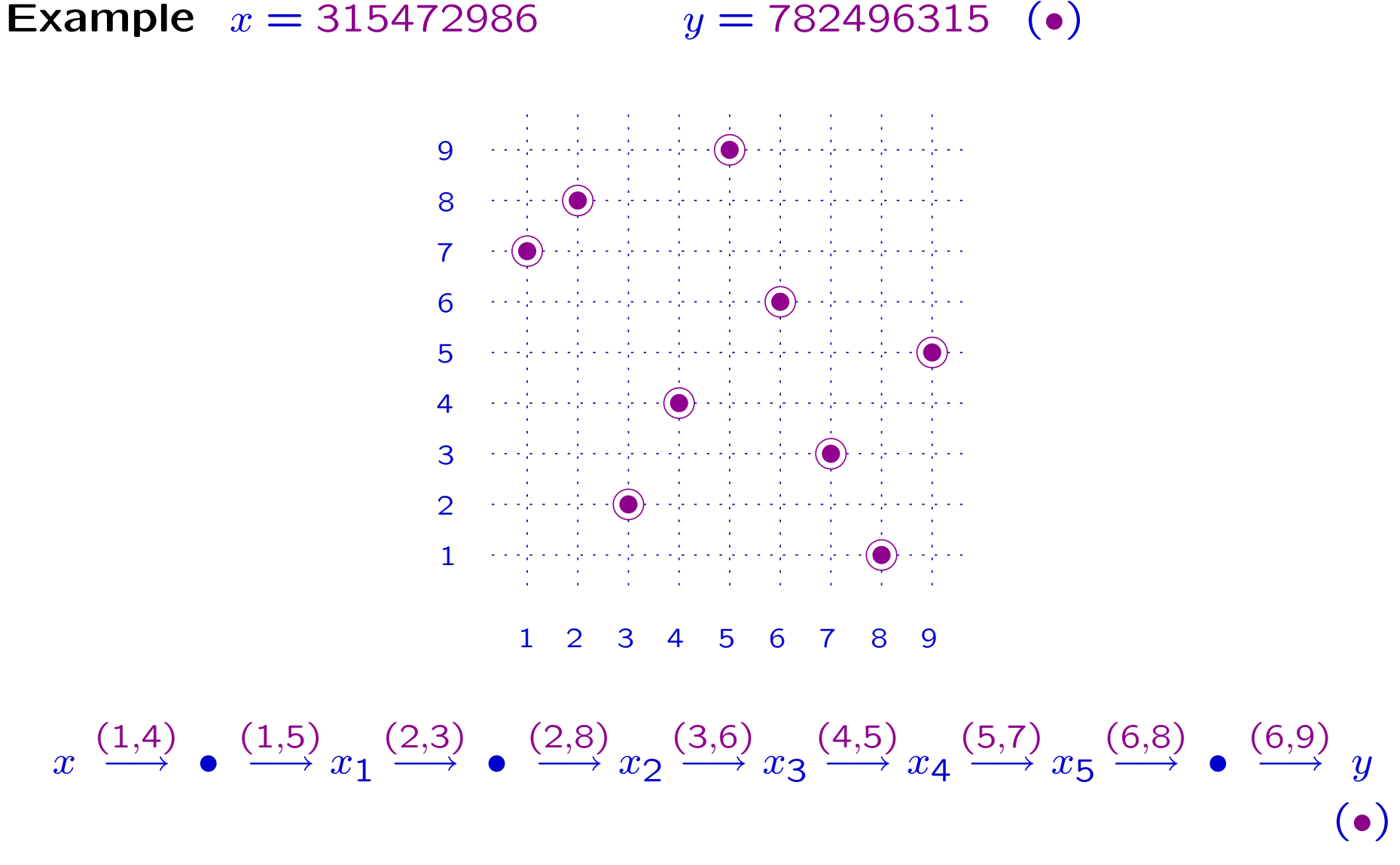

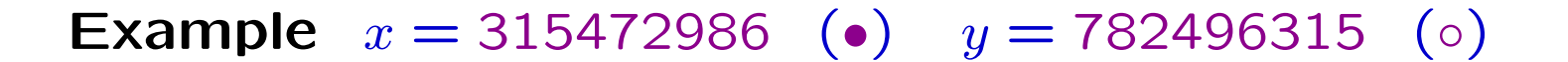

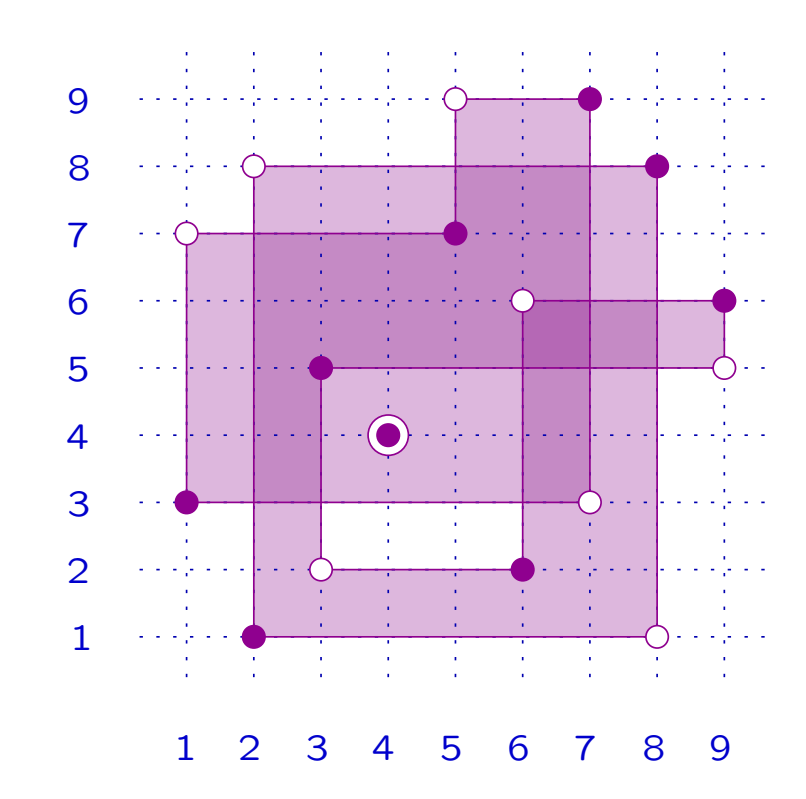

**Example**  $x = 315472986$  (•)  $y = 782496315$  (⊙)

The stair method allows to generate all increasing paths in  $BG$  from  $x$  to  $y\mathrm{:}$ 

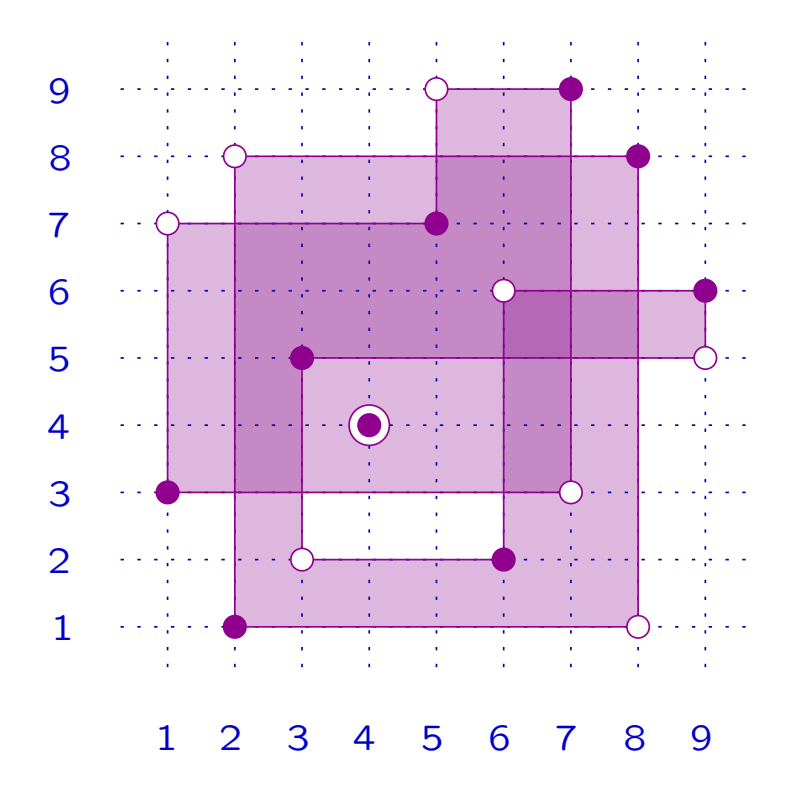

**Example**  $x = 315472986$  (•)  $y = 782496315$  (⊙)

The stair method allows to generate all increasing paths in  $BG$  from  $x$  to  $y\mathrm{:}$ 

- 1 has length 13
- 4 have length 11
- 4 have length 9
- 1 has length 7

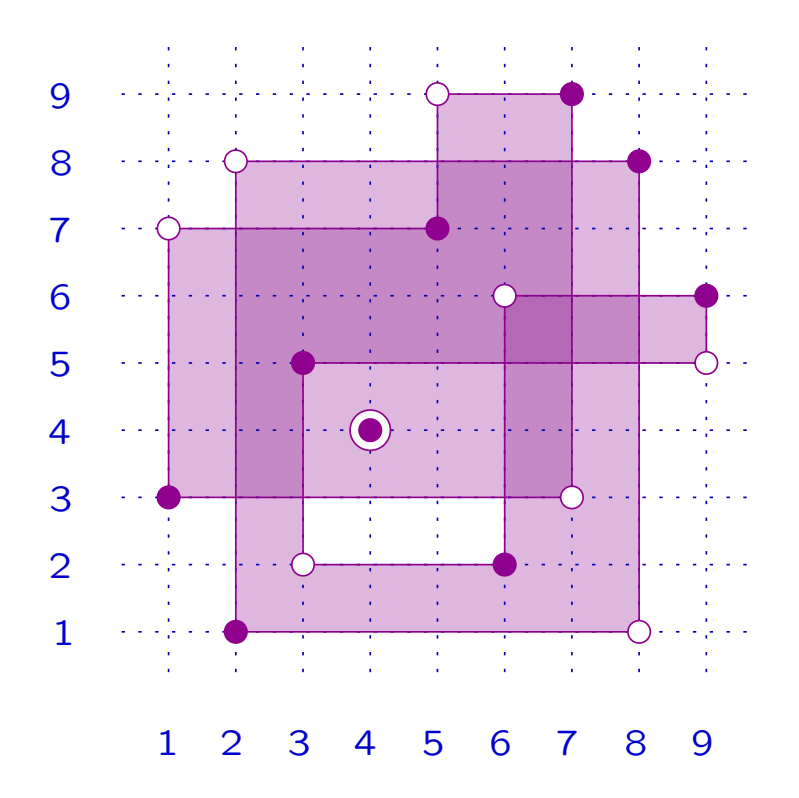

**Example**  $x = 315472986$  (•)  $y = 782496315$  (⊙)

The stair method allows to generate all increasing paths in  $BG$  from  $x$  to  $y\mathrm{:}$ 

> has length 13 have length 11 have length 9 has length 7

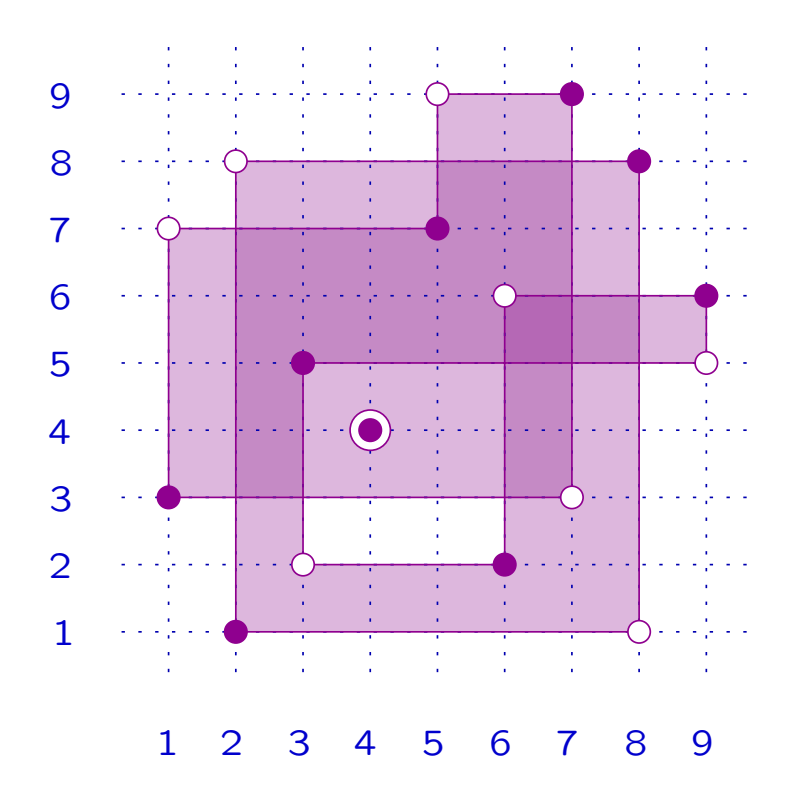

 $\Rightarrow \quad \tilde{R}$  $x_{,y}(q) = q^{13} + 4q^{11} + 4q^{9} + q^{7}$ 

### 5.6 Special cases

**Definition** Let  $x, y \in S_n$ , with  $x < y$ . We say that

1.  $(x,y)$  has the 01-multiplicity property if

 $(x, y)[h, k] \in \{0, 1\} \quad \forall (h, k) \in \mathbb{R}^2.$ 

2.  $(x,y)$  is simple if it has the 01-multiplicity property and

 $Fix(x, y) = \{i \in [n] : x(i) = y(i)\} = \emptyset.$ 

3.  $(x, y)$  is a permutaomino if it is simple and  $\Omega(x, y)$  is connected.

#### Example

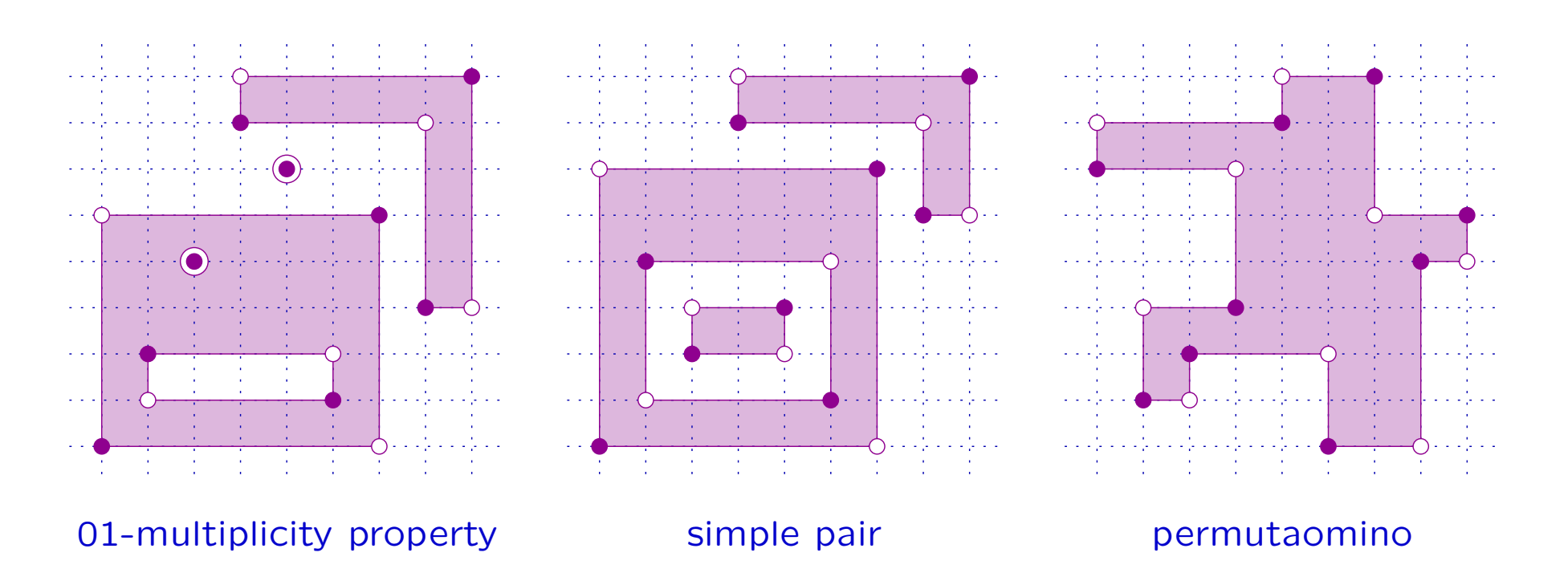

Definition Let  $x,y\in S_n$ , with  $x < y$ . Let  $i\in Fix(x,y)$ .

The fixed point multiplicity of  $i$  is

 $fpm(i) = (x, y)[i, x(i)].$ 

The fixed point multiplicity of  $\left(x,y\right)$  is

$$
fpm(x,y) = \sum_{i \in Fix(x,y)} fpm(i).
$$

**Proposition** Let  $x, y \in S_n$ , with  $x < y$ .

1. If  $(x,y)$  has the 01-multiplicity property, then

$$
\widetilde{R}_{x,y}(q) = (q^2 + 1)^{fpm(x,y)}q^{a\ell(x,y)},
$$

thus

$$
a\ell(x,y) = \ell(x,y) - 2fpm(x,y).
$$

2. In particular, if  $(x,y)$  is simple, then

$$
\widetilde{R}_{x,y}(q) = q^{\ell(x,y)},
$$

3. and if  $(x,y)$  is a permutaomino, then

$$
\widetilde{R}_{x,y}(q) = q^{(n-1)}.
$$

## Example

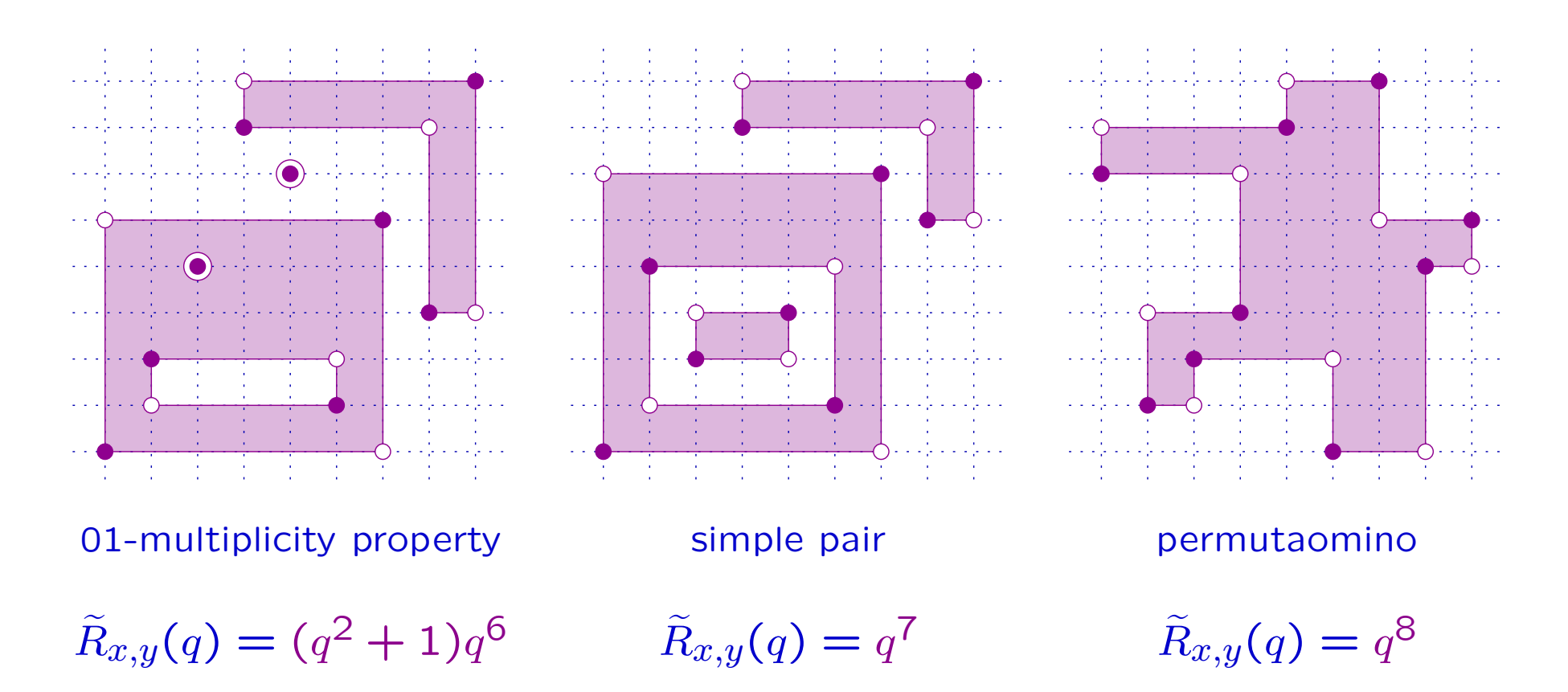

# 6. PROOF SKETCH

**Theorem** Let  $x, y \in S_n$ , for some n, with  $x < y$  and  $\ell(x, y) = 5$ . Set  $a = a(x, y)$ ,  $c = c(x, y)$  and  $cap = cap(x, y)$ . Then

$$
\tilde{R}_{x,y}(q) = \begin{cases}\n q^5 + 2q^3 + q, & \text{if } \{a,c\} = \{3,4\}, \\
q^5 + 2q^3, & \text{if } a = c = 3, \\
q^5 + q^3, & \text{if } cap \in \{4,5\} \text{ but } [x,y] \not\cong \mathcal{B}_5, \\
q^5, & \text{if } cap \in \{6,7\} \text{ or } [x,y] \cong \mathcal{B}_5.\n\end{cases}
$$

*Proof sketch.* Suppose known the poset structure of  $[x,y]$ . By Dyer's result, it allows to determine  $a\ell(x, y) \in \{1, 3, 5\}.$ 

If  $a\ell(x,y) =$  5, then  $\widetilde{R}$  $a\ell(x,y) =$  5, then  $\tilde{R}_{x,y} = q^{\textsf{5}}$  is determined. In this case it is known that  $[x,y]$  is a lattice and this implies either  $cap(x,y)\geq 6$ , or  $[x,y]\cong \mathcal{B}_5.$ Re $u(w, y) = 0, 0$  $\overline{R}$  is determined <sup>1</sup>  $\lim_{y \to 0} -q$  is ueden اies ei

If  $al(x,y) = 1$ , then  $(x,y)$  is an edge of  $BG$ . Two possible diagrams:  $, \ '$  $(y) = 1$ , then  $(x, y)$  is an edge R s an edge

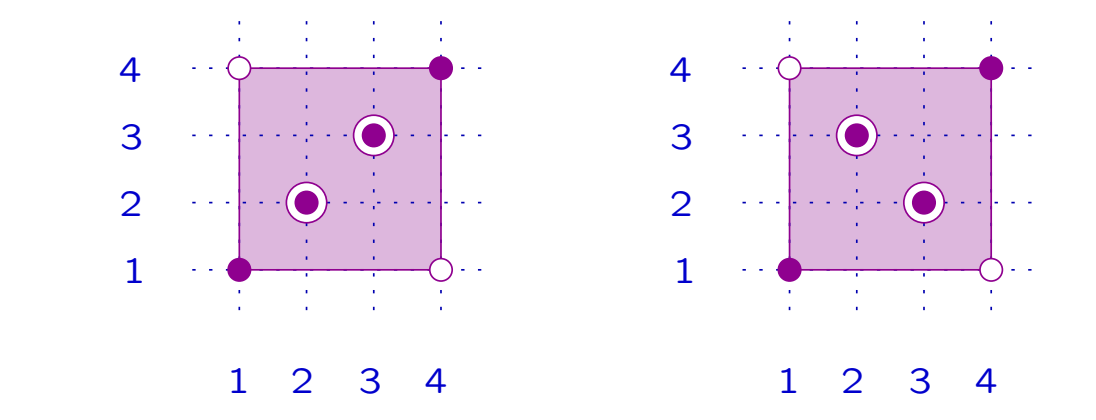

By the stair method:  $\tilde{R}$  $x,y(q) = q^5 + 2q^3 + q.$ 

By the interpretation of atoms and coatoms:

 ${a(x, y), c(x, y)} = {3, 4}.$ 

6. PROOF SKETCH - 46/50

Finally, if  $a\ell(x,y) =$  3, then  $\widetilde R$  $x,y(q)=q^5+bq^3,$  for some  $b\in \mathbf{N}.$  $\delta$ , then  $\widetilde{R}_{x,y}(q) = 0$ 

The only possibility in  $S_4$  (up to symmetries) is the following:  $\mathcal{L}$ up to syn

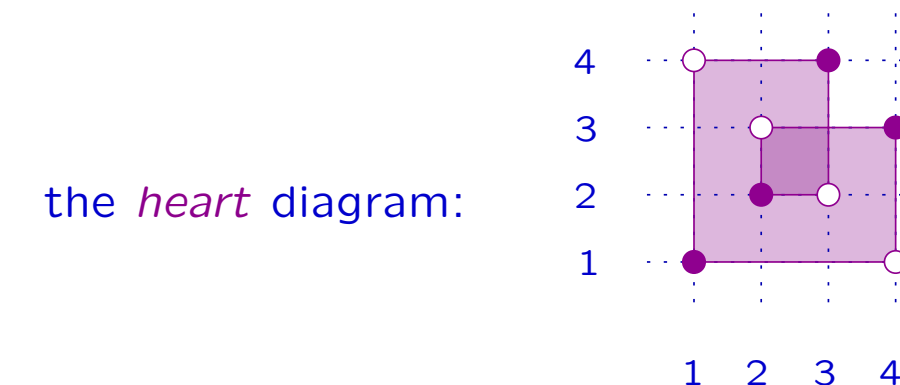

By the stair method:  $\tilde{R}$  $x,y(q) = q^5 + 2q^3.$ 

By the interpretation of atoms and coatoms:

$$
a(x, y) = c(x, y) = 3.
$$

#### All other cases can be easily listed. A few examples: ULTICI COUCU CO hatail viiz C Cabiry Hotco. axamples Rew Cxamples

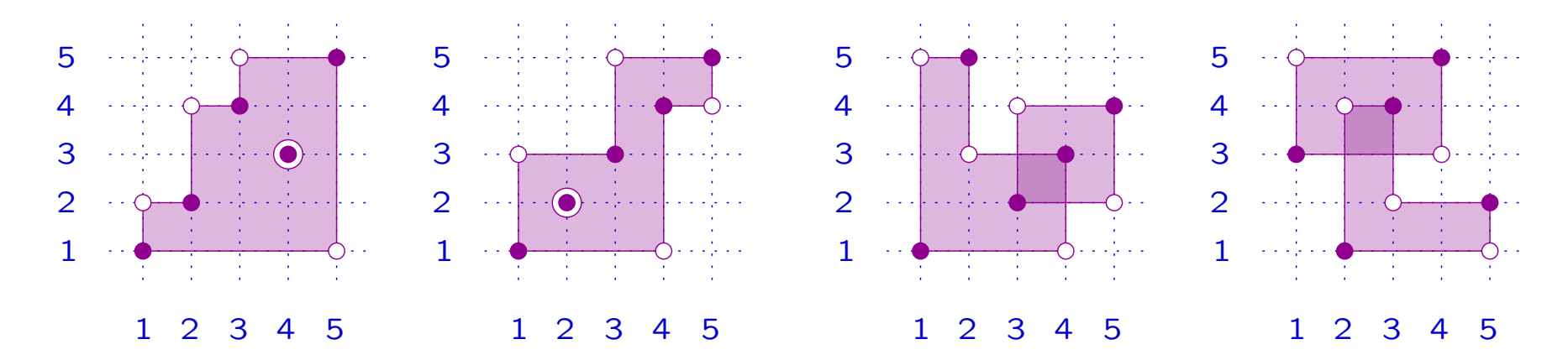

By the stair method:  $\tilde{R}$  $x,y(q) = q^5 + q^3.$ 

By the interpretation of atoms and coatoms:

 $cap(x, y) \in \{4, 5\}.$ 

The boolean algebra  $\mathcal{B}_5$  never occurs.  $\hfill \Box$ 

# 7. EXPLICIT FORMULAS

Let  $x, y \in W$ , with  $x < y.$  For  $k \in [\ell(x, y)]$  odd, set

 $be_k(x, y) = |\{(z, w) : x \leq z \rightarrow w \leq y, \ell(z, w) = k\}|.$ 

Theorem Let  $x, y \in S_n$ , with  $x < y$  and  $\ell(x, y) = 5$ . Then

$$
\widetilde{R}_{x,y}(q) = q^5 + \left\lfloor \frac{be_3}{3} \right\rfloor q^3 + be_5 q.
$$

Let  $x, y \in W$ , with  $x < y.$  Set  $F_i(x, y) = \{z \in [x, y]: \ell(x, z) = i\}$  and  $f_{i,j}(x, y) = |\{(z, w) \in F_i(x, y) \times F_j(x, y) : z < w\}|,$  $be_{i,j}(x, y) = |\{(z, w) \in F_i(x, y) \times F_j(x, y) : z \to w\}|.$ 

Forr  $a, b \in \mathbf{N}$ , set a mod  $b = a - b \left\lfloor \frac{a}{b} \right\rfloor$  .

Theorem Let  $x, y \in S_n$ , with  $x < y$  and  $\ell(x, y) = 5$ . Then

$$
P_{x,y}(q) = 1 + \left(c + \left\lfloor \frac{be_3}{3} \right\rfloor - 5\right)q
$$
  
+ 
$$
\left(10 - 3a - 3c + f_{1,4} + be_3 \mod 3 - \frac{be_{1,4}}{2} + be_5\right)q^2.
$$

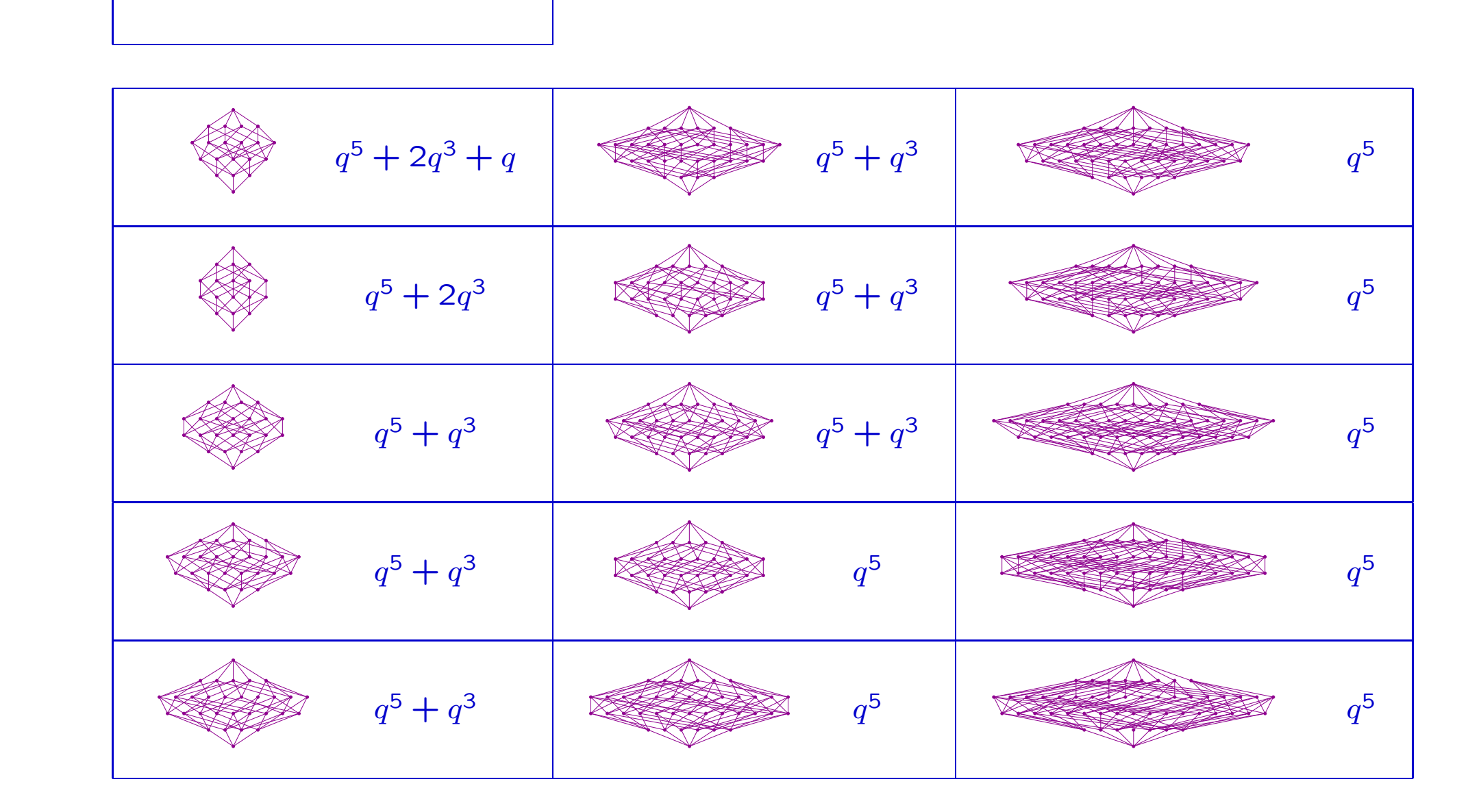

 $[x,$ 

R(q)

 $\overline{\phantom{0}}$  $\mathbf{I}$  $\mathbf{I}$ 

 $\mathcal{L}(\mathcal{L}) = \mathcal{L}(\mathcal{L})$ 

 $\mathcal{L}(\mathcal{L}) = \mathcal{L}(\mathcal{L})$ 

 $\mathbf{r}$ 

R(q)

−− −−

<sup>0</sup>] <sup>=</sup><sup>∼</sup> xwell and the state 7→

<sup>0</sup>] <sup>=</sup><sup>∼</sup> <sup>−</sup><sup>1</sup>] <sup>=</sup><sup>∼</sup>

 $y] \qquad \qquad \widetilde{R}_{x,y}(q)$ 

Rey

[w <u>.</u> **x** <sup>−</sup>1w

Rey

[w <u>.</u> y, <sup>w</sup> <u>.</u> <sup>x</sup>] <sup>=</sup><sup>∼</sup>

 $R_{x,y}(q)$ 

<sup>R</sup><sup>e</sup>w0<sup>x</sup> <sup>−</sup>1w0,w0<sup>y</sup> <sup>−</sup>1w0<sup>R</sup><sup>e</sup>w0xw0,w0<sup>y</sup> w0 (q) <sup>=</sup>

 $\mathcal{H}_{x,y}(q)$ 

 $\ell$ 

 $R_{x,y}(q)$ 

 $\frac{1}{\sqrt{2}}$ 

<sup>R</sup><sup>e</sup>w0y,w0<sup>x</sup>

0, w <u>.</u>  $\overline{\phantom{0}}$ <sup>−</sup>1w

R(q)

—<br>—— 7→xwell and the state 7→7→R(q)

 $\mathbb{R}$ 

 $\Box$ R(q)

R(q) 7→xwell and the state 7→7→

 $\overline{\phantom{a}}$ 

R(q)

R(q)

−− −−

R(q)
7. EXPLICIT FORMULAS - 50/50  $\overline{z}$ 

$$
\fbox{$\displaystyle [x,y]$} \begin{array}{c} P_{x,y}(q) \\ P_{w_0y,w_0x}(q) \end{array}
$$

[w 0y, <sup>w</sup> 0<sup>x</sup>] <sup>=</sup><sup>∼</sup>

Rey

0, w 0y −<br>−1w

—<br>——

R(q)

**x** 

**x** 

<sup>R</sup><sup>e</sup>w0<sup>y</sup>

[w 0 $\mathbf{r}$ −<br>−1w

 $\mathcal{L}(\mathcal{L})$ 

 $\mathcal{L}(\mathcal{L})$ 

 $R_{\rm{max}}$ 

 $x \in \mathbb{R}$ 

R(q) R(q) R(q)

I

**x** 

−−<sup>0</sup>] <sup>=</sup><sup>∼</sup>

<sup>0</sup>] <sup>=</sup><sup>∼</sup>

<sup>0</sup>] <sup>=</sup><sup>∼</sup> <sup>−</sup><sup>1</sup>] <sup>=</sup><sup>∼</sup>

7→

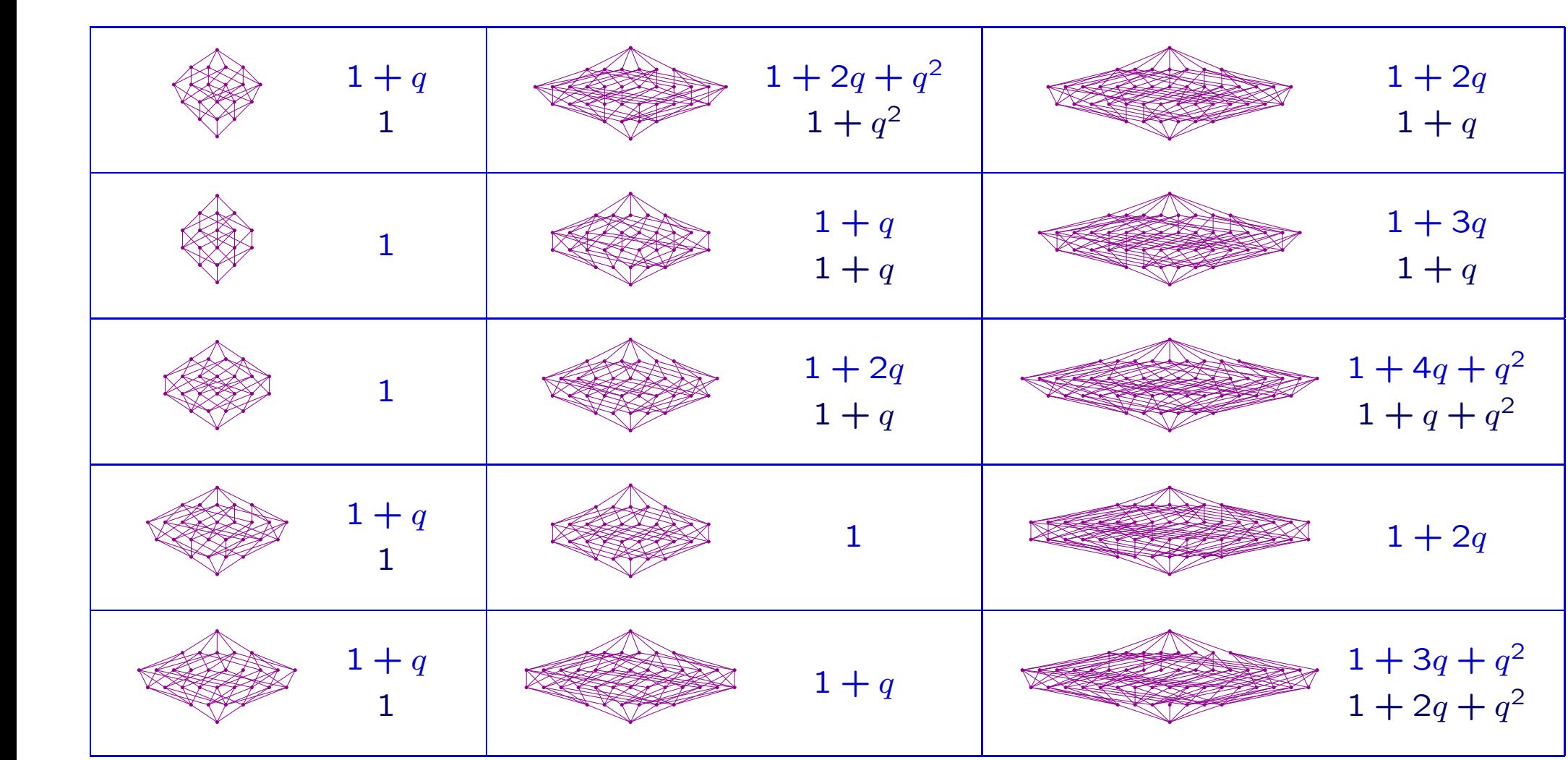

**x** 

**x**